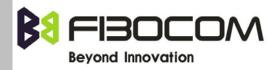

# G5-Family AT Commands User Manual

Version: V1.0.5 Date: 2013-08-01

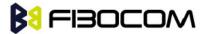

#### **Confidential Material**

This document contains information highly confidential to Fibocom Wireless Inc. (Fibocom). Fibocom offers this information as a service to its customers, to support application and engineering efforts that use the products designed by Fibocom. The information provided is based upon requirements specifically provided to Fibocom by the customers. All specifications supplied herein are subject to change. Disclosure of this information to other parties is prohibited without the written consent of Fibocom.

#### Copyright

Transmittal, reproduction, dissemination and/or editing of this document as well as utilization of its contents and communication thereof to others without express authorization are prohibited. Offenders will be held liable for payment of damages. All rights created by patent grant or registration of a utility model or design patent are reserved. Copyright ©2013 Fibocom Wireless Inc. All rights reserved.

#### **Trademarks Notice**

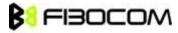

The FIBOCOM Logo is registered by Fibocom Wireless Inc. All other product or service names or logos are the property of their respective owners. Copyright ©2013 Fibocom Wireless Inc. All rights reserved.

#### **Revision History**

| Version | Date       | Remarks                                                    |
|---------|------------|------------------------------------------------------------|
| V1.0.0  | 2012-12-10 | Initial Version                                            |
| V1.0.1  | 2013-01-31 | Modify:                                                    |
|         |            | AT&V/AT&W/ATS24/ATO/AT+CPAS/AT+CLCC/AT+CLCK/AT+CBAUD/AT+IP |
|         |            | R/AT+CFUN/                                                 |
|         |            | Add: AT+GTGIS/AT+GTSET/AT+GTTS                             |
| V1.0.2  | 2013-03-08 | 1,To modify at+cgmm example                                |
|         |            | 2,Modify "D>mem <n>[;]" to "D&gt;"mem"<n>[;]"</n></n>      |
|         |            | 3,Modify "+CLCK: ERROR" to "+CLCK: ERROR"                  |
|         |            | 4, Add chapter 15                                          |
| V1.0.3  | 2013-04-27 | 1, change number type 129 to 161 and 128 to 129            |
|         |            | 2,Change CDS to ODM                                        |
|         |            | 3,Add UART2 configuration                                  |
|         |            | 4,Add ERROR CODE                                           |
|         |            | 5, Update IPR baud rate                                    |

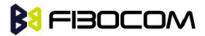

| V1.0.4 | 2013-05-09 | Some content is transferred to supplementary document |  |
|--------|------------|-------------------------------------------------------|--|
| V1.0.5 | 2013-08-01 | 1, Add AT+MSMPD                                       |  |
|        |            | 2, Add AT+GTWD                                        |  |
|        |            | 3, Add ati0                                           |  |
|        |            | 4, Update Error Code                                  |  |
|        |            | 5,Update the default value of AT&D                    |  |
|        |            | 6,Add MMGR and MMGL                                   |  |
|        |            | 7,Add +GTSET, +MIPDSETS, +MIPDNS                      |  |

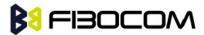

# **Applicability Table**

| No. | Туре  | Note |
|-----|-------|------|
| 1   | G510  |      |
| 2   | G510S |      |
| 3   | G520  |      |
|     |       |      |
|     |       |      |
|     |       |      |

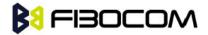

#### **Contents**

| 1 | Preface                                                       |      |                                                 | 10 |
|---|---------------------------------------------------------------|------|-------------------------------------------------|----|
|   | 1.1                                                           | Ma   | anual Scope                                     | 10 |
|   | 1.2 Target Audience                                           |      | 10                                              |    |
| 2 | Introduction to AT Commands                                   |      | 11                                              |    |
|   | 2.1                                                           | AT   | Commands Overview                               | 11 |
|   | 2.2                                                           | Ge   | eneral System Abbreviations                     | 11 |
|   | 2.3                                                           | AT   | Commands Protocol                               | 11 |
|   | 2.4                                                           | AT   | Commands Structure                              | 12 |
|   | 2.4                                                           | 4.1  | General Symbols Used in AT Commands Description | 12 |
|   | 2.4                                                           | 1.2  | Command Structure                               | 12 |
|   | 2.4                                                           | 1.3  | Results Code Structure                          | 13 |
|   | 2.5                                                           | Co   | mmand Syntax                                    | 13 |
| 3 | Moden                                                         | ı ID |                                                 | 15 |
|   | 3.1                                                           | +0   | GMI, +GMI, +FMI, Request Manufacturer ID        | 15 |
|   | 3.2                                                           | +0   | CGMM, +GMM, +FMM, Request Model ID              | 15 |
|   | 3.3 +CGMR, +GMR, +FMR, Request Revision                       |      | 16                                              |    |
|   | 3.4 +CGSN, +GSN, Request Product Serial Number Identification |      | 16                                              |    |
|   | 3.5 +CSCS, Select Terminal Character Set                      |      | 17                                              |    |
|   | 3.6 +CIMI, Request IMSI                                       |      | CIMI, Request IMSI                              | 18 |
|   | 3.7 +CFSN, Read Factory Serial Number                         |      | FSN, Read Factory Serial Number                 | 18 |
|   | 3.8 I, Request Identification Information                     |      | Request Identification Information              | 18 |
|   | 3.9 +C                                                        |      | NUM, Request MSISDN(s)                          | 19 |
|   | 3.10 +CLAC, List of All Available AT Commands                 |      | 20                                              |    |
| 4 | Modem Control and Status                                      |      |                                                 | 21 |
|   | 4.1                                                           | М    | odem Register Commands                          | 21 |
|   | 4.                                                            | 1.1  | V, G5xx Response Format                         | 21 |
|   | 4.                                                            | 1.2  | Q, Result Code Suppression                      | 22 |
|   | 4.                                                            | 1.3  | E, Command Echo                                 | 23 |
|   | 4.                                                            | 1.4  | S, Bit Map Registers                            | 24 |
|   | 4.                                                            | 1.5  | &V, View Configuration                          | 25 |
|   | 4.                                                            | 1.6  | &F, Set to Factory Defined Configuration        | 25 |
|   | 4.                                                            | 1.7  | Z, Reset to Default Configuration               | 26 |
|   | 4.                                                            | 1.8  | &W, Store User Profile                          | 26 |
|   | 4.                                                            | 1.9  | +CRSM, Restricted SIM Access                    | 27 |
|   | 4.                                                            | 1.10 | +CCID                                           | 31 |

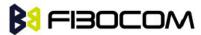

|   | 4.2  | Sle       | ep Mode Commands                                                           | 32         |
|---|------|-----------|----------------------------------------------------------------------------|------------|
|   |      | 4.2.1     | S24, Set Number of Seconds Delay Before G5xx Enters Sleep Mode             | 32         |
|   | 4.3  | Err       | or Handling Commands                                                       | 33         |
|   |      | 4.3.1     | +CMEE, Report Mobile Equipment Error                                       | 33         |
|   |      | 4.3.2     | +CEER, Extended Error Report                                               | 35         |
| 5 | Call | Control . |                                                                            | 36         |
|   | 5.1  | Cal       | II Control AT Commands                                                     | 36         |
|   |      | 5.1.1     | D, Dial Command                                                            | 36         |
|   |      | 5.1.2     | D>, Direct Dialing from Phone Books                                        | 37         |
|   |      | 5.1.3     | DL, Dial Last Number                                                       | 38         |
|   |      | 5.1.4     | H, Hang-up Call                                                            | 39         |
|   |      | 5.1.5     | A, Answer Incoming Call                                                    | 40         |
|   |      | 5.1.6     | +CRC, Cellular Result Codes and RING, +CRING - Incoming Call Indication    | 41         |
|   |      | 5.1.7     | +CLIP, Calling Line Identification                                         | 42         |
|   |      | 5.1.8     | +CLIP Indication                                                           | 43         |
|   |      | 5.1.9     | +CCWA, Call Waiting Command                                                | 44         |
|   |      | 5.1.10    | +CCWA Indication                                                           | 45         |
|   |      | 5.1.11    | +CHLD, Call Related Supplementary Services Command                         | 47         |
|   |      | 5.1.12    | +CCFC, Call Forwarding Number and Conditions                               | 49         |
|   |      | 5.1.13    | +CLIR, Calling Line Identification Restriction                             | 51         |
|   |      | 5.1.14    | O, Return to Online Data State                                             | 53         |
|   |      | 5.1.15    | +CHUP, Hang up Call                                                        | 54         |
|   |      | 5.1.16    | +MDC, Selection of Desired Message to Be Displayed Upon Connection of a Vo | ice Call55 |
|   |      | 5.1.17    | +MHUP, G5xx Hung UP call                                                   | 56         |
|   | 5.2  | Ca        | ll Status Messages                                                         | 57         |
|   |      | 5.2.1     | +CPAS, Phone Activity Status                                               | 57         |
|   |      | 5.2.2     | +CLCC, List Current Calls                                                  | 58         |
|   | 5.3  | Su        | pplementary Services                                                       | 60         |
|   |      | 5.3.1     | +CSSN, Supplementary Service Notifications                                 | 60         |
|   |      | 5.3.2     | +CUSD, Unstructured Supplementary Service Data                             | 63         |
|   |      | 5.3.3     | +COLP, Connected Line Identification Presentation                          | 66         |
| 6 | Pho  | ne and D  | Pate Books and Clock                                                       | 69         |
|   | 6.1  | Dir       | rectory Access Commands - Phone Book                                       | 69         |
|   |      | 6.1.1     | +CPBS, Select Phone Book Memory                                            | 69         |
|   |      | 6.1.2     | +CPBR, Read Phone Book Entries                                             | 71         |
|   |      | 6.1.3     | +CPBF, Find Phone Book Entries                                             | 72         |
|   |      | 6.1.4     | +CPBW, Write Phone Book Entry                                              | 73         |
|   | 6.2  | Sva       | stem Date and Time Access Commands                                         | 75         |

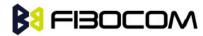

|    |      | 6.2.1     | +CCLK, Read/Set System Date and Time                                         | 75  |
|----|------|-----------|------------------------------------------------------------------------------|-----|
| 7  | SMS  | S         |                                                                              | 77  |
|    | 7.1  | SM        | S Commands                                                                   | 77  |
|    |      | 7.1.1     | +CPMS, Preferred Message Storage                                             | 77  |
|    |      | 7.1.2     | +CMGF, Message Format                                                        | 78  |
|    |      | 7.1.3     | +CSCA, Service Center Address                                                | 79  |
|    |      | 7.1.4     | +CSMP, Set Text Mode Parameters                                              | 83  |
|    |      | 7.1.5     | +CSDH, Show Text Mode Parameters                                             | 85  |
|    |      | 7.1.6     | +CNMI, New Message Indications to Terminal                                   | 86  |
|    |      | 7.1.7     | +CMTI, Unsolicited Response (New SMS-DELIVER Receipt Indication)             | 88  |
|    |      | 7.1.8     | +CMT, Unsolicited Response (New SMS-DELIVER Receipt)                         | 89  |
|    |      | 7.1.9     | +CDS, Unsolicited Response (New SMS-STATUS-REPORT Receipt)                   | 90  |
|    |      | 7.1.10    | +CMGL, +MMGL,List Messages                                                   | 92  |
|    |      | 7.1.11    | +CMGR, +MMGR, Read Message                                                   | 95  |
|    |      | 7.1.12    | +CMSS, Send Message from Storage                                             | 101 |
|    |      | 7.1.13    | +CMGW, Write Message to Memory                                               | 102 |
|    |      | 7.1.14    | +CMGD, Delete Message                                                        | 107 |
|    |      | 7.1.15    | +CMGS, Send SM to Network                                                    | 109 |
| 8  | Acc  | ess and S | ecurity                                                                      | 111 |
|    | 8.1  | Aco       | cess Control Commands                                                        | 111 |
|    |      | 8.1.1     | A/, Repeat Last Command                                                      | 111 |
|    |      | 8.1.2     | AT, Check AT Communication                                                   | 111 |
|    |      | 8.1.3     | +CPIN, Enter PIN for Unlocking SIM Card or Enter PUK for Unblocking SIM Card | 112 |
|    |      | 8.1.4     | +TPIN, Query Number of Remaining SIM PIN/PUK Entering Attempts               | 114 |
|    |      | 8.1.5     | +CPWD, Change Password                                                       | 115 |
|    |      | 8.1.6     | +CLCK, Facility Lock                                                         | 117 |
| 9  | Net  | work      |                                                                              | 120 |
|    | 9.1  | Ne        | twork Commands                                                               | 120 |
|    |      | 9.1.1     | +CSQ, Signal Strength                                                        | 120 |
|    |      | 9.1.2     | +CREG, Network Registration Status                                           | 121 |
|    |      | 9.1.3     | +CGREG, GPRS Network Registration                                            | 122 |
|    |      | 9.1.4     | +COPS, Operator Selection                                                    | 124 |
|    |      | 9.1.5     | +CPOL, Preferred Operators                                                   | 127 |
| 10 |      | Hardwa    | re Information                                                               | 130 |
|    | 10.1 | l Hai     | rdware Information Commands                                                  | 130 |
|    |      | 10.1.1    | +CBC, Battery Charger Connection                                             | 130 |
|    |      | 10.1.2    | +CBAUD, Baud Rate Regulation                                                 | 130 |
|    |      | 10.1.3    | +IPR, Local Terminal Serial Port Rate                                        | 131 |

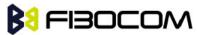

|    | 10.1.4  | &K, RTS/CTS Flow Control                             | 133 |
|----|---------|------------------------------------------------------|-----|
|    | 10.1.5  | +IFC, RTS/CTS Flow Control                           | 134 |
|    | 10.1.6  | &C, Circuit 109 Behavior                             | 135 |
|    | 10.1.7  | &D, Circuit 108 Behavior                             | 136 |
|    | 10.1.8  | +CFUN, Shut Down Phone Functionality                 | 137 |
|    | 10.1.9  | +ICF, DTE-DCE Character Framing                      | 138 |
|    | 10.1.10 | +MRST, Perform Hardware power down                   | 140 |
|    | 10.1.11 | +WRIM, RI signal width setting                       | 140 |
|    | 10.1.12 | +MSMPD, Enable/Disable SIM Card Hot Plug             | 141 |
|    | 10.1.13 | +GTWD, Enable/Disable Watchdog                       | 142 |
|    | 10.2 UA | ART2 Configuration                                   | 143 |
|    | 10.2.1  | +GTSET="UARTMODE", switch UART2 work mode            | 143 |
|    | 10.2.2  | +GTSET="UARTREV", report data mode                   | 143 |
|    | 10.2.3  | +UARTSEND, Send data to UART2                        | 143 |
|    | 10.2.4  | UART2 use for AT Command                             | 144 |
| 11 | Audio   |                                                      | 145 |
|    | 11.1 Sc | ope                                                  | 145 |
|    | 11.2 Ge | eneral Audio Commands                                | 145 |
|    | 11.2.1  | +CRSL, Call Ringer Level                             | 145 |
|    | 11.2.2  | +CLVL, Loudspeaker Volume                            | 146 |
|    | 11.2.3  | +CMUT, Mute/Unmute Microphone Path                   | 146 |
|    | 11.2.4  | S94, Sidetone Effect                                 | 147 |
|    | 11.2.5  | S96, Echo Canceling                                  | 148 |
|    | 11.2.6  | +CALM, Alert Sound Mode                              | 148 |
|    | 11.2.7  | +VTD, Tone Duration                                  | 149 |
|    | 11.2.8  | +VTS, Command-Specific Tone Duration                 | 149 |
|    | 11.2.9  | +MAPATH, Audio Path                                  | 150 |
|    | 11.2.10 | +MAVOL, Volume Setting                               | 151 |
|    | 11.2.11 | + MMICG, Microphone Gain Value                       | 153 |
| 12 | GPRS    |                                                      | 154 |
|    | 12.1 GP | PRS Functionality                                    | 154 |
|    | 12.2 GP | PRS Commands                                         | 154 |
|    | 12.2.1  | +CGCLASS, GPRS Mobile Station Class                  | 154 |
|    | 12.2.2  | +CGDCONT, Define PDP Context                         | 156 |
|    | 12.2.3  | +CGQMIN, Quality of Service Profile (Min Acceptable) | 158 |
|    | 12.2.4  | +CGQREQ, Quality of Service Profile (Requested)      | 160 |
|    | 12.2.5  | +CGATT, GPRS Attach or Detach                        | 161 |
|    | 12.2.6  | D*99, Request GPRS Service "D"                       | 162 |

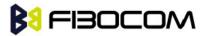

|    | 12.2.7  | +CGACT, PDP Context Activate or Deactivate                 | 164 |
|----|---------|------------------------------------------------------------|-----|
|    | 12.2.8  | +CGPADDR, GPRS ADDResses                                   | 166 |
| 13 | TCP/IP  | )                                                          | 167 |
|    | 13.1 Ba | asic Mode                                                  | 167 |
|    | 13.1.1  | +MIPCALL, Create a Wireless Link                           | 167 |
|    | 13.1.2  | +MIPOPEN, Open a Socket (UDP or TCP)                       | 168 |
|    | 13.1.3  | +MIPCLOSE, Close a Socket                                  | 171 |
|    | 13.1.4  | +MIPSETS, Set Size and Timeout for Automatic Push          | 173 |
|    | 13.1.5  | +MIPSEND, Send Data                                        | 174 |
|    | 13.1.6  | +MIPPUSH, Push Data into Protocol Stack                    | 176 |
|    | 13.1.7  | +MIPFLUSH, Flush Data from Buffers                         | 177 |
|    | 13.1.8  | +MIPRUDP, Receive Data from UDP Protocol Stack             | 178 |
|    | 13.1.9  | +MIPRTCP, Receive Data from TCP Protocol Stack             | 178 |
|    | 13.1.10 | 0 +MIPDSETS, Set Size and Timeout for Output Received Data | 179 |
|    | 13.1.11 | 1 +MIPSTAT, Status Report                                  | 180 |
|    | 13.1.12 | 2 +MIPCONF - Configure Internal TCP/IP Stack               | 180 |
|    | 13.1.13 | 3 +MPING, Start Ping Execution (ICMP Protocol)             | 183 |
|    | 13.1.14 | 4 +MPINGSTAT, Status Update for +MPING Execution           | 186 |
|    | 13.1.15 | 5 +MSDNS, Set DNS IP Address                               | 188 |
|    | 13.1.16 | 6 +MIPODM, Open a Socket (UDP or TCP) in Online Data Mode  | 190 |
|    | 13.1.17 | 7 +MIPXOFF, Flow Control - Xoff                            | 192 |
|    | 13.1.18 | 8 +MIPXON, Flow Control - Xon                              | 192 |
|    | 13.1.19 | 9 +MIPDNS, Resolve Domain name                             | 193 |
|    | 13.2 H  | EX Mode                                                    | 193 |
|    | 13.2.1  | +MIPSEND (Ctrl-Z)                                          | 193 |
|    | 13.2.2  | +MIPSEND (Timeout)                                         | 194 |
|    | 13.2.3  | +MIPSEND (Data length)                                     | 195 |
|    | 13.2.4  | +GTSET, HEX mode configuration                             | 195 |
| 14 | Error C | Tode                                                       | 197 |
|    | 14.1 C  | ME Error                                                   | 197 |
|    | 14.2 C  | MS Error                                                   | 199 |
|    | 14.3 TO | CP/IP Error                                                | 202 |

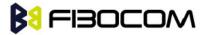

# 1 Preface

# 1.1 Manual Scope

This manual introduces the G5xx AT command set, and describes how software developers can use these commands to communicate with the G5xx device, and to create software applications that communicate with the G5xx using these commands.

**Note:** The integrator should read the corresponding SW release notes for the G5xx version he is using to get information about differences from this manual.

## 1.2 Target Audience

This manual is intended for software developers who communicate with the G5xx device using the AT commands, and create applications to communicate with the G5xx device using the AT commands.

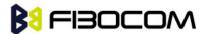

# 2 Introduction to AT Commands

#### 2.1 AT Commands Overview

AT commands are sets of commands used for communication with the G5xx cellular modem. AT commands are comprised of assemblies of ASCII characters which start with the "AT" prefix (except the commands A/ and +++). The AT prefix is derived from the word Attention, which asks the modem to pay attention to the current request (command).

AT commands are used to request services from the G5xx cellular modem, such as:

- Call services: dial, answer and hang up
- Cellular utilities: send/receive SMS
- Modem profiles: Auto Answer
- Cellular Network queries: GSM signal quality

#### 2.2 General System Abbreviations

The basic system configuration contains a modem and a terminal.

The G5xx is the modem and may be referred to as the DCE or TA, such as the phone, the mobile or the radio.

The terminal (PC or MCU) may be referred to as the DTE or the TE.

## 2.3 AT Commands Protocol

The AT commands interface is basically a Modem Services upon Request.

Communication (almost) always begins from the TE side. This means that any service should be requested from the TE. Thus a request is called a "Command".

Each command must be answered by a "Results code" from the TA. The results code reports the command status to the TE. Some commands may include several "Results code" to send data back to the TE. Some commands may initiate a mode in which, when specified events are generated in the G5xx, "Indicator" messages are sent data asynchronously. The "indicators" can be called "Unsolicited results code".

The G5xx can echo characters received from the TE (commands) back to the TE.

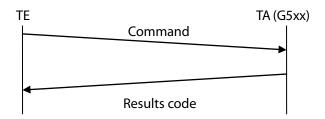

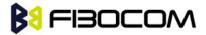

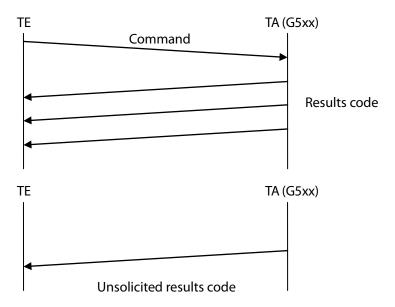

#### 2.4 AT Commands Structure

#### 2.4.1 General Symbols Used in AT Commands Description

The following syntax definitions apply in this chapter:

| Syntax    | Definition                                                                                                    |
|-----------|----------------------------------------------------------------------------------------------------|
| <cr></cr> | Carriage returns character, specified by the value of the S3-register.                                                                                                    |
| <lf></lf> | Line-feed character, specified by the value of the S4-register.                                                                                                    |
| <>        | Name enclosed in angle brackets is a syntax element. The brackets themselves do not appear in the command line.                                                                                                    |
| []        | Optional sub-parameter of a command or an optional part of terminal information response, enclosed in square brackets. The brackets themselves do not appear in the command line. When the sub-parameter is not provided in the parameter type commands, the new value equals its previous value. In action type commands, the action should be performed on the basis of the recommended default setting of the sub-parameter. |
| //        | Denotes a comment, and should not be included in the command.                                                                                                    |

#### 2.4.2 Command Structure

Each AT command has the "AT" or "at" prefix string (except the commands A/ and +++).

Each AT command has the suffix <CR> (except the commands A/ and +++).

Example:

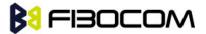

AT+CSQ<CR> ATS24?<CR>

An AT command line may contain one or more commands. Delimiters are used to separate the commands from each other. The delimiter is either a semicolon ";" or none, meaning space (basic commands).

Example:

ATS0=1V1Q0E0<CR>
AT+IFC=0,0;+ICF=3,4;+CNMI
=2,1,0,0,0<CR>

#### 2.4.3 Results Code Structure

By default, the G5xx responds with verbose response codes. The results code prefix is <CR><LF>. The results code suffix is <CR><LF>.

Example:

<CR><LF>+CSQ: 99,99<CR><LF>

The Unsolicited results code is same as the Results code.

### 2.5 Command Syntax

| Execute command syntax        | AT+xxx                  |
|-------------------------------|-------------------------|
|                               | ATxxx                   |
|                               | ATxxx;                  |
| Parameter set command syntax  | AT+xxx= <value></value> |
|                               | ATxxx= <value></value>  |
| Parameter read Command syntax | AT+xxx?                 |
|                               | ATxxx?                  |
| Parameter test Command syntax | AT+ xxx =?              |
|                               | ATxxx?                  |

<Value> consists of either a numeric constant or a string constant. <compound\_value> consist of several <value> parameters separated by commas.

Example of compound\_value: <value1>,<value2>,...,<valueN>

• Numeric Constants

Numeric constants are expressed in decimal, hexadecimal, or binary form. In the G5xx, the definition of each command specifies which form is used for values associated with that command.

String Constants

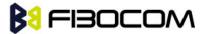

String constants consist of a sequence of characters, bounded at the beginning and end by the double-quote character (").

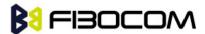

# 3 Modem ID

These commands allow the user to query the type of device that is attached, the technology used in the device, as well as basic operating information about the G5xx.

## 3.1 +CGMI, +GMI, +FMI, Request Manufacturer ID

These commands display manufacturer identification. The G5xx outputs a string containing manufacturer identification information.

| Command  | Response/Action                            |
|----------|--------------------------------------------|
| AT+CGMI  | +CGMI: <manufacturer_id></manufacturer_id> |
| AT+CGMI? | ОК                                         |
| AT+GMI   | +GMI: <manufacturer_id></manufacturer_id>  |
| AT+GMI?  | ОК                                         |
| AT+FMI   | +FMI: <manufacturer_id></manufacturer_id>  |
| AT+FMI?  | ОК                                         |

#### Example:

AT+CGMI

+CGMI: "Fibocom"

OK

## 3.2 +CGMM, +GMM, +FMM, Request Model ID

These commands request the model identification. The G5xx outputs a string containing information about the specific model, including a list of the supported technology used, and the particular model number.

| Command  | Response/Action                                                         |
|----------|-------------------------------------------------------------------------|
| AT+CGMM  | +CGMM: <list of="" supported="" technologies="">,<model></model></list> |
| AT+CGMM? | ОК                                                                      |
| AT+GMM   | +GMM: <list of="" supported="" technologies="">,<model></model></list>  |
| AT+GMM?  | ОК                                                                      |
| AT+FMM   | +FMM: <list of="" supported="" technologies="">,<model></model></list>  |
| AT+FMM?  | ОК                                                                      |

Example:

AT+CGMM?

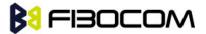

+CGMM: "GSM850/900/1800/1900","G510"

OK

The following table shows the+CGMM string parameters.

| String    | Description     |
|-----------|-----------------|
| "GSM900"  | EGSM at 900 MHz |
| "GSM1800" | DCS at 1800 MHz |

## 3.3 +CGMR, +GMR, +FMR, Request Revision

These commands request the revision identification. The G5xx outputs a string containing the revision identification information of the software version contained within the device.

| Command  | Response/Action              |
|----------|------------------------------|
| AT+CGMR  | +CGMR: <revision></revision> |
| AT+CGMR? | ОК                           |
| AT+GMR   | +GMR: <revision></revision>  |
| AT+GMR?  | ОК                           |
| AT+FMR   | +FMR: <revision></revision>  |
| AT+FMR?  | ОК                           |

#### Example:

AT+CGMR

+CGMR: "G510\_V0D.00.16"

OK

# 3.4 +CGSN, +GSN, Request Product Serial Number Identification

This command displays the product serial number identification IMEI (International Mobile Equipment Identification). It can be used even when the SIM card is not inserted.

| Command  | Response/Action      |
|----------|----------------------|
| AT+CGSN  | +CGSN: <imei></imei> |
| AT+CGSN? | ОК                   |
| AT+GSN   | +GSN: <imei></imei>  |
| AT+GSN?  | ОК                   |

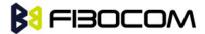

The following table shows the +CGSN, +GSN parameters.

| <parameter></parameter> | Description                                                             |
|-------------------------|-------------------------------------------------------------------------|
| <imei></imei>           | The IMEI (International Mobile Station Equipment Identity) number is    |
|                         | comprised of 15 digits, as specified by GSM 03.03 [3]. IMEI numbers are |
|                         | composed of the following elements, all in decimal digits:              |
|                         | Type Approval Code (TAC) - 6 digits                                     |
|                         | Serial Number (SNR) - 6 digits                                          |
|                         | Spare digit - 1 digit                                                   |
|                         | The TAC and SNR are protected against unauthorized changes.             |

#### Example:

AT+CGSN?

+CGSN: "004400013805666"

OK

# 3.5 +CSCS, Select Terminal Character Set

This command selects the G5xx character set. The G5xx supports the following character sets:

"IRA","GSM","UCS2", and "HEX". The default value is "IRA".

| Command | Syntax                   | Response/Action                                        |
|---------|--------------------------|--------------------------------------------------------|
| Set     | +CSCS=[ <chset>]</chset> | ОК                                                     |
|         |                          | or:                                                    |
|         |                          | +CMS ERROR: <err></err>                                |
| Read    | +CSCS?                   | +CSCS: <selected character="" set=""></selected>       |
|         |                          | ОК                                                     |
| Test    | +CSCS=?                  | +CSCS: ( <supported character="" sets="">)</supported> |
|         |                          | ОК                                                     |

The following table shows the +CSCS parameter optional values.

| <chset></chset> | Character Set                                                       |
|-----------------|---------------------------------------------------------------------|
| "IRA"           | International Reference Alphabet (ITU-T T.50)                       |
| "GSM"           | GSM default alphabet (GSM 03.38 subclause 6.2.1)                    |
| "UCS2"          | 2-byte Universal Character Set, Unicode (ISO/IEC 10646 [32])        |
| "HEX"           | Character strings consist only of hexadecimal numbers from 00 to FF |

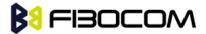

# 3.6 +CIMI, Request IMSI

This command displays the International Mobile Subscriber Identity number.

| Command  | Response/Action         |
|----------|-------------------------|
| AT+CIMI  | +CIMI: <imsi></imsi>    |
| AT+CIMI? | ОК                      |
|          | or:                     |
|          | +CME ERROR: <err></err> |

Example:

AT+CIMI

+CIMI: 314566320021400

OK

# 3.7 +CFSN, Read Factory Serial Number

This command is used to query the factory serial number.

| Command  | Response/Action    |
|----------|--------------------|
| AT+CFSN  | +CFSN: <fsn></fsn> |
| AT+CFSN? | ОК                 |

Example:

AT+CFSN

+CFSN: "000000000"

OK

# 3.8 I, Request Identification Information

This command displays various G5xx information items.

| Command | Response/Action                          |
|---------|------------------------------------------|
| ATIn    | <information item="" n=""></information> |
|         | or:                                      |
|         | +CME ERROR: <err></err>                  |

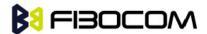

The following table shows the information items that are supported by the G5xx.

| ATIn | Description              | Output                 | Reference |
|------|--------------------------|------------------------|-----------|
| ATI  | Reserve                  |                        |           |
| ATI0 | Reports version build    | "20130620Thu1600"      |           |
|      | time                     |                        |           |
| ATI1 | Reserve                  |                        |           |
| ATI2 | Reserve                  |                        |           |
| ATI3 | Reports product          | "G510 GPRS Module"     |           |
|      | description              |                        |           |
| ATI4 | Reserve                  |                        |           |
| ATI5 | Reserve                  |                        |           |
| ATI6 | Reserve                  |                        |           |
| ATI7 | Reports product          | "GSM900/1800/850/1900" |           |
|      | description              |                        |           |
| ATI8 | Reports software version | "G510_V0D.00.XX"       |           |
| ATI9 | Reports hardware version | "G510-Q50_V1.0X"       |           |

# 3.9 +CNUM, Request MSISDN(s)

This command displays up to 2 strings of text information that identify the G5xx. The output string contains double quotes.

On SIM cards that have EFmsisdn file, the string(s) returned are the MSISDN numbers and their associated data.

On SIM cards that don't have EFmsisdn file, the strings returned are the MSISDN numbers and their associated data stored in G5xx NVM.

| Command                | Response/Action                                                                                           |
|------------------------|----------------------------------------------------------------------------------------------------|
| +CNUM                  | +CNUM:                                                                                                    |
| +CNUM?                 | [ <msisdn1_string>],<msisdn1>,<msisdn1_type><cr><lf></lf></cr></msisdn1_type></msisdn1></msisdn1_string>  |
| (MSISDN supported)     | [+CNUM:                                                                                                   |
|                        | [ <msisdn2_string>],<msisdn2>,<msisdn2_type>]<cr><lf></lf></cr></msisdn2_type></msisdn2></msisdn2_string> |
|                        | []                                                                                                    |
|                        | ОК                                                                                                    |
| +CNUM                  | +CNUM: <phone_number></phone_number>                                                                      |
| +CNUM?                 | ОК                                                                                                    |
| (MSISDN not supported) |                                                                                                    |

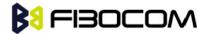

The following table shows the +CNUM parameters.

| <parameter></parameter>   | Description                               |
|---------------------------|-------------------------------------------|
| <msisdn type=""></msisdn> | Phone number type                         |
|                           | 161 Use for local call                    |
|                           | 145 Use "+" for international access code |
|                           | 129 Unknown                               |

Example:

AT+CNUM?

+CNUM: "VoiceMail","098765432109876543210987654321",129

OK

# 3.10 + CLAC, List of All Available AT Commands

| Command | Syntax | Response/Action      | Remarks                                    |
|---------|--------|----------------------|--------------------------------------------|
| Execute | +CLAC  | List of available AT | The Execute command displays a list of all |
|         |        | commands             | the AT commands supported by the G5xx.     |

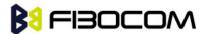

# 4 Modem Control and Status

## 4.1 Modem Register Commands

The G5xx holds certain data items in selected memory space, named Software Registers (S-registers) and Modem Registers. Some of these registers are used as bitmaps, where one register holds more than one data item.

All S-registers can be accessed using the S command, described in "S, Bit Map Registers". Some registers can also be accessed using dedicated commands, detailed below.

#### 4.1.1 V, G5xx Response Format

This command determines the response format of the data adapter and the contents of the header and trailer transmitted with the result codes and information responses. This command also determines whether the result codes are transmitted in a numeric or an alphabetic ("verbose") form. The text portion of information responses is not affected by this setting.

The following table shows the effect that setting this parameter has on the format of information text and result codes.

| V0                                   | V1                                                | Information Responses       |
|--------------------------------------|---------------------------------------------------|-----------------------------|
| <atv0><cr><lf></lf></cr></atv0>      | <atv1><cr><lf></lf></cr></atv1>                   | 0 - "OK"                    |
| <numeric code=""><cr></cr></numeric> | <verbose< td=""><td>1 - "CONNECT"</td></verbose<> | 1 - "CONNECT"               |
|                                      | code> <cr><lf></lf></cr>                          | 2 - "RING"                  |
|                                      |                                                   | 3 - "NO CARRIER"            |
|                                      |                                                   | 4 - "ERROR"                 |
|                                      |                                                   | 5 - "NO DIALTONE"           |
|                                      |                                                   | 6 - "BUSY"                  |
|                                      |                                                   | 7 - "NO ANSWER"             |
|                                      |                                                   | 8 - "NOT SUPPORT"           |
|                                      |                                                   | 9 - "INVALLID COMMAND LINE" |
|                                      |                                                   | 10 - "\r\n"                 |

| Command | Syntax              | Response/Action         | Remarks                             |
|---------|---------------------|-------------------------|-------------------------------------|
| Set     | ATV <value></value> | OK                      | The Set command sets the format     |
|         |                     | or:                     | of information responses and result |
|         |                     | +CME ERROR: <err></err> | codes.                              |

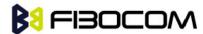

The following table shows the V parameters.

| <parameter></parameter> | Description                                                       |  |  |
|-------------------------|-------------------------------------------------------------------|--|--|
| <value></value>         | 0 Transmits limited headers and trailers, and numeric text.       |  |  |
|                         | 1 Transmits full headers and trailers, and verbose response text. |  |  |
|                         | The default value is 1.                                           |  |  |

Example:

ATV0

0

ATV1

OK

## 4.1.2 Q, Result Code Suppression

This command determines whether to output the result codes. Information text transmitted in response to commands is not affected by the setting of this parameter.

| Command | Syntax              | Response/Action         | Remarks                          |
|---------|---------------------|-------------------------|----------------------------------|
| Set     | ATQ <value></value> | OK                      | The set commands sets whether or |
|         |                     | or:                     | not to output result codes.      |
|         |                     | +CME ERROR: <err></err> |                                  |
| Read    | ATQ?                | Q: <value></value>      |                                  |
|         |                     | ОК                      |                                  |

The following table shows the parameters.

| <parameter></parameter> | Description              |  |
|-------------------------|--------------------------|--|
| <value></value>         | 0 Transmit result codes. |  |
|                         | 1 Suppress result codes. |  |
|                         | The default value is 0.  |  |

Example:

ATQ0

OK

ATQ?

Q: 0

OK

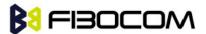

ATQ4

**ERROR** 

ATQ1 //No response because result codes are suppressed.

ATQ4 //No response because result codes are suppressed.

#### 4.1.3 E, Command Echo

This command defines whether input characters are echoed to output. If so, these characters are echoed at the same rate, parity and format at which they were received.

| Command | Syntax              | Response/Action         | Remarks                              |
|---------|---------------------|-------------------------|--------------------------------------|
| Set     | ATE <value></value> | OK                      | The Set command sets whether or      |
|         |                     | or:                     | not to echo characters.              |
|         |                     | +CME ERROR: <err></err> |                                      |
| Read    | ATE?                | <value></value>         | The Test command for E is not        |
|         |                     | OK                      | defined by ITU, and therefore is not |
|         |                     |                         | supported by the G5xx. The G5xx      |
|         |                     |                         | returns an error.                    |

The following table shows the E parameters.

| <parameter></parameter> | Description                  |  |
|-------------------------|------------------------------|--|
| <value></value>         | 000 Does not echo characters |  |
|                         | 001 Echoes characters        |  |
|                         | The default value is 1.      |  |

Example:

ATE?

001

OK

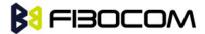

#### 4.1.4 S, Bit Map Registers

This command reads/writes values of the S-registers. The G5xx supports this command for various S values, according to official specifications (ITU-I, ETSI, or manufacturer specific).

| Command | Syntax                | Response/Action                                    | Remarks                                 |
|---------|-----------------------|----------------------------------------------------|-----------------------------------------|
| Set     | ATSn= <value></value> | OK                                                 | The Set command is allowed for          |
|         |                       | or:                                                | read/write S-registers, and not allowed |
|         |                       | +CME ERROR: <err></err>                            | for read-only S-registers.              |
| Read    | ATSn?                 | <current of<="" td="" value=""><td></td></current> |                                         |
|         |                       | S-register n>                                      |                                         |
|         |                       | ОК                                                 |                                         |
|         |                       | or:                                                |                                         |
|         |                       | +CME ERROR: <err></err>                            |                                         |
| Test    |                       |                                                    | The Test command for Sn is not          |
|         |                       |                                                    | defined by ITU, and therefore is not    |
|         |                       |                                                    | supported by the G5xx. The G5xx         |
|         |                       |                                                    | returns an error.                       |

The following table shows the different S-registers and their associated values.

| Sn | Description                                           | Min Value | Max Value | Default Value |
|----|-------------------------------------------------------|-----------|-----------|---------------|
| S0 | Sets/gets number of rings before auto answer.         | 0         | 255       | 0             |
| S3 | Sets/gets carriage return code character.             | 0         | 127       | 13            |
| S4 | Sets/gets line feed code character.                   | 0         | 127       | 10            |
| S5 | Sets/gets command line editing character (backspace). | 0         | 127       | 8             |

**Note:** S0 (Auto Answer) should work regardless of the DTR HW line state. This is a deviation from the ITU V. 25-ter standard.

#### Example:

ATSO?

000

OK

ATS0=3

OK

ATSO?

003

OK

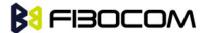

## 4.1.5 &V, View Configuration

This command reports the current S-registers.

| Syntax | Response/Action         | Remarks                                               |
|--------|-------------------------|-------------------------------------------------------|
| &V     | ACTIVE PROFILE:         | The Execute command displays the                      |
|        |                         | current active configuration.                         |
|        | (profile data)          |                                                       |
|        | STORED PROFILE 0:       |                                                       |
|        |                         |                                                       |
|        | (profile data)          |                                                       |
|        | OK                      |                                                       |
|        | or                      |                                                       |
|        | +CME ERROR: <err></err> |                                                       |
|        | &V                      | (profile data) STORED PROFILE 0: (profile data) OK or |

Example:

AT&V

&C1, &D1, &K3, E1, Q0, V1, X0, Y0, S0:0, S3:13, S4:10, S5:8, +CRC: 0

OK

### 4.1.6 &F, Set to Factory Defined Configuration

This command restores the factory default configuration profile. The G5xx only supports one factory default profile, 0.

| Command | Syntax               | Response/Action                          | Remarks                              |
|---------|----------------------|------------------------------------------|--------------------------------------|
| Set     | AT&F <value></value> | OK                                       |                                      |
|         |                      | or:                                      |                                      |
|         |                      | +CMS ERROR: <err></err>                  |                                      |
| Read    | AT&F?                | <current number="" profile=""></current> |                                      |
| Test    |                      |                                          | The Test command for &F is not       |
|         |                      |                                          | defined by ITU, and therefore is not |
|         |                      |                                          | supported by the G5xx. The G5xx      |
|         |                      |                                          | returns an error.                    |

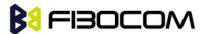

The following table shows the &F parameters.

| <parameter></parameter> | Descr | iption  |         |               |          |      |    |     |      |       |
|-------------------------|-------|---------|---------|---------------|----------|------|----|-----|------|-------|
| <value></value>         | 0     | Factory | default | configuration | profile. | This | is | the | only | value |
|                         | supp  | orted.  |         |               |          |      |    |     |      |       |

Example:

AT&F?

&F: 0

OK

## 4.1.7 Z, Reset to Default Configuration

This command drops the current call, and resets the values to default configuration.

| Command | Syntax              | Response/Action         | Remarks                                     |
|---------|---------------------|-------------------------|---------------------------------------------|
| Set     | ATZ <value></value> | OK                      |                                             |
|         |                     | or:                     |                                             |
|         |                     | +CMS ERROR: <err></err> |                                             |
| Read    |                     |                         | The Read command for Z is not defined, and  |
|         |                     |                         | therefore is not supported by the G5xx. The |
|         |                     |                         | G5xx returns an error.                      |
| Test    |                     |                         | The Test command for Z is not defined, and  |
|         |                     |                         | therefore is not supported by the G5xx. The |
|         |                     |                         | G5xx returns an error.                      |

The following table shows the Z parameters.

| <parameter></parameter> | Description             |
|-------------------------|-------------------------|
| <value></value>         | 0 Set to user profile 0 |
|                         | The default value is 0. |

Example:

ATZ0

OK

#### 4.1.8 &W, Store User Profile

This command saved the active profile to one of two user profiles.

**Note:** The user must power off the module in regular process. Otherwise, this command cannot be in

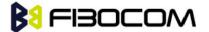

#### effect.

| Command | Syntax       | Response/Action | Remarks                               |
|---------|--------------|-----------------|---------------------------------------|
| Set     | &W[ <n>]</n> | ОК              | Set command stores the current active |
|         |              | or:             | configuration to user profile 0.      |
|         |              | +CME ERROR      |                                       |
|         |              | <err></err>     |                                       |

The following table shows the &W parameters.

| <parameter></parameter> | Description                 |
|-------------------------|-----------------------------|
| <n></n>                 | profile number:             |
|                         | 0 Store to user's profile 0 |

Example:

AT&W0

OK

#### 4.1.9 +CRSM, Restricted SIM Access

This command provides limited access to the Elementary Files on the SIM. Access to the SIM database is restricted to the commands which are listed at <command>. All parameters of AT+CRSM are used as specified by GSM 11.11 version 8.7.0. As response to the command, the G5xx sends the actual SIM information parameters and response data. Error result code "+CME ERROR" may be returned if the command cannot be transferred to the SIM, e.g. if the SIM is not inserted, or defected, or PIN1/PUK authentication required, or required input parameters not present. However, failure in the execution of the command in the SIM is reported in <sw1> and <sw2> parameters.

Some AT+CRSM commands require PIN/PIN2 authentication.

| Command | Syntax                                                                                  | Response/Action                                | Remarks                        |
|---------|-----------------------------------------------------------------------------------------|------------------------------------------------|--------------------------------|
| Set     | AT+CRSM= <comman< td=""><td>+CRSM:</td><td>Set command transmits the SIM</td></comman<> | +CRSM:                                         | Set command transmits the SIM  |
|         | d>[, <file_id>[,<p1>,&lt;</p1></file_id>                                                | <sw1>,<sw2>[,<response></response></sw2></sw1> | <command/> and its required    |
|         | P2>, <p3>[,<data>]]]</data></p3>                                                        | ]                                              | parameters to the ME. ME sends |
|         |                                                                                         | ОК                                             | the actual SIM infor- mation   |
|         |                                                                                         | or:                                            | parameters and response data.  |
|         |                                                                                         | +CME ERROR: <err></err>                        |                                |
| Test    | AT+CRSM=?                                                                               | +CRSM:                                         | The test command returns the   |
|         |                                                                                         | (list of                                       | possible ranges of CRSM        |
|         |                                                                                         | supported <command/> s),                       | Parameters.                    |

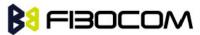

| (possible <file_id>s range</file_id> |
|--------------------------------------|
| value),(possible <p1></p1>           |
| range value), (possible              |
| <p2> range</p2>                      |
| value),(possible <p3>range</p3>      |
| value),                              |
| OK                                   |
| or:                                  |
| +CME ERROR: <err></err>              |

The following table shows the +CRSM parameters.

| <parameter></parameter>       | Description                                                               |  |  |  |
|-------------------------------|---------------------------------------------------------------------------|--|--|--|
| <command/>                    | Integer type. Command passed on by the ME to the SIM.                     |  |  |  |
|                               | 176 Read BINARY                                                           |  |  |  |
|                               | 178 Read RECORD                                                           |  |  |  |
|                               | 192 Get RESPONSE                                                          |  |  |  |
|                               | 214 Update BINARY                                                         |  |  |  |
|                               | 220 Update RECORD                                                         |  |  |  |
|                               | 242 STATUS                                                                |  |  |  |
| <file_id></file_id>           | Integer type. This is the identifier of a elementary data file on SIM.    |  |  |  |
|                               | Mandatory for every <command/> except of STATUS.                          |  |  |  |
| <p1>,<p2>,<p3></p3></p2></p1> | Integer type. Parameters passed on by the ME to the SIM. These parameters |  |  |  |
|                               | are man-datory for every command, except GET RESPONSE and STATUS.         |  |  |  |
|                               | READ BINARY                                                               |  |  |  |
|                               | <p1> Offset high (0255)</p1>                                              |  |  |  |
|                               | <p2> Offset low (0255)</p2>                                               |  |  |  |
|                               | <p3> Length (0255)</p3>                                                   |  |  |  |
|                               | READ BINARY                                                               |  |  |  |
|                               | <p1> Rec. No. (0255)</p1>                                                 |  |  |  |
|                               | <p2> Mode "02" = next record</p2>                                         |  |  |  |
|                               | "03" = previous record                                                    |  |  |  |
|                               | "04" = absolute mode/current mode, the record number is given in P1 with  |  |  |  |
|                               | P1='00' denoting the current record.                                      |  |  |  |
|                               | <p3> Length (0255)</p3>                                                   |  |  |  |
|                               | GET RESPONSE                                                              |  |  |  |
|                               | <p1> "00"</p1>                                                            |  |  |  |
|                               |                                                                           |  |  |  |

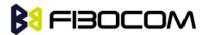

| 189 - Princi            |                                                                     |                                                                          |                                                              |  |
|-------------------------|---------------------------------------------------------------------|--------------------------------------------------------------------------|--------------------------------------------------------------|--|
|                         | <p3> Len</p3>                                                       | gth (0                                                                   | 255)                                                         |  |
|                         | UPDATE B                                                            | BINARY                                                                   |                                                              |  |
|                         | <p1> Offs</p1>                                                      | set high                                                                 | (0255)                                                       |  |
|                         | <p2> Offs</p2>                                                      | set low (                                                                | 0255)                                                        |  |
|                         | <p3> Len</p3>                                                       | gth (0                                                                   | 255)                                                         |  |
|                         | UPDATE F                                                            | RECORD                                                                   |                                                              |  |
|                         | <p1> Rec</p1>                                                       | . No. (0                                                                 | .255)                                                        |  |
|                         | <p2> Mod</p2>                                                       | de "02                                                                   | 2" = next record                                             |  |
|                         | "03" = pre                                                          | "03" = previous record                                                   |                                                              |  |
|                         | "04" = ab                                                           | "04" = absolute mode/current mode, the record number is given in P1 with |                                                              |  |
|                         | P1='00' de                                                          | enoting                                                                  | the current record.                                          |  |
|                         | <p3> Len</p3>                                                       | gth (0                                                                   | 255)                                                         |  |
|                         | STATUS                                                              |                                                                          |                                                              |  |
|                         | <p1> "00"</p1>                                                      | "                                                                        |                                                              |  |
|                         | <p2> "00'</p2>                                                      | "                                                                        |                                                              |  |
|                         | <p3> Len</p3>                                                       | gth (0                                                                   | 255)                                                         |  |
| <data></data>           | Information which shall be written to the SIM (hexadecimal characte |                                                                          |                                                              |  |
|                         | format). Man-datory for UPDATE BINARY and UPDATE RECORD.            |                                                                          |                                                              |  |
| <sw1> <sw2></sw2></sw1> | Integer cl                                                          | haracter                                                                 | format. Information, from the SIM, about the execution of    |  |
|                         | the actua                                                           | l comma                                                                  | and. These parameters are delivered to the TE in both cases, |  |
|                         | on succes                                                           | sful or f                                                                | ailed execution of the command.                              |  |
|                         | Response                                                            | s to con                                                                 | nmands which are correctly executed:                         |  |
|                         | <sw1< td=""><td><sw< td=""><td></td></sw<></td></sw1<>              | <sw< td=""><td></td></sw<>                                               |                                                              |  |
|                         | >                                                                   | 2>                                                                       | Description                                                  |  |
|                         | 144                                                                 | 0                                                                        | Normal ending of the command                                 |  |
|                         | 145                                                                 | XX                                                                       | Normal ending of the command, with extra                     |  |
|                         |                                                                     |                                                                          | information from the proactive SIM, containing a             |  |
|                         |                                                                     |                                                                          | command for the ME.                                          |  |
|                         |                                                                     |                                                                          | Length 'XX' of the response data.                            |  |
|                         | 158                                                                 | XX                                                                       | Length 'XX' of the response data given in case of a SIM      |  |
|                         |                                                                     |                                                                          | data download error.                                         |  |
|                         | 159 XX Length 'XX' of the response data.                            |                                                                          | Length 'XX' of the response data.                            |  |
|                         | Response                                                            | s to con                                                                 | nmands which are postponed:                                  |  |
|                         | <sw< td=""><td><sw< td=""><td>5 5</td></sw<></td></sw<>             | <sw< td=""><td>5 5</td></sw<>                                            | 5 5                                                          |  |
|                         | 1>                                                                  | 2>                                                                       | Error Description                                            |  |
|                         | 147                                                                 | 0                                                                        | SIM Application Toolkit is busy. Command cannot be           |  |
|                         |                                                                     |                                                                          | executed at present, further normal commands are             |  |
|                         |                                                                     |                                                                          |                                                              |  |

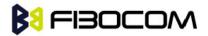

| 146 0X Command successful but after using an internal update retry routine 'X' times.  146 64 Memory problem.  148 0 No EF selected.  148 2 Out of range (invalid address).  148 4 • File ID not found. • Pattern not found.  148 8 File is inconsistent with the command  152 2 No CHV initialized  152 4 • Access condition not fulfilled. • Unsuccessful CHV verification, at least one attempt left. • Unsuccessful UNBLOCK CHV verification, at least one attempt left. • Authentication failed.  152 8 In contradiction with CHV status.  152 16 In contradiction with invalidation status.  152 64 • Unsuccessful CHV verification, no attempt left. • Unsuccessful UNBLOCK CHV verification, no attempt left. • Unsuccessful UNBLOCK CHV verification, no attempt left. • Unsuccessful UNBLOCK CHV verification, no attempt left. • CHV blocked. • UNBLOCK CHV blocked. |     |    | allowed.                                                                |
|----------------------------------------------------------------------------------------------------|-----|----|-------------------------------------------------------------------------|
| 146 64 Memory problem.  148 0 No EF selected.  148 2 Out of range (invalid address).  148 4 • File ID not found. • Pattern not found.  148 8 File is inconsistent with the command  152 2 No CHV initialized  152 4 • Access condition not fulfilled. • Unsuccessful CHV verification, at least one attempt left. • Unsuccessful UNBLOCK CHV verification, at least one attempt left. • Authentication failed.  152 8 In contradiction with CHV status.  152 16 In contradiction with invalidation status.  152 64 • Unsuccessful CHV verification, no attempt left. • Unsuccessful UNBLOCK CHV verification, no attempt left. • Unsuccessful UNBLOCK CHV verification, no attempt left. • Unsuccessful UNBLOCK CHV verification, no attempt left.                                                                                                    | 146 | 0X | Command successful but after using an internal                          |
| 148 0 No EF selected.  148 2 Out of range (invalid address).  148 4 • File ID not found. • Pattern not found.  148 8 File is inconsistent with the command  152 2 No CHV initialized  152 4 • Access condition not fulfilled. • Unsuccessful CHV verification, at least one attempt left. • Unsuccessful UNBLOCK CHV verification, at least one attempt left. • Authentication failed.  152 8 In contradiction with CHV status.  152 16 In contradiction with invalidation status.  152 64 • Unsuccessful CHV verification, no attempt left. • Unsuccessful UNBLOCK CHV verification, no attempt left. • Unsuccessful UNBLOCK CHV verification, no attempt left. • Unsuccessful UNBLOCK CHV verification, no attempt left.                                                                                                    |     |    | update retry routine 'X' times.                                         |
| 148 2 Out of range (invalid address).  148 4 • File ID not found. • Pattern not found.  148 8 File is inconsistent with the command  152 2 No CHV initialized  152 4 • Access condition not fulfilled. • Unsuccessful CHV verification, at least one attempt left. • Unsuccessful UNBLOCK CHV verification, at least one attempt left. • Authentication failed.  152 8 In contradiction with CHV status.  152 16 In contradiction with invalidation status.  152 64 • Unsuccessful CHV verification, no attempt left. • Unsuccessful UNBLOCK CHV verification, no attempt left. • Unsuccessful UNBLOCK CHV verification, no attempt left. • CHV blocked.                                                                                                    | 146 | 64 | Memory problem.                                                         |
| 148 4 • File ID not found. • Pattern not found.  148 8 File is inconsistent with the command  152 2 No CHV initialized  152 4 • Access condition not fulfilled. • Unsuccessful CHV verification, at least one attempt left. • Unsuccessful UNBLOCK CHV verification, at least one attempt left. • Authentication failed.  152 8 In contradiction with CHV status.  152 16 In contradiction with invalidation status.  152 64 • Unsuccessful CHV verification, no attempt left. • Unsuccessful UNBLOCK CHV verification, no attempt left. • Unsuccessful UNBLOCK CHV verification, no attempt left. • CHV blocked.                                                                                                    | 148 | 0  | No EF selected.                                                         |
| Pattern not found.  File is inconsistent with the command  No CHV initialized  Paccess condition not fulfilled.  Unsuccessful CHV verification, at least one attempt left.  Unsuccessful UNBLOCK CHV verification, at least one attempt left.  Authentication failed.  In contradiction with CHV status.  In contradiction with invalidation status.  Unsuccessful UNBLOCK CHV verification, no attempt left.  Unsuccessful UNBLOCK CHV verification, no attempt left.  Unsuccessful UNBLOCK CHV verification, no attempt left.  CHV blocked.                                                                                                    | 148 | 2  | Out of range (invalid address).                                         |
| 148 8 File is inconsistent with the command 152 2 No CHV initialized 152 4 • Access condition not fulfilled. • Unsuccessful CHV verification, at least one attempt left. • Unsuccessful UNBLOCK CHV verification, at least one attempt left. • Authentication failed. 152 8 In contradiction with CHV status. 152 16 In contradiction with invalidation status. 152 64 • Unsuccessful CHV verification, no attempt left. • Unsuccessful UNBLOCK CHV verification, no attempt left. • Unsuccessful UNBLOCK CHV verification, no attempt left. • CHV blocked.                                                                                                    | 148 | 4  | • File ID not found.                                                    |
| 152 2 No CHV initialized  152 4 •Access condition not fulfilled.  • Unsuccessful CHV verification, at least one attempt left.  • Unsuccessful UNBLOCK CHV verification, at least one attempt left.  • Authentication failed.  152 8 In contradiction with CHV status.  152 16 In contradiction with invalidation status.  152 64 •Unsuccessful CHV verification, no attempt left.  • Unsuccessful UNBLOCK CHV verification, no attempt left.  • Unsuccessful UNBLOCK CHV verification, no attempt left.  • CHV blocked.                                                                                                    |     |    | Pattern not found.                                                      |
| 152 4 • Access condition not fulfilled. • Unsuccessful CHV verification, at least one attempt left. • Unsuccessful UNBLOCK CHV verification, at least one attempt left. • Authentication failed.  152 8 In contradiction with CHV status.  152 16 In contradiction with invalidation status.  152 64 • Unsuccessful CHV verification, no attempt left. • Unsuccessful UNBLOCK CHV verification, no attempt left. • Unsuccessful UNBLOCK CHV verification, no attempt left. • CHV blocked.                                                                                                    | 148 | 8  | File is inconsistent with the command                                   |
| Unsuccessful CHV verification, at least one attempt left.  Unsuccessful UNBLOCK CHV verification, at least one attempt left.  Authentication failed.  In contradiction with CHV status.  In contradiction with invalidation status.  Unsuccessful CHV verification, no attempt left.  Unsuccessful UNBLOCK CHV verification, no attempt left.  CHV blocked.                                                                                                    | 152 | 2  | No CHV initialized                                                      |
| left.  Unsuccessful UNBLOCK CHV verification, at least one attempt left.  Authentication failed.  In contradiction with CHV status.  In contradiction with invalidation status.  Unsuccessful CHV verification, no attempt left.  Unsuccessful UNBLOCK CHV verification, no attempt left.  CHV blocked.                                                                                                    | 152 | 4  | Access condition not fulfilled.                                         |
| Unsuccessful UNBLOCK CHV verification, at least one attempt left.                                                                                                    |     |    | <ul> <li>Unsuccessful CHV verification, at least one attempt</li> </ul> |
| attempt left.  • Authentication failed.  152 8 In contradiction with CHV status.  152 16 In contradiction with invalidation status.  152 64 • Unsuccessful CHV verification, no attempt left.  • Unsuccessful UNBLOCK CHV verification, no attempt left.  • CHV blocked.                                                                                                    |     |    | left.                                                                   |
| Authentication failed.  152 8 In contradiction with CHV status.  152 16 In contradiction with invalidation status.  152 64 • Unsuccessful CHV verification, no attempt left.  • Unsuccessful UNBLOCK CHV verification, no attempt left.  • CHV blocked.                                                                                                    |     |    | <ul> <li>Unsuccessful UNBLOCK CHV verification, at least one</li> </ul> |
| 152 8 In contradiction with CHV status.  152 16 In contradiction with invalidation status.  152 64 • Unsuccessful CHV verification, no attempt left.  • Unsuccessful UNBLOCK CHV verification, no attempt left.  • CHV blocked.                                                                                                    |     |    | attempt left.                                                           |
| 152 16 In contradiction with invalidation status.  152 64 • Unsuccessful CHV verification, no attempt left.  • Unsuccessful UNBLOCK CHV verification, no attempt left.  • CHV blocked.                                                                                                    |     |    | Authentication failed.                                                  |
| <ul> <li>152 64 • Unsuccessful CHV verification, no attempt left.</li> <li>• Unsuccessful UNBLOCK CHV verification, no attempt left.</li> <li>• CHV blocked.</li> </ul>                                                                                                    | 152 | 8  | In contradiction with CHV status.                                       |
| <ul> <li>Unsuccessful UNBLOCK CHV verification, no attempt left.</li> <li>CHV blocked.</li> </ul>                                                                                                    | 152 | 16 | In contradiction with invalidation status.                              |
| left. • CHV blocked.                                                                                                    | 152 | 64 | Unsuccessful CHV verification, no attempt left.                         |
| • CHV blocked.                                                                                                    |     |    | <ul> <li>Unsuccessful UNBLOCK CHV verification, no attempt</li> </ul>   |
|                                                                                                    |     |    | left.                                                                   |
| UNBLOCK CHV blocked.                                                                                                    |     |    | CHV blocked.                                                            |
|                                                                                                    |     |    | UNBLOCK CHV blocked.                                                    |

| <sw< td=""><td><sw< td=""><td></td></sw<></td></sw<> | <sw< td=""><td></td></sw<> |                                                        |
|------------------------------------------------------|----------------------------|--------------------------------------------------------|
| 1>                                                   | 2>                         | Error Description                                      |
| 152                                                  | 80                         | Increase cannot be performed, Max value reached.       |
| 103                                                  | XX                         | Incorrect parameter P3                                 |
|                                                      |                            | (Note: 'XX' gives the correct length or states that no |
|                                                      |                            | additional information is given ('XX' = '00').         |
| 107                                                  | XX                         | Incorrect parameter P1 or P2.                          |
| 109                                                  | XX                         | Unknown instruction code given in the command.         |
| 110                                                  | XX                         | Wrong instruction class given in the command.          |
| 111                                                  | XX                         | Technical problem with no diagnostic given.            |

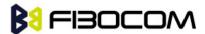

| รทด |  |
|-----|--|
|     |  |

Response of a successful completion of the command previously issued (hexadecimal character uppercase format). STATUS and GET RESPONSE return data, which gives information about the current elementary data file\_id. This information includes the type of file and its size (refer to GSM 11.11). After READ BINARY or READ RECORD command the requested data will be returned. <response> is not returned after a successful UPDATE BINARY or UPDATE RECORD command.

#### Example:

AT+CRSM=176,28478,0,0,20

+CRSM: 103,4,"9F0F00003F000100000090000200009000563412"

OK

AT+CRSM=192,12258

+CRSM: 144,0,"0000000A2FE2040004FF4401020000"

OK

AT+CRSM=?

+CRSM: (176,178,192,214,220,242),(12037-28599),(0-255),(0-255),(0-255)

OK

#### 4.1.10 +CCID

This command returns the card identification number in SIM (SIM file EFICCID, see GSM 11.11 Chap.10.1.1) as string type.

| Command | Syntax    | Response/Action         |
|---------|-----------|-------------------------|
| Set     | AT+CCID   | +CCID: <id></id>        |
|         |           | ОК                      |
|         |           | or:                     |
|         |           | +CME ERROR: <err></err> |
| Read    | AT+CCID?  | Same as above           |
| Test    | AT+CCID=? | ОК                      |

Example:

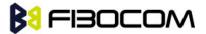

AT+CCID

+CCID: 89860018190839008096

OK

AT+CCID=?

OK

AT+CCID?

+CCID: 89860018190839008096

OK

## 4.2 Sleep Mode Commands

When the G5xx is connected using UART connection to external device, a sleep mechanism is available. In order to improve the power consumption, the G5xx supports a low-power consumption mode, called "Sleep mode". The G5xx has internal decision conditions for entering and exiting sleep mode. As the terminal and the G5xx operate in a combined system, and as the communication between the G5xx and the terminal must be reliable, there should be a mechanism agreed upon by both the G5xx and the terminal to coordinate their separate sleep mode entering and exiting sequences. The G5xx will not enter sleep mode unless the terminal enables the G5xx by AT commands.

The following are the Sleep mode AT commands:

ATS24: Activates/deactivates Sleep mode.

The G5xx receives a request to activate or deactivate Sleep mode.

The G5xx receives a request to define the behavior of the CTS line when the G5xx is in Sleep mode. It enables or disables activation of the CTS line after wakeup.

# 4.2.1 S24, Set Number of Seconds Delay Before G5xx Enters Sleep Mode

This command activates/disables the Sleep mode. The terminal sends ATS24=5, and if there are no radio and UART activities, the G5xx enters sleep mode in 5 seconds. it can see.

| Command | Syntax                   | Response/Action | Remarks                                |
|---------|--------------------------|-----------------|----------------------------------------|
| Set     | ATS24=[ <value>]</value> | OK              | The Set command sets the amount of     |
|         |                          |                 | time, in seconds; the G5xx should wait |
|         |                          |                 | before entering Sleep mode.            |
| Read    | ATS24?                   | <value></value> | The Read command returns the           |
|         |                          | ОК              | current value.                         |

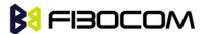

The following table shows the S24 parameters.

| <parameter></parameter> | Description                       |  |
|-------------------------|-----------------------------------|--|
| <value></value>         | Number of seconds (0 <= n <= 255) |  |
|                         | 0 Disable Sleep mode              |  |
|                         | >0 Enable Sleep mode              |  |
|                         | The default value is 000.         |  |

Example:

ATS24?

000

OK

ATS24=5

OK //The G5xx enter Sleep Mode at once

**ATS24?** 

005

OK

(If there are no radio and UART activities, the G5xx will enter sleep mode in 5 seconds)

## 4.3 Error Handling Commands

## 4.3.1 +CMEE, Report Mobile Equipment Error

The Set command disables or enables the use of result code +CME ERROR: <err> as an indication of an error relating to the functionality of the G5xx. When enabled, G5xx-related errors cause a +CME ERROR: <err> final result code instead of the regular ERROR final result code. Usually, ERROR is returned when the error is related to syntax, invalid parameters or terminal functionality.

For all Accessory AT commands besides SMS commands, the +CMEE set command disables or enables the use of result code +CME ERROR: <err> as an indication of an error relating to the functionality of the G5xx. When enabled, G5xx related errors cause a +CME ERROR: <err> final result code instead of the regular ERROR result code.

For all SMS AT commands that are derived from GSM 07.05, the +CMEE Set command disables or enables the use of result code +CMS ERROR: <err> as an indication of an error relating to the functionality of the G5xx. When enabled, G5xx-related errors cause a +CMS ERROR: <err> final result code instead of the regular ERROR final result.

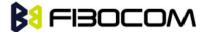

| Command | Syntax            | Response/Action     | Remarks                                       |
|---------|-------------------|---------------------|-----------------------------------------------|
| Set     | AT+CMEE=[ <n></n> | OK                  | The Set command enables or disables the       |
|         | ]                 | or:                 | use of result code +CME ERROR: <err> as</err> |
|         |                   | +CME ERROR:         | an indication of an error relating to the     |
|         |                   | <err></err>         | functionality of the G5xx.                    |
| Read    | AT+CMEE?          | +CMEE: <n></n>      | The Read command returns the current          |
|         |                   | ОК                  | setting format of the result code.            |
| Test    | AT+CMEE=?         | +CMEE: (list of     | The Test command returns values               |
|         |                   | supported <n>s)</n> | Supported by the terminal as a                |
|         |                   | OK                  | compound value.                               |

The following table shows the +CMEE parameters.

| <parameter></parameter> | Description                                                                          |
|-------------------------|--------------------------------------------------------------------------------------|
| <n></n>                 | 0 Disable the +CME ERROR: <err> result code and use ERROR.</err>                     |
|                         | 1 Enable the +CME ERROR: <err> or +CMS ERROR: <err> result codes and use</err></err> |
|                         | numeric <err> values or +STK ERROR: <err> result codes and use numeric</err></err>   |
|                         | <err> values.</err>                                                                  |
|                         | 2 Enable the +CME ERROR: <err> or +CMS ERROR: <err> result codes and use</err></err> |
|                         | verbose <err> values or +STK ERROR: <err> result codes and use numeric</err></err>   |
|                         | <err> values.</err>                                                                  |
|                         | The default value is 0.                                                              |

#### Example:

AT+CMEE=0 //+CME ERROR is not used

OK

AT+VTD

**ERROR** 

AT+CMEE=1 //Use numeric <err>

OK

AT+VTD

+CME ERROR: 3

AT+CMEE=2 //Use verbose <err>

OK

AT+VTD

+CME ERROR: operation not allowed

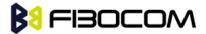

#### 4.3.2 +CEER, Extended Error Report

This execution command returns an extended error report containing one or more lines of information text <report>, determined by the manufacturer, providing reasons for the following errors:

- Failure in the last unsuccessful call setup (originating or answering) or the in-call modification.
- Last call release.

Typically, the text consists of a single line containing the reason for the error according to information given by GSM network, in textual format.

| Command | Syntax    | Response/Action          |
|---------|-----------|--------------------------|
| Execute | AT+CEER   | +CEER: <report></report> |
|         |           | ОК                       |
| Test    | AT+CEER=? | ОК                       |

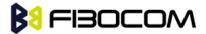

# 5 Call Control

#### 5.1 Call Control AT Commands

#### 5.1.1 D, Dial Command

This command places a VOICE call on the current network.

Call type is a voice call

For more information about call failure, should use the AT+CEER command.

**Note:** If there is an active voice call and the terminal sends another ATD voice call command to the G5xx, the active call is put on hold and the new number is called.

| Command                  | Response/Action                                                      |  |
|--------------------------|----------------------------------------------------------------------|--|
| ATD <number>[;]</number> | VOICE CALL:                                                          |  |
|                          | 1st response - Voice call place begins                               |  |
|                          | OK                                                                   |  |
|                          | 2nd response - Voice call connected:                                 |  |
|                          | OK                                                                   |  |
|                          | When MO call fails:                                                  |  |
|                          | 1. Connection Failure - NO CARRIER or BUSY or NO ANSWER              |  |
|                          | 2. General Failure - ERROR                                           |  |
|                          | 3. Security reason (such as SIM not present) - OPERATION NOT ALLOWED |  |
|                          | 4. Unknown reason - UNKNOWN CALLING ERROR                            |  |

The following table shows the D parameters.

| <parameter></parameter> | Description                                                                           |
|-------------------------|---------------------------------------------------------------------------------------|
| <number></number>       | Valid phone digits are: 0 1 2 3 4 5 6 7 8 9 * # +                                     |
|                         | The following characters are ignored: A B C D - () / and <space>.</space>             |
| semicolon (;)           | When given after <number string="">, a voice call is originated to the given</number> |
|                         | address, otherwise a data call is originated.                                         |

The control of supplementary services through the Dial command is not supported as these are controlled through the specific supplementary service commands (CCFC, CLCK, and so on.)

Initiating a GPRS connection is done through ATD\*99#, as described in "D\*99.

Example:

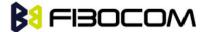

atd44345678; //VOICE call (with semicolon)

OK

OK

atd44345678 //VOICE call (with semicolon)

OK

OK

## 5.1.2 D>, Direct Dialing from Phone Books

This command places a VOICE call on the current network by dialing directly from the G5xx phone book.

#### Note:

- "+CME ERROR: not found" is returned when no match is found in an existing phone book.
- FD phone book supports the (?) wild card character. Telephone numbers containing this character cannot be dialed directly from the phone book.
- "+CME ERROR: Invalid index" is returned when entry <n> is out of the requested Phonebook range.
- When SM phonebook is searched and the given entry value is of the ME phonebook, ME phonebook will be searched as well (result code would be the same as if MT phonebook was searched).

The following table shows a detailed description for the D> commands.

| Command               | Detailed Description                                                             |  |
|-----------------------|----------------------------------------------------------------------------------|--|
| D> <alpha>[;]</alpha> | Originates a call to a phone number with the corresponding alphanumeric          |  |
|                       | field <alpha>. The Current Phone Book (Set by +CPBS) is searched for the</alpha> |  |
|                       | entry that begins with the alphanumeric pattern <alpha>.</alpha>                 |  |
| D>"mem" <n>[;]</n>    | Originates a call to a phone number in memory (phone book) mem and               |  |
|                       | stored in entry location <n>.</n>                                                |  |
| D> <n>[;]</n>         | Originates a call to a phone number from entry location <n> in the Current</n>   |  |
|                       | Phone Book (Set by +CPBS).                                                       |  |

**Note:** Current used memory (phone book) set/read is done through the memory command +CPBS=/+CPBS? respectively.

The following table shows the D> parameters.

| <parameter></parameter> | Description                                                                    |
|-------------------------|--------------------------------------------------------------------------------|
| <"alpha">               | String type value, which should be equal to an alphanumeric field in a phone   |
|                         | book entry. The used character set should be the one selected with Select      |
|                         | Terminal Character Set +CSCS. <alpha> is case-sensitive, and should be</alpha> |
|                         | placed in quotes ("alpha").                                                    |
| <n></n>                 | This parameter is also called "speed dial location". It is an integer type     |
|                         | memory location. <n> should be in the range of locations available in the</n>  |
|                         | memory used.                                                                   |
| <"mem">                 | This parameter is not case-sensitive.                                          |

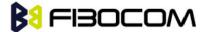

AT+CPBS="SM"

OK

AT+CSCS="IRA"

OK

AT+CPBW=1,"035659090",129,"VoiceMail"

OK

AT+CPBR=1

+CPBR: 001,"035659090",129,"VoiceMail"

OK

atd>"VoiceMail"; //Phonebook by name

OK

OK

ath

**NO CARRIER** 

OK

## 5.1.3 DL, Dial Last Number

The DL command places a voice call to the last number dialed. The call progress information (success/failure) is reported in the same way as for the Dial command.

| Command | Detailed Description                       |  |
|---------|--------------------------------------------|--|
| ATDL[;] | Initial Response - Last Number retrieved:  |  |
|         | ATDL: <dial digits=""></dial>              |  |
|         | 1st response - Voice call placement begins |  |
|         | ОК                                         |  |
|         | 2nd response - Voice call connected OK     |  |

The following table shows the DL parameters.

#### Note:

When ATDL is issued after a dialed number with comma digit:

ATDL; dials the exact number that was last dialed, including the DTMF tones sent.

If ATDL is sent before any Dial command was issued (mainly after Power On, when the last number is an empty field), the G5xx will return NO CARRIER, as mentioned in the ITU V.25-ter standard.

CCFC (\*#21#) ,CCWA (\*#43#) ,CLIP (\*#30#) ,CLIR(\*#31#),COLP(\*#76#) will be treat as call number and dail it again.

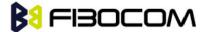

atdl;

ATDL: 035658278;

OK

OK //VOICE call

## 5.1.4 H, Hang-up Call

This command hangs up a call. The G5xx terminates the call whether it is a voice call, and whether it is an incoming, originating, waiting, or connected call.

A NO CARRIER message is returned to the terminal before the regular OK approval.

To terminate a held Voice call or to terminate a call out of a MTPY call, refer to "+CHLD, Call Related Supplementary Services Command".

The following table shows the call states of the H command.

| Call State                                          | Response/Action                               |
|-----------------------------------------------------|-----------------------------------------------|
| IDLE                                                | Error ("operation not allowed")               |
| Single Active                                       | Call released                                 |
| MTPY Active                                         | Call released (all calls)                     |
| Incoming call (RING)                                | Call released                                 |
| Single Active and Waiting Call                      | Single Active released (waiting not affected) |
| MTPY Active and Waiting Call                        | MTPY Active released (waiting not affected)   |
| Single (or MTPY) Active and Single (or MTPY) Held   | Single (or MTPY) Active released              |
| Held (Single or MTPY) and Waiting Call              | Waiting call released                         |
| Single (or MTPY) Active and Single (or MTPY) Held & | Single (or MTPY) Active released              |
| Waiting call                                        |                                               |

#### Example:

RING //Incoming call

ath //Hang-up incoming call

**NO CARRIER** 

OK //Incoming call has been terminated - user determined user busy

**RING** 

ata

OK //Voice call connected

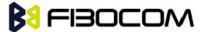

```
ath
        //Hang-up connected call
NO CARRIER
        //Active call has been hung-up - terminated
OK
(... Active multi party call, with 3 numbers ...)
ath
NO CARRIER
NO CARRIER
NO CARRIER
OK
atd035659260;
OK
ath
        //Terminate MO voice call while placed
NO CARRIER
OK
```

## 5.1.5 A, Answer Incoming Call

This command answers an incoming VOICE call after a RING/+CRING indication is sent to the terminal. If the incoming call is answered (connected), the G5xx sends a CONNECT notification to the terminal. If the MT call fails, the possible notifications are:

- NO CARRIER Connection Failure
- ERROR General Failure

**Note:** A waiting call (an incoming call while a call is in progress) is announced by +CCWA rather than RING. A waiting call can be answered only if it is a voice call. The waiting voice call should be answered using the ATA command, which will put the active call on hold and will connect the waiting call, making it the active call. This ATA action is the same action as AT+CHLD=2.

Example:

```
Example - Answering a voice call:

AT+CRC=1
OK
+CRING: VOICE
+CRING: VOICE
ata
OK //VOICE call connected - G5xx is in Command mode ath
NO CARRIER
```

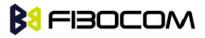

OK

# 5.1.6 +CRC, Cellular Result Codes and RING, +CRING - Incoming Call Indication

This command controls whether or not to present the extended format of an incoming call indication. The RING/+CRING indication is sent from the G5xx to the terminal when the G5xx is alerted by an incoming call from the network. Once this indication is sent, information is available on the calling line via +CLIP. When +CRC is disabled, the indication is RING, and when +CRC is enabled, the indication is +CRING.

| Command | Syntax        | Response/Action          | Remarks                                       |
|---------|---------------|--------------------------|-----------------------------------------------|
| Set     | +CRC= <n></n> | OK                       | The Set command enables/disables the          |
|         |               |                          | extended format of an incoming call           |
|         |               |                          | indication. When enabled, an incoming         |
|         |               |                          | call is indicated to the terminal with an     |
|         |               |                          | unsolicited result code +CRING: <type></type> |
|         |               |                          | instead of the normal RING.                   |
| Read    | +CRC?         |                          | The Read command queries the                  |
|         |               | +CRC: <n></n>            | current settings for the cellular result      |
|         |               | ОК                       | code.                                         |
| Test    | +CRC=?        | +CRC: (list of supported | The Test command returns the possible         |
|         |               | <n>s)</n>                | <n> values.</n>                               |

RING/+CRING Indication

+CRING: <type> or:

RING

The following table shows the +CRC parameters.

| <parameter></parameter>                   | Description                                                                               |
|-------------------------------------------|-------------------------------------------------------------------------------------------|
| <n></n>                                   | Extended format disabled     Extended format enabled     The default value is 0.          |
| <type> ASYNCCSD REL ASYNCCSD VOICE</type> | Type of incoming call: asynchronous transparent asynchronous non-transparent Normal voice |

Example:

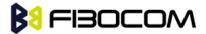

AT+CRC?

+CRC: 0

OK

AT+CRC=?

+CRC: (0-1)

OK

Example - RING/+CRING indication

(..Incoming Call..)

**RING** 

**RING** 

**RING** 

AT+CRC=1 //Enable extended ring format

OK

+CRING: VOICE

+CRING: VOICE

ath

**NO CARRIER** 

OK

## 5.1.7 +CLIP, Calling Line Identification

This command controls the Calling Line Identity (CLI) presentation indication to the terminal when an incoming call is detected by the G5xx. This command allows the user to query the provisioning status of the CLI by the network and by the G5xx. The command also allows the user to enable/disable the CLI presentation by the G5xx to the terminal. The +CLIP indication information varies depending on what is provided by the network and what information is stored in the G5xx phone book.

| Command | Syntax             | Response/Action         | Remarks                                        |
|---------|--------------------|-------------------------|------------------------------------------------|
| Set     | AT+CLIP=[ <n>]</n> | OK                      | The Set command enables or disables the        |
|         |                    | or:                     | presentation of the CLI indication from the    |
|         |                    | +CME ERROR: <err></err> | G5xx to the terminal. Note: The Set command    |
|         |                    |                         | does not address the network.                  |
| Read    | AT+CLIP?           | +CLIP: <n>, <m></m></n> | The Read command returns the +CLIP             |
|         |                    | ОК                      | enable/disable state in the G5xx as well as in |
|         |                    |                         | the network provisioning state of the CLI      |
|         |                    |                         | presentation.                                  |
| Test    |                    |                         | The Test command returns the Set command       |
|         |                    |                         | options (0,1).                                 |

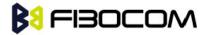

## 5.1.8 +CLIP Indication

When the CLI presentation indication is enabled by the G5xx (<n>=1), this unsolicited indication is sent to the terminal after the RING indication.

+CLIP: <number>,<type>[,<subaddr>,<satype>[[,<alpha>] [,<CLI validity>]]]

The following table shows the +CLIP parameters.

| <parameter></parameter> | Description                                                                            |  |  |
|-------------------------|----------------------------------------------------------------------------------------|--|--|
| <n></n>                 | Enables/disables the CLI presentation indication after the ring indication:            |  |  |
|                         | 0 Disable CLI presentation                                                             |  |  |
|                         | 1 Enable CLI presentation                                                              |  |  |
|                         | The default value is 0.                                                                |  |  |
| <m></m>                 | Shows the subscriber CLIP service status in the network:                               |  |  |
|                         | 0 CLIP not provisioned                                                                 |  |  |
|                         | 1 CLIP provisioned                                                                     |  |  |
|                         | 2 Unknown (for example, no network and so on)                                          |  |  |
| <"number">              | Calling line number. The number format is specified by <type>.</type>                  |  |  |
| <type></type>           | Type of address octet in integer format:                                               |  |  |
|                         | 145 Default when the dialing string includes the international access                  |  |  |
|                         | code character "+".                                                                    |  |  |
|                         | 161 Default when making a local call.                                                  |  |  |
|                         | 129 Type of number is unknown (usually the output when the number                      |  |  |
|                         | itself is unknown).                                                                    |  |  |
| <subaddr></subaddr>     | NULL, field not used (String type subaddress of format specified by <satype>)</satype> |  |  |
| <satype></satype>       | Field not used. Value is always 128 (unknown) - type of sub address octet in           |  |  |
|                         | integer format.                                                                        |  |  |
| <"alpha">               | Name of the calling party (if provided by the network or if the number is              |  |  |
|                         | found in the G5xx phone books).                                                        |  |  |
| <cli validity=""></cli> | The Validity of the Calling Line Identity presentation:                                |  |  |
|                         | 0 CLI valid.                                                                           |  |  |
|                         | 1 CLI has been withheld by the originator.                                             |  |  |
|                         | 2CLI is not available due to networking problems or limitations of the                 |  |  |
|                         | originating network.                                                                   |  |  |
|                         |                                                                                        |  |  |

Example:

AT+CLIP=?

+CLIP: (0,1)//CLI presentation is disabled by the G5xx (0) and is enabled by the network (1)

OK

AT+CLIP=1

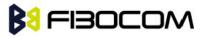

OK

```
Example +CLIP indication:
```

```
(...incoming call...)
```

**RING** 

+CLIP: "13510503472",161,,,"",0

Example +CLIP indication with restricted CLI:

AT+CRC=1

OK

(...incoming call..., caller restricted the CLI presentation (used AT+CLIR)...)

+CRING: VOICE

+CLIP: "",128,,128,"",1 //longzhongyou?

## 5.1.9 +CCWA, Call Waiting Command

This command controls the Call Waiting supplementary service, including the settings and the queries of the G5xx and the network. When the Call Waiting indication is enabled by the G5xx and there is a waiting call, a +CCWA: indication is sent from the G5xx to the terminal. The indication will appear one time

Note: The G5xx supports only one of the services at a time: Voice. Multiparty is a voice-only functionality

A CCWA indication is sent to the terminal only during a voice call-waiting event

| Command | Syntax                                                                                                    | Response                                                                                                    | Remarks                                       |
|---------|----------------------------------------------------------------------------------------------------|----------------------------------------------------------------------------------------------------|-----------------------------------------------|
| Set     | +CCWA=[ <n></n>                                                                                                    | OK                                                                                                    | The Set command enables/disables the          |
|         | [, <mode>[,<cl< td=""><td>If <mode>=2 and the</mode></td><td>Call-Waiting indication in the G5xx and in</td></cl<></mode> | If <mode>=2 and the</mode>                                                                                         | Call-Waiting indication in the G5xx and in    |
|         | ass>]]]                                                                                                    | command succeeds:                                                                                                  | the network. Activation, deactivation and     |
|         |                                                                                                    | +CCWA:                                                                                                    | status query are supported.                   |
|         |                                                                                                    | <status>,<class1>[<cr><l< td=""><td>Note: When the <mode> parameter is set</mode></td></l<></cr></class1></status> | Note: When the <mode> parameter is set</mode> |
|         |                                                                                                    | F>                                                                                                    | to 2 (network query), the <n> parameter</n>   |
|         |                                                                                                    | +CCWA: <status>, <class2></class2></status>                                                                        | is ignored. This means that no                |
|         |                                                                                                    | []]                                                                                                    | enable/disable action is performed while      |
|         |                                                                                                    | ОК                                                                                                    | querying the network.                         |
| Read    | +CCWA?                                                                                                    | +CCWA: <n></n>                                                                                                    | The Read command returns the                  |
|         |                                                                                                    | OK                                                                                                    | Enable/disable status of the call waiting     |
|         |                                                                                                    |                                                                                                    | indication in the G5xx ( <n>).</n>            |
| Test    | +CCWA=?                                                                                                    | +CCWA: (list of                                                                                                    | The Test command returns <n> values</n>       |
|         |                                                                                                    | supported <n>s)</n>                                                                                                | supported by the G5xx as a compound           |
|         |                                                                                                    | ОК                                                                                                    | value.                                        |

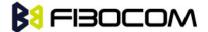

## 5.1.10 +CCWA Indication

When a call-waiting indication is enabled by the G5xx (<n>=1), the following unsolicited indication is sent to the terminal from the G5xx:

+CCWA: <number>,<type>,<class>[,<alpha>] [,<CLI validity>]

The following table shows the +CCWA parameters.

| <parameter></parameter> | Description                                                                      |  |  |
|-------------------------|----------------------------------------------------------------------------------|--|--|
| <n></n>                 | Enables/disables the call waiting indication to the terminal by the G5xx.        |  |  |
|                         | 0 - Disable                                                                      |  |  |
|                         | 1 - Enable                                                                       |  |  |
|                         | The default value is 0.                                                          |  |  |
| <mode></mode>           | Call waiting service request to the network. When the <mode> parameter is</mode> |  |  |
|                         | not given, the network is not interrogated.                                      |  |  |
|                         | 0 - Disable                                                                      |  |  |
|                         | 1 - Enable                                                                       |  |  |
|                         | 2 - Query status                                                                 |  |  |
| <class></class>         |                                                                                  |  |  |
|                         | Sum of integers each representing a class of information.                        |  |  |
|                         | 1 - Voice (telephony)                                                            |  |  |
|                         | The default value is 1.                                                          |  |  |
| <"number">              | Calling line number. The number format is specified by <type>.</type>            |  |  |
| <type></type>           | Type of address octet in integer format:                                         |  |  |
|                         | 145 - Default when the dialing string includes the international access code     |  |  |
|                         | character "+".                                                                   |  |  |
|                         | 161 - Default when making a local call.                                          |  |  |
|                         | 129 - Type of number is unknown (usually the output when the number itself       |  |  |
|                         | is unknown)                                                                      |  |  |
| <status></status>       | Call waiting support by the network (output for <mode>=2).</mode>                |  |  |
|                         | 0 - Not active                                                                   |  |  |
|                         | 1 - Active                                                                       |  |  |
| <"alpha">               | Name of the calling party (if provided by the network or if the number is        |  |  |
|                         | found in the G5xx phone books).                                                  |  |  |
| <cli validity=""></cli> | The Validity of the Calling Line Identity presentation:                          |  |  |
|                         | 0 - CLI valid.                                                                   |  |  |
|                         | 1 - CLI has been withheld by the originator.                                     |  |  |
|                         | 2 - CLI is not available due to networking problems or limitations of the        |  |  |
|                         | originating network.                                                             |  |  |

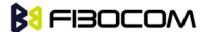

**Note:** When the parameter <mode> is 2 (Query status), the first parameter is ignored and the third parameter is always treated as class = 1 unless it was set in Set Mode.

```
Example:
                      //Enable call waiting on G5xx
AT+CCWA=1
OK
AT+CCWA=?
+CCWA: (0,1)
OK
AT+CCWA?
+CCWA: 1
OK
Examples of +CCWA set command - network interrogation
                      //Class parameter is considered as 7
AT+CCWA=1,2
+CCWA: 1,1
                     //Call waiting is active for class 1, voice
OK
AT+CCWA=1,2,2
                      //Class parameter is 2
                    //Call waiting is not active for class 2, data
+CCWA: 0,2
OK
AT+CCWA=1,1
OK
                      //Enable the call waiting feature in the network, and in the G5xx
Example +CCWA indication
atd9311234567;
                               //Originate a voice call
OK
OK
                       //Voice call connected
(...conversation...)
(... call waiting indication received by the G5xx ...)
+CCWA: "+358317654321",145,1,"Bob"
AT+CHLD=0
                      //Release the waiting call
OK
NO CARRIER
AT+CRC=1
                      //RING indication is not relevant to CCWA indication
OK
(...waiting call..., caller restricted to its CLI presentation (used AT+CLIR)...)
+CCWA: "",128,1,"",1
                              //CLI is restricted, but call type recognized as voice
```

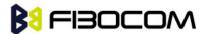

#### 5.1.11 +CHLD, Call Related Supplementary Services Command

This command controls the Call Hold and Multiparty Conversation services. This command manipulates voice calls only. The Set command allows the control of the following call related services:

- Call HOLD: A call can be temporarily disconnected from the G5xx, but the connection is retained by the network.
- MTPY (Multi party) Conversation: Conference calls.

The network does not reserve more than one traffic channel for a mobile station; therefore the G5xx can have only one call on hold at a time.

**Note:** Only voice calls can be put on HOLD.

A precondition for the multi-party service is that the G5xx is in control of one active call and one call on hold. In this situation, the G5xx can request the network to begin the MTPY (Multi Party) service. Once a MTPY call is active, remote parties may be added, disconnected or separated (removed from the MTPY call, but remain connected to the served mobile subscriber). The maximum number of remote parties is 5. In this command, the term CALL refers to a single or MTPY call.

A single Active call is considered a MTPY call with one call index numbered as 1.

| Command        | Response/Action                                                             |  |
|----------------|-----------------------------------------------------------------------------|--|
| +CHLD= <n></n> | If the call is terminated:                                                  |  |
|                | NO CARRIER                                                                  |  |
|                | OK (approve request was submitted)                                          |  |
|                | If the call state is changed (link, split, from active to hold, and so on): |  |
|                | OK (approve request was done)                                               |  |
|                | If the call is terminated and another call is answered:                     |  |
|                | NO CARRIER                                                                  |  |
|                | OK (call answered and is now connected)                                     |  |

| Command | Syntax  | Response/Action           | Remarks                                 |
|---------|---------|---------------------------|-----------------------------------------|
| Test    | +CHLD=? | +CHLD: (list of supported | The Test command returns <n> values</n> |
|         |         | <n>s)</n>                 | supported by the G5xx to the terminal   |
|         |         | ОК                        |                                         |

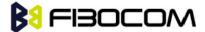

The following table shows the +CHLD parameters.

| <parameter></parameter> | Description                                                                           |  |
|-------------------------|---------------------------------------------------------------------------------------|--|
| <n></n>                 | Call hold operation:                                                                  |  |
|                         | 0 - Releases all held calls                                                           |  |
|                         | or:                                                                                   |  |
|                         | Sets User Determined User Busy for a waiting call                                     |  |
|                         | 1 - Releases all active calls and accepts the held or waiting call                    |  |
|                         | 1x - Release specific call x, where x is the serial number of a call participating in |  |
|                         | an active MTPY call.                                                                  |  |
|                         | 2 - Places all active calls on hold and accepts the held or waiting call              |  |
|                         | 2x - In the case of an active MTPY call, places all active calls on hold, except for  |  |
|                         | call X                                                                                |  |
|                         | x. Call x remains active.                                                             |  |
|                         | 3 - Adds a held call to the conversation – MTPY                                       |  |
|                         |                                                                                       |  |
|                         | Note: "Held calls" or "active calls" means a held or active single or MTPY call.      |  |
|                         | There cannot be two or more different held/active single/MTPY calls.                  |  |

#### Example:

```
AT+CHLD=?
+CHLD: (0,1,1x,2,2x,3)
OK
AT+CCWA=1 //Enable call waiting
atd9311234567; //Originate a voice call
OK
OK (...conversation...)
+CCWA: "+358317654321 ",145,1,"Bob" //Awaiting call alerts
AT+CHLD=2 //Put first call on hold and answer the second call
OK (...conversation...)
             //Add the held call to the conversation
AT+CHLD=3
OK
(...MTPY conversation...)
AT+CHLD=22
                //Split: Place the MO active call on hold, MT call remains active
OK
AT+CHLD=0 //Release the held call
OK
```

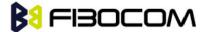

**NO CARRIER** 

ath //Release the active call

**NO CARRIER** 

OK

atd9311234567; //Originate a voice call

OK

OK

+CCWA: "055728386",129,1," ",0 //Waiting call alerts

AT+CHLD=1 //Release the active call, accept the waiting call

OK

NO CARRIER //Active 9311234567 was released
OK //Waiting 055728386 was answered

## 5.1.12 +CCFC, Call Forwarding Number and Conditions

This command enables control of the call-forwarding supplementary service. Registration, erasure, activation, deactivation, and status query are supported.

| Command | Syntax                                                                                                    | Response/Action                                                                                                    | Remarks                                                                                                    |
|---------|----------------------------------------------------------------------------------------------------|----------------------------------------------------------------------------------------------------|----------------------------------------------------------------------------------------------------|
| Set     | +CCFC= <reason> ,<mode>[,<num ber="">[,<type>[,<cl ass="">[,<subaddr>[ ,<satype>[,<time>]]]]]]</time></satype></subaddr></cl></type></num></mode></reason> | +CCFC: <status>,<class1>[,<number>,<type>[,<subaddr>,<satype>[,<time>]]]</time></satype></subaddr></type></number></class1></status> | The Set command instructs the G5xx which call forwarding settings to request from network. The Set command, in query mode, interrogates the network about the subscriber current call forwarding status. |
| Test    | +CCFC=?                                                                                                    | +CCFC: <reason> OK</reason>                                                                                                    | The Test command returns < reason > values supported by the G5xx to the terminal.                                                                                                    |

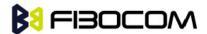

The following table shows the +CCFC parameters.

| <parameter></parameter> | Description                                                                             |
|-------------------------|-----------------------------------------------------------------------------------------|
| <reason></reason>       | 0 - Unconditional                                                                       |
|                         | 1 - Mobile busy                                                                         |
|                         | 2 - No reply                                                                            |
|                         | 3 - Not reachable                                                                       |
|                         | 4 - All call forwarding                                                                 |
|                         | 5 - All conditional call forwarding                                                     |
| <mode></mode>           | 0 - Disable                                                                             |
|                         | 1 - Enable                                                                              |
|                         | 2 - Query status                                                                        |
|                         | 3 - Registration                                                                        |
|                         | 4 - Erasure                                                                             |
| <"number">              | Calling line number. The number format is specified by <type>.</type>                   |
| <type></type>           | Type of address octet in integer format                                                 |
|                         | 145 Default when dialing string includes international access code                      |
|                         | character "+".                                                                          |
|                         | 161 Default when making a local call.                                                   |
| <subaddr></subaddr>     | NULL, field not used (String type subaddress of format specified by <satype>).</satype> |
| <satype></satype>       | Field not used. Value is always 129 (unknown) - type of sub address octet in            |
|                         | integer format.                                                                         |
| <classx></classx>       | The sum of integers representing a class of information.                                |
|                         | 1 - Voice                                                                               |
|                         | The default value is 1.                                                                 |
| <time></time>           | 1-30 - The number of seconds to wait before calls are forwarded, when "no               |
|                         | reply" is enabled or queried.                                                           |
|                         | The default value is 20.                                                                |
|                         | Note: The parameter must be a multiple of 5, for example, 5, 10, 15 and so on.          |
|                         | If not, the module of 5 will be ignored.                                                |
| <status></status>       | 0 - Not active                                                                          |
|                         | 1 - Active                                                                              |

**Note:** A forward-to phone <number> (and the optional fields <type>, <subaddr> and <satype>) are tied to a <reason> and a <class>. This means that there can be a different <number> for the same <reason> because of a different <class>. When registering without mentioning a <class>, <class>=7 is selected. A <number> field is mandatory when registering (<mode>=3) and it is irrelevant (ignored) in all other <mode>s.

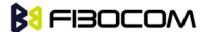

```
AT+CCFC=?
+CCFC: (0-5)
OK
AT+CCFC=0,3,"01256316830",129,1
OK
AT+CCFC=1,3,"0545658278",129,1
                                 //Register UC forward-to of all classes.
OK
AT+CCFC=1.1 //Activate UC forward-to of all classes.
OK
AT+CCFC=1,2 //Interrogate reason not-reachable of all classes.
+CCFC: 1,1,"+97254151200",145
          //For <reason>=3, forward only voice calls is activated.
OK
                  //Interrogate reason all-call-forwarding for all classes.
AT+CCFC=4,2
+CME ERROR: no network service//Interrogation of <reason>=30 is not supported by network.
AT+CCFC=2,3,"+972545658278"
OK
AT+CCFC=2,0 //Disable call-forwarding for reason no-reply of all classes.
OK
AT+CCFC=2,2
+CCFC: 0,1,"+972545658278",145,,25
OK
```

## 5.1.13 +CLIR, Calling Line Identification Restriction

This command instructs the G5xx to query, enable or disable the presentation of the CLI (calling line ID) of a MO call to the called party. The restriction of the CLI (disable presentation) is dependent both on the G5xx and on the network.

The network enables three possible provisions of CLIR:

- Not provisioned (CLIR Off presentation allowed)
- Provisioned permanently
- Provisioned with Temporary mode

The provision is fixed and cannot be changed by an AT command. Temporary Mode:

Temporary mode can be in one of two states:

- A Presentation restricted (CLIR On) as default.
- B Presentation allowed (CLIR Off) as default. A subscriber to Temporary mode always has a default subscription to state A or B. Temporary-mode provisioning means that the terminal can request the G5xx to

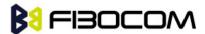

switch the default mode from A to B, and vice versa.

**Note:** When a service is in state A, and the terminal wants to enable the CLI presentation (turn CLIR off) for a single call, it can do so using the ATD command. This does not change the Temporary mode state. This can also be done when the service is in state B and the terminal wants to disable the CLI presentation (turn CLIR on) for a single call.

| Command | Syntax                                                                       | Response/Action         | Remarks                                  |
|---------|------------------------------------------------------------------------------|-------------------------|------------------------------------------|
| Set     | +CLIR= <n< td=""><td>OK</td><td>The Set command instructs the G5xx</td></n<> | OK                      | The Set command instructs the G5xx       |
|         | >                                                                            | or:                     | to enable/disable CLI restriction for    |
|         |                                                                              | +CME ERROR: <err></err> | all MO calls.                            |
| Read    | +CLIR?                                                                       | +CLIR: <n>,<m></m></n>  | The Read command returns the             |
|         |                                                                              | ОК                      | current setting of CLIR on the           |
|         |                                                                              |                         | network <m> and on the G5xx <n>.</n></m> |
| Test    | +CLIR=?                                                                      | +CLIR: (list of         | The Test command returns <n></n>         |
|         |                                                                              | supported <n>s)</n>     | values supported by the G5xx.            |

The following table shows the +CLIR parameters.

| <parameter></parameter> | Description                                                                          |  |
|-------------------------|--------------------------------------------------------------------------------------|--|
| <n></n>                 | Adjustment for outgoing calls                                                        |  |
|                         | 0 - Presentation indicator is used according to the subscription of the CLIR service |  |
|                         | 1 - CLIR invocation                                                                  |  |
|                         | 2 - CLIR suppression                                                                 |  |
|                         | The default value is 2.                                                              |  |
| <m></m>                 | Subscriber CLIR service status in the network                                        |  |
|                         | 0 - CLIR not provisioned                                                             |  |
|                         | 1 - CLIR provisioned in permanent mode                                               |  |
|                         | 2 - Unknown (for example, no network and so on)                                      |  |
|                         | 3 - CLIR Temporary mode presentation restricted (can be the default)                 |  |
|                         | 4 - CLIR Temporary mode presentation allowed (can be the default)                    |  |

#### Example:

AT+CLIR=?

+CLIR: (0-2)

OK

AT+CLIR?

+CLIR: 0,0

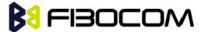

```
OK
AT+CLIR=2
OK
atd054565195; //MO voice call
OK
(... calling ...)
(... a G5xx that has 054565195 SIM and is CLIP enabled will receive the following on the terminal:
RING
+CLIP: "",128,,128,"",1
RING
+CLIP: "",128,,128,"",1)
ath
NO CARRIER
OK
AT+CLIR=0
OK
atd054565195; //MO voice call
OK
(... calling ...)
(... a G5xx that has 054565195 SIM and is CLIP enabled will receive the following on the terminal:
RING
+CLIP: "054565006",129,,128," ",0
RING
+CLIP: "054565006",129,,128," ",0 ...)
ath
NO CARRIER
OK
```

## 5.1.14 O, Return to Online Data State

This command returns the G5xx from the Command mode to the Online Data mode and issues a CONNECT or CONNECT <text> result code.

After dialing or answering (atd/ata commands and connect), the phone enters the Online Data mode where it is able to transfer data, but not to enter AT commands.

The ESC command +++, transfers the phone to the Command mode. The O command returns the phone to the fully online Data mode (as it was before using the ESC command).

**Note:** The escape character '+' can be changed using the S2-register.

The time delay between consecutive escape characters is configured using the S 12-register.

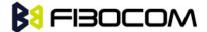

| Command | Syntax | Response/Action                                        |  |
|---------|--------|--------------------------------------------------------|--|
| Execute | ATO    | CONNECT                                                |  |
|         |        | +CME ERROR: <err> If phone is not in Data Call</err>   |  |
|         |        | NO CARRIER: If connection is not successfully resumed. |  |

AT+MIPODM //Calling a remote modem - data mode

CONNECT //G5xx is in Data mode

//Escaping back to Command mode using the +++ sequence

OK

AT //G5xx is in Command mode

OK

ATO //Returning to Data mode

**CONNECT** 

## 5.1.15 +CHUP, Hang up Call

This command causes the G5xx to hang up the current GSM call.

| Command | Syntax | Response/Action        | Remarks                              |
|---------|--------|------------------------|--------------------------------------|
| Set     | +CHUP  | OK                     | The Set command hangs up the current |
|         |        | or:                    | GSM call.                            |
|         |        | +CME ERROR <err></err> |                                      |

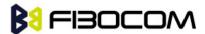

# 5.1.16 +MDC, Selection of Desired Message to Be Displayed Upon Connection of a Voice Call

This AT command enables you to select the desired messages to be displayed upon connection of a voice call with a remote party. The OK and CONNECT messages are available.

| Command | Syntax | Response/Action     | Remarks                                    |
|---------|--------|---------------------|--------------------------------------------|
| Set     | +MDC=< | OK                  | The Set command selects which of the       |
|         | mode>  | or:                 | supported messages will be displayed upon  |
|         |        | +CME ERROR:         | connection of a voice call.                |
|         |        | <err></err>         | <mode> Command Parameters:</mode>          |
|         |        |                     | 0 - Display OK on voice call connection    |
|         |        |                     | 1 - Display CONNECT on voice call          |
|         |        |                     | connection                                 |
|         |        |                     | Default Values:                            |
|         |        |                     | Power Up - As previously saved in NVM FLEX |
|         |        |                     | bit                                        |
|         |        |                     | 0 - Before Set command is first used       |
| Read    | +MDC?  | +MDC: <mode></mode> | The Read command should return the         |
|         |        | ОК                  | current selection of <mode>.</mode>        |
| Test    | +MDC=? | +MDC: (list of      | The Test command returns the possible      |
|         |        | supported           | <mode> values.</mode>                      |
|         |        | <mode>s)</mode>     |                                            |
|         |        | ОК                  |                                            |

#### Example:

AT+MDC=?

+MDC: (0-1)

OK

AT+MDC=1

OK

ATD<number>;

OK

CONNECT

AT+MDC?

+MDC: 1

OK

AT+MDC=0

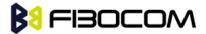

OK

ATD<number>;

OK

OK

AT+MDC?

+MDC: 0

OK

## 5.1.17 +MHUP, G5xx Hung UP call

This command hung up a specific call or all calls, and reports a specific disconnect cause to the NW.

| Command | Syntax                                                 | Response/Action          | Remarks                                      |
|---------|--------------------------------------------------------|--------------------------|----------------------------------------------|
| Set     | AT+MHUP= <c< td=""><td>OK</td><td></td></c<>           | OK                       |                                              |
|         | ause>[, <call_i< td=""><td>or:</td><td></td></call_i<> | or:                      |                                              |
|         | d>]                                                    | +CME ERROR: <err></err>  |                                              |
| Test    | AT+MHUP=?                                              | +MHUP:                   | Show list of supported <cause>'s</cause>     |
|         |                                                        | (1,16,17,18,27,31),(0-7) | and list of supported <call_id>'s.</call_id> |
|         |                                                        | OK                       |                                              |

The following table shows the +MHUP parameters.

| <parameter></parameter> | Description                                                    |  |  |
|-------------------------|----------------------------------------------------------------|--|--|
| <cause></cause>         | Cause description, send to the NW in the "disconnect" message. |  |  |
|                         | 1 "Unassigned (unallocated) number"                            |  |  |
|                         | 16 "Normal call clearing"                                      |  |  |
|                         | 17 "User busy"                                                 |  |  |
|                         | 18 "No user responding"                                        |  |  |
|                         | 27 "Destination out of order"                                  |  |  |
|                         | 31 "Normal, unspecified"                                       |  |  |
| <call_id></call_id>     | Index of the call id (same as <idx> in +CLCC command)</idx>    |  |  |
|                         | 0 All calls (default).                                         |  |  |
|                         | 1-7 Specific call id.                                          |  |  |

#### Example:

AT+MHUP=?

+MHUP: (1,16,17,18,27,31),(0-7)

OK

AT+MHUP = 16,3 //Hung up call #3, and send cause "Normal call clearing"

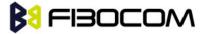

OK

AT+MHUP = 17 //Hung up all calls, and send cause "User busy"

OK

AT+MHUP = 17,0 //Hung up all calls, and send cause "User busy"

OK

# **5.2 Call Status Messages**

## 5.2.1 +CPAS, Phone Activity Status

This command displays the current activity status of the G5xx; for example, call in progress, or ringing.

| Command      | Syntax   | Response/Action         | Remarks                                       |
|--------------|----------|-------------------------|-----------------------------------------------|
| Execute/Read | AT+CPAS  | +CPAS: <pas></pas>      | The Execute and Read commands                 |
|              |          | ОК                      | return the activity status <pas> of the</pas> |
|              |          | or:                     | G5xx. They can be used to interrogate         |
|              |          | +CME ERROR: <err></err> | the G5xx.                                     |
| Test         | AT+CPAS= | +CPAS: (list of         |                                               |
|              | ?        | supported <pas>s)</pas> |                                               |
|              |          | ОК                      |                                               |

The following table shows the +CPAS parameters.

| <parameter></parameter> | Description                                                                         |
|-------------------------|-------------------------------------------------------------------------------------|
| <pas></pas>             | 0 - Ready - The G5xx allows commands from the terminal                              |
|                         | 1 - unavailable(MT does not allow commands from TA/TE)                              |
|                         | 2 - Unknown - The G5xx is not guaranteed to respond to instructions                 |
|                         | 3 - Ringing (MT calls) - The G5xx is ready for commands from the terminal, but the  |
|                         | ringer is active                                                                    |
|                         | 4 - Call in progress - The G5xx is ready for commands from the terminal, but a call |
|                         | is in progress                                                                      |
|                         | 5 – Asleep (MT is unable to process commands from TA/TE, because it is in a low     |
|                         | functionality state.                                                                |

Example:

AT+CPAS

+CPAS: 0

OK

AT+CPAS=?

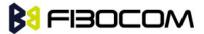

+CPAS: (0-5)

OK

AT+CPAS?

+CPAS: 4

OK

AT+CPAS//Voice call active state

+CPAS: 4

OK

## 5.2.2 +CLCC, List Current Calls

This command displays a list of all current G5xx calls and their statuses, and also enables/disables the unsolicited indication of the call list. (If no calls are received, no information response is sent to the terminal.)

If the command succeeds but no calls are available, no information response is sent to the terminal. The maximum number of simultaneous multiparty calls is 5+1 (5 in active group and 1 on hold).

| Command | Syntax                                                      | Response/Action                                                | Remarks                   |
|---------|-------------------------------------------------------------|----------------------------------------------------------------|---------------------------|
| Set     | AT+CLCC= <s< td=""><td>ОК</td><td>The Set command</td></s<> | ОК                                                             | The Set command           |
|         | tate>                                                       | or:                                                            | enables/disables          |
|         |                                                             | +CME ERROR: <err></err>                                        | unsolicited indications.  |
| Execute | AT+CLCC                                                     | +CLCC: <idx>,<dir>,<call state="">,</call></dir></idx>         | The Execute command       |
|         |                                                             | <mode>,<mpty>,<number>,<type></type></number></mpty></mode>    | enables the receiving of  |
|         |                                                             | [, <alpha>] [<cr><lf></lf></cr></alpha>                        | data about current calls. |
|         |                                                             | + CLCC: <idx>,<dir>,<call< td=""><td></td></call<></dir></idx> |                           |
|         |                                                             | state>, <mode>,<mpty>,<number>,</number></mpty></mode>         |                           |
|         |                                                             | <type>[,<alpha>]</alpha></type>                                |                           |
|         |                                                             | []]                                                            |                           |
|         |                                                             | ОК                                                             |                           |
| Read    | AT+CLCC?                                                    | +CLCC: <state></state>                                         | The Read command          |
|         |                                                             | ОК                                                             | returns the call status.  |
|         |                                                             | or:                                                            |                           |
|         |                                                             | +CME ERROR <err></err>                                         |                           |
| Test    | AT+CLCC=?                                                   | +CLCC: (List of supported <state>s)</state>                    |                           |
|         |                                                             | ОК                                                             |                           |
|         |                                                             | or:                                                            |                           |
|         |                                                             | +CME ERROR <err></err>                                         |                           |

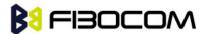

The following table shows the +CLCC parameters.

| <parameter></parameter> | Description                                                                                                    |  |
|-------------------------|----------------------------------------------------------------------------------------------------|--|
| <state></state>         | 0 Disable CLCC unsolicited indication                                                                             |  |
|                         | 1 Enable CLCC unsolicited indication                                                                              |  |
|                         | The default value is 0.                                                                                           |  |
| <idx></idx>             | Integer type, call identification number                                                                          |  |
| <dir></dir>             | 0 Mobile originated call (MO)                                                                                     |  |
|                         | 1 Mobile terminated call (MT)                                                                                     |  |
| <call state=""></call>  | The state of the call                                                                                             |  |
|                         | 0 Active                                                                                                    |  |
|                         | 1 Held                                                                                                    |  |
|                         | 2 Dialing (MO call)                                                                                               |  |
|                         | 3 Alerting (MO call)                                                                                              |  |
|                         | 4 Incoming (MT call)                                                                                              |  |
|                         | 5 Waiting (MT call)                                                                                               |  |
|                         | 6 Released                                                                                                    |  |
| <mode></mode>           | Bearer/Teleservice                                                                                                |  |
|                         | 0 Voice Call                                                                                                    |  |
| <mpty></mpty>           | Multiparty status                                                                                                 |  |
|                         | 0 Call is not part of a multiparty call                                                                           |  |
|                         | 1 Call is one of multiparty call parties                                                                          |  |
| <number></number>       | Phone number in the format specified by <type>.</type>                                                            |  |
|                         | Contains a string of up to 32 characters.                                                                         |  |
| <type></type>           | Phone number display format.  Type of address octet in integer format (refer to GSM 04.08 [8] subclause 10.5.4.7) |  |
|                         |                                                                                                    |  |
|                         | 161 Local number                                                                                                  |  |
|                         | 145 International number with access character +                                                                  |  |

Note: When a mobile-originated call is routed to PSTN (PABX), no ALERT indication is prompted.

#### Example:

AT+CLCC=?

+CLCC: (0,1)

OK

AT+CLCC

+CLCC: 1,0,0,0,0,"01256316830",129,

OK

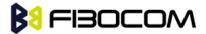

AT+CLCC?

+CLCC: 0

OK

AT+CLCC=1 //Example with unsolicited indication

OK

ATD055490698;

OK

+CLCC: 1,0,2,0,0,"055490698",129,

+CLCC: 1,0,3,0,0,"055490698",129,

OK

+CLCC: 1,0,0,0,0,"055490698",129,

ATH

**NO CARRIER** 

OK

+CLCC: 1,0,6,0,0,"055490698",129,

# **5.3 Supplementary Services**

This set of commands enables control over supplementary service notifications, including Structured and Unstructured Supplementary Service Data (USSD) data.

## 5.3.1 +CSSN, Supplementary Service Notifications

This command handles the enabling and disabling of supplementary service-related, network-initiated, notifications.

| Command | Syntax                                                                                     | Response/Action | Remarks                                                   |
|---------|--------------------------------------------------------------------------------------------|-----------------|-----------------------------------------------------------|
| Set     | +CSSN=[ <n< td=""><td>OK</td><td>The Set command enables/disables the display of</td></n<> | OK              | The Set command enables/disables the display of           |
|         | >[, <m>]]</m>                                                                              | or:             | notification result codes to the TE.                      |
|         |                                                                                            | +CME ERROR:     | When <n>=1 and a supplementary service notification</n>   |
|         |                                                                                            | <err></err>     | is received after a mobile-originated call setup, the     |
|         |                                                                                            |                 | +CSSI: notification is sent to the TE before any other    |
|         |                                                                                            |                 | mobile-originated call setup result codes. When several   |
|         |                                                                                            |                 | different notifications are received from the network,    |
|         |                                                                                            |                 | each of them receives its own +CSSI result code.          |
|         |                                                                                            |                 | When <m>=1 and a supplementary service</m>                |
|         |                                                                                            |                 | notification is received during a mobile-terminated call  |
|         |                                                                                            |                 | setup or during a call, or when a forward check           |
|         |                                                                                            |                 | supplementary service notification is received, the       |
|         |                                                                                            |                 | unsolicited result code +CSSU: is sent to the TE. In case |

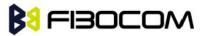

|      |         |                 | of a mobile-terminated call setup, a CSSU is sent after      |
|------|---------|-----------------|--------------------------------------------------------------|
|      |         |                 | every +CLIP result code                                      |
|      |         |                 | ("+CLIP, Calling Line Identification"). When several         |
|      |         |                 | different events are received from the network, each of      |
|      |         |                 | them receives its own +CSSU result code.                     |
|      |         |                 | Note: The values for <n> and <m> are not saved after</m></n> |
|      |         | power cycle.    |                                                              |
| Read | +CSSN?  | +CSSN:          |                                                              |
|      |         | <n>,<m></m></n> | The Read command displays the current                        |
|      |         | ОК              | supplementary service notification setting.                  |
| Test | +CSSN=? | +CSSN: (0-1),   |                                                              |
|      |         | (0-1)           | The Test command displays the list of supported CSSN         |
|      |         | ОК              | values.                                                      |

The following table shows the +CSSN parameters.

| <parameter></parameter> | Description                                                                      |  |  |
|-------------------------|----------------------------------------------------------------------------------|--|--|
| <n></n>                 | Sets/displays the +CSSI result code presentation status. This value must be      |  |  |
|                         | specified.                                                                       |  |  |
|                         | 0 Disable (default)                                                              |  |  |
|                         | 1 Enable                                                                         |  |  |
| <m></m>                 | Sets/displays the +CSSU result code presentation status. This value is optional, |  |  |
|                         | but cannot be specified without <n>.</n>                                         |  |  |
|                         | 0 Disable (default)                                                              |  |  |
|                         | 1 Enable                                                                         |  |  |

| Value | Description                                | G5xx Support   |
|-------|--------------------------------------------|----------------|
| 0     | Unconditional call forwarding is active    | Yes            |
| 1     | Some conditional call forwarding is active | Yes            |
| 2     | Call has been forwarded                    | Yes            |
| 3     | Call is waiting                            | Yes (GSM only) |
| 4     | CUG call ( <index> is present)</index>     | Yes            |
| 5     | Outgoing calls are barred                  | Yes            |
| 6     | Incoming calls are barred                  | Yes            |
| 7     | CLIR suppression rejected                  | Yes            |
| 8     | Call has been deflected                    | No             |

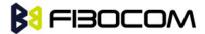

| Value | Description                                                                          | G5xx Support |
|-------|--------------------------------------------------------------------------------------|--------------|
| 0     | This is a forwarded call                                                             | Yes          |
|       | (Mobile-terminated call setup).                                                      |              |
| 1     | CUG call ( <index> is present;mobile-terminated call setup).</index>                 | Yes          |
| 2     | Call has been put on hold (during a voice call)                                      | Yes          |
| 3     | Call has been retrieved (during a voice call)                                        | Yes          |
| 4     | Multiparty call has been entered(during a voice call)                                | Yes          |
| 5     | Call on hold has been released(during a voice call; not a supplementary              | Yes          |
|       | service notification)                                                                |              |
| 6     | Forward check supplementary service message received (can be received at             | Yes          |
|       | any time)                                                                            |              |
| 7     | Call is being connected with the remote party in an alerted state using an           | Yes          |
|       | explicit call transfer operation (during a voice call).                              |              |
| 8     | Call has been connected with the other remote party using an explicit call           | Yes          |
|       | transfer operation (during a voice call or during mobile-terminated call             |              |
|       | setup).Number and subaddress parameters may be present: <number>String</number>      |              |
|       | type phone number of format defined by <type></type>                                 |              |
|       | <type>Type of address octet in integer format (refer to GSM04.08 [8],</type>         |              |
|       | subclause 10.5.4.7)                                                                  |              |
|       | <subaddr>String type subaddress of format defined by <satype></satype></subaddr>     |              |
|       | <satype>Type of subaddress octet in integer format (refer to GSM 04.08 [8],</satype> |              |
|       | subclause10.5.4.8)                                                                   |              |
| 9     | Deflected call                                                                       | No           |
|       | (mobile-terminated call setup)                                                       |              |

```
AT+CSSN=? // test command
+CSSN: (0-1),(0-1)
OK
AT+CSSN=0,0 // disable both options
OK
AT+CSSN=1,0 // set n value as enabled, m disabled
OK
AT+CSSN?
+CSSN: 1,0 // display the current n & m values
OK
```

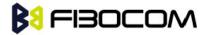

+CSSI: 1 // displayed after mobile originated call setup of call forward and n enable

+CSSU: 2 //displayed when a call has been placed on hold (during the call) using the +CHLD

AT command and m enable

## 5.3.2 +CUSD, Unstructured Supplementary Service Data

This command allows control of Unstructured Supplementary Service Data (US SD), according to GSM 02.90.

Both network and mobile initiated operations are supported. Parameter <n> is used to disable/enable the presentation of an unsolicited result code (USSD response from the network, or network initiated operation) +CUSD: <m>[,<str>,<dcs>] to the TE. In addition, value <n>=2 is used to cancel an ongoing USSD session. When <str> is given, a mobile initiated USSD-string or a response USSD-string to a network initiated operation is sent to the network. The response USSD-string from the network is returned in a subsequent unsolicited +CUSD result code.

| Command     | Syntax                 | Response/Action                      | Remarks                         |
|-------------|------------------------|--------------------------------------|---------------------------------|
| Set         | AT+CUSD=[              | OK                                   | The Set command                 |
|             | <n>[,<str>[,</str></n> | or:                                  | enables/disables the display of |
|             | <dcs>]]]</dcs>         | +CME ERROR: <err></err>              | the unsolicited result code.    |
| Unsolicited |                        | +CUSD:                               | The USSD response from the      |
| Report      |                        | <m>[,<str>[,<dsc>]]]</dsc></str></m> | network.                        |
| Read        | +CUSD?                 | +CUSD: <n></n>                       | The Read command displays the   |
|             |                        | ОК                                   | current value of <n>.</n>       |
| Test        | +CUSD=?                | +CUSD: (list of supported            | The Test command displays the   |
|             |                        | <n>s)</n>                            | supported values of <n>.</n>    |
|             |                        | ОК                                   |                                 |

The following table shows the +CUSD parameters.

| <parameter></parameter> | Description                                                                  |
|-------------------------|------------------------------------------------------------------------------|
| <n></n>                 | 0 Disable the result code presentation in the TA.                            |
|                         | 1 Enable the result code presentation in the TA.                             |
|                         | 2 Cancel session (not applicable to read command response).                  |
| <str></str>             | String type USSD-string (when <str> parameter is not given, network is</str> |
|                         | not interrogated):                                                           |
|                         | If <dcs> indicates that GSM 03.38 [25] default alphabet is used:</dcs>       |
|                         | • If TE character set other than "HEX" (refer command Select TE Character    |
|                         | Set +CSCS): ME/TA converts GSM alphabet into current TE character set        |
|                         | according to rules of GSM 07.05 [24] Annex A.                                |
|                         | • If TE character set is "HEX": ME/TA converts each 7-bit character of GSM   |
|                         | alphabet into two IRA character long hexadecimal number (e.g. character?     |

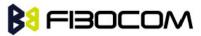

|             | (GSM 23) is presented as 17 (IRA 49 and 55)).                                  |
|-------------|--------------------------------------------------------------------------------|
|             | If <dcs> indicates that 8-bit data coding scheme is used: ME/TA converts</dcs> |
|             | each 8-bit octet into two IRA character long hexadecimal numbers (e.g.         |
|             | octet with integer value 42 is presented to TE as two characters 2A (IRA 50    |
|             | and 65)).                                                                      |
| <dcs></dcs> | GSM 03.38 - Cell Broadcast Data Coding Scheme in integer format. The           |
|             | supported value are:                                                           |
|             | 17 - USC2 Language Indicator. (The first character in a USC2 Lang IND has      |
|             | the language ID in it. This situation is not defined by the GSM 7.07 or the    |
|             | 3GPP 27.007 so the assuming that the first character should have the           |
|             | correctly formatted and packed language ID already in it).                     |
|             | 72 - USC2 (16 bit).                                                            |
|             | 68 - 8 bit.                                                                    |
|             | Each other value except of 96, 80, and 240 are 7 bit.                          |
|             | Not supported values are: 96, 80, 240                                          |
|             | The default value is 15 (7 bit).                                               |
| <m></m>     | 0 No further user action required (network initiated US SD-Notify, or no       |
|             | further information needed after mobile Initiated operation).                  |
|             | 1 Further user action required (network initiated USSD-Request, or further     |
|             | information needed after mobile initiated operation).                          |
|             | 2 USSD terminated by network. the reason for the termination is indicated      |
|             | by the index, as described in CUSD Termination Cause Table Index.              |
|             | 3 Other local client has responded.                                            |
|             | 4 Operation not supported.                                                     |
|             | 5 Network timed out.                                                           |
|             |                                                                                |

#### CUSD Termination Cause Table Index:

| Termination Cause      | Index |
|------------------------|-------|
| NO_CAUSE               | 0     |
| CC_BUSY                | 1     |
| PARAMETER_ERROR        | 2     |
| INVALID_NUMBER         | 3     |
| OUTGOING_CALL_BARRED   | 4     |
| TOO_MANY_CALLS_ON_HOLD | 5     |
| NORMAL                 | 6     |
| DROPPED                | 10    |
| NETWORK                | 12    |

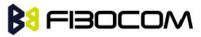

| INVALID_CALL_ID                | 13 |
|--------------------------------|----|
| NORMAL_CLEARING                | 14 |
| TOO_MANY_ACTIVE_CALLS          | 16 |
| UNASSIGNED_NUMBER              | 17 |
| NO_ROUTE_TO_DEST               | 18 |
| RESOURCE_UNAVAILABLE           | 19 |
| CALL_BARRED                    | 20 |
| USER_BUSY                      | 21 |
| NO_ANSWER                      | 22 |
| CALL_REJECTED                  | 23 |
| NUMBER_CHANGED                 | 24 |
| DEST_OUT_OF_ORDER              | 25 |
| SIGNALING_ERROR                | 26 |
| NETWORK_ERROR                  | 27 |
| NETWORK_BUSY                   | 28 |
| NOT_SUBSCRIBED                 | 29 |
| SERVICE_UNAVAILABLE            | 31 |
| SERVICE_NOT_SUPPORTED          | 32 |
| PREPAY_LIMIT_REACHED           | 33 |
| INCOMPATIBLE_DEST              | 35 |
| ACCESS_DENIED                  | 43 |
| FEATURE_NOT_AVAILABLE          | 45 |
| WRONG_CALL_STATE               | 46 |
| SIGNALING_TIMEOUT              | 47 |
| MAX_MPTY_PARTICIPANTS_EXCEEDED | 48 |
| SYSTEM_FAILURE                 | 49 |
| DATA_MISSING                   | 50 |
| BASIC_SERVICE_NOT_PROVISIONED  | 51 |
| ILLEGAL_SS_OPERATION           | 52 |
| SS_INCOMPATIBILITY             | 53 |
| SS_NOT_AVAILABLE               | 54 |
| SS_SUBSCRIPTION_VIOLATION      | 55 |
| INCORRECT_PASSWORD             | 56 |
| TOO_MANY_PASSWORD_ATTEMPTS     | 57 |
| PASSWORD_REGISTRATION_FAILURE  | 58 |
| ILLEGAL_EQUIPMENT              | 59 |
| UNKNOWN_SUBSCRIBER             | 60 |

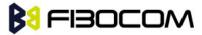

```
AT+CUSD=1,"*00*0549598743#"
+CUSD: 0,"Connecting...",15
+CUSD: 0,"Connected",15
+CLCC: 1,1,4,0,0,"0545550099",129,"" > Call from USSD server
RING
ATA > answer to the server (when answered, the server call to 0549598743)
OK
+CLCC: 1,1,0,0,0,"0545550099",129,""
NO CARRIER
+CLCC: 1,1,6,0,0,"0545550099",129,""
```

## 5.3.3 +COLP, Connected Line Identification Presentation

This command relates to the GSM supplementary service called COLP (Connected Line Identification Presentation), which enables a calling subscriber to obtain the connected line identity (COL) of the called party after setting up a mobile-originated call with the G5xx. For example, after setting up a

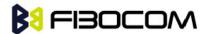

mobile-originated call to one number that is forwarded to another number, the calling party will see the number of that third party.

When this command is enabled (and the called subscriber permits it), the following intermediate result code is returned:

+ COLP: < number>, < type>[, < subaddr>, < satype>[, < alpha>]].

**Note:** This command is activated when COLP is supported by the network.

| Command | Syntax           | Response/Action         | Remarks                                        |
|---------|------------------|-------------------------|------------------------------------------------|
| Set     | +COLP=[ <n>]</n> | OK                      | The Set command enables/disables the           |
|         |                  | +CME ERROR: <err></err> | display of the COL at the TE on the G5xx. The  |
|         |                  |                         | value set by this command is not retained      |
|         |                  |                         | after a power cycle.                           |
| Read    | +COLP?           | +COLP: <n>,<m></m></n>  | The Read command displays the status of        |
|         |                  | ОК                      | <n>. It also initiates a query of the COLP</n> |
|         |                  |                         | service provision status and displays <m>.</m> |
| Test    | +COLP=?          | +COLP: (list of         | The Test command displays the supported        |
|         |                  | supported <n>s)</n>     | values of <n>.</n>                             |
|         |                  | ОК                      |                                                |

The following table shows the +COLP parameters.

| <parameter></parameter> | Description                                                                                 |  |  |
|-------------------------|---------------------------------------------------------------------------------------------|--|--|
| <n></n>                 | Sets/displays the result code presentation status of the G5xx.                              |  |  |
|                         | 0 Disable (default)                                                                         |  |  |
|                         | 1 Enable                                                                                    |  |  |
| <m></m>                 | Displays the subscriber's COLP service status in the network.                               |  |  |
|                         | 0 COLP not provisioned                                                                      |  |  |
|                         | 1 COLP provisioned                                                                          |  |  |
|                         | 2 Unknown (for example, no network, and so on)                                              |  |  |
| <number></number>       | Sets the phone number, using the format specified by <type>.</type>                         |  |  |
| <type></type>           | Sets the address octet type in integer format (refer to GSM 04.08 [8] subclause10.5.4.7).   |  |  |
|                         | 129 Unknown                                                                                 |  |  |
|                         | 145 International (used when dialing string includes "+" international access code          |  |  |
|                         | character)                                                                                  |  |  |
| <subaddr></subaddr>     | Sets the subaddress, using the format specified by <satype>.</satype>                       |  |  |
| <satype></satype>       | Sets the address octet type in integer format (refer to GSM 04.08 [8] subclause 10.5.4.8).  |  |  |
| <alpha></alpha>         | An optional, string-type, alphanumeric representation of <number> corresponding to</number> |  |  |
|                         | the entry found in the phonebook. The character set is defined by +CSCS (Refer to           |  |  |
|                         | "+CSCS, Select Terminal Character Set", page 3-4).                                          |  |  |

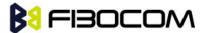

AT+COLP=0

OK

AT+COLP=2

+CME ERROR: operation not supported

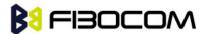

# 6 Phone and Date Books and Clock

## 6.1 Directory Access Commands - Phone Book

This set of commands enables read/write access to the phone book contained within the G5xx, including both the numeric and the alpha information contained in the location. The presentation is according to GSM 07.07.

In some cases, it may be possible to use these commands to access the dialed and received call stacks. However, as these phone books cannot be edited, the +CPBW command does not work on them.

## 6.1.1 +CPBS, Select Phone Book Memory

This command handles the selection of the memory to be used for reading and writing entries in the G5xx's phone books' memory.

| Command | Syntax                                                                                | Response/Action                                                                 | Remarks                              |
|---------|---------------------------------------------------------------------------------------|---------------------------------------------------------------------------------|--------------------------------------|
| Set     | AT+CPBS= <st< td=""><td>OK</td><td>The Set command selects the phone</td></st<>       | OK                                                                              | The Set command selects the phone    |
|         | orage>[, <pin2< td=""><td>or:</td><td>book memory storage which is to be</td></pin2<> | or:                                                                             | book memory storage which is to be   |
|         | >]                                                                                    | +CME ERROR: <err></err>                                                         | used by other phone book             |
|         | <pin2>is</pin2>                                                                       |                                                                                 | commands.                            |
|         | optional while                                                                        |                                                                                 |                                      |
|         | <storage> =</storage>                                                                 |                                                                                 |                                      |
|         | "FD" only                                                                             |                                                                                 |                                      |
| Read    | +CPBS?                                                                                | +CPBS:                                                                          | The Read command returns the         |
|         |                                                                                       | <storage></storage>                                                             | currently selected phone book        |
|         |                                                                                       | [, <used>,<tot< td=""><td>memory, number of used entries and</td></tot<></used> | memory, number of used entries and   |
|         |                                                                                       | al>]                                                                            | total number of entries in the phone |
|         |                                                                                       | ОК                                                                              | book memory.                         |
| Test    | +CPBS=?                                                                               | +CPBS: (list of                                                                 | Test command returns the supported   |
|         |                                                                                       | supported <storage></storage>                                                   | storages as a compound value.        |
|         |                                                                                       | s)                                                                              |                                      |
|         |                                                                                       | ОК                                                                              |                                      |

**Note:** Read format of +CPBS joins RC and MC, therefore the united list will be prompted.

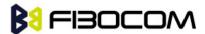

The following table shows the +CPBS parameters.

| <parameter></parameter> | Description                                                                |  |
|-------------------------|----------------------------------------------------------------------------|--|
| <storage></storage>     | List of supported phone books and their storage IDs                        |  |
|                         | FD: SIM Fixed dialing phone book.                                          |  |
|                         | ON: Own numbers (MSISDNs) list (reading this storage is also available     |  |
|                         | through +CNUM).                                                            |  |
|                         | SM: SIM phone book.                                                        |  |
|                         | LD: SIM last-dialing phonebook                                             |  |
|                         |                                                                            |  |
|                         | The default phone book is SM.                                              |  |
| <used></used>           | Integer type value indicating the number of used locations in the selected |  |
|                         | memory.                                                                    |  |
| <total></total>         | Integer type value indicating the total number of entries in the selected  |  |
|                         | phone book memory.                                                         |  |
| <pin2></pin2>           | String type. PIN2 password 4 - 8 digits.                                   |  |

#### Example:

```
AT+CPBS="SM"
OK
AT+CPBR=?
+CPBS: ("SM","FD","LD","ON")
OK
AT+CPBR=1
AT+CPBR=1,3 //There is nothing written in entry 1,2,3
OK
AT+CPBS="FD","<correct pin2>"
OK // +CPBW pin2 unlocked
AT+CPBW=1,"034546565",129,"xyz"// Write into FD storage
OK
AT+CPBS="FD","<wrong pin2>"
+CME ERROR: incorrect password
AT+CPBS="FD","<pin2 longer then 8 chars>"
+CME ERROR: text string too long
```

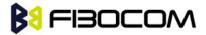

#### 6.1.2 +CPBR, Read Phone Book Entries

This command recalls phone book entries from a specific entry number or from a range of entries. If only one entry is specified, and that entry is empty, OK is returned. If a range of entries is requested, all entries that contain data within that range are returned. If a listing fails in a G5xx error, +CME ERROR: <err> is returned. This command can also be used to obtain information about the number of entries and the maximum size of a phone number and alpha tag fields in the phone book.

This command acts on the currently active phone book, as selected with the +CPBS command.

| Command | Syntax                                                                                                    | Response/Action                                                                    | Remarks                   |
|---------|----------------------------------------------------------------------------------------------------|------------------------------------------------------------------------------------|---------------------------|
| Set     | +CPBR= <inde< td=""><td>[+CPBR:</td><td>The Set command</td></inde<>                                                                                  | [+CPBR:                                                                            | The Set command           |
|         | x1>[, <index2< td=""><td><index1>,<number>,<type>,<text>[<cr><lf></lf></cr></text></type></number></index1></td><td>returns phone book</td></index2<> | <index1>,<number>,<type>,<text>[<cr><lf></lf></cr></text></type></number></index1> | returns phone book        |
|         | >]                                                                                                    | +CPBR: <index2>,<number>,<type>,<text>]]</text></type></number></index2>           | entries.                  |
|         |                                                                                                    | ок                                                                                 |                           |
|         |                                                                                                    | or:                                                                                |                           |
|         |                                                                                                    | +CME ERROR: <err></err>                                                            |                           |
| Test    | +CPBR=?                                                                                                    | +CPBR: (list of supported <index>s)[,<nlength>],</nlength></index>                 | The Test command          |
|         |                                                                                                    | [ <tlength>]</tlength>                                                             | returns the entry         |
|         |                                                                                                    | ОК                                                                                 | range supported by        |
|         |                                                                                                    |                                                                                    | the current storage       |
|         |                                                                                                    |                                                                                    | as a compound             |
|         |                                                                                                    |                                                                                    | value and the             |
|         |                                                                                                    |                                                                                    | maximum lengths of        |
|         |                                                                                                    |                                                                                    | the <number> and</number> |
|         |                                                                                                    |                                                                                    | <text> fields.</text>     |

The following table shows the +CPBR parameters.

| <parameter></parameter> | Description                                                                            |  |  |
|-------------------------|----------------------------------------------------------------------------------------|--|--|
| <index1></index1>       | Index for a given phone book entry                                                     |  |  |
| <index2></index2>       |                                                                                        |  |  |
| <number></number>       | Phone number of a given entry                                                          |  |  |
| <type></type>           | The address type of a phone number                                                     |  |  |
|                         | 161 Use for local call                                                                 |  |  |
|                         | 145 Use "+" for international access code                                              |  |  |
|                         | 129 Unknown "129" is used to represent an email address or a mailing list. In this     |  |  |
|                         | case, <ph_type> can be used to further differentiate between the two.</ph_type>        |  |  |
| <text></text>           | Text identifier for a phone book entry, according to the character set as specified by |  |  |
|                         | command +CSCS.                                                                         |  |  |
| <nlength></nlength>     | The maximum number of digits in the <number>.</number>                                 |  |  |
| <tlength></tlength>     | The maximum number of characters in the <text> entry</text>                            |  |  |

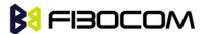

**Note:** The MC and RC have the same memory storage area; therefore there are only 10 entries in total. Some of the entries are listed if the MC phone book is selected, and others are listed if the RC phone book is selected. The phone book selection is done using the AT+CPBS command.

#### Example:

```
AT+CPBS="SM"

OK

AT+CPBR=?
+CPBR: (1-250),20,14

OK

At+CPBR=1

OK

AT+CPBR=1,3 //There is nothing written in entry 1,2,3

OK

AT+CPBR=4
+CPBR: 4,"188888888",129,"Tom"

OK
```

## 6.1.3 +CPBF, Find Phone Book Entries

This execution command enables the user to search for a particular entry, by name, in the currently active phone book. If no matching entry is found, the command returns OK. If multiple matches are found, all are returned.

| Command | Syntax                                                                                                    | Response/Action                                                            |
|---------|----------------------------------------------------------------------------------------------------|----------------------------------------------------------------------------|
| Set     | +CPBF= <findtext< td=""><td>[+CPBF: <index1>,<number>,<type>,<text>[[]</text></type></number></index1></td></findtext<> | [+CPBF: <index1>,<number>,<type>,<text>[[]</text></type></number></index1> |
|         | >                                                                                                    | <cr><lf></lf></cr>                                                         |
|         |                                                                                                    | +CBPF: <index2>,<number>,<type>,<text>]]</text></type></number></index2>   |
|         |                                                                                                    | ОК                                                                         |
|         |                                                                                                    | or:                                                                        |
|         |                                                                                                    | +CME ERROR: <err></err>                                                    |
| Test    | AT+CPBF=?                                                                                                    | +CPBF: [ <nlength>][,<tlength>]</tlength></nlength>                        |
|         |                                                                                                    | ОК                                                                         |

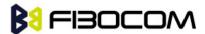

The following table shows the +CPBF parameters.

| <parameter></parameter> | Description                                                                          |  |  |
|-------------------------|--------------------------------------------------------------------------------------|--|--|
| <findtext></findtext>   | Case-sensitive text substring to search for, according to the character set          |  |  |
|                         | specified by the +CSCS command.                                                      |  |  |
| <index1></index1>       | Index for a given phone book entry                                                   |  |  |
| <index2></index2>       |                                                                                      |  |  |
| <number></number>       | Phone number of a given entry                                                        |  |  |
| <type></type>           | The address type of a phone number                                                   |  |  |
|                         | 129 Use for local call                                                               |  |  |
|                         | 145 Use "+" for international access code                                            |  |  |
|                         | 128 Unknown                                                                          |  |  |
|                         | Note: "128" is used to represent an email address or a mailing list. In this case,   |  |  |
|                         | <ph_type> can be used to further differentiate between the two.</ph_type>            |  |  |
| <text></text>           | Text identifier for a phone book entry that starts with the substring                |  |  |
|                         | <findtext>, according to the character set as specified by command +CSCS.</findtext> |  |  |

#### Example:

```
AT+CPBS="SM" //Selecting phone book

OK

AT+CPBF="Lin"
+CPBF: 1,"188888888",129,"Linzhao"

OK

AT+CPBF="Voice" //Searching for string "Voice" and finding Voice Mail
+CPBF: 2,"+8613800138000",145,"Voicemail"

OK

AT+CPBF="" //Searching for everything in phone book, and finding all entries
+CPBF: 1,"18888888",129,"Linzhao"
+CPBF: 2,"+8613800138000",145,"Voicemail"
+CPBF: 3,"18888888",129,"???"

OK
```

## 6.1.4 +CPBW, Write Phone Book Entry

This command enables the user to store a new entry in the phone book, or edit/delete an existing entry from the phone book. A particular entry in the phone book can be stored, or the next available entry is used.

This command writes the entry in the currently active phone book, selected with the +CPBS command

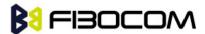

(Refer to "+CPBS, Select Phone Book Memory"). The entry is selected by <index>, the phone number is entered into the <number> field and text associated with the number is entered into the <text> field. If these fields are omitted, the phone book entry is deleted. If the <index> field is omitted, but a number is entered in the <number> field, the phone number is entered into the first available entry in the phone book. If the writing fails in a G5xx error, +CME ERROR: <err> is returned.

The phone book and date book are share dynamic memory storage. If the writing fail in a G5xx error in case of "full memory" error while the memory is not full by 'used' field of +CPBS command (Refer to "+CPBS, Select Phone Book Memory").

**Note:** The "FD" phone book supports single wild card characters (?) and prefixes of a number in the telephone number field. In cases of fixed dialing, these entries in the "FD" phone book define a group of permitted numbers.

Call indications related to a fixed dialing entry containing wild cards or only a prefix of a number do not display any <alpha> identifier.

| Command | Syntax                                 | Response/Action                                       | Remarks               |
|---------|----------------------------------------|-------------------------------------------------------|-----------------------|
| Set     | AT+CPBW=[ <index>][,</index>           | OK                                                    |                       |
|         | <number>[,<type>[,&lt;</type></number> | or:                                                   |                       |
|         | text>]]]                               | +CME ERROR: <err></err>                               |                       |
| Test    | AT+CPBW=?                              | +CPBW: (list of                                       | This command          |
|         |                                        | supported <index>s)[,<nlength>],(li</nlength></index> | queries the allowable |
|         |                                        | st of                                                 | command field and     |
|         |                                        | supported <type>s)[,<tlength>]</tlength></type>       | sizes.                |
|         |                                        | ОК                                                    |                       |

The following table shows the +CPBW parameters.

| <parameter></parameter> | Description                                                                            |  |  |
|-------------------------|----------------------------------------------------------------------------------------|--|--|
| <index></index>         | Index for a given phone book entry                                                     |  |  |
| <number></number>       | Phone number of a given entry                                                          |  |  |
| <type></type>           | The address type of a phone number                                                     |  |  |
|                         | 161 Use for local call                                                                 |  |  |
|                         | 145 Use "+" for international access code                                              |  |  |
|                         | 129 Unknown                                                                            |  |  |
|                         | Note: "128" is used to represent an email address or a mailing list. In this case,     |  |  |
|                         | <ph_type> can be used to further differentiate between the two.</ph_type>              |  |  |
| <text></text>           | Text identifier for a phone book entry, according to the character set as specified by |  |  |
|                         | command +CSCS.                                                                         |  |  |
| <nlength></nlength>     | The maximum size of a phone number, in digits. There is a limited number of PB records |  |  |
|                         | that can be stored with this length. The number of "long" PB records depends on the    |  |  |

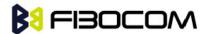

|                     | size of the SIM card EXT1 extension file. If the extension file is full, an attempt to store a |
|---------------------|------------------------------------------------------------------------------------------------|
|                     | new record with more than 20 digits returns an error.                                          |
| <tlength></tlength> | The maximum number of characters in the <text> entry. This applies to GSM standard</text>      |
|                     | characters only. Non-GSM standard character sets and extended GSM characters                   |
|                     | require additional space in storage. In some cases, when using such characters the text        |
|                     | cannot be stored. In this case, the G5xx returns a "text string too long"error.                |

## 6.2 System Date and Time Access Commands

## 6.2.1 +CCLK, Read/Set System Date and Time

This command reads and sets the G5xx current date, time and time zone.

| Command | Syntax                                                                                        | Response/Action      | Remarks                                               |
|---------|-----------------------------------------------------------------------------------------------|----------------------|-------------------------------------------------------|
| Set     | +CCLK= <ti< td=""><td>OK</td><td>The Set command sets the date, time and time zone</td></ti<> | OK                   | The Set command sets the date, time and time zone     |
|         | me>                                                                                           | or:                  | of the system clock.                                  |
|         |                                                                                               | +CME ERROR:          | Note: Set Command sets user defined system clock      |
|         |                                                                                               | <err></err>          | values and saves them in the NVM memory. These        |
|         |                                                                                               |                      | saved values are kept after power-cycle as well.      |
| Read    | +CCLK?                                                                                        | +CCLK: <time></time> | The Read command returns the current date, time       |
|         |                                                                                               | ОК                   | and time zone setting.                                |
|         |                                                                                               | or:                  | By default, <time> will represent the network</time>  |
|         |                                                                                               | +CME ERROR:          | updated time.                                         |
|         |                                                                                               | <err></err>          | If the user has used the Set command once, then       |
|         |                                                                                               |                      | <time> will represent the Set command setting.</time> |
|         |                                                                                               |                      | Note: If network operator does not support System     |
|         |                                                                                               |                      | Clock Update Message, the initial date, time and time |
|         |                                                                                               |                      | zone, displayed by CCLK Read Command could be         |
|         |                                                                                               |                      | invalid (user's responsibility to set date, time and  |
|         |                                                                                               |                      | time zone by CCLK Set Command).                       |
|         |                                                                                               |                      | Note: See Execute Command for how-to enable back      |
|         |                                                                                               |                      | network update time.                                  |
| Test    | +CCLK=?                                                                                       | +CCLK (list of       | The Test command returns valid parameters for the     |
|         |                                                                                               | supported            | +CCLK Set command.                                    |
|         |                                                                                               | <time>s)</time>      |                                                       |
|         |                                                                                               | ОК                   |                                                       |

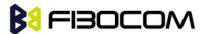

The following table shows the +CCLK parameters.

| <parameter></parameter> | Description                       |
|-------------------------|-----------------------------------|
| <time></time>           | ASCII string of format:           |
|                         | yy/MM/dd,hh: mm: ss±zz            |
|                         | or                                |
|                         | yy/MM/dd,hh: mm: ss               |
|                         | or                                |
|                         | yy/MM/dd,hh: mm                   |
|                         |                                   |
|                         | yy - 2-digit year [2000-2069]     |
|                         | MM - 2-digit month [01-12]        |
|                         | dd - 2-digit day of month [00-31] |
|                         | hh - 2-digit hour [00-23]         |
|                         | mm - 2-digit minute [00-59]       |
|                         | ss - 2-digit seconds [00-59]      |
|                         | zz - (optional) week.             |

### Example:

AT+CCLK=?

+CCLK: "88/12/31, 23: 59: 59(-47-+48)"

OK

AT+CCLK="01/01/01, 01: 01: 01-06"

OK

AT+CCLK?

+CCLK: "01/01/01, 01:01:01-06"

OK

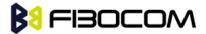

## **7** SMS

## 7.1 SMS Commands

G5xx supports SMS PDU and SMS TEXT mode according to ETSI specifications 07.05 & 3.40.

## 7.1.1 +CPMS, Preferred Message Storage

This command handles the selection of the preferred message storage area. The message storage area is divided into three parts, mem1, mem2 and mem3.

| Command | Syntax                                                                                                    | Response/Action                                                                                      | Remarks                      |
|---------|----------------------------------------------------------------------------------------------------|----------------------------------------------------------------------------------------------------|------------------------------|
| Set     | +CPMS= <me< td=""><td>+CPMS:</td><td>The Set command sets</td></me<>                                                                | +CPMS:                                                                                               | The Set command sets         |
|         | m1>[, <mem2< td=""><td><used1>,<total1>,<used2>,<total2></total2></used2></total1></used1></td><td>the memory storage.</td></mem2<> | <used1>,<total1>,<used2>,<total2></total2></used2></total1></used1>                                  | the memory storage.          |
|         | >[, <mem3>]]</mem3>                                                                                                    | , <used3>,<total3></total3></used3>                                                                  |                              |
|         |                                                                                                    | ОК                                                                                                   |                              |
|         |                                                                                                    | or:                                                                                                  |                              |
|         |                                                                                                    | +CMS ERROR: <err></err>                                                                              |                              |
| Read    | +CPMS?                                                                                                    | +CPMS:                                                                                               | The Read command             |
|         |                                                                                                    | <mem1>,<used1>,<total1>,<mem2< td=""><td>displays the selected</td></mem2<></total1></used1></mem1>  | displays the selected        |
|         |                                                                                                    | >, <used2>,<total2>,<mem3>,<used< td=""><td>memory storage type</td></used<></mem3></total2></used2> | memory storage type          |
|         |                                                                                                    | 3>, <total3></total3>                                                                                | for the three memory         |
|         |                                                                                                    | ОК                                                                                                   | areas.                       |
|         |                                                                                                    | or:                                                                                                  |                              |
|         |                                                                                                    | +CMS ERROR: <err></err>                                                                              |                              |
| Test    | +CPMS=?                                                                                                    | +CPMS: (list of                                                                                      | The Test command             |
|         |                                                                                                    | supported <mem1>s),(list of</mem1>                                                                   | lists the supported          |
|         |                                                                                                    | supported <mem2>s),(list of</mem2>                                                                   | memory storage for           |
|         |                                                                                                    | supported <mem3>s)</mem3>                                                                            | <mem1>, <mem2></mem2></mem1> |
|         |                                                                                                    | ОК                                                                                                   | and <mem3>.</mem3>           |
|         |                                                                                                    | or:                                                                                                  |                              |
|         |                                                                                                    | +CMS ERROR: <err></err>                                                                              |                              |

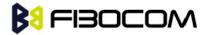

The following table shows the +CPMS parameters.

| <parameter></parameter> | Description                                                           |
|-------------------------|-----------------------------------------------------------------------|
| <mem1></mem1>           | Memory from which messages are read and deleted.                      |
|                         | Supported values are: "SM".                                           |
|                         | The default value at power-up is "SM".                                |
| <mem2></mem2>           | Memory to which writing operation is made.                            |
|                         | Supported value is: "SM"                                              |
|                         | The default value at power-up is "SM".                                |
| <mem3></mem3>           | Memory to which received SMS are stored (unless forwarded directly to |
|                         | TE). Supported value is: "SM".                                        |
|                         | The default value at power-up is "SM".                                |
| "SM"                    | SIM message storage                                                   |

### Example:

AT+CPMS="SM"

+CPMS: 5,50,5,50,5,50

OK

AT+CPMS?

+CPMS: "SM",5,50,"SM",5,50,"SM",5,50

OK

## 7.1.2 +CMGF, Message Format

This command is a basic command. The Set command handles the selection of the message format used with send, list, read and write commands, as well as the format of unsolicited result codes resulting from message receipts. The G5xx supports both PDU mode (where entire TP data units are used) and text mode (where the body of the message and its headers are given as separate parameters).

| Command | Syntax  | Response/Action         | Remarks                          |
|---------|---------|-------------------------|----------------------------------|
| Set     | +CMGF=< | OK                      | The Set command sets the message |
|         | mode>   | or:                     | format to use.                   |
|         |         | +CMS ERROR: <err></err> |                                  |
| Read    | +CMGF?  | +CMGF: <mode></mode>    | The Read command displays the    |
|         |         | OK                      | current message format.          |
| Test    | +CMGF=? | +CMGF: (list of         | The Test command lists all the   |
|         |         | supported mode>s)       | supported message formats.       |
|         |         | OK                      |                                  |

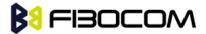

The following table shows the +CMGF parameters.

| <parameter></parameter> | Description          |  |
|-------------------------|----------------------|--|
| <mode></mode>           | Message format:      |  |
|                         | 0 PDU mode (default) |  |
|                         | 1 Text mode          |  |

### Example:

AT+CMGF=1

OK

AT+CMGF?

+CMGF: 1

OK

AT+CMGF=?

+CMGF: (0,1)

OK

## 7.1.3 +CSCA, Service Center Address

This command enables to write/read SCA to/from SIM.

In SMS text mode, SCA stored in SIM is added to any stored and sent SMS.

In SMS pdu mode, SCA stored in SIM is added to stored SMS and send SMS only when SCA address length coded in PDU equals zero.

| Command | Syntax              | Response/Action                    | Remarks                                     |
|---------|---------------------|------------------------------------|---------------------------------------------|
| Set     | +CSCA= <sca></sca>  | OK                                 | Sets service center address stored in       |
|         | [, <tosca>]</tosca> | or:                                | SIM (EF-SMSp -Short message                 |
|         |                     | +CMS ERROR: <err></err>            | service parameters). <tosca> is</tosca>     |
|         |                     |                                    | optional parameter, default value is        |
|         |                     |                                    | 129 (local number). When <sca> is</sca>     |
|         |                     |                                    | prefixed with '+' it indicates that         |
|         |                     |                                    | <tosca> is set to 145(International</tosca> |
|         |                     |                                    | number).                                    |
| Read    | +CSCA?              | +CSCA: <sca>,<tosca></tosca></sca> | Read command displays <sca> and</sca>       |
|         |                     | ОК                                 | <tosca> stored in SIM*EF-SMSp).</tosca>     |
| Test    |                     |                                    | The Test command for +CSCA is not           |
|         |                     |                                    | defined by ETSI.                            |

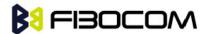

The following table shows the +CSCA parameters.

| <parameter></parameter> | Description                                                                                         |
|-------------------------|----------------------------------------------------------------------------------------------------|
| <sca></sca>             | Service Center Address" ""+" character prefix of <sca> indicates <tosca> of 145.</tosca></sca>      |
|                         | Minimum 1 and up to 20 characters, where each character is represented by semi octets               |
|                         | (excluding '+' character).                                                                          |
|                         | If <sca> contains an odd number of digits, bits 4 to 7 of the last octet shall be filled with</sca> |
|                         | an end mark coded "s "1"11".                                                                        |
| <tosca></tosca>         | Type of service center address.                                                                     |
|                         | <tosca> of 129 is mostly use for local number and 145 for International.</tosca>                    |
|                         | <tosca> of 129 is default value.</tosca>                                                            |
|                         | <tosca> values are in range of 0-255.</tosca>                                                       |
|                         | Valid values are defined according to:                                                              |
|                         | GSM03.40 v7.4.0 section 9.1.2.5 as follow:                                                          |
|                         | Bit 7 is 1                                                                                          |
|                         | Bits 6,5–4 - Present Type of number as follow:                                                      |
|                         | Bits 6 5 4                                                                                          |
|                         | 0 0 0 Unknown                                                                                       |
|                         | 0 0 1 International number                                                                          |
|                         | 0 1 0 National number                                                                               |
|                         | 0 1 1 Network specific number                                                                       |
|                         | 1 0 0 Subscriber number                                                                             |
|                         | 1 0 1 Alphanumeric, (coded according to GSM TS 03.38 7-bit default alphabet)                        |
|                         | 1 1 0 Abbreviated number                                                                            |
|                         | 1 1 1 Reserved for extension                                                                        |
|                         | Numbering-plan-identification (applies for Type-of-number = 000,001,010)                            |
|                         | Bits 3 2 1 0                                                                                        |
|                         | 0 0 0 0 Unknown                                                                                     |
|                         | 0 0 0 1 ISDN/telephone numbering plan (E.164/E.163)                                                 |
|                         | 0 0 1 1 Data numbering plan (X.121)                                                                 |
|                         | 0 1 0 0 Telex numbering plan                                                                        |
|                         | 1 0 0 0 National numbering plan                                                                     |
|                         | 1 0 0 1 Private numbering plan                                                                      |
|                         | 1 0 1 0 ERMES numbering plan (ETSI DE/PS 3 01-3)                                                    |
|                         | 1 1 1 1 Reserved for extension.                                                                     |
|                         | All other values are reserved.                                                                      |

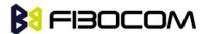

+CSCA <SCA> parameters.

Following table describes +CSCA <SCA> valid parameters including the conversion when using stored <SCA> in SMS PDU mode (editing SMS via +CMGW or +CMGS without SCA). This is according to 24.008V031000P Table 10.5.118/GSM 24.008V031000P: Called party BCD number:

| <sca> Character in SMS (Text mode)</sca> | Mapped character for SMS (PDU mode) |
|------------------------------------------|-------------------------------------|
| Digits: 0-9                              | Digits: 0-9                         |
| <b>'+'</b>                               | 0x91                                |
| 1%1                                      | 'A'                                 |
| <b>'#'</b>                               | 'B'                                 |
| 'A'                                      | 'C'                                 |
| 'B'                                      | 'D'                                 |
| 'C'                                      | 'E'                                 |

# Example: AT+CSCA? +CSCA: "+97212356",145 // Read SCA address and TOSCA stored in SIM (EF-smsp) OK AT+CSCA="97212356" OK AT+CSCA? +CSCA: "97212356",129 OK AT+CSCA? +CSCA: "\*A"C#",129 OK AT+CMGW=13 > 0481ABCD1211640A8150224902450000A700 // '\*'->'A', 'A'->B', 'B'->C', '#'->'D' +CMGW: 15 OK AT+CMGR=15

+CMGR: 2,,13

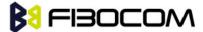

```
0481ABCD1211640A8150224902450000A700 // SCA read as stored for current SMS
    OK
    AT+CSCA?
    +CSCA: "*A"C#",129 // Read command remained // SCA settings didn't change
    OK
    AT+CSCA?
    +CSCA: "*A"C#",129
    OK
    AT+CMGW=
    > 0011640A8150224902450000A700
    +CMGW: 16
    OK
    AT+CMGR=16
    +CMGR: 2,,13
    0481CAEDFB11640A8150224902450000A700 // SCA is: ACDEB in pdu, mapped to *ABC#
    OK
    AT+CMGW=13
    > 0381AB1211640A8150224902450000A700 // Set SCA to BA21
    +CMGW: 17
    OK
    AT+CMGR=17
    +CMGR: 2,,13
    0381AB1211640A8150224902450000A700 // SCA is set correctly only for current SMS but
+CSCA setting didn't changed
    OK
    AT+CSCA?
    +CSCA: "*A"C#",129 /SCA didn't change in storage
    OK
```

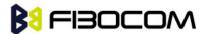

## 7.1.4 +CSMP, Set Text Mode Parameters

This command is a basic command and is used to select values for additional parameters needed when SM is sent to the network or placed in storage when TEXT mode is selected.

| Command | Syntax                                                                                           | Response/Action                                                           | Remarks                                  |
|---------|--------------------------------------------------------------------------------------------------|---------------------------------------------------------------------------|------------------------------------------|
| Set     | +CSMP=[ <fo>[,&lt;</fo>                                                                          | OK                                                                        | The set command selects values for       |
|         | vp>[, <pid>[,<dc< td=""><td>or:</td><td>additional parameters needed when SM is</td></dc<></pid> | or:                                                                       | additional parameters needed when SM is  |
|         | s>]]]]                                                                                           | +CMS ERROR: <err></err>                                                   | sent to the network or placed in storage |
|         |                                                                                                  |                                                                           | when text format message mode is         |
|         |                                                                                                  |                                                                           | selected.                                |
| Read    | AT+CSMP?                                                                                         | +CSMP:                                                                    | The read command returns the current     |
|         |                                                                                                  | <fo>,<vp>,<pid>,<d< td=""><td>parameters value.</td></d<></pid></vp></fo> | parameters value.                        |
|         |                                                                                                  | cs>                                                                       |                                          |
|         |                                                                                                  | ОК                                                                        |                                          |
| Test    | AT+ CSMP =?                                                                                      | OK                                                                        | The test command just returns OK.        |

The following table shows the +CSMP parameters.

| <parameter></parameter> | Description                                                                                 |
|-------------------------|---------------------------------------------------------------------------------------------|
| <fo></fo>               | First octet of GSM 03.40. in integer format. For details see +CMGW definitions.             |
|                         | The default value at power-up is 17. (Message type is: SMS-SUBMIT and relative VP           |
|                         | format).                                                                                    |
| <vp></vp>               | Validity Period. Depending on SMS-SUBMIT <fo>, TP-Validity-Period-Format bits setting.</fo> |
|                         | If there is no correlation between the VPF and the VP value. an error message will be       |
|                         | returned.                                                                                   |
|                         | Either in integer format (see Table) or in time-string format ("yy/MM/dd,hh:mm:ss±zz").     |
| <pid></pid>             | Protocol-Identifier. The one octet information element by which the SM-TL either refers     |
|                         | to the higher layer protocol being used, or indicates interworking with a certain type of   |
|                         | telematic device.                                                                           |
|                         | "0 - no interworking, SME-to-SME protocol (default) "Any value between 0-255 will be        |
|                         | accepted.                                                                                   |
|                         | The SC may reject messages with a TP-Protocol-Identifier containing a reserved value or     |
|                         | one, which is not supported.                                                                |
| <dcs></dcs>             | One octet of Data Coding Scheme, indicates the data coding scheme of the DATA, and          |
|                         | may indicate a message class.                                                               |
|                         | Note:                                                                                       |
|                         | For DCS expanded information, see section "DCS handling".                                   |
|                         | default alphabet: 00xx00xx, 111 100xx, 1 101xxxx                                            |
|                         | 8 bit data: 00xx01xx, 111101xx                                                              |
|                         | UCS2: 00xx10xx, 1110xxxx                                                                    |

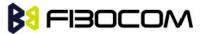

|  | reserved: 00xx11xx, 0100xxxx-1011xxxx                  |
|--|--------------------------------------------------------|
|  | The default value at power-up is 0 - Default alphabet. |

| <parameter></parameter> | Description                                                       |
|-------------------------|-------------------------------------------------------------------|
| 0 to 143                | (TP-VP + 1) x 5 minutes (i.e. 5 minutes intervals up to 12 hours) |
| 144 to 167              | 12 hours + ((TP-VP - 143) x 30 minutes)                           |
| 168 to 196              | (TP-VP - 166) x 1 day                                             |
| 197 to 255              | (TP-VP - 192) x 1 week                                            |

### Example:

AT+CSMP? +CSMP: 17,167,0,0 (default values for SMS-SUBMIT) OK AT+CSMP= 1,256,0,0 +CMS ERROR: numeric parameter out of bounds AT+CSMP=? OK AT+CSDH=1 OK AT+CMGF=1 OK AT+CMGW="15820447141"  $> ABC (^Z)$ +CMGW: 6 OK AT+CMGR=6 +CMGR: "STO UNSENT","15820447141",",129,17,0,0,167,"+8613800755500",145,3 ABC OK

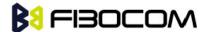

## 7.1.5 +CSDH, Show Text Mode Parameters

This command controls whether detailed header information is shown in text mode result codes.

| Command | Syntax                | Response/Action           | Remarks                                |
|---------|-----------------------|---------------------------|----------------------------------------|
| Set     | +CSDH=[ <show></show> | OK                        | The set command controls whether       |
|         | ]                     | or:                       | detailed header information is         |
|         |                       | +CMS ERROR: <err></err>   | shown in text mode result codes.       |
| Read    | AT+CSDH?              | +CSDH: ( <show>)</show>   | The read command returns the           |
|         |                       | OK                        | current <show> parameter value.</show> |
| Test    | AT+CSDH=?             | +CSDH: (list of supported |                                        |
|         |                       | <show>s)</show>           |                                        |
|         |                       | ОК                        |                                        |

The following table shows the +CSDH parameters.

| <parameter></parameter> | Description                                                                                                    |  |  |
|-------------------------|----------------------------------------------------------------------------------------------------|--|--|
| <show></show>           | 0 - Means do not show header values defined in commands +CSCA and +CSMP ( <sca>,</sca>                                             |  |  |
|                         | <tosca>, <fo>, <vp>, <pid> and <dcs>) nor <length>, <toda> or <tooa> in +CMT,</tooa></toda></length></dcs></pid></vp></fo></tosca> |  |  |
|                         | +CMGL, +CMGR result codes for SMS- DELIVERs and SMS-SUBMITs in text mode; for                                                      |  |  |
|                         | SMS-COMMANDs in +CMGR result code, do not show <pid>,<mn>, <da>, <toda>,</toda></da></mn></pid>                                    |  |  |
|                         | <length> or <cdata> (default).</cdata></length>                                                                                    |  |  |
|                         | 1 - Means show the values in result codes.                                                                                         |  |  |

### Example:

AT+CSDH=?

+CSDH: (0-1)

OK

AT+CSDH?

+CSDH: 0

OK

AT+CMGR=160// SMS-SUBMIT

+CMGR: "STO UNSENT","0544565034",

**ABC** 

OK

AT+CSDH=1

OK

AT+CMGR=160

+CMGR: "STO UNSENT","0544565034",,81,29,0,0,"04/11/04,09: 48: 36+08","+97254120032",145,3

ABC

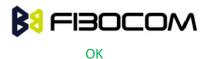

## 7.1.6 +CNMI, New Message Indications to Terminal

This command handles enabling of unsolicited notifications to the terminal when an SM is received by the G5xx.

After sending an unsolicited response to the TE, the G5xx will expect a +CNMA (new message acknowledge) from the TE within a predefined timeout of 60 seconds. The G5xx will not send another unsolicited response to the TE before the previous one is acknowledged. If acknowledged within the timeout, the new SM is not saved in the message storage and +CNMI parameters are set to 0.

| Command | Syntax                                              | Response/Action                                                 |
|---------|-----------------------------------------------------|-----------------------------------------------------------------|
| Set     | +CNMI=[ <mode>[,</mode>                             | ОК                                                              |
|         | <mt>[,<bm>[,<ds< td=""><td>or:</td></ds<></bm></mt> | or:                                                             |
|         | >[, <bfr>]]]]]</bfr>                                | +CMS ERROR: <err></err>                                         |
| Read    | +CNMI?                                              | +CNMI: <mode>,<mt>,<bm>,<ds>,<bfr></bfr></ds></bm></mt></mode>  |
| neau    | +CIVIII:                                            | ОК                                                              |
| Test    | +CNMI=?                                             | +CNMI: (list of supported <mode>s), (list of supported</mode>   |
|         |                                                     | <mt>s), (list of supported <bm>s), (list of supported</bm></mt> |
|         |                                                     | <ds>s), (list of supported <bfr>s)</bfr></ds>                   |
|         |                                                     | ОК                                                              |

The following table shows the +CNMI parameters.

| <parameter></parameter>                                                                                             |                                                                           | Description                                                                     |  |
|----------------------------------------------------------------------------------------------------|---------------------------------------------------------------------------|---------------------------------------------------------------------------------|--|
|                                                                                                    | 0                                                                         | Buffer unsolicited result codes in the TA; if the TA buffer is full, the oldest |  |
|                                                                                                    |                                                                           | indication may be discarded and replaced with the new received indications      |  |
|                                                                                                    |                                                                           | (ring buffer).                                                                  |  |
| <mode></mode>                                                                                                    | 1                                                                         | Discard indication and reject new received message unsolicited result           |  |
| <mode <="" td=""><td></td><td>codes when TA-TE link is reserved; otherwise forward them directly to the</td></mode> |                                                                           | codes when TA-TE link is reserved; otherwise forward them directly to the       |  |
|                                                                                                    |                                                                           | terminal.                                                                       |  |
|                                                                                                    | 2                                                                         | buffer unsolicited result codes in the TA when the serial link is busy (e.g.    |  |
|                                                                                                    |                                                                           | data-transfer); otherwise forward them directly to the terminal.                |  |
| <mt></mt>                                                                                                    | 0                                                                         | 0 No SMS-DELIVER indications are routed to the terminal (default)               |  |
|                                                                                                    | 1 If SMS-DELIVER is stored in the G5xx, the memory location indication is |                                                                                 |  |
|                                                                                                    |                                                                           | routed to the terminal using the unsolicited result code: +CMTI:                |  |
|                                                                                                    |                                                                           | <mem>,<index></index></mem>                                                     |  |
|                                                                                                    | 2                                                                         | SMS-DELIVER (except class2 SMS) are routed directly to the TE using the         |  |
|                                                                                                    |                                                                           | unsolicited result code:                                                        |  |

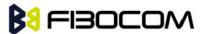

|                                                                                                    | +CMT: [ <alpha],<length><cr><lf><pdu> (in PDU mode)</pdu></lf></cr></alpha],<length>                                                             |
|----------------------------------------------------------------------------------------------------|----------------------------------------------------------------------------------------------------|
|                                                                                                    | or                                                                                                    |
|                                                                                                    | +CMT:                                                                                                    |
|                                                                                                    | <oa>,[<alpha>],<scts>[,<tooa>,<fo>,<pid>,<dcs>,<sca>,<tosca>,<length< td=""></length<></tosca></sca></dcs></pid></fo></tooa></scts></alpha></oa> |
|                                                                                                    | >] <cr><lf></lf></cr>                                                                                                    |
|                                                                                                    | If ME has its own display device then class 0 SMS and SMS in the message                                                                         |
|                                                                                                    | waiting indication group (discard message) may be copied to both ME                                                                              |
|                                                                                                    | display and to terminal. In this case ME shall send the acknowl ment to the                                                                      |
|                                                                                                    | network. Class 2 SMSs and messages in the message waiting indication                                                                             |
|                                                                                                    | group (storage message) result in indication as defined in <mt>=1</mt>                                                                           |
| <br><br> | 0 No CBM indications are routed to the terminal (default)                                                                                        |
| <ds></ds>                                                                                                    | 0 No SMS-STATUS-REPORT indications are routed to the terminal (default)                                                                          |
| \u3>                                                                                                    | 1 SMS-STATUS-REPORT is routed directly to the terminal                                                                                           |
| <br><br> | 0 TA buffer of unsolicited result codes defined within this command is                                                                           |
|                                                                                                    | flushed to the TE when <mode> 13 is entered (OK response shall be given</mode>                                                                   |
|                                                                                                    | before flushing the codes).                                                                                                    |
| I                                                                                                    |                                                                                                    |

### Example:

```
AT+CNMI=?
+CNMI: (0-1),(0-2),(0),(0-1),(0)
OK
AT+CNMI?
+CNMI: 0,0,0,0
OK
AT+CNMI=1,1
AT+CMSS=142,"0544565034" // send to myself
+CMSS: 72
OK
+CMTI: "SM",15
AT+CNMI=1,2
OK
AT+CSDH=1
OK
AT+CMSS=142,"054565034" // send to myself
+CMSS: 73
OK
```

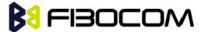

```
+CMT: "+972544565034","04/11/04,09: 48: 36+08",145,4,0,0,"+97254120032",145,3
ABC
AT+CSMP=49,167 /*Set first octet to status report - see status report parameters in CMGW*/
OK
AT+CSMP?
+CSMP: 49,167,0,0
OK
AT+CNMI=1,,,1
OK
AT+CNMI?
+CNMI: 1,0,0,1,0
OK
AT+CNMI=1,0,0,1,0
OK
AT+CMGS="0524680592"
> HELLO
+CMGS: 168
+CDS: 6,168,"+972524680592",145,"05/08/02,15: 20: 12+08","05/08/02,15: 20: 14+08",0
AT+CNMI=1,0,0,2
OK
AT+CMSS=296
+CMSS: 185
OK
```

# 7.1.7 +CMTI, Unsolicited Response (New SMS-DELIVER Receipt Indication)

The +CMTI unsolicited response is sent to the TE upon receipt of a new SMS-DELIVER SM, if the +CNMI parameter <mt> is set to 1. Refer to "+CNMI, New Message Indications to Terminal".

This unsolicited message indicates that a new SMS-DELIVER message was received, and is stored in location <index>:

+CMTI: <mem>, <index>

The following table shows the +CMTI parameters.

| <parameter></parameter> | Description                  |
|-------------------------|------------------------------|
| <mem></mem>             | Message memory space.        |
|                         | "SM" - SIM memory storage.   |
| <index></index>         | Location of the new message. |

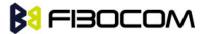

#### Example:

AT+CNMI=1,2

OK

AT+CMGS=1 8 //send to my self

> 079179521201009511000c917952428650290004AA0441424344

+CMGS: 69

OK

+CMTI: "SM",4

## 7.1.8 +CMT, Unsolicited Response (New SMS-DELIVER Receipt)

The +CMT unsolicited response is sent to the TE upon receipt of a new SMS-DELIVER SM if the +CNMI parameter <mt> is set to 2. Refer to "+CNMI, New Message Indications to Terminal".

This unsolicited message displays the received SMS-DELIVER message:

In text mode: (+CMGF=1):

+CMT: <oa>,[<alpha>],<scts>[,<tooa>,<fo>,<pid>,<dcs>,<sca>,<tosca>,<length>] <CR><LF><data> (about parameters in italics, refer command Show Text Mode Parameters +CSDH).

In PDU mode: (+CMGF=0):

+CMT: [<alpha>],<length><CR><LF><pdu>

The following table shows the +CMT parameters.

| <parameter></parameter> | Description                                                        |
|-------------------------|--------------------------------------------------------------------|
| <oa></oa>               | Message origination address.                                       |
| <scts></scts>           | Service center time stamp.                                         |
| <toda></toda>           | Type of origination address                                        |
| <fo></fo>               | First octet of the SM                                              |
| <pid></pid>             | Protocol Identifier                                                |
| <dcs></dcs>             | Data Coding Scheme                                                 |
| <sca></sca>             | Service Center Address                                             |
| <tosca></tosca>         | Type of Service Center Address                                     |
| <data></data>           | Message contents.                                                  |
| <alpha></alpha>         | Alpha ID of message.                                               |
| <length></length>       | In PDU mode: Size of message, in octets, excluding SMSC data.      |
|                         | In TEXT mode: number of characters included in the <data></data>   |
| <pdu></pdu>             | Message header and contents in PDU mode format. See description in |
|                         | "+CMGR, Read Message".                                             |

After sending a +CMT unsolicited response to the TE, the G5xx will expect a +CNMA (new message

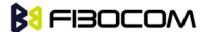

acknowledgment) from the TE within a predefined timeout of 60 seconds. The G5xx will not send another +CMT unsolicited response to the TE before the previous one is acknowledgement. If the +CMT is acknowledged within the timeout, the new SM is not saved in the message storage. If the +CMT is not acknowledged and the timeout has expired, the new SM is saved in the message storage and +CNMI parameter <mt> is set to 0.

```
Example:
AT+CNMI=1.2
OK
AT+CSDH=1
OK
AT+CMSS=142,"054565034" // send to myself
+CMSS: 74
OK
+CMT: "+972544565034","04/11/04,09: 48: 36+08",145,4,0,0,"+97254120032",145,3
ABC
AT+CNMA
OK
AT+CMGF=0
OK
AT+CMGS=18 // send to myself
> 079179521201009511000c917952446505430004AA0441424344
+CMGS: 70
OK
+CMT:,23
0791795212010095040C917952446505430004502032115430800441424344
```

# 7.1.9 +CDS, Unsolicited Response (New SMS-STATUS-REPORT Receipt)

The +CDS unsolicited response is sent to the TE upon receipt of a new mobile-terminated SM if the +CNMI parameter <ds> is set to '1'.

This unsolicited message displays the received SMS-DELIVER message.

```
Unsolicited Response
In text mode: (+CMGF=1):
+CDS: <fo>,<mr>[,<ra>][,<tora>],<scts>,<dt>,<st><CR><LF>
In PDU mode: (+CMGF=0):
```

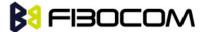

### +CDS: <length><CR><LF><pdu>

The following table shows the +CDS parameters.

| <parameter></parameter> | Description               |  |
|-------------------------|---------------------------|--|
| <fo></fo>               | First octet of the SM     |  |
| <mr></mr>               | Message Reference         |  |
| <ra></ra>               | Message Recipient address |  |
| <tora></tora>           | Type of Recipient address |  |
| <scts></scts>           | Service center time stamp |  |
| <dt></dt>               | Discharge-Time            |  |
| <st></st>               | Status                    |  |

After sending a +CDS unsolicited response to the TE, the G5xx will expect a +CNMA (new message acknowledgment) from the TE within a predefined timeout of 60 seconds. The G5xx will not send another +CDS unsolicited response to the TE before the previous one is acknowledged. If the +CDS is acknowledge d within the timeout, the new SM is not saved in the message storage. If the +CDS is not acknowledged and the timeout has expired, the new SM is saved in the message storage and +CNMI parameter <ds> is set to '0'.

### Example:

AT+CMGF=1

OK

AT+CSMP=49,167

OK

AT+CSMP?

+CSMP: 49,167,0,0

OK

AT+CNMI=1,0,0,1

OK

AT+CMGS="052468000"

> Hello

+CMGS: 187

OK

+CDS: 6,187,"+97252468000",145,"05/08/03,08: 56: 34+08","05/08/03,08: 56: 34+08",70

AT+CNMA

OK

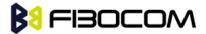

## 7.1.10 +CMGL, +MMGL,List Messages

These commands display a list of all SMs with the status value <stat>, from the G5xx message storage <mem1> (selected using the +CPMS command). The command returns a series of responses, one per message, and each containing the message index, status, and data. If the status of a message is "RECEIVED UNREAD", execution of the +CMGL command changes the status of the message to "RECEIVED READ". The +MMGL command does not change the message status. In addition, +MMGL includes a <stat> selection that can be used to query the G5xx for a list of message headers without attendant message data.

| Command | Syntax         | Response/Action                                                                                            | Remarks |
|---------|----------------|----------------------------------------------------------------------------------------------------|---------|
| Set     | +CMGL[=<       | If text mode (+CMGF=1) command execution is                                                                |         |
|         | stat>]         | successful and SMS-SUBMITs and/or                                                                          |         |
|         | or             | SMS-DELIVERs:                                                                                              |         |
|         | +MMGL[=        | +CMGL:                                                                                                    |         |
|         | <stat>]</stat> | <index>,<stat>,<oa da="">[,<scts>][,<tooa toda="">,</tooa></scts></oa></stat></index>                      |         |
|         |                | <length>]<cr><lf><data>[<cr><lf></lf></cr></data></lf></cr></length>                                       |         |
|         |                | +CMGL:                                                                                                    |         |
|         |                | <index>,<stat>,<da oa="">[,,<scts>][,<tooa toda=""></tooa></scts></da></stat></index>                      |         |
|         |                | , <length>]<cr><lf><data>[]]</data></lf></cr></length>                                                     |         |
|         |                | The parameters <tooa toda="">,<length> refer</length></tooa>                                               |         |
|         |                | command shows the Text Mode Parameters                                                                     |         |
|         |                | +CSDH and will be shown according to +CSDH                                                                 |         |
|         |                | settings.                                                                                                  |         |
|         |                | If text mode (+CMGF=1) command execution is                                                                |         |
|         |                | successful and SMS-COMMANDs:                                                                               |         |
|         |                | +CMGL: <index>,<stat>,<fo>,<ct>[<cr><lf></lf></cr></ct></fo></stat></index>                                |         |
|         |                | +CMGL: <index>,<stat>,<fo>,<ct>[]]</ct></fo></stat></index>                                                |         |
|         |                | If text mode (+CMGF=1), command execution is                                                               |         |
|         |                | successful and CBM storage:                                                                                |         |
|         |                | +CMGL:                                                                                                    |         |
|         |                | <index>,<stat>,<sn>,<mid>,<page>,<pages>&lt;</pages></page></mid></sn></stat></index>                      |         |
|         |                | CR> <lf><data>[<cr><lf></lf></cr></data></lf>                                                              |         |
|         |                | +CMGL:                                                                                                    |         |
|         |                | <index>,<stat>,<sn>,<mid>,<page>,<pages>&lt;</pages></page></mid></sn></stat></index>                      |         |
|         |                | CR> <lf><data>[]]</data></lf>                                                                              |         |
|         |                | If text mode (+CMGF=1) command execution is                                                                |         |
|         |                | successful and SMS-STATUS_REPORTs:                                                                         |         |
|         |                | +CMGL:                                                                                                    |         |
|         |                | <index>,<stat>,<fo>,<mr>[,<ra>][,<tora>],<sct< td=""><td></td></sct<></tora></ra></mr></fo></stat></index> |         |

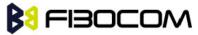

|      |         | s>, <dt>,<st>[<cr><lf></lf></cr></st></dt>                                                                 |                 |
|------|---------|----------------------------------------------------------------------------------------------------|-----------------|
|      |         | +CMGL:                                                                                                    |                 |
|      |         | <index>,<stat>,<fo>,<mr>[,<ra>][,<tora>],<sct< th=""><th></th></sct<></tora></ra></mr></fo></stat></index> |                 |
|      |         | s>, <dt>,<st>[]]</st></dt>                                                                                 |                 |
|      |         | In PDU mode (+CMGF=0):                                                                                     |                 |
|      |         | +CMGL:                                                                                                    |                 |
|      |         | <index>,<stat>[,<alpha>],<length><cr><lf>&lt;</lf></cr></length></alpha></stat></index>                    |                 |
|      |         | pdu>[ <cr><lf></lf></cr>                                                                                   |                 |
|      |         | +CMGL:                                                                                                    |                 |
|      |         | <index>,<stat>[,<alpha>],<length><cr><lf>&lt;</lf></cr></length></alpha></stat></index>                    |                 |
|      |         | pdu>[]]                                                                                                    |                 |
|      |         | Or                                                                                                    |                 |
|      |         | +CMS ERROR: <err></err>                                                                                    |                 |
| Test | +CMGL=? | +CMGL: (list of supported <stat>s)</stat>                                                                  | The Test        |
|      | +MMGL=? |                                                                                                    | command lists   |
|      |         |                                                                                                    | all the         |
|      |         |                                                                                                    | supported       |
|      |         |                                                                                                    | <stats></stats> |

The following table shows the +CGML/+MMGL parameters.

| <parameter></parameter> | Description                                                                        |                                                                    |              |  |
|-------------------------|------------------------------------------------------------------------------------|--------------------------------------------------------------------|--------------|--|
| <index></index>         | 1-352 Index of message in storage.                                                 |                                                                    |              |  |
| <stat></stat>           | Status of message                                                                  | e in memory:                                                       |              |  |
|                         | PDU mode                                                                           | PDU mode Text mode Description                                     |              |  |
|                         | 0                                                                                  | "REC UNREAD" Received unread messages (default)                    |              |  |
|                         | 1                                                                                  | "REC READ" Received read messages                                  |              |  |
|                         | 2                                                                                  | "STO UNSENT" Stored unsent messages "STO SENT" Stored sent message |              |  |
|                         | 3                                                                                  |                                                                    |              |  |
|                         | 4                                                                                  | "ALL"                                                              | All messages |  |
| <oa da=""></oa>         | Original/destination address.                                                      |                                                                    |              |  |
| <data></data>           | Message contents                                                                   | s in text mode                                                     |              |  |
| donath.                 | In PDU mode: Size of message, in octets, excluding SMSC data. In TEXT mode: Number |                                                                    |              |  |
| <length></length>       | of characters included in <data>.</data>                                           |                                                                    |              |  |
| andus                   | Message header and contents in PDU mode format. See description in "+CMGR, Read    |                                                                    |              |  |
| <pdu></pdu>             | du><br>Message".                                                                   |                                                                    |              |  |

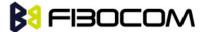

| <parameter></parameter> | Description                                       |
|-------------------------|---------------------------------------------------|
| <toda toda=""></toda>   | Type of origination address / destination address |
| <fo></fo>               | First octet of the SM                             |
| <mr></mr>               | Message Reference                                 |
| <ra></ra>               | Recipient-Address                                 |
| <tora></tora>           | Type of Recipient address                         |
| <scts></scts>           | Service center time stamp                         |
| <ct></ct>               | Command type                                      |
| <sn></sn>               | Message serial number                             |
| <mid></mid>             | Message ID                                        |
| <page></page>           | Current page number                               |
| <pages></pages>         | Total number of pages                             |
| <dt></dt>               | Discharge-Time                                    |
| <st></st>               | Status                                            |

### Example:

```
AT+CMGL=?
+CMGL: ("REC UNREAD","REC READ","STO UNSENT","STO SENT","ALL")
AT+CPMS="SM" // read messages from SIM.
+CPMS: 2,20,11,61,2,20
OK
            // read "rec-unread" messages with changing message stat
+CMGL: 1,"REC UNREAD","+972544565034",,"05/01/01,09: 21 : 22+08"
message text
OK
AT+CMGL
    // the message stat was changed. No "rec-unread" messages.
AT+CPMS="ME"
+CPMS: 11,61,11,61,2,20
OK
AT+CMGL="sto sent"
+CMGL: 142,"STO SENT","054565034",,
message text
OK
AT+CSDH=1
```

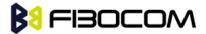

OK

AT+CMGL="STO SENT"

+CMGL: 142,"STO SENT","054565034",,,81,<message length>

message text

OK

AT+CMGS=18 //send to myself

> 079179521201009511000c917952446505430004AA0441424344

+CMGS: 68

OK

AT+CPMS="sm" // change to SIM to read the incoming messages

+CPMS: 2,20,11,61,2,20

OK

### 7.1.11 +CMGR, +MMGR, Read Message

These commands handle the reading of SMs. The command displays the message in location <index> of the preferred message storage <mem1> (selected using the +CPMS command). If the status of the message is "RECEIVED UNREAD", the +CMGR command changes the status to "RECEIVED READ". The difference between +CMGR and +MMGR is that +MMGR doesn't change <stat>value.

| Command | Syntax                                                                                     | Response/Action                                                                                                    | Remarks         |
|---------|--------------------------------------------------------------------------------------------|----------------------------------------------------------------------------------------------------|-----------------|
| Set     | +CMGR= <i< td=""><td>If text mode (+CMGF=1) command execution is</td><td>The Set</td></i<> | If text mode (+CMGF=1) command execution is                                                                                   | The Set         |
|         | ndex>                                                                                      | successful and SMS-DELIVER:                                                                                                   | comman          |
|         | +MMGR=<                                                                                    | +CMGR:                                                                                                    | d reads         |
|         | index>                                                                                     | <stat>,<oa>[,<alpha>],<scts>[,<tooa>,<fo>,<pid>,<dc< td=""><td>the SM</td></dc<></pid></fo></tooa></scts></alpha></oa></stat> | the SM          |
|         |                                                                                            | s>, <sca>,<tosca>,<lengt< td=""><td>located</td></lengt<></tosca></sca>                                                       | located         |
|         |                                                                                            | h>] <cr><lf><data></data></lf></cr>                                                                                           | at              |
|         |                                                                                            | If text mode (+CMGF=1) command execution is                                                                                   | <index></index> |
|         |                                                                                            | successful and SMS-SUBMIT:                                                                                                    | in the          |
|         |                                                                                            | +CMGR:                                                                                                    | G5xx            |
|         |                                                                                            | <stat>,<da>[,<alpha>][,<toda>,<fo>,<pid>,<dcs>[,<v< td=""><td>message</td></v<></dcs></pid></fo></toda></alpha></da></stat>   | message         |
|         |                                                                                            | p>], <sca>,<tosca>,<length>]<cr><lf><data></data></lf></cr></length></tosca></sca>                                            | storage         |
|         |                                                                                            | If text mode (+CMGF=1) command execution is                                                                                   | and             |
|         |                                                                                            | successful and SMS-COMMAND:                                                                                                   | displays        |
|         |                                                                                            | +CMGR:                                                                                                    | it              |
|         |                                                                                            | <stat>,<fo>,<ct>[,<pid>[,<mn>][,<da>][,<toda>],<len< td=""><td></td></len<></toda></da></mn></pid></ct></fo></stat>           |                 |
|         |                                                                                            | gth> <cr><lf><cdata>]</cdata></lf></cr>                                                                                       |                 |
|         |                                                                                            | If text mode (+CMGF=1) command execution is                                                                                   |                 |

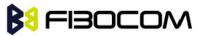

| successful and CBM storage:                                                                     |  |
|-------------------------------------------------------------------------------------------------|--|
| +CMGR:                                                                                          |  |
| <stat>,<sn>,<mid>,<dcs>,<page>,<pages><cr><lf></lf></cr></pages></page></dcs></mid></sn></stat> |  |
| <data></data>                                                                                   |  |
| If text mode (+CMGF=1) command execution is                                                     |  |
| successful and SMS-STATUS-REPORT:                                                               |  |
| +CMGR:                                                                                          |  |
| <stat>,<fo>,<mr>[,<ra>][,<tora>],<scts>,<dt>,<st></st></dt></scts></tora></ra></mr></fo></stat> |  |
| If PDU mode (+CMGF=0) and command execution is                                                  |  |
| successful:                                                                                     |  |
| +CMGR:                                                                                          |  |
| <stat>[,<alpha>],<length><cr><lf><pdu></pdu></lf></cr></length></alpha></stat>                  |  |
| otherwise:                                                                                      |  |
| +CMS ERROR: <err></err>                                                                         |  |
|                                                                                                 |  |

The following table shows the +CMGR parameters.

| <parameter></parameter> | Description                                                                         |                      |                              |  |
|-------------------------|-------------------------------------------------------------------------------------|----------------------|------------------------------|--|
| <index></index>         | 1-352 Index in storage of the message. to be retrieved.                             |                      |                              |  |
| <stat></stat>           | Status of message in memory:                                                        |                      |                              |  |
|                         | PDU                                                                                 | Text mode            | Description                  |  |
|                         | 0 .                                                                                 | "REC UNREAD"         | Received unread messages     |  |
|                         | 1                                                                                   | "REC READ"           | Received read messages       |  |
|                         | 2                                                                                   | "STO UNSENT"         | Stored unsent messages       |  |
|                         | 3                                                                                   | "STO SENT"           | Stored sent message          |  |
|                         | 4 "ALL" All messages                                                                |                      |                              |  |
| <alpha></alpha>         | Alpha ID of                                                                         | message (not present | ).                           |  |
| <length></length>       | In PDU mode: Size of message, in octets, excluding SMSC data.                       |                      | octets, excluding SMSC data. |  |
| <le>ieiigtii&gt;</le>   | In TEXT mode: Number of characters included in <data>.</data>                       |                      |                              |  |
| <pdu></pdu>             | Message header and contents in PDU mode format. See description in the table below. |                      |                              |  |
| <oa da=""></oa>         | Original/destination address.                                                       |                      |                              |  |
| <data></data>           | Message contents in text mode                                                       |                      |                              |  |
| <toda toda=""></toda>   | Type of origination address / destination address                                   |                      |                              |  |
| <fo></fo>               | First octet of the SM                                                               |                      |                              |  |
| <pid></pid>             | Protocol Identifer                                                                  |                      |                              |  |
| <dcs></dcs>             | Data Coding Scheme                                                                  |                      |                              |  |
| <sca></sca>             | Service Center Address                                                              |                      |                              |  |
| <tosca></tosca>         | Type of Service Center Address                                                      |                      |                              |  |

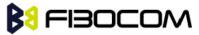

|                 | Validity Period. Either in integer format or in time-string format ("yy/MM/dd,hh: mm: |
|-----------------|---------------------------------------------------------------------------------------|
| <vp></vp>       | ss±zz")                                                                               |
| <mr></mr>       | Message reference                                                                     |
| <scts></scts>   | Service center time stamp                                                             |
| <ct></ct>       | Command type                                                                          |
| <sn></sn>       | Message serial number                                                                 |
| <mn></mn>       | Message Number                                                                        |
| <cdata></cdata> | Command-Data                                                                          |
| <mid></mid>     | Message ID                                                                            |
| <page></page>   | Current page number                                                                   |
| <pages></pages> | Total number of pages                                                                 |
| <mr></mr>       | Message reference                                                                     |
| <ra></ra>       | Message Recipient address                                                             |
| <tora></tora>   | Type of Recipient address                                                             |
| <scts></scts>   | Service center time stamp                                                             |
| <dt></dt>       | Discharge-Time                                                                        |
| <st></st>       | Status                                                                                |

| Reference           | Description                                   | Length                              |
|---------------------|-----------------------------------------------|-------------------------------------|
| <sca></sca>         | Service Center address:                       | 1, 3-12 BYTES                       |
|                     | 1 BYTE: length (number of followed octets).   | (When length is 1, length BYTE = 0) |
|                     | Mandatory                                     |                                     |
|                     | 1 BYTE: <tosca> - value between</tosca>       |                                     |
|                     | 128-255                                       |                                     |
| <fo></fo>           | First Octet.                                  | 1 BYTE                              |
| <tp-oa></tp-oa>     | Originating address formatted according to    | 2-12 BYTES                          |
|                     | the formatting rules of address fields.       |                                     |
| <tp-pid></tp-pid>   | Protocol-Identifier. Values between 0-255.    | 1 BYTE                              |
| <tp-dcs></tp-dcs>   | Data Coding Scheme. Values between 0-255.     | 1 BYTE                              |
| <tp-scts></tp-scts> | The TP-Service-Center-Time-                   | 7 BYTE                              |
|                     | Stamp field is given in semi-octet            |                                     |
|                     | representation, and represents the local time |                                     |
|                     | as described in GSM03.40                      |                                     |
| <tp-udl></tp-udl>   | User data length                              | 1 BYTE                              |
| <tp-ud></tp-ud>     | User data                                     | 0-140 BYTES                         |

**Note:** Any unused bits will be set to zero and shall be ignored by the receiving entity.

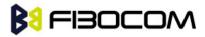

| Bit/s | Reference                                                           | Description                                                    |
|-------|---------------------------------------------------------------------|----------------------------------------------------------------|
| 0-1   | Message-Type-Indicator                                              | Parameter describing the message type.                         |
|       |                                                                     | 0 0 SMS-DELIVER (in the direction SC to MS)                    |
| 2     | TP-More-Message-To-Send                                             | Parameter indicating whether or not more messages is           |
|       |                                                                     | waiting to the MS in the SC.                                   |
|       |                                                                     | 0 More messages are waiting for the MS in this SC              |
|       |                                                                     | 1 No more messages are waiting for the MS in this SC           |
| 5     | TP-Status-Report-Indication                                         | Parameter indicating if a status report is requested by the MS |
|       |                                                                     | 0 A status report is not requested                             |
|       |                                                                     | 1 A status report is requested                                 |
| 6     | TP-User-Data-Header-Indicato                                        | Parameter indicating whether or not a status report will be    |
|       | r                                                                   | returned to the SME.                                           |
|       |                                                                     | 0 A status report will not be returned to the SME              |
|       |                                                                     | 1 A status report will be returned to the SME                  |
| 7     | 7 TP-Reply-Path Parameter indicating that Reply Path is set or not. |                                                                |
|       |                                                                     | 0 TP-Reply-Path parameter is not set                           |
|       |                                                                     | 1 TP-Reply-Path parameter is set                               |

| Reference           | Description                                         | Length                         |
|---------------------|-----------------------------------------------------|--------------------------------|
| <sca></sca>         | Mandatory:                                          | 1, 3-12 BYTES                  |
|                     | Service Center address:                             | (When length is 1, length BYTE |
|                     | 1 BYTE: length (number of followed octets)          | = 0)                           |
|                     | Mandatory:                                          |                                |
|                     | 1 BYTE: <tosca> - value</tosca>                     |                                |
|                     | Between 128-255                                     |                                |
| <fo></fo>           | Mandatory: First Octet.                             | 1 BYTE                         |
| <mr></mr>           | Mandatory:                                          | 1 BYTE                         |
|                     | Message Reference number, which identifying the     |                                |
|                     | previously submitted SMS-SUBMIT or                  |                                |
|                     | SMS-COMMAND                                         |                                |
| <tp-ra></tp-ra>     | Mandatory:                                          | 2-12 BYTES                     |
|                     | Recipient address formatted according to the        |                                |
|                     | formatting rules of address fields.                 |                                |
| <tp-scts></tp-scts> | Mandatory:                                          | 7 BYTE                         |
|                     | The TP-Service-Center-Time-Stamp fieldis given in   |                                |
|                     | semi-octet representation, and represents the local |                                |
|                     | time as described in GSM03.40                       |                                |

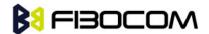

| Reference         | Description                                              | Length    |
|-------------------|----------------------------------------------------------|-----------|
| <tp-dt></tp-dt>   | Mandatory:                                               | 7 BYTES   |
|                   | Discharge-Time of <tp-st>, is given in semioctet</tp-st> |           |
|                   | representation, and represents the local time as         |           |
|                   | described in GSM03.40                                    |           |
| <tp-st></tp-st>   | Mandatory: Status of the MO message                      | 1 BYTE    |
| <tp-pi></tp-pi>   | Optional:                                                | 1 BYTE    |
|                   | Parameter indicating the presence of any of the          |           |
|                   | optional parameters which follow.                        |           |
| <tp-pid></tp-pid> | Optional:                                                | 1 BYTE    |
|                   | Protocol-Identifier. Values between 0-255.               |           |
| <tp-dcs></tp-dcs> | Optional:                                                | 1 BYTE    |
|                   | Data Coding Scheme. Values between 0-255.                |           |
| <tp-udl></tp-udl> | Optional: User data length                               | 1 BYTE    |
| <tp-ud></tp-ud>   | Optional: User data                                      | 131 BYTES |

### Note:

- Any unused bits will be set to zero by the sending entity and will be ignored by the receiving entity.
- The maximum guaranteed length of TP-UD is 131 octets. In order to achieve the maximum octet of 143, the TP-RA field must have a length of two octets and TP-PID and TP-DCS must not be present.
- TP-PI is Mandatory if any of the optional parameters following TP-PI is present, otherwise optional.

| Bit/s | Reference                    | Description                                                 |
|-------|------------------------------|-------------------------------------------------------------|
| 0-1   | Mandatory:                   | Parameter describing the message type.                      |
|       | Message-Type-Indicator       | 1 0 SMS-STATUS-REPORT (in the direction SC to MS)           |
| 2     | Mandatory:                   | Parameter indicating whether or not more messages is        |
|       | TP-More-Message-To-Send      | waiting to the MS in the SC.                                |
|       |                              | 0 More messages are waiting for the MS in this SC           |
|       |                              | 1 No more messages are waiting for the MS in this SC        |
| 5     | Mandatory:                   | Parameter indicating whether the                            |
|       | TP-Status-Report-Qualifier   | previously submitted TPDU was an SMS-SUBMIT or an           |
|       |                              | SMS-COMMAND:                                                |
|       |                              | 0 The SMS-STATUS-REPORT is the result of a SMS-SUBMIT.      |
|       |                              | 1 The SMS-STATUS-REPORT is the result of an SMS-COMMAND     |
| 6     | Optional:                    | Parameter indicating whether or not a status report will be |
|       | TP-User-Data-Header-Indicato | returned to the SME.                                        |
|       | r                            | 0 A status report will not be returned to the SME           |
|       |                              | 1 A status report will be returned to the SME               |

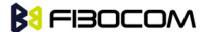

| Bit/s | Description           |
|-------|-----------------------|
| 0     | 0 TP-PID not presence |
|       | 1 TP-PID not presence |
| 1     | 0 TP-DCS not presence |
|       | 1 TP-DCS presence     |
| 2     | 0 TP-UDL not presence |
|       | 1 TP-UDL presence     |
| 3-7   | Reserved              |

**Note:** Reserved bits are ignored.

```
Example:
    AT+CPMS?
    +CPMS: "SM",13,50,"SM",13,50,"SM",13,50
    OK
    AT+CMGR=1
    +CMS ERROR: invalid index
    AT+CMGR=142
    +CMGR: "STO SENT","054565034",
    message text
    OK
    AT+CSDH=1
    OK
    AT+CMGR=142
    +CMGR: "STO SENT","054565034",,129,25,0,0,"05/04/03,21:22:23+08","+
97254120032",145,<message length>
    message text
    OK
    AT+CMGW=18
    > 079179521201009511000c917952428650290004AA0441424344
    +CMGW: 143
    OK
    AT+CMGR=143
    +CMGR: 2,,23
    0791795212010095040C917952428650290004502032110201800441424344
    OK
    AT+CPMS="SM"
                   // change to SM to read SMS-DELIVER messages.
    +CPMS: 2,20,11,61,2,20
```

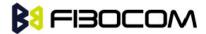

```
OK
    AT+CMGR=1
    +CMGR: "REC READ","+972544565034","05/02/23,11 : 20: 10+08",145,4,0,4,"+97254120032",145,4
41424344
    OK
    AT+CMGF=0
    OK
    AT+CMGR=1
    +CMGR: 0,,23
    0791 07917952140230F2040C917952446505430004502032110201800441424344
    OK
    AT+CMGR=14
    +CMGR: 0,,25
    079179521201009506BC0B917952428600F0508030807512805080308075128046
    // SMS-STATUS-REPORT message in PDU mode
    OK
    AT+CMGF=1
    OK
    AT+CMGR=14 // SMS-STATUS-REPORT message in Text mode
    +CMGR: "REC READ",6,188,"+97252468000",145,"05/08/03,08: 57: 21+08","05/08/03,08: 57:
21+08",70
    OK
```

## 7.1.12 +CMSS, Send Message from Storage

This command sends a pre-stored message, written previously using the +CMGW command. The <da>, <toda> parameters are optional. If a DA is given, the message is sent to that address. Otherwise the message is sent to the DA it was stored with (if any was entered). If no DA is found, an error occurs. When the given index is an incoming message index the header settings will be as follows:

- <first-octet> will be SMS-SUBMIT and VPF relative.
- The TP-RP and TP-UDHI settings will be taken from the incoming message's first octet.
- <vp>- will be set to the default value -167 as defined in 03.40.
- <sca>,<tosca>, <pid> and <dcs> will be set according the incoming message parameters.
- If <da> and/or <toda> are not given by the command, the <oa> and <tooa> will be set instead.

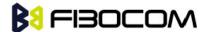

| Command | Syntax                                                                                    | Response/Action         | Remarks                         |
|---------|-------------------------------------------------------------------------------------------|-------------------------|---------------------------------|
| Set     | +CMSS= <in< td=""><td>+CMSS: <mr></mr></td><td>The Set command sends a message</td></in<> | +CMSS: <mr></mr>        | The Set command sends a message |
|         | dex>[, <da></da>                                                                          | or:                     | from storage to the network.    |
|         | [, <toda>]]</toda>                                                                        | +CMS ERROR: <err></err> |                                 |

The following table shows the +CMSS parameters.

| <parameter></parameter> | Description                                                                             |
|-------------------------|-----------------------------------------------------------------------------------------|
| <index></index>         | 1-352 Index in storage of the message to be sent.                                       |
|                         | Destination address in quoted string. This field contains a single phone                |
| <da></da>               | number.                                                                                 |
| <toda></toda>           | Type of DA. Value range is 128-255 (according to GSM 03.40, 9.1.2.5). If this           |
|                         | field is not given and first character of <da> is '+' , <toda> will be 145,</toda></da> |
|                         | otherwise 129.                                                                          |
| <mr></mr>               | Sent message reference number.                                                          |

### Example:

AT+CMSS=7

+CMSS: 12

OK

AT+CMSS=7,"054565132",129

+CMSS: 13

OK

**Note:** Any character sent by TE to G5xx before G5xx has reported a result of AT+CMSS operation, will abort AT+CMSS command execution. However, if SMS was already sent to network and sending operation was successful, the result of operation "+CMSS <mr>" will be reported by G5xx. If after aborting AT+CMSS command execution and before result of operation was reported by G5xx, a second AT+CMSS command is executed, then the result of the second AT+CMSS operation only will be reported by G5xx.

## 7.1.13 +CMGW, Write Message to Memory

This command is used to write and save a message to <mem2>. The message is saved in memory, and the message index is displayed to the user.

By default, messages are saved with the status of "STO UNSENT", but status "STO SENT" can be applied using the <stat> parameter.

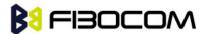

In TEXT mode, the header parameters will be set according to CSMP settings.

| Command | Syntax                                                      | Response/Action         | Remarks          |
|---------|-------------------------------------------------------------|-------------------------|------------------|
| Set     | If text mode (+CMGF=1):                                     | +CMGW: <index></index>  | The Set command  |
|         | +CMGW[= <da>[,<toda>[,<stat>]]]<cr></cr></stat></toda></da> | or:                     | writes a message |
|         | text is entered <ctrl-z esc=""></ctrl-z>                    | +CMS ERROR: <err></err> | and stores it.   |
|         | if PDU mode (+CMGF=0):                                      |                         |                  |
|         | +CMGW= <length>[,<stat>]<cr> PDU is</cr></stat></length>    |                         |                  |
|         | given <ctrl-z esc=""></ctrl-z>                              |                         |                  |

The following table shows the +CMGW parameters. Layout of SMS-SUBMIT in PDU Mode: (according to GSM03.40)

| <parameter></parameter> | Description                                                                                |
|-------------------------|--------------------------------------------------------------------------------------------|
| <da></da>               | Destination address in quoted string. This field contains a single phone number.           |
| <toda></toda>           | Type of DA. Value range is 128-255 (according to GSM 03.40, 9.1.2.5). If this field is not |
|                         | given and first character of <da> is '+' , <toda> will be 145, otherwise 129.</toda></da>  |
| <stat></stat>           | Status of new message                                                                      |
|                         | In text mode: "STO UNSENT" (default) or "STO SENT" In PDU mode: 2 (default) or 3           |
| <length></length>       | Size of message in PDU mode format, in octects, excluding SMSC data.                       |
| <index></index>         | 1-352 Index in storage of the stored message.                                              |
| <pdu></pdu>             | Message header and contents in PDU mode format. See description in the tables below.       |

| Reference         | Description                                                        | Length             |
|-------------------|--------------------------------------------------------------------|--------------------|
| <sca></sca>       | Service Center address:                                            | 1, 3-12 BYTES      |
|                   | 1 BYTE: length (number of followed octets). Mandatory              | (When length is 1, |
|                   | 1 BYTE: <tosca> - value between 128-255</tosca>                    | length BYTE = 0)   |
| <fo></fo>         | First Octet. See the table below.                                  | 1 BYTE             |
| <tp-mr></tp-mr>   | Message Reference. An integer representation of a reference        | 1 BYTE             |
|                   | number of the SM submitted to the SC by the MS.                    |                    |
|                   | Values between 0-255.                                              |                    |
| <tp-da></tp-da>   | Destination address formatted according to the formatting          | 2-12 BYTES         |
|                   | rules of address fields.                                           |                    |
| <tp-pid></tp-pid> | Protocol-Identifier. Values between 0-255.                         | 1 BYTE             |
| <tp-dcs></tp-dcs> | Data Coding Scheme. Values between 0-255.                          | 1 BYTE             |
| <tp-vp></tp-vp>   | Validity Period. Depending on <fo>, TP-Validity-Period-Format</fo> | 0, 1, 7 BYTE       |
|                   | bits setting.                                                      |                    |
| <tp-udl></tp-udl> | User data length                                                   | 1 BYTE             |
| <tp-ud></tp-ud>   | User data                                                          | 0-140 BYTES        |

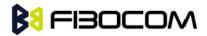

| Reference         | Description                                                 | Length             |  |
|-------------------|-------------------------------------------------------------|--------------------|--|
| <sca></sca>       | Service Center address:                                     | 1, 3-12 BYTES      |  |
|                   | 1 BYTE: length (number of followed octets). Mandatory       | (When length is 1, |  |
|                   | 1 BYTE: <tosca> - value between 128-255</tosca>             | length BYTE = 0)   |  |
| <fo></fo>         | First Octet.                                                | 1 BYTE             |  |
| <tp-mr></tp-mr>   | Message Reference. An integer representation of a reference | 1 BYTE             |  |
|                   | number of the SM submitted to the SC by the MS.             |                    |  |
|                   | Values between 0-255.                                       |                    |  |
| <tp-pid></tp-pid> | Protocol-Identifier. Values between 0-255.                  | 1 BYTE             |  |
| <tp-ct></tp-ct>   | Command Type                                                | 1 BYTE             |  |
| <tp-mn></tp-mn>   | Message Number                                              | 1 BYTE             |  |
| <tp-da></tp-da>   | Destination address formatted according to the formatting   | 2-12 BYTES         |  |
|                   | rules of address fields.                                    |                    |  |

| Reference         | Description         | Length      |
|-------------------|---------------------|-------------|
| <tp-cdl></tp-cdl> | Command data length | 1 BYTE      |
| <tp-cd></tp-cd>   | Command data        | 0-156 BYTES |

| Bit/s | Reference             | Description                                                          |  |
|-------|-----------------------|----------------------------------------------------------------------|--|
| 0-1   | Message-Type-Indic    | Parameter describing the message type.                               |  |
|       | ator                  | 0 1 SMS-SUBMIT (in the direction MS to SC)                           |  |
| 2     | TP-Reject-Duplicates  | Parameter indicating whether or not the SC shall accept an           |  |
|       |                       | SMS-SUBMIT for an SM still held in the SC which has the same MR and  |  |
|       |                       | the same DA as a previously submitted SM from the same OA.           |  |
|       |                       | 0 Instruct the SC to accept an SMS-SUBMIT as mention above           |  |
|       |                       | 1 Instruct the SC to reject SMS-SUBMIT as mention above. In this     |  |
|       |                       | case an appropriate TP-FCS value will be returned in the             |  |
|       |                       | MS-SUBMIT-REPORT.                                                    |  |
| 3-4   | TP-Validity-Period-Fo | Parameter indicating whether the TP-VP field is present and in which |  |
|       | rmat                  | format.                                                              |  |
|       |                       | 0 0 TP-VP field not present                                          |  |
|       |                       | 1 0 TP-VP field present - relative format                            |  |
|       |                       | 0 1 TP-VP field present – enhanced format - valid only in PDU mode   |  |
|       |                       | 1 1 TP-VP field present - absolute format                            |  |
| 5     | TP-Status-Report-Re   | Parameter indicating if a status report is requested by the MS       |  |
|       | quest                 | 0 A status report is not requested                                   |  |
|       |                       | 1 A status report is requested                                       |  |

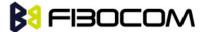

| Bit/s | Reference          | Description                                                       |
|-------|--------------------|-------------------------------------------------------------------|
| 6     | TP-User-Data-Heade | Parameter indicating whether the beginning of the User Data field |
|       | r-Indicator        | contains a Header in addition to the short message                |
|       |                    | or contains only the short message                                |
|       |                    | 0 The TP-UD field contains only the short message                 |
|       |                    | 1 The beginning of the TP-UD field contains a Header in addition  |
|       |                    | to the short message                                              |
| 7     | TP-Reply-Path      | Parameter indicating that Reply Path is set or not.               |
|       |                    | 0 TP-Reply-Path parameter is not set                              |
|       |                    | 1 TP-Reply-Path parameter is set                                  |

| Bit/s | Reference                | Description                                                       |  |  |
|-------|--------------------------|-------------------------------------------------------------------|--|--|
| 0-1   | Message-Type-Indicator   | Parameter describing the message type.                            |  |  |
|       |                          | 1 0 SMS-COMMAND (in the direction MS to SC)                       |  |  |
| 5     | TP-Status-Report-Request | Parameter indicating if a status report is requested by the MS    |  |  |
|       |                          | 0 A status report is not requested                                |  |  |
|       |                          | 1 A status report is requested                                    |  |  |
| 6     | TP-User-Data-Header-Indi | Parameter indicating whether the beginning of the User Data field |  |  |
|       | cator                    | contains a Header in addition to the short message or contains    |  |  |
|       |                          | only the short message                                            |  |  |
|       |                          | 0 The TP-UD field contains only the short message                 |  |  |
|       |                          | 1 The beginning of the TP-UD field contains a Header in           |  |  |
|       |                          | addition to the short message                                     |  |  |

**Note:** Any unused bits will be set to 0. If AT+CSCS="HEX", the DATA saved by CMGW is not that was entered.

```
Example:
```

AT+CMGF=1

OK

AT+CMGW="5124335432"

>This is the message body <CTRL+Z> //<CTRL+Z> ends the prompt text mode and returns to regular AT command mode

+CMGW: 126

OK

AT+CMGW

>TEST <CTRL+Z>

+CMGW: 195

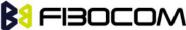

```
OK
AT+CMGF=0
OK
AT+CMGW=24
>079179521201009511FF0B917962543940F20008001400410042004300440045 < CTRL+Z>
+CMGW: 128
OK
AT+CMGR=128
+CMGR: 2,,24
079179521201009511FF0B917962543940F20008001400410042004300440045
OK
AT+CMGF=1
OK
AT+CSDH=1
OK
AT+CMGR=128
+CMGR: "STO UNSENT", "+97264593042", 145,17,0,8,0,"+972521100059",145,5
00410042004300440045
OK
AT+CSMP=25,"05/03/15,21:22:23+08",0,0
OK
AT+CMGW="0544565034"
A<CTRL+Z>
+CMGW: 129
OK
AT+CMGR=129
+CMGR: "STO UNSENT", "0544565034", 129, 25, 0, 0, "05/03/15, 21: 22: 23+08", +972521100059", 145, 1
OK
AT+CMGF=0
OK
AT+CMGR=129
+CMGR: 2,,20
079179521201009519FF0A8150446505430000503051122232800141
AT+CMGW=18
> 0011000c917952428650290004AA0441424344 // SCA is not given
+CMGW: 130
OK
AT+CMGR=130
```

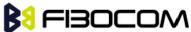

```
+CMGR: 2,,18
    079179521201009511000C917952428650290004AA0441424344
    OK
    AT+CMGW=19
   > 079179521201009511000c917952428650290004AA0441424344 //Invalid length (19)
   +CMS ERROR: invalid PDU mode parameter
   AT+CMGW=19
   > 079179521201009511000c917952428650290004AA044142434477 //UDL is not equal to UD
length
   +CMS ERROR: invalid PDU mode parameter
   AT+CMGW=17
   > 079179521201009501000c9179524286502900040441424344 //No VP in PDU message
   +CMGW: 131
    OK
    AT+CMGR=131
   +CMGR: 2,,17
   079179521201009501000C9179524286502900040441424344
    OK
   AT+CMGW=14
    > 07917952140230F212000000000c9179524286502900 //SMS Command
   +CMGW: 132
    OK
    AT+CMGR=132
   +CMGR: 2,,14
   07917952140230F212000000000C9179524286502900
    OK
   AT+CMGF=1
    OK
   AT+CMGR=132
   +CMGR: "STO UNSENT",18,0,0,0,"+972524680592",145,0
   OK
```

## 7.1.14 +CMGD, Delete Message

This command handles deletion of a single message from memory location <index>, or multiple messages according to <delflag>. If the optional parameter <delflag> is entered, and is greater than 0, the <index> parameter is practically ignored. If deletion fails, result code +CMS ERROR: <err> is returned.

**Note:** The deletion of multiple commands is a time-consuming process that may require more than 60

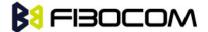

### seconds.

| Command | Syntax                                           | Response/Action                | Remarks                                    |
|---------|--------------------------------------------------|--------------------------------|--------------------------------------------|
| Set     | +CMGD= <inde< td=""><td>OK</td><td></td></inde<> | OK                             |                                            |
|         | x>[, <delflag>]</delflag>                        | or:                            |                                            |
|         |                                                  | +CMS ERROR: <err></err>        |                                            |
| Read    |                                                  |                                | The Read command for +CMGD is not          |
|         |                                                  |                                | defined by ETSI, and therefore is not      |
|         |                                                  |                                | supported by the G5xx. The G5xx returns an |
|         |                                                  |                                | error.                                     |
| Test    | +CMGD=?                                          | +CMGD: (list of                | The Test command displays the supported    |
|         |                                                  | valid <index>s), (list</index> | values of <n>.</n>                         |
|         |                                                  | of valid <deflag>s)</deflag>   |                                            |

The following table shows the +CMGD parameters.

| <parameter></parameter> |       | Description                                                 |  |
|-------------------------|-------|-------------------------------------------------------------|--|
| <index></index>         | 1-352 | 1-352 Index in the SMS memory of the message to be deleted. |  |
| <delflag></delflag>     | 0     | Deletes the message specified in <index></index>            |  |
|                         | 1     | Deletes all read messages                                   |  |
|                         | 2     | Deletes all read messages and sent MO messages              |  |
|                         | 3     | Deletes all read messages, sent and unsent MO messages      |  |
|                         | 4     | Deletes all messages                                        |  |

### Example:

AT+CMGD=4

OK

AT+CMGD=1,3

OK

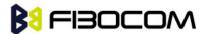

# 7.1.15 +CMGS, Send SM to Network

This command sends an SM from the G5xx to the network. The message reference value <mr> is returned to the G5xx upon successful delivery of the message.

Valid <toda> will be any value from 128 to 255.

The header parameters in TEXT mode will be set according to CSMP settings.

| Command | Syntax                                        | Response/Action  | Remarks                    |
|---------|-----------------------------------------------|------------------|----------------------------|
| Set     | If text mode (+CMGF=1):                       | +CMGS: <mr></mr> | The Set command            |
|         | +CMGS= <da>[,<toda>]<cr>text</cr></toda></da> | ОК               | validates the input        |
|         | is entered <ctrl-z esc=""></ctrl-z>           | or:              | parameters, sends the SM   |
|         | If PDU mode (+CMGF=0):                        | +CMGS ERROR:     | to network and reports the |
|         | +CMGS= <length><cr></cr></length>             | <err></err>      | result of the operation to |
|         | PDU is entered <ctrl-z esc=""></ctrl-z>       |                  | the G5xx.                  |

The following table shows the +CMGS parameters.

| <parameter></parameter> | Description                                                                             |
|-------------------------|-----------------------------------------------------------------------------------------|
| <da></da>               | Destination address in quoted string. This field contains a single MIN number.          |
| <toda></toda>           | Type of DA. Value range is 128-255 (according to GSM 03.40, 9.1.2.5). If this           |
|                         | field is not given and first character of <da> is '+' , <toda> will be 145,</toda></da> |
|                         | otherwise 129.                                                                          |
| <length></length>       | Size of message in PDU mode format, in octets, excluding SMSC data.                     |
| <mr></mr>               | Sent message reference number.                                                          |
| PDU                     | Message header and contents in PDU mode format. See description in                      |
|                         | "+CMGW,                                                                                 |
|                         | Write Message to Memory".                                                               |

### Example:

AT+CMGS="064593042",129

>This is the message body <CTRL+Z> //<CTRL+Z> ends the prompt text mode and returns to regular AT command mode

OK

AT+CMGF=0

OK

AT+CMGS=24

>079179521201009511FF0B917962543940F20008001400410042004300440045 < CTRL+Z>

+CMGS: 128

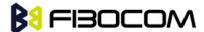

#### Note:

- Any character sent by TE to G5xx before G5xx has reported a result of AT+CMGS operation, will abort
  AT+CMGS command execution. However, if SMS was already sent to network and sending operation
  was successful, the result of operation "+CMGS <mr>" will be reported by G5xx.
- A flex dependant enhancement enables the reporting of numeric error code to TE, in case the sending
  operation has failed. The numeric error code will be reported in format: "+CMGS ERROR: <err>".
- If after aborting AT+CMGS command execution and before result of operation was reported by G5xx, a second AT+CMGS command is executed, then the result of the second AT+CMGS operation only will be reported by G5xx.
- If AT+CSCS="HEX", the SMS cannot be sent (CMGS).

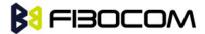

# **8** Access and Security

### 8.1 Access Control Commands

When the phone or SIM card is locked or blocked, the only accessory operations allowed are those found in the list of Core AT commands (allowed while phone/SIM card is locked), shown in "Core AT Commands". All other AT commands are not executed, for example, accessing phone book entries. However, the phone is still capable of sending asynchronous message events via AT responses, for example, incoming call notification.

### 8.1.1 A/, Repeat Last Command

This command repeats the last command. It is not necessary to press <Enter> after this command.

**Note:** Only "AT" will not be repeated.

| Command | Syntax | Response/Action          |  |
|---------|--------|--------------------------|--|
| Execute | A/     | Repeats last command     |  |
| Execute | AV.    | Command "AT" will ignore |  |

### Example:

AT&D?

&D: 1

OK

A/

&D: 1

OK

# 8.1.2 AT, Check AT Communication

This command only returns OK.

| Command | Syntax | Response/Action |
|---------|--------|-----------------|
| Execute | AT     | ОК              |

Example:

AT

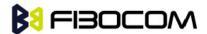

# 8.1.3 +CPIN, Enter PIN for Unlocking SIM Card or Enter PUK for Unblocking SIM Card

This command locks the SIM card, and therefore is only relevant for phones that use SIM cards. It unlocks the SIM card when the proper SIM PIN is provided and unblocks the SIM card when the proper SIM PUK is provided. The SIM card is unlocked only once the provided pin is verified as the SIM PIN. If the required PIN (determined by the error code returned from the requested operation or the Read command) is SIM PUK or SIM PUK2, the second pin is required. This second pin, <newpin>, is used to replace the old pin in the SIM card. When entering the pin, a <new pin> is not required. A SIM card related error is returned if an AT command operation is unsuccessful due to a SIM card problem.

The following table shows the SIM card errors.

| Error                | Description                                    |
|----------------------|------------------------------------------------|
| 10 SIM not inserted  | SIM Card is not inserted                       |
| 11 SIM PIN required  | SIM Card waiting for SIM PIN to be entered     |
| 12 SIM PUK required  | SIM PIN is blocked                             |
| 13 SIM failure       | SIM Card is permanently blocked                |
| 17 SIM PIN2 required | SIM Card is waiting for SIM PIN2 to be entered |
| 18 SIM PUK2 required | SIM PIN2 is blocked                            |

| Command | Syntax                                                                                                   | Response/Action      | Remarks                                               |  |
|---------|----------------------------------------------------------------------------------------------------|----------------------|-------------------------------------------------------|--|
| Set     | AT+CPIN=[                                                                                                | OK                   | The Set command sends the password to the G5xx        |  |
|         | <puk></puk>                                                                                              | or:                  | that is necessary before it can be operated (SIM PIN  |  |
|         | or                                                                                                    | +CME ERROR:          | or SIM PUK). If there is no PIN request pending, no   |  |
|         | <pin>][,<n< td=""><td><err></err></td><td>action is taken towards the G5xx, and an error</td></n<></pin> | <err></err>          | action is taken towards the G5xx, and an error        |  |
|         | ewpin>]                                                                                                  |                      | message, +CME ERROR, is returned to the terminal.     |  |
|         |                                                                                                    |                      | The Set command issued gives the code (SIM PIN or     |  |
|         |                                                                                                    |                      | SIM PUK) corresponding to the error code required or  |  |
|         |                                                                                                    |                      | returned as the result of the Read command. For       |  |
|         |                                                                                                    |                      | example, if the SIM PIN is blocked, the error code 11 |  |
|         |                                                                                                    |                      | or "SIM PIN required" is returned. The user must then |  |
|         |                                                                                                    |                      | issue the Set command with the SIM PIN.               |  |
| Read    | AT+CPIN?                                                                                                 | +CPIN: <code></code> | The Read command returns an alphanumeric string       |  |
|         |                                                                                                    | ОК                   | indicating the status of the SIM card, and whether a  |  |
|         |                                                                                                    | or:                  | password is required or not. This is an independent   |  |
|         |                                                                                                    | +CME ERROR:          | SIM card lock status check only, and does not check   |  |
|         |                                                                                                    | <err></err>          | the phone lock status.                                |  |
| Test    | AT+CPIN=?                                                                                                | OK                   |                                                       |  |

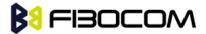

The following table shows the +CPIN parameters.

| <parameter></parameter> | Description                                                           |  |
|-------------------------|-----------------------------------------------------------------------|--|
| <puk></puk>             | PUK code for unblocking a blocked phone                               |  |
| <pin></pin>             | Current PIN for unlocking a locked phone                              |  |
| <newpin></newpin>       | New PIN (after changing or after entering PUK) 4 - 8 digits           |  |
| <code></code>           | READY - Not waiting for a password                                    |  |
|                         | SIM PIN - Waiting for SIM PIN                                         |  |
|                         | SIM PUK - Waiting for SIM PUK                                         |  |
|                         | SIM PIN2 - Waiting for SIM PIN, this response is given when the last  |  |
|                         | executed command resulted in PIN2 authentication failure              |  |
|                         | SIM PUK2 - Waiting for SIM PUK2, this response is given when the last |  |
|                         | executed command resulted in PUK2 authentication failure              |  |
| SIM PIN                 | AT+CPIN= <pin></pin>                                                  |  |
| SIM PUK                 | AT+CPIN= <puk>,<newpin></newpin></puk>                                |  |
| SIM PUK2                | AT+CPIN= <puk2>,<newpin2></newpin2></puk2>                            |  |
| SIM PIN 2               | AT+CPIN= <pin2></pin2>                                                |  |

### Example:

AT+CPIN=?

OK

AT+CLCK="SC",1,"<correct PIN>" //Not case-sensitive

OK

The facility is enabled by the +CLCK command (Refer to "+CLCK, Facility Lock")

AT+CPIN?

+CPIN: SIM PIN

OK

AT+CPIN="<correct PIN>"

OK

AT+CPIN?

+CPIN: READY

OK

The status of the SIM is still enabled, but the PIN is READY for this session.

The SIM is enabled per session. After power-up SIM must be unlocked again by using the +CLCK command.

The following case shows an example of three unsuccessful attempts at entering the PIN:

AT+CPIN?

+CPIN: SIM PIN

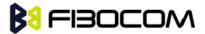

```
OK
```

```
AT+CPIN="<wrong pin>"
+CME ERROR: incorrect password
AT+CPIN="<wrong pin>"
+CME ERROR: incorrect password
AT+CPIN="<wrong pin>"
+CME ERROR: SIM PUK required
AT+CPIN?
+CPIN: SIM PUK
                 //PIN is blocked. The PUK is needed for unblocking.
OK
AT+CPIN="<PUK>","<NEW PIN>"
                               //Enter PUK and new PIN
AT+CLCK="FD",1,"<wrong PIN2>"
+CME ERROR: incorrect password
AT+CLCK="FD",1,"<wrong PIN2>"
+CME ERROR: incorrect password
AT+CLCK="FD",1,"<wrong PIN2>"
+CME ERROR: SIM PUK2 required
```

AT+CPIN?

+CPIN: SIM PUK2 //PIN2 is blocked. The PUK2 is needed for unlocking.

OK

AT+CPIN="<PUK2>","<NEW PIN2>" //Enter PUK2 and new PIN2

OK

# 8.1.4 +TPIN, Query Number of Remaining SIM PIN/PUK Entering Attempts

This command returns the number of remaining attempts of entering the PIN and PUK for the SIM card in use. The command returns the number of remaining attempts for PIN1 (CHV1), PIN2 (CHV2), PUK1 (unblock CHV1) and PUK2 (unblock CHV2).

Number of available attempts is provider dependant. Typically it is 3 attempts for PIN, 10 attempts for PUK. This command will return error if SIM is not inserted.

| Command | Syntax   | Response/Action                                               | Remarks |
|---------|----------|---------------------------------------------------------------|---------|
| Read    | AT+TPIN? | +TPIN: <chv1>,</chv1>                                         |         |
|         |          | <unb1_chv1>,<chv2>,<unb1_chv2></unb1_chv2></chv2></unb1_chv1> |         |
|         |          | or:                                                           |         |
|         |          | +CME ERROR: <err></err>                                       |         |

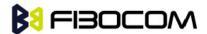

The following table shows the +TPIN parameters.

| <parameter></parameter> | Description                       |
|-------------------------|-----------------------------------|
| <chv1></chv1>           | Number of remaining PIN attempts  |
| <chv2></chv2>           | Number of remaining PIN2 attempts |
| <unbl_chv1></unbl_chv1> | Number of remaining PUK attempts  |
| <unbl_chv2></unbl_chv2> | Number of remaining PUK2 attempts |

### Example:

AT+TPIN?

+TPIN: 3,10,3,10

OK

AT+CPIN="7777"

+CME ERROR: incorrect password

AT+TPIN?

+TPIN: 2,10,3,10

OK

# 8.1.5 + CPWD, Change Password

This command sets a new password for the facility lock. The password can only be changed once the required facility is enabled by the +CLCK command.

A password can be changed only if the provided password <oldpwd> has been verified. The entered password <newpwd> must also comply to the password rules. The facility value <fac> is not case-sensitive. In the password value, letters are not allowed.

| Command | Syntax                                                                      | Response/Action                                                                                 | Remarks                                                                                                    |
|---------|-----------------------------------------------------------------------------|-------------------------------------------------------------------------------------------------|----------------------------------------------------------------------------------------------------|
| Set     | AT+CPWD=<br><fac>,<oldp<br>wd&gt;,<newp<br>wd&gt;</newp<br></oldp<br></fac> | OK or: +CME ERROR: <err></err>                                                                  | The Set command sets a new password for the facility lock function, defined by the +CLCK command.                             |
| Read    | AT+CPWD?                                                                    | +CME ERROR: <err></err>                                                                         |                                                                                                    |
| Test    | AT+CPWD=?                                                                   | +CPWD: list of Supported ( <fac>,<pwdlength>)s OK or: +CME ERROR: <err></err></pwdlength></fac> | The Test command returns a list of pairs which represent the available facilities, and the maximum length of their passwords. |

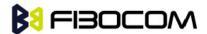

The following table shows the +CPWD parameters.

| <parameter></parameter> | Description                                                                        |  |
|-------------------------|------------------------------------------------------------------------------------|--|
| <fac></fac>             | List of supported facilities. All the facility messages, except for SC and P2, are |  |
|                         | sent to the network. (The facilities are not case-sensitive.)                      |  |
|                         | SC SIM (lock SIM card)                                                             |  |
|                         | The SIM requests the password during G5xx power-up and when this                   |  |
|                         | command is issued.                                                                 |  |
|                         | AO BAOC (Bar All Outgoing Calls)                                                   |  |
|                         | OI BOIC (Bar Outgoing International Calls)                                         |  |
|                         | OX BOIC-exHC (Bar Outgoing International Calls except to Home                      |  |
|                         | Country)                                                                           |  |
|                         | AI BAIC (Bar All Incoming Calls)                                                   |  |
|                         | IR BIC-Roam (Bar Incoming Calls when Roaming outside the home                      |  |
|                         | country)                                                                           |  |
|                         | AB All Barring services (applicable only for <mode>=0)</mode>                      |  |
|                         | AG All outGoing barring services (applicable only for <mode>=0)</mode>             |  |
|                         | AC All inComing barring services (applicable only for <mode>=0)</mode>             |  |
|                         | P2 SIM PIN2                                                                        |  |
| <oldpwd></oldpwd>       | String type, 4-8 character password specified for the facility from the G5xx       |  |
|                         | user interface.                                                                    |  |
| <newpwd></newpwd>       | String type, 4-8 character new password specified by the user.                     |  |
| <pwd length=""></pwd>   | Maximum length of the facmility password. Integer type.                            |  |

### Example:

```
AT+CPWD =?

+CPWD: ("SC",8),("AO",8),("OI",8),("OX",8),("AI",8),("IR",8),("AB",8),("AG",8), ("AC",8),("P2",8)

OK

AT+CPWD?

+CME ERROR: operation not supported

AT+CLCK="sc",1,"current pin password"

OK

AT+CPWD="sc","incorrect old password","new password"

+CME ERROR: incorrect password

AT+CLCK="sc",2

+CLCK: 0

OK

AT+CPWD="sc","old password","new password"
```

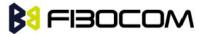

```
+CME ERROR: operation not allowed
AT+CLCK="fd",1,"current pin2 password"
AT+CPWD="p2","old password","new password"
OK
AT+CLCK="ai",2
+CLCK: 0.1
+CLCK: 0,2
+CLCK: 0,4
OK
AT+CLCK="ai",1,"correct password"
AT+CLCK="ai",2
+CLCK: 1,1
+CLCK: 1,2
+CLCK: 1,4
OK
AT+CPWD="ai","old password","new password"
OK
```

# 8.1.6 +CLCK, Facility Lock

This command locks, unlocks or interrogates a G5xx or a network facility <fac> (any kind of call barring program). A password is mandatory for performing locking and unlocking actions, but not for querying. The features of the G5xx that are affected by this are the keypad power-up operation and fixed dialing list. When querying the status of a single call barring program <mode>=2, the <status> for each call type will be returned.

For <fac>="SC", SIM Card PIN setting and for <fac>="FD", SIM Fixed Dialing memory setting, the <class> is irrelevant (For more information about <class>, refer to the following table shows the +CLCK parameters.). The <passwd> for "SC" is SIM PIN, and for "FD" it is SIM PIN2.

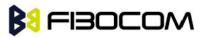

| Command | Syntax                                                                                                    | Response/Action                                         | Remarks                            |
|---------|----------------------------------------------------------------------------------------------------|---------------------------------------------------------|------------------------------------|
| Set     | +CLCK= <fac< td=""><td>For <fac> where <class> is irrelevant(SC,</class></fac></td><td>The Set command performs</td></fac<> | For <fac> where <class> is irrelevant(SC,</class></fac> | The Set command performs           |
|         | >, <mode>[,</mode>                                                                                                    | FD):                                                    | the specified <mode> action</mode> |
|         | <passwd>[,</passwd>                                                                                                    | +CLCK= <fac>,2</fac>                                    | on the specified <fac>.</fac>      |
|         | <classx>]]</classx>                                                                                                    | +CLCK: <status></status>                                |                                    |
|         |                                                                                                    | For <fac> with several supported</fac>                  |                                    |
|         |                                                                                                    | <class>es:</class>                                      |                                    |
|         |                                                                                                    | +CLCK= <fac>,2</fac>                                    |                                    |
|         |                                                                                                    | +CLCK: <status>,<class1></class1></status>              |                                    |
|         |                                                                                                    | [ <cr><lf></lf></cr>                                    |                                    |
|         |                                                                                                    | +CLCK: <status>,<class2></class2></status>              |                                    |
|         |                                                                                                    | []]                                                     |                                    |
|         |                                                                                                    | ОК                                                      |                                    |
| Read    | +CLCK?                                                                                                    | ERROR                                                   |                                    |
| Test    | +CLCK=?                                                                                                    | +CLCK: (list of supported <fac>s)</fac>                 | The Test command returns           |
|         |                                                                                                    |                                                         | the list of supported              |
|         |                                                                                                    |                                                         | facilities.                        |

The following table shows the +CLCK parameters.

| <parameter></parameter> | Description                                                                     |
|-------------------------|---------------------------------------------------------------------------------|
| <fac></fac>             | SC SIM Card PIN setting                                                         |
|                         | <mode> 0 Disable PIN</mode>                                                     |
|                         | 1 Enable PIN                                                                    |
|                         | FD SIM Fixed Dialing memory setting                                             |
|                         | <mode> 0 Disable fixed dialing feature</mode>                                   |
|                         | 1 Enable fixed dialing feature                                                  |
| <passwd></passwd>       | String type, 4-8 character password                                             |
| <mode></mode>           | 0 Unlock                                                                        |
|                         | 1 Lock                                                                          |
|                         | 2 Query status ( <passwd> does not apply)</passwd>                              |
|                         | Note: Query mode return only the active <fac>. In case no <fac> is</fac></fac>  |
|                         | active the query will return the default (7).                                   |
| <class></class>         | Sum of integers, each representing a class of information <class>. Only</class> |
|                         | applies to call barring related facilities. The default value is 1.             |
|                         | 1 Voice (telephony)                                                             |
|                         | 8 SMS (Short Message Services)                                                  |
| <status></status>       | 0 Inactive                                                                      |
|                         | 1 Active                                                                        |

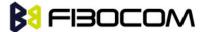

### Example:

```
AT+CLCK=?
+CLCK: ("SC","FD")
OK
AT+CLCK="SC",2
+CLCK: 0
OK
AT+CLCK="SC",1
+CME ERROR: operation not allowed
AT+CLCK="SC",1,"incorrect password
+CME ERROR: incorrect password
AT+CLCK="SC",1,"correct password"
OK
(From now SIM Card is locked and PIN is requested on power up)
AT+CLCK="AB",0,"incorrect password"
+CME ERROR: incorrect password
AT+CLCK="IR",2
+CLCK: 0,1
+CLCK: 0,8
OK
AT+CLCK="IR",1,"correct password" //<classx> is defaulted to 1 when not specified
OK
AT+CLCK="IR",2
+CLCK: 1,1
+CLCK: 0,8
OK
AT+CLCK="OI",1,"correct password",3
OK
(Voice and data international calls barred, fax and SMS not barred.)
AT+CLCK="OI",2
+CLCK: 1,1
+CLCK: 0,8
OK
```

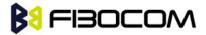

# 9 Network

# 9.1 Network Commands

# 9.1.1 +CSQ, Signal Strength

This command displays the received signal strength indication <rssi> and channel bit error rate <ber> from the G5xx.

| Command      | Syntax   | Response/Action                                             |
|--------------|----------|-------------------------------------------------------------|
| Execute/Read | AT+CSQ   | +CSQ: <rssi>,<ber></ber></rssi>                             |
|              | AT+CSQ?  | ОК                                                          |
| Test         | AT+CSQ=? | +CSQ: (list of supported <rssi>s),(list of supported</rssi> |
|              |          | <br>ber>s)                                                  |
|              |          | ОК                                                          |

The following table shows the +CSQ parameters.

| <parameter></parameter> | Description                                                                  |  |
|-------------------------|------------------------------------------------------------------------------|--|
| <rssi></rssi>           | 0 through 31- covers the range of -113 dbm (or less) to -5 1dbm (or greater) |  |
| <ber></ber>             | Channel bit error rate (in percent)                                          |  |
|                         | 0-7 RXQUAL values in the GSM 05.08 table                                     |  |
|                         | 99 Unknown or not detectable                                                 |  |

### Example:

AT+CSQ

+CSQ: 23,99

OK

AT+CSQ=?

+CSQ: (0-31,99),(0-7,99)

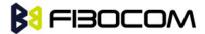

# 9.1.2 +CREG, Network Registration Status

| Command | Syntax     | Response/Action                                                               | Remarks                                        |
|---------|------------|-------------------------------------------------------------------------------|------------------------------------------------|
| Set     | AT+CREG=   | OK                                                                            | The Set command controls the                   |
|         | [ <n>]</n> | or:                                                                           | presentation of an unsolicited result code     |
|         |            | +CME ERROR: <err< td=""><td>and the result of the Read operation.</td></err<> | and the result of the Read operation.          |
| Read    | AT+CREG?   | +CREG:                                                                        | The Read command returns the status of         |
|         |            | <n>,<stat>[,<lac>,</lac></stat></n>                                           | the result code presentation and shows         |
|         |            | <ci>]</ci>                                                                    | whether the network has currently              |
|         |            | ОК                                                                            | indicated the registration of the G5xx.        |
|         |            |                                                                               | Location information elements <lac> and</lac>  |
|         |            |                                                                               | <ci> are returned only when <n>=2 and</n></ci> |
|         |            |                                                                               | the G5xx is registered in the network.         |
| Test    | AT+CREG=   | +CREG: (list of                                                               |                                                |
|         | ?          | supported <n>s)</n>                                                           |                                                |
|         |            | ОК                                                                            |                                                |

The following table shows the +CREG parameters.

| <parameter></parameter> | Description                                                                                                    |  |  |
|-------------------------|----------------------------------------------------------------------------------------------------|--|--|
| <n></n>                 | <ul> <li>Disables the network registration unsolicited result code.</li> <li>Enables the network registration unsolicited result code +CREG: <stat< li=""> </stat<></li></ul> |  |  |
|                         |                                                                                                    |  |  |
|                         | 2 Enables the network registration and location information in                                                                                                    |  |  |
|                         | unsolicited reports and Read command +CREG: <stat>[,<lac>,<ci>].</ci></lac></stat>                                                                                            |  |  |
|                         | The default value is 0.                                                                                                    |  |  |
| <stat></stat>           | 0 Not registered, and the ME is not currently searching for a new                                                                                                    |  |  |
|                         | operator to which to register.                                                                                                    |  |  |
|                         | 1 Registered, home network.                                                                                                    |  |  |
|                         | 2 Not registered, but the ME is currently searching for a new operator to which to register.                                                                                  |  |  |
|                         |                                                                                                    |  |  |
|                         | 3 Registration denied.                                                                                                    |  |  |
|                         | 4 Unknown.                                                                                                    |  |  |
|                         | 5 Registered, roaming.                                                                                                    |  |  |
| <lac></lac>             | Two-byte location area code in hexadecimal format.                                                                                                    |  |  |
| <ci></ci>               | Two-byte cell ID in hexadecimal format.                                                                                                    |  |  |

Example:

AT+CREG=?

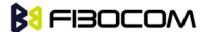

+CREG: (0-2)

OK

AT+CREG?

+CREG: 0,1

OK

AT+CREG=2

OK

AT+CREG?

+CREG: 2,1,"27A0","0DE1"

OK

AT+CREG=1

OK

AT+CREG?

+CREG: 1,1

OK

AT+CREG=0

OK

# 9.1.3 +CGREG, GPRS Network Registration

| Command | Syntax    | Response/Action                               | Remarks                                        |
|---------|-----------|-----------------------------------------------|------------------------------------------------|
| Set     | AT+CGREG  | OK                                            | The Set command controls the presentation      |
|         | = <n></n> | or:                                           | of an unsolicited result code "+CGREG: "       |
|         |           | +CME ERROR: <err></err>                       | and the result of the Read operation.          |
| Read    | AT+CGREG  | +CGREG:                                       | The Read command returns the status of         |
|         | ?         | <n>,<stat>[,<lac>,<ci>]</ci></lac></stat></n> | the result code presentation and shows         |
|         |           | ОК                                            | whether the network has currently              |
|         |           |                                               | indicated the GPRS registration of the G5xx.   |
|         |           |                                               | Location information elements <lac> and</lac>  |
|         |           |                                               | <ci> are returned only when <n>=2 and</n></ci> |
|         |           |                                               | the G5xx is registered in the network.         |
| Test    | AT+CGREG  | +CGREG: (list of supported                    | The Test command displays the supported        |
|         | =?        | <n>s)</n>                                     | values of <n>.</n>                             |
|         |           | ОК                                            |                                                |

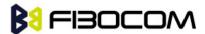

The following table shows the +CGREG parameters.

| <parameter></parameter> | Description                                                                             |  |  |  |
|-------------------------|-----------------------------------------------------------------------------------------|--|--|--|
| <n></n>                 | 0 Disables the network registration unsolicited result code.                            |  |  |  |
|                         | 1 Enables the network registration unsolicited result code +CGREG:                      |  |  |  |
|                         | <stat>.</stat>                                                                          |  |  |  |
|                         | 2 Enables the network registration and location information in                          |  |  |  |
|                         | unsolicited result code and Read command +CGREG: <stat>[,<lac>,<ci>].</ci></lac></stat> |  |  |  |
|                         | The default value is 0.                                                                 |  |  |  |
| <stat></stat>           | 0 Not registered, and the ME is not currently searching for a new                       |  |  |  |
|                         | operator to which to register.                                                          |  |  |  |
|                         | 1 Registered, home network.                                                             |  |  |  |
|                         | 2 Not registered, but the ME is currently searching for a new operator                  |  |  |  |
|                         | to which to register.                                                                   |  |  |  |
|                         | 3 Registration denied.                                                                  |  |  |  |
|                         | 4 Unknown.                                                                              |  |  |  |
|                         | 5 Registered, roaming.                                                                  |  |  |  |
| <lac></lac>             | Two-byte location area code in hexadecimal format.                                      |  |  |  |
| <ci></ci>               | Two-byte cell ID in hexadecimal format.                                                 |  |  |  |

### Example:

AT+CGREG=?

+CGREG: (000-002)

OK

AT+CGREG=2

OK

AT+CGREG?

+CGREG: 002,001,2648,988b

OK

AT+CGREG=1

OK

AT+CGREG?

+CGREG: 001,001

OK

AT+CGREG=0

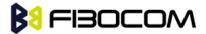

# 9.1.4 +COPS, Operator Selection

This command enables accessories to access the network registration information, and the selection and registration of the GSM network operator. The G5xx is registered in the Home network.

The Enhanced Operator Name String (EONS) feature enables the G5xx to return the operator name displayed on the handset. This feature allows the SIM card to store a mapping of MCC/MNC code pairs to the displayed operator name. As a result, several operators can share a single network while having their handsets display their own name as the network operator.

Testing the enhanced ONS feature requires a "SIM ONS" SIM card.

| Command | Syntax                                                                                      | Response/Action                                                                     | Remarks                                                   |
|---------|---------------------------------------------------------------------------------------------|-------------------------------------------------------------------------------------|-----------------------------------------------------------|
| Set     | AT+COPS=[ <m< td=""><td>ОК</td><td>The Set command can force an attempt to select</td></m<> | ОК                                                                                  | The Set command can force an attempt to select            |
|         | o                                                                                           | or:                                                                                 | and register a specific GSM network operator.             |
|         | de>[, <format></format>                                                                     | +CME ERROR:                                                                         | The <mode> selects whether this is done</mode>            |
|         | [, <oper>]]]</oper>                                                                         | <err></err>                                                                         | automatically by the G5xx or whether the                  |
|         |                                                                                             |                                                                                     | selection is forced to an operator <oper> (given</oper>   |
|         |                                                                                             |                                                                                     | in format <format>). If the selected operator is</format> |
|         |                                                                                             |                                                                                     | not available, no other operator is selected              |
|         |                                                                                             |                                                                                     | (except when the <mode> is set to 4).</mode>              |
|         |                                                                                             |                                                                                     | <mode>=2 forces an attempt to deregister from</mode>      |
|         |                                                                                             |                                                                                     | the network.                                              |
|         |                                                                                             |                                                                                     | <mode>=3 sets the operator format to all</mode>           |
|         |                                                                                             |                                                                                     | further Read commands (+COPS?) as well.                   |
|         |                                                                                             |                                                                                     | The selected mode applies to future network               |
|         |                                                                                             |                                                                                     | registrations, for example, once you deregister           |
|         |                                                                                             |                                                                                     | from the network, the G5xx remains                        |
|         |                                                                                             |                                                                                     | unregistered until you select <mode>=0,</mode>            |
|         |                                                                                             |                                                                                     | <mode>=1, or <mode>=4</mode></mode>                       |
| Read    | AT+COPS?                                                                                    | +COPS:                                                                              | The Read command returns the current mode                 |
|         |                                                                                             | <mode>[,<forma< td=""><td>and the currently selected operator.</td></forma<></mode> | and the currently selected operator.                      |
|         |                                                                                             | t>, <oper>]</oper>                                                                  |                                                           |
|         |                                                                                             | ОК                                                                                  |                                                           |
|         |                                                                                             | or:                                                                                 |                                                           |
|         |                                                                                             | +CME ERROR:                                                                         |                                                           |
|         |                                                                                             | <err></err>                                                                         |                                                           |
| Test    | AT+COPS=?                                                                                   | +COPS: [list of                                                                     | The Test command returns a list of quadruplets,           |
|         |                                                                                             | supported                                                                           | each representing an operator present in the              |
|         |                                                                                             | ( <stat>, long</stat>                                                               | network. A quadruplet consists of an integer              |

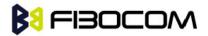

| alpha numeric                                                                           | indicating the availability of the operator <stat>,</stat> |
|-----------------------------------------------------------------------------------------|------------------------------------------------------------|
| <oper>,short</oper>                                                                     | long and short alphanumeric format of the                  |
| alphanumeric <o< td=""><td>name of the operator, and numeric format</td></o<>           | name of the operator, and numeric format                   |
| per>,                                                                                   | representation of the operator. If any of the              |
| numeric <oper>)]</oper>                                                                 | formats are unavailable, there is an empty field.          |
| [,list of supported                                                                     | The list of operators is in the following order:           |
| <mode>s,(list of</mode>                                                                 | home network, networks referenced in SIM or                |
| supported <form< td=""><td>active application in the UICC (GSM or USIM) in</td></form<> | active application in the UICC (GSM or USIM) in            |
| at>s)]                                                                                  | the following order: HPLMN selector, User                  |
| OK                                                                                      | controlled PLMN selector, Operator controlled              |
|                                                                                         | PLMN selector and PLMN selector (in the SIM or             |
|                                                                                         | GSM application), and other networks.                      |
|                                                                                         | After the operator list, the G30 returns lists of          |
|                                                                                         | the supported <mode>s and <format>s. These</format></mode> |
|                                                                                         | lists are separated from the operator list by two          |
|                                                                                         | commas.                                                    |

The following table shows the +COPS parameters.

| <parameter></parameter> | Description                                                                          |  |  |
|-------------------------|--------------------------------------------------------------------------------------|--|--|
| <format></format>       | The operator format type (The default value is 0):                                   |  |  |
|                         | 0 Long alphanumeric                                                                  |  |  |
|                         | 1 Short alphanumeric                                                                 |  |  |
|                         | 2 Numeric                                                                            |  |  |
| <mode></mode>           | Determines whether what is displayed is defined by <oper>, or is done</oper>         |  |  |
|                         | automatically by the G5xx.                                                           |  |  |
|                         | 0 Automatic ( <oper> field is ignored)</oper>                                        |  |  |
|                         | 1 Manual ( <oper> field is present)</oper>                                           |  |  |
|                         | 2 De-register from network                                                           |  |  |
|                         | 3 Set only <format> (<oper> field is ignored); used for Read command</oper></format> |  |  |
|                         | only, do not attempt registration/deregistration                                     |  |  |
|                         | 4 Manual/automatic ( <oper> field is present; if manual selection fails, use</oper>  |  |  |
|                         | automatic mode)                                                                      |  |  |
|                         | The default value is 0.                                                              |  |  |
| <stat></stat>           | 0 Unknown                                                                            |  |  |
|                         | 1 Available                                                                          |  |  |
|                         | 2 Current                                                                            |  |  |
|                         | 3 Forbidden                                                                          |  |  |

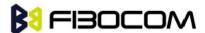

| <parameter></parameter> | Description                                                                      |
|-------------------------|----------------------------------------------------------------------------------|
| <oper></oper>           | Operator name displayed.                                                         |
|                         | The long alphanumeric format can be up to 16 characters long. The short          |
|                         | alphanumeric format can be up to 8 characters long.                              |
|                         | The numeric format is the GSM Location Area Identification number (refer to      |
|                         | GSM 04.08 [8] subclause 10.5.1.3), consisting of a three BCD digit country       |
|                         | code (as per ITU-T E.212 Annex A [10]), plus a two BCD digit network code,       |
|                         | which is administration specific.                                                |
|                         | The returned <oper> is not in BCD format, but in IRA characters converted</oper> |
|                         | from BCD, and therefore the number has the following structure:                  |
|                         | (country code digit 3)(country code digit 2)(country code digit 1)(network       |
|                         | code digit2)(network code digit 1)                                               |

### Example:

```
AT+COPS=?
+COPS: (2,"CHINA MOBILE","CMCC","46000"),(3,"CHINA UNICOM","CHINA UNICOM","46001")
OK
 AT+COPS?
+COPS: 0,0,"CHINA MOBILE"
OK
AT+COPS?
+COPS: 0,2,"46000"
                         //Specific provider number
OK
AT+COPS=2
OK
AT+CREG=2
OK
AT+COPS=1,2,"46001"
ERROR
+CREG: 3
AT+COPS=4,2,"46001"
+CREG: 3
+CREG: 2
+CREG: 1,"27A0","0DEB"
OK
AT+COPS?
```

+COPS: 0,2,"46000"

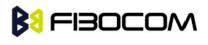

OK

# 9.1.5 +CPOL, Preferred Operators

This command is used to edit the PLMN selector lists in the SIM card or active application in the UICC (GSM or USIM).

If no list has been previously selected, the EFPLMNwAcT - user controlled PLMN selector with Access Technology list, is the one accessed by default.

| Command | Syntax                                                                                    | Response/Action                                                  | Remarks                                   |
|---------|-------------------------------------------------------------------------------------------|------------------------------------------------------------------|-------------------------------------------|
| Set     | AT+CPOL=[ <inde< td=""><td>OK</td><td>Note: In case the index already exists</td></inde<> | OK                                                               | Note: In case the index already exists    |
|         | x>][, <format>[,&lt;</format>                                                             | or:                                                              | in the list, the new entry will erase the |
|         | oper>]]                                                                                   | +CME ERROR: <err></err>                                          | old one and replace it in the list.       |
|         |                                                                                           |                                                                  | The G5xx may also update this list        |
|         |                                                                                           |                                                                  | automatically when new networks are       |
|         |                                                                                           |                                                                  | selected.                                 |
| Read    | AT+CPOL?                                                                                  | +CPOL:                                                           |                                           |
|         |                                                                                           | <index1>,<format>,<ope< td=""><td></td></ope<></format></index1> |                                           |
|         |                                                                                           | r1>[ <cr><lf></lf></cr>                                          |                                           |
|         |                                                                                           | +CPOL:                                                           |                                           |
|         |                                                                                           | <index2>,<format>,<ope< td=""><td></td></ope<></format></index2> |                                           |
|         |                                                                                           | r2>[]]                                                           |                                           |
|         |                                                                                           | OK                                                               |                                           |
|         |                                                                                           | or:<br>+CME ERROR: <err></err>                                   |                                           |
| Test    | AT+CPOL=?                                                                                 | +CPOL: (list of                                                  | The Test command displays the entire      |
|         |                                                                                           | supported <index>s),(list</index>                                | index range supported by the SIM.         |
|         |                                                                                           | of supported <format>s)</format>                                 |                                           |
|         |                                                                                           | OK                                                               |                                           |
|         |                                                                                           | or:                                                              |                                           |
|         |                                                                                           | +CME ERROR: <err></err>                                          |                                           |
|         |                                                                                           | * Index range is SIM                                             |                                           |
|         |                                                                                           | dependent                                                        |                                           |

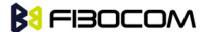

The following table shows the +CPOL parameters.

| <parameter></parameter> | Description                                                         |  |
|-------------------------|---------------------------------------------------------------------|--|
| <indexn></indexn>       | Order number of network operator in the SIM preferred operator list |  |
| <format></format>       | Defines the <oper> format:</oper>                                   |  |
|                         | 0 Long alphanumeric format (up to 16 characters) (default)          |  |
|                         | 1 Short alphanumeric format (up to 8 characters)                    |  |
|                         | 2 Numeric                                                           |  |
| <oper></oper>           | Name of the network operator                                        |  |

#### Note1:

If <index> is given but <oper> is left out, entry is deleted.

If <oper> is given but <index> is left out, <oper> is put in the next free location.

If only <format> is given, the format of the <oper> in the read command is changed.

#### Note2:

User is prevented from editing index No. 0. This index is reserved for the HPLMN record and can not be modified.

When entering a new item with an <index> to a full list, the G5xx deletes the last item, stores the new item in the requested entry, and shifts the rest of the list down.

When entering a new item without an <index> to a full list, the G5xx replaces the last entry with the new item.

**Note3:** MT may also update the User controlled PLMN selector with Access Technology list - EFPLMNwAcT, automatically when new networks are selected.

**Note4:** The Operator controlled PLMN selector with Access Technology EFOPLMNwAcT and HPLMN selector with Access Technology - EFHPLMNwAcT cannot be written since the access conditions is Administrative.

**Note5:** The command is implemented according to 3GPPTS 27.007 without acceptance in attention the <GSM\_AcT2>, <GSM\_Compact\_AcT2>, <UTRAN\_AcT2>] bits since the G5xx device not using this bits to get the best PLMN.

### Example:

AT+CPOL=?

+CPOL: (001-032),(000-002)

OK

AT+CPOL?

+CPOL: 000,002,"42501"

OK

AT+CPOL=,0

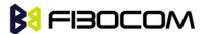

OK

AT+CPOL?

+CPOL: 000,000,"IL ORANGE"

OK

AT+CPOL=?

+CPOL: (001-032),(000-002)

OK

AT+CPOL=1,2,"42502"

OK

AT+CPOL?

+CPOL: 000,000,"IL ORANGE"

+CPOL: 001,000,"IL Cellcom"

OK

AT+CPOL=1

OK

AT+CPOL?

+CPOL: 000,000,"IL ORANGE"

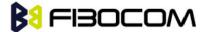

# **10**Hardware Information

### 10.1 Hardware Information Commands

# 10.1.1 +CBC, Battery Charger Connection

This command enables a user to query the battery power level.

| Command | Syntax | Response/Action               |
|---------|--------|-------------------------------|
| Read    | +CBC   | +CBC: <bcs>,<bcl></bcl></bcs> |
|         |        | ОК                            |

The following table shows the +CBC parameters.

| <parameter></parameter> | Description                                                                  |  |
|-------------------------|------------------------------------------------------------------------------|--|
| <bcs></bcs>             | Battery status values                                                        |  |
|                         | 0 Battery powered                                                            |  |
|                         | 1 Externally powered - not implemented in G5xx                               |  |
|                         | Note: The G5xx input power source is connected via the battery pins only, so |  |
|                         | it is always battery powered.                                                |  |
| <bcl></bcl>             | VBAT voltage value, A decimal value represents the returned digital value.   |  |
|                         | The input level multiplied by 1000.                                          |  |

**Note:** The G5xx does not allow the detection of battery use. The power supply of the G5xx is connected via the battery pins. However, users can use this command to verify the level of the G5xx input power source.

Example:

AT+CBC

+CBC: 0,3802

OK

# 10.1.2 +CBAUD, Baud Rate Regulation

This command sets the uniquely UART baud rate. The baud rate of the G5xx is changed/set to the request value <rate> written in the command.

Specifying a value of 0 or 9 allows operation only at rates automatically detectable by the G5xx. The

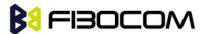

specified rate takes effect following the issuing of any result code(s) associated with the current command line.

**Note:** ATZ command sets the G5xx to default baud rate - Auto baud rate.

After sent any AT command, the module will lock on single baud rate. Read command can feedback the currently baud rate.

The module cannot re-auto baud without send AT+CBAUD=0 or 9 command or re-power up.

The parameter can't be saved after power up.

| Command | Syntax                | Response/Action                              |
|---------|-----------------------|----------------------------------------------|
| Set     | +CBAUD= <n></n>       | OK                                           |
|         | +CBAUD= <rate></rate> | or:                                          |
|         |                       | +CME ERROR: <err></err>                      |
| Read    | +CBAUD?               | +CBAUD: <rate></rate>                        |
|         |                       | ОК                                           |
| Test    | +CBAUD=?              | +CBAUD: (list of supported <n>s, list of</n> |
|         |                       | supported <rate>s)</rate>                    |
|         |                       | OK                                           |

The following table shows the +CBAUD parameters.

| <parameter></parameter> | Description     |              |
|-------------------------|-----------------|--------------|
|                         | 1               | 2400         |
|                         | 2               | 4800         |
|                         | 3               | 9600         |
|                         | 4               | 14400        |
|                         | 5               | 19200        |
|                         | 6               | 28800        |
|                         | 7               | 33600        |
|                         | 8               | 38400        |
|                         | 10              | 57600        |
|                         | 11              | 115200       |
|                         | 12              | 230400       |
|                         | 13              | 460800       |
|                         | The default val | ue is115200. |

# 10.1.3 +IPR, Local Terminal Serial Port Rate

This command is responsible for setting and saving the request baud rate. This numeric extended-format parameter specifies the data rate at which the G5xx accepts commands. Specifying a value of 9 disables the

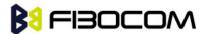

function and allows operation only at rates automatically detectable by the G5xx. The specified rate takes effect following the issuing of any result code(s) associated with the current command line.

The <rate> value specified is the rate in bits per second at which the terminal-G5xx interface operates, for example, 19200 or 115200. The rates supported by the G5xx are manufacturer-specific. However, the +IPR parameter permits setting any rate supported by the G5xx during online operation.

The UART is configured to rates of 1200, 4800, 9600, 19200, 38400, 57600, 115200, 230400 bits per second according to the parameters of the +IPR command.

Using AT+IPR=<rate> with a <rate> value other than 9 and 0 disables the auto baud rate detection feature. The entered baud rate is stored in the G5xx and is restored after power up. The G5xx supports up to 57600 auto baud.

**Note:** +IPR is similar to +CBAUD, but with the ability to save.

The baud rate after ATZ (or AT&F) is the last baud rate that was set by +IPR, or +CBAUD.

| Command | Syntax              | Response/Action                           |
|---------|---------------------|-------------------------------------------|
| Set     | +IPR= <n></n>       | ОК                                        |
|         | +IPR= <rate></rate> | or:                                       |
|         |                     | +CME ERROR: <err></err>                   |
| Read    | +IPR?               | +IPR: <rate></rate>                       |
|         |                     | ОК                                        |
| Test    | +IPR=?              | +IPR: (list of supported <rate>s),</rate> |
|         |                     | ОК                                        |

Note: Read mode returns the current baud rate snd not the value that was set by Set Mode.

The following table shows the +IPR parameters.

| <parameter></parameter> | Description                  |        |
|-------------------------|------------------------------|--------|
|                         | 1                            | 2400   |
|                         | 2                            | 4800   |
|                         | 3                            | 9600   |
|                         | 4                            | 14400  |
|                         | 5                            | 19200  |
|                         | 6                            | 28800  |
|                         | 7                            | 33600  |
|                         | 8                            | 38400  |
|                         | 10                           | 57600  |
|                         | 11                           | 115200 |
|                         | 12                           | 230400 |
|                         | 13                           | 460800 |
|                         | The default value is 115200. |        |

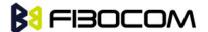

Example:

AT+IPR=5

OK

AT+IPR?

+IPR: 19200

OK

AT+IPR=?

+IPR: (1-8,10-15,2400,4800,9600,14400,19200,28800,33600,38400,57600,115200,230400,460800)

OK

### 10.1.4 &K, RTS/CTS Flow Control

This command configures the flow control. The RTS (Request To Send) is an input line. The RTS signal is received from the terminal and a low condition indicates that the G5xx can send more data. The CTS (Clear To Send) is an output line. The CTS signal is sent to the terminal and a low state indicates that more data can be sent to the G5xx.

The RTS and CTS together make up what is called RTS/CTS or "hardware" flow control. Both lines are used when "hardware flow control" is enabled in both the terminal and the G5xx devices. When the terminal is ready and able to receive data, it puts the RTS line in an active (low) condition to indicate this to the G5xx. If the terminal is not able to receive data (typically because its receive buffer is almost full), it puts the RTS line in an inactive (high) condition as a signal to the G5xx to stop sending data. When the terminal is ready to receive more data (for example, after data has been removed from its receive buffer), it places this line back in the active condition. The RTS line complements the CTS line. The G5xx puts the CTS line in an active condition to tell the terminal that it is ready to receive the data. Likewise, if the G5xx is unable to receive data, it places the CTS line in an inactive condition.

| Command | Syntax        | Response/Action                    |
|---------|---------------|------------------------------------|
| Set     | AT&K <param/> | ОК                                 |
|         |               | or:                                |
|         |               | +CME ERROR: <err></err>            |
| Read    | AT&K?         | &K: <param/>                       |
|         |               | ОК                                 |
| Test    | AT&K=?        | &K: (list of supported <param/> s) |
|         |               | ОК                                 |

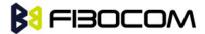

The following table shows the &K parameters.

| <parameter></parameter> | Description                                 |  |
|-------------------------|---------------------------------------------|--|
| <param/>                | 0 Disable all terminal/G5xx flow control    |  |
|                         | 3 Enable CTS/RTS terminal/G5xx flow control |  |
|                         | 6 Enable CTS/RTS terminal/G5xx flow control |  |
|                         | The default value is 0.                     |  |

# 10.1.5 +IFC, RTS/CTS Flow Control

This parameter controls the operation of the local flow control between the terminal and the G5xx during the data state when V.42 error control is used, or when fallback to non-error control mode is specified to include buffering and flow control. It accepts two numeric subparameters:

- <DCE\_by\_DTE>: Specifies the method to be used by the terminal to control the flow of received data from the G5xx.
- <DTE\_by\_DCE>: Specifies the method to be used by the G5xx to control the flow of transmitted data from the terminal.

| Command | Syntax                               | Response/Action                                   |
|---------|--------------------------------------|---------------------------------------------------|
| Set     | AT+IFC=[ <dce_by_dte>[,</dce_by_dte> | OK                                                |
|         | DTE_by_DCE]]                         | or:                                               |
|         |                                      | ERROR                                             |
| Read    | AT+IFC?                              | +IFC: <rate></rate>                               |
|         |                                      | OK                                                |
| Test    | AT+IFC=?                             | +IFC: (list of supported < DCE_by_DTE >s, list of |
|         |                                      | supported < DTE_by_DCE >s)                        |
|         |                                      | ОК                                                |

The following table shows <DCE\_by\_DTE> and <DTE\_by\_DCE> parameters.

| <parameter></parameter>   | Description |                   |
|---------------------------|-------------|-------------------|
| <dce_by_dte></dce_by_dte> | 0           | None              |
|                           | 2           | Circuit 133 (RTS) |
| <dte_by_dce></dte_by_dce> | 0           | None              |
|                           | 2           | Circuit 106 (CTS) |

Example:

AT+IFC?

+IFC: 0,0

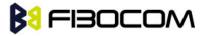

OK

AT+IFC=2,2

OK

### 10.1.6 &C, Circuit 109 Behavior

This parameter determines how the state of the DCD line relates to the detection of the received line signal from the distant end. Changing the parameters will take effect immediately in both the command and online command states.

The DCD line is an output line that indicates the following:

In Circuit Switch Data mode an active (low) indicates that a valid carrier (data signal) was detected by the G5xx (CONNECT message is received), and inactive (high) indicates idle. The AT&C command always puts the DCD command ON, when set to 0. If the AT&C command is set to 1 then the "+++" escape command sets the DCD signal to an inactive state and the ATO command is set to active. The AT&C set to 2 sets the DCD signal OFF.

In GPRS mode, the DCD line indicates the PDP context status. PDP context active sets the DCD to active (low); PDP context inactive sets the DCD to inactive (high). The DCD is activated only when the PDP context is achieved. The DCD is de-activated when the PDP context is off.

In Local Link mode, the DCD line indicates the Local Link data status.

When AT&C is set to 0, the DCD signal is always ON.

When AT&C is set to 1:

DCD signal is set to ON when +MDLC command has been launched.

DCD signal is set to OFF when Local link has been stopped. When AT&C is set to 2, the DCD signal is always OFF.

When AT&C is set to 0, the DCD signal is always ON. When AT&C is set to 1, the DCD is activated in online mode. When AT&C is set to 2, the DCD is activated only when the PDP context is achieved (temporary IP address is received).

**Note:** If &C is set to 2 when a CSD call is set, DCD will always remain OFF.

| Command | Syntax        | Response/Action                    |
|---------|---------------|------------------------------------|
| Set     | AT&C <param/> | OK                                 |
| Read    | AT&C?         | &C: <param/>                       |
| Test    | AT&C=?        | &C: (list of supported <param/> s) |

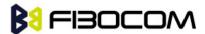

The following table shows the &C parameters.

| _                       |                                                                          |
|-------------------------|--------------------------------------------------------------------------|
| <parameter></parameter> | Description                                                              |
| <param/>                | DCD signal ON                                                            |
|                         | 0 DCD is forced ON at all times.                                         |
|                         | 1 DCD is set to ON when:                                                 |
|                         | a A ODM carrier is detected.                                             |
|                         | b A GPRS external session is being established:                          |
|                         | G5xx enters PPP mode TE is about to send an LCP configure-request to the |
|                         | G5xx (GPRS connection is not yet established).                           |
|                         | DCD is set to OFF when:                                                  |
|                         | a No ODM carrier is detected. This can happen when a ODM call As         |
|                         | been disconnected or when G5xx enters ODM online command                 |
|                         | mode (switch operation).                                                 |
|                         | b The G5xx has lost its GPRS connection with the network (PDP            |
|                         | context was deactivated and the IP address is cancelled).                |
|                         | 2 DCD is set to ON when G5xx establishes a GPRS connection with the      |
|                         | network (PDP context is activated and the IP address is received from    |
|                         | the network).                                                            |
|                         | DCD is set to OFF when G5xx has lost its GPRS connection with the        |
|                         | network (PDP context was deactivated and the IP address is cancelled).   |
|                         | The default value is 1.                                                  |

# 10.1.7 &D, Circuit 108 Behavior

This command determines how the G5xx responds when the DTR (Data Terminal Ready) status is changed from ON to OFF during the online data state. The DTR is an input line that indicates that the terminal is ready.

The DTR line must be active (low) in order for the G5xx to recognize the terminal. This signal is raised by the terminal when a process activates the serial port. If the DTR is not used by the application, it should connect this line to ground (DTR active). The default value is active (low).

In case of local link during initial PPP retries, DTR change will be ignored.

| Command | Syntax        | Response/Action                    |
|---------|---------------|------------------------------------|
| Set     | AT&D <param/> | ОК                                 |
| Read    | AT&D?         | &D: <param/>                       |
| Test    | AT&D=?        | &D: (list of supported <param/> s) |

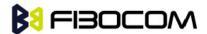

The following table shows the &D parameters.

| <parameter></parameter> | Descript                                                           | ion                                                         |  |
|-------------------------|--------------------------------------------------------------------|-------------------------------------------------------------|--|
| <param/>                | The G5xx's reaction when the DTR status is changed from ON to OFF. |                                                             |  |
|                         | In ODM:                                                            |                                                             |  |
|                         | 0,4 I                                                              | gnores DTR changes                                          |  |
|                         | 1 5                                                                | Switches the ODM to asynchronous command mode (the ODM      |  |
|                         | remains o                                                          | connected)                                                  |  |
|                         | 2,3                                                                | Disconnects the ODM and returns to the command mode         |  |
|                         | In GPRS o                                                          | In GPRS calls:                                              |  |
|                         | 0,4 I                                                              | ,4 Ignores DTR changes                                      |  |
|                         | 1 5                                                                | Switches the GPRS session to asynchronous command mode (the |  |
|                         | session re                                                         | session remains connected)                                  |  |
|                         | 2,3 Deactivates the GPRS and returns to command mode               |                                                             |  |
|                         | In MUX a                                                           | In MUX and MUX_INIT state:                                  |  |
|                         | 0-3 I                                                              | 0-3 Ignores DTE changes                                     |  |
|                         | 4 [                                                                | Drops the MUX application and returns to PRE_MUX state      |  |
|                         | The defa                                                           | ult value is 1.                                             |  |

# 10.1.8 +CFUN, Shut Down Phone Functionality

It's important to define the module's status in works.

This command shuts down the phone functionality of smart phones and PDAs with phone capabilities in order to prevent interference from a nearby environment. This enables other functionality to continue to be used in environments where phone use is either impractical or not permitted. For example, on airplanes the use of cellular phones is forbidden during the entire flight, but the use of computers is allowed during much of the flight. This command enables other functionality to continue while preventing use of phone functionality.

| Command | Syntax             | Response/Action                           | Remarks                                |
|---------|--------------------|-------------------------------------------|----------------------------------------|
| Set     | +CFUN= <fun></fun> | OK                                        | The Set command selects the level of   |
|         |                    | +CME ERROR: <err></err>                   | functionality <fun> in the smart</fun> |
|         |                    |                                           | phone or PDA incorporating the G5xx.   |
| Read    | +CFUN?             | +CFUN: <fun>, <stk_mode></stk_mode></fun> | The Read command displays the          |
|         |                    | ОК                                        | current level of functionality.        |
| Test    | +CFUN=?            | +CFUN: (list of supported                 | The Test command displays the list of  |
|         |                    | <fun>s)</fun>                             | supported functionality settings.      |
|         |                    | ОК                                        |                                        |

The following table shows the AT+CFUN parameters.

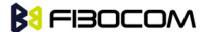

| <parameter></parameter> | Description           |                                                           |
|-------------------------|-----------------------|-----------------------------------------------------------|
| <fun></fun>             | Functionality levels: |                                                           |
|                         | 0                     | Turn off (With logging out network).                      |
|                         | 1                     | Full functionality meaning start up MS(from offline mode) |
|                         | 4                     | Disables phone transmit & receive RF circuits.            |
|                         | 15                    | Hardware reset. (Need re-turn on the module)              |

```
Example:
AT+CFUN=?
+CFUN: (0,1,4,15)
OK
AT+CFUN?
+CFUN: 1,0
OK
AT+CFUN=4
                 //Disable phone transmit and receive RF circuits
OK
AT+CFUN?
+CFUN: 4
AT+COPS?
+COPS: 2
OK
AT+CFUN=1
                // Enable phone transmit and receive RF circuits through '1' OK
OK
AT+CFUN?
+CFUN: 1,0
OK
AT+COPS?
+COPS: 0,0,"CHINA MOBILE"
OK
```

# 10.1.9 +ICF, DTE-DCE Character Framing

This command determines the local serial port start/stop (asynchronous) character framing used by the DCE when accepting DTE commands and transmitting information text and result codes, whenever these are not done automatically. Auto detect framing is not supported.

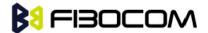

| Command | Syntax                         | Response/Action                           | Remarks                                           |
|---------|--------------------------------|-------------------------------------------|---------------------------------------------------|
| Set     | +ICF=[ <format>[,&lt;</format> | OK                                        | The Set command determines the                    |
|         | parity>]]                      | +CME ERROR: <err></err>                   | local serial port start/stop character            |
|         |                                |                                           | framing.                                          |
| Read    | +ICF?                          | +ICF: <format>,<parity></parity></format> | The Read command displays the                     |
|         |                                | +CME ERROR: <err></err>                   | currently selected character framing.             |
| Test    | +ICF=?                         | +ICF:(list of supported                   | The Test command displays a list of               |
|         |                                | <format> values),(list of</format>        | supported <format> and <parity></parity></format> |
|         |                                | supported <parity></parity>               | values.                                           |
|         |                                | values)                                   |                                                   |
|         |                                | +CME ERROR: <err></err>                   |                                                   |

The following table shows the +ICF parameters.

| <parameter></parameter> | Description                                                               |  |  |
|-------------------------|---------------------------------------------------------------------------|--|--|
| <format></format>       | Determines the number of bits in the data bits, the presence (or absence) |  |  |
|                         | of a parity bit, and the number of stop bits in the start/stop frame.     |  |  |
|                         | 1 8 Data, 2 St-p - can be set only with <parity> 4</parity>               |  |  |
|                         | 2 8 Data, 1 Parity, 1 Stop - can be set with <parity> of 0 or 1</parity>  |  |  |
|                         | 3 8 Data, 1 Stop (default) - can be set only with <parity> 4</parity>     |  |  |
|                         | 5 7 Data, 1 Parity, 1 Stop - can be set with <parity> of 0 or 1</parity>  |  |  |
|                         | 7 8 Data, 1 Parity, 2 Stop - can be set with <parity> of 0 or 1</parity>  |  |  |
|                         | 8 7 Data, 1 Parity, 2 Stop - can be set with <parity> of 0 or 1</parity>  |  |  |
|                         |                                                                           |  |  |
| <parity></parity>       | Determines how the parity bit is generated and checked (if present).      |  |  |
|                         | 0 Odd                                                                     |  |  |
|                         | 1 Even                                                                    |  |  |
|                         | 4 No parity (default)                                                     |  |  |

### Example:

AT+ICF?

+ICF: 3,4

OK

AT+ICF=?

+ICF: (1-3,7),(0,1,4)

OK

AT+ICF=3,1

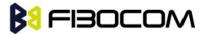

# 10.1.10 +MRST, Perform Hardware power down

The +MRST command enables customer software to perform a hardware power down to the G5xx unit. This command provides a software power-off without network logging off.

| Command | Syntax | Response/Action | Remarks                                      |
|---------|--------|-----------------|----------------------------------------------|
| Set     | +MRST  | OK              | The Set command performs a graceful hardware |
|         |        |                 | power down to the G5xx module.               |
|         |        |                 | Note: The Read and Test commands are not     |
|         |        |                 | permitted for the +MRST command.             |

Example:

AT+MRST

OK

// Result - G5xx module performs a power down

# 10.1.11 +WRIM, RI signal width setting

In IDLE Mode, G5xx's RI pin is High voltage level. When G5xx receive a SMS or Call, This pin can output a Low voltage pulse. This command defines the width of pulse can be set.

| Command | Syntax                                                            | Response/Action                      | Remarks                                             |
|---------|-------------------------------------------------------------------|--------------------------------------|-----------------------------------------------------|
| Set     | +WRIM= <type>,<w< td=""><td>OK</td><td>Set width</td></w<></type> | OK                                   | Set width                                           |
|         | idth>                                                             | or:                                  |                                                     |
|         |                                                                   | ERROR                                |                                                     |
| Read    | +WRIM?                                                            | +WRIM: <type>,<width></width></type> | The read command returns the current                |
|         |                                                                   | ОК                                   | parameter of RI pin.                                |
|         |                                                                   | or:                                  |                                                     |
|         |                                                                   | ERROR                                |                                                     |
| Test    | +WRIM=?                                                           | +WRIM: <type>,<width></width></type> | The test command displays the list of               |
|         |                                                                   | ОК                                   | supported <type> and <width> values.</width></type> |
|         |                                                                   | or                                   |                                                     |
|         |                                                                   | ERROR                                |                                                     |

The following table shows the +WRIM parameters.

| <parameter></parameter> | Description                               |
|-------------------------|-------------------------------------------|
| < type >                | 0: make effective on Call                 |
|                         | 1: make effective on SMS                  |
| <width></width>         | 0: default value. // (0,1000) and (1,150) |
|                         | 1∼2000: 1∼2000ms                          |

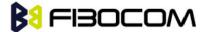

### Example:

AT+WRIM=?

+WRIM: (0-1),(0-2000)

OK

AT+WRIM=1,1000

OK

AT+WRIM?

+WRIM: 0,1000

+WRIM: 1,1000

OK

# 10.1.12 +MSMPD, Enable/Disable SIM Card Hot Plug

This command can Enable/Disable SIM card hot plug feature. The default status is disable this feature. The parameter will be saved in profile and can restore at power cycle.

| Command | Syntax             | Response/Action           | Remarks                 |
|---------|--------------------|---------------------------|-------------------------|
| Set     | AT+MSMPD=< status> | OK                        | Enable/Dlasble SIM      |
|         |                    | Or:                       | card hot plug           |
|         |                    | +CME ERROR: <err></err>   |                         |
| Read    | AT+MSMPD?          | +MSMPD: <status></status> | Read the current status |
|         |                    | ОК                        |                         |
| Test    | AT+MSMPD=?         | +MSMPD: (0-1)             |                         |
|         |                    | ОК                        |                         |

The following table shows the +MSMPD parameters.

| <parameter></parameter> | Description                              |
|-------------------------|------------------------------------------|
| <status></status>       | 0: Disable the SIM card hot plug feature |
|                         | 1: Enable the SIM card hot plug feature  |
|                         | The default value is 0                   |

**Notes:** This feature need HW support.

Example:

AT+MSMPD=?

+MSMPD: (0-1)

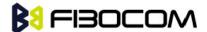

AT+MSMPD=1

OK

AT+MSMPD?

+MSMPD: 1

OK

# 10.1.13 +GTWD, Enable/Disable Watchdog

This command can Enable/Disable watchdog feature. The default status is disable this feature.

| Command | Syntax            | Response/Action          | Remarks                 |
|---------|-------------------|--------------------------|-------------------------|
| Set     | AT+GTWD=< status> | OK                       | Enable/Disable          |
|         |                   | Or:                      | watchdog                |
|         |                   | +CME ERROR: <err></err>  |                         |
| Read    | AT+GTWD?          | +GTWD: <status></status> | Read the current status |
|         |                   | ОК                       |                         |
| Test    | AT+GTWD=?         | +GTWD: (0-1)             |                         |
|         |                   | ОК                       |                         |

The following table shows the +GTWD parameters.

| <parameter></parameter> | Description                     |
|-------------------------|---------------------------------|
| <status></status>       | 0: Disable the watchdog feature |
|                         | 1: Enable the watchdog feature  |
|                         | The default value is 0          |

### Example:

AT+GTWD=?

+GTWD: (0-1)

OK

AT+GTWD=1

OK

AT+GTWD?

+GTWD: 1

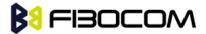

# 10.2 UART2 Configuration

There are two UARTs in G5xx module. The primary one is called UART1 and the secondary called UART2. UART2 have two types of work mode. One is for AT command, the other is for sending/receiving user data. The default mode is for AT command.

### 10.2.1 +GTSET="UARTMODE", switch UART2 work mode

The +GTSET="UARTMODE" command set UART2 work mode, for AT command or for send/receive user data

| Command | Syntax              | Response/Action | Remarks             |
|---------|---------------------|-----------------|---------------------|
| Set     | +GTSET="UARTM       | OK              | Set UART2 work mode |
|         | ODE", <mode></mode> | or:             |                     |
|         |                     | ERROR           |                     |

The following table shows the +UARTMODE parameters:

| <parameter></parameter> | Description                              |
|-------------------------|------------------------------------------|
| <mode></mode>           | 0 – Uart2 use for AT command (default)   |
|                         | 1 – Uart2 use for sending/receiving data |
|                         | 2 – Uart1 use for sending/receiving data |

# 10.2.2 +GTSET="UARTREV", report data mode

The +GTSET="UARTREV" command set UART2 report data mode, for data length or for all data, The UART1 output data len or all data.

| Command | Syntax             | Response/Action | Remarks                    |
|---------|--------------------|-----------------|----------------------------|
| Set     | +GTSET="UARTR      | OK              | Set UART2 report data mode |
|         | EV", <mode></mode> | or:             |                            |
|         |                    | ERROR           |                            |

The following table shows the +UARTREV parameters:

| <parameter></parameter> | Description                                    |  |
|-------------------------|------------------------------------------------|--|
| <mode></mode>           | 0 – When receive data, do not report(default)  |  |
|                         | 1 – When receive data, only report data length |  |
|                         | 2 – When receive data, report all data         |  |

# 10.2.3 +UARTSEND, Send data to UART2

This command intends to send data to UART2. This command can be used in UART1 ports to send data to UART2.

The data format is in hex. As the input command can only be character, so here use two characters to indicate one hex number. E.g.: "35" means 0x35. Module will change the format internally.

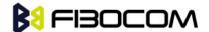

| Command | Syntax                 | Response/Action           | Remarks                 |
|---------|------------------------|---------------------------|-------------------------|
| Set     | AT+UARTSEND=<          | ОК                        | Used to send data to    |
|         | source>, <data></data> | Or:                       | UART2.                  |
|         |                        | +CME ERROR: <err></err>   |                         |
| Test    | AT+UARTSEND=?          | +UARTSEND:                | Return supported values |
|         |                        | <source/> , <data></data> |                         |
|         |                        | ОК                        |                         |
|         |                        | or                        |                         |
|         |                        | ERROR                     |                         |

The following table shows the +UARTSEND parameters.

| <parameter></parameter> | Description                                                         |  |
|-------------------------|---------------------------------------------------------------------|--|
| <source/>               | 1 (For internal reason 1 indicates UART1 here)                      |  |
|                         | 2(For internal reason 2 indicates UART2 here)                       |  |
| <data></data>           | 0-F (The data should be wrap up with "", and the valid character is |  |
|                         | 0-F)                                                                |  |

### Example:

AT+UARTSEND=2,"30313233"

OK //UART2 will output "0123"

AT+UARTSEND=?

+UARTSEND: (2),("data")

### 10.2.4 UART2 use for AT Command

When use for AT command. It supports the following AT commands only:

**CFSN** 

**CGMI** 

**CGMM** 

**CGMR** 

CGREG

CGSN

CIMI

**COPS** 

CPIN

**CREG** 

CSQ

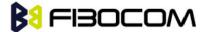

# 11 Audio

# 11.1 Scope

The audio control can be summarized to the following three issues:

Path: Selection of microphone and speaker to be used.

Gain: Control of volume levels for rings, voice, etc.

Algorithm: Activation of audio algorithms (echo cancellation, noise suppression and side tone).

Audio Control of Path, Gain and Algorithms is available by these two different modes sets of commands. It is advised to select the audio mode according to the application needs, either the 'Basic Audio' set or the 'Advanced Audio' set.

## 11.2 General Audio Commands

The following audio commands can be used in both Basic and Advanced audio modes: +CRTT, +VTD, +VTS, +CALM, +MMICG

## 11.2.1 +CRSL, Call Ringer Level

This command handles the selection of the incoming call ringer sound level on the current speaker of the G5xx. The new value remains after power cycle.

| Command | Syntax                 | Response/Action             | Remarks                            |
|---------|------------------------|-----------------------------|------------------------------------|
| Set     | +CRSL= <level></level> | OK                          | The Set command sets the call      |
|         |                        | or:                         | ringer and alert (SMS) level.      |
|         |                        | +CME ERROR: <err></err>     |                                    |
| Read    | +CRSL?                 | +CRSL: <level></level>      | The Read command displays the      |
|         |                        | ОК                          | current ringer alert (SMS) sound   |
|         |                        |                             | level setting.                     |
| Test    | +CRSL=?                | +CRSL: (list of             | The Test command displays the list |
|         |                        | supported <level>s)</level> | of supported sound level settings. |
|         |                        | ОК                          |                                    |

The following table shows the +CRSL parameters.

| <parameter></parameter> | Description                             |
|-------------------------|-----------------------------------------|
| <level></level>         | 1-7 Manufacturer-specific volume range. |
|                         | The default value is 6.                 |

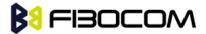

### 11.2.2 +CLVL, Loudspeaker Volume

This command sets the volume of the internal loudspeaker (which also affects the key feedback tone) of the G5xx

**Note:** In this command, the new value remains after power cycle. The +CLVL command can be used even when the SIM is not inserted.

| Command | Syntax                 | Response/Action             | Remarks                             |
|---------|------------------------|-----------------------------|-------------------------------------|
| Set     | +CLVL= <level></level> | OK                          | The Set command sets the internal   |
|         |                        | or:                         | loudspeaker volume level.           |
|         |                        | +CME ERROR: <err></err>     |                                     |
| Read    | +CLVL?                 | +CLVL: <level></level>      | The Read command displays the       |
|         |                        | ОК                          | current internal loudspeaker volume |
|         |                        |                             | setting.                            |
| Test    | +CLVL=?                | +CLVL: (list of             | The Test command displays the       |
|         |                        | supported <level>s)</level> | possible loudspeaker volume         |
|         |                        | ОК                          | settings.                           |

The following table shows the +CLVL parameters.

| <parameter></parameter> | Description                                                            |
|-------------------------|------------------------------------------------------------------------|
| <level></level>         | 0-6 Manufacturer-specific volume range. 0 is lowest volume (not mute). |
|                         | The default value is 6.                                                |

# 11.2.3 +CMUT, Mute/Unmute Microphone Path

This command is used to mute/unmute the currently active microphone path by overriding the current mute state. The CMUT setting should take effect only for the current call or for the next call once the command setting was typed in idle mode.

| Command | Syntax                 | Response/Action             | Remarks                          |
|---------|------------------------|-----------------------------|----------------------------------|
| Set     | +CMUT= <state></state> | OK                          | The Set command                  |
|         |                        | or:                         | enables/disables uplink voice    |
|         |                        | +CME ERROR: <err></err>     | muting during a voice call.      |
| Read    | +CMUT?                 | +CMUT: <state></state>      | The Read command returns the     |
|         |                        | ОК                          | current uplink voice mute/unmute |
|         |                        |                             | state.                           |
| Test    | +CMUT=?                | +CMUT: (list of             | The Test command returns the     |
|         |                        | supported <state>s)</state> | possible <state> values.</state> |
|         |                        | ОК                          |                                  |

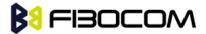

The following table shows the +CMUT parameters.

| <parameter></parameter> | Descri | ption                            |
|-------------------------|--------|----------------------------------|
| <state></state>         | 0      | Unmute microphone path (default) |
|                         | 1      | Mute microphone path             |

Example:

AT+CMUT=?

+CMUT:(0-1)

OK

AT+CMUT?

+CMUT: 0 //uplink voice is unmuted

OK

AT+CMUT=1 //uplink voice is muted

OK

AT+CMUT?

+CMUT: 1

OK

AT+CMUT =2

+CME ERROR: <err>

## 11.2.4 S94, Sidetone Effect

This command reduces the microphone audio input that is routed to the selected speaker, so that people speaking will hear themselves talking.

| Command | Syntax         | Response/Action         | Remarks                           |
|---------|----------------|-------------------------|-----------------------------------|
| Set     | ATS94= <n></n> | OK                      | The Set command sets the sidetone |
|         |                | or:                     | status.                           |
|         |                | +CME ERROR: <err></err> |                                   |
| Read    | ATS94?         | +S94: <n></n>           | The Read command returns the      |
|         |                | ОК                      | sidetone status.                  |

The following table shows the S94 parameters.

| <parameter></parameter> | Description                      |
|-------------------------|----------------------------------|
| <n></n>                 | 0-7 Sidetone range.              |
|                         | 0 is lowest sidetone (not mute). |
|                         | The default value is 004.        |

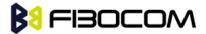

## 11.2.5 S96, Echo Canceling

This command suppresses a large amount of the output sound picked up by the input device (cancels all echo).

| Command | Syntax         | Response/Action         | Remarks                           |
|---------|----------------|-------------------------|-----------------------------------|
| Set     | ATS96= <n></n> | OK                      | The Set command sets the echo     |
|         |                | or:                     | canceling status.                 |
|         |                | +CME ERROR: <err></err> |                                   |
| Read    | ATS96?         | +S96: <n></n>           | The Read command returns the echo |
|         |                | ОК                      | canceling status.                 |

The following table shows the S96 parameters.

| <parameter></parameter> | Description                            |
|-------------------------|----------------------------------------|
| <n></n>                 | 0-7 echo canceling range.              |
|                         | 0 is lowest echo canceling (not mute). |
|                         | The default value is 004.              |

## 11.2.6 +CALM, Alert Sound Mode

This command handles the selection of the G5xx's Call and SMS alert sound mode. The value of the command is saved after a power cycle.

| Command | Syntax                                                                                      | Response/Action                                                                             | Remarks                            |
|---------|---------------------------------------------------------------------------------------------|---------------------------------------------------------------------------------------------|------------------------------------|
| Set     | +CALM= <call_mode< td=""><td>OK</td><td>The Set command sets the Call and</td></call_mode<> | OK                                                                                          | The Set command sets the Call and  |
|         | >, <sms_mode></sms_mode>                                                                    | or:                                                                                         | SMS alert sound mode.              |
|         |                                                                                             | +CME ERROR: <err></err>                                                                     |                                    |
| Read    | +CALM?                                                                                      | +CALM:                                                                                      | The Read command displays the      |
|         |                                                                                             | <call_mode>,<sms_mo< td=""><td>current alert sound mode setting.</td></sms_mo<></call_mode> | current alert sound mode setting.  |
|         |                                                                                             | de>                                                                                         |                                    |
|         |                                                                                             | ОК                                                                                          |                                    |
| Test    | +CALM=?                                                                                     | +CALM: (0-1),(0-1)                                                                          | The Test command displays the list |
|         |                                                                                             | ОК                                                                                          | of supported modes.                |

The following table shows the +CALM parameters.

| <parameter></parameter> | Description                        |  |
|-------------------------|------------------------------------|--|
| <call_mode></call_mode> | Call alert sound mode of the G5xx. |  |
|                         | 0 Ring (default)                   |  |
|                         | 1 Silent mode (ring prevented)     |  |
| <sms_mode></sms_mode>   | SMS alert sound mode of the G5xx.  |  |
|                         | Ring (default)                     |  |
|                         | 1 Silent mode (ring prevented)     |  |

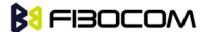

#### Note:

- Selecting the ring mode with this command retrieves the current alert volume level setting
- SMS\_mode can be omit when use Set command, then SMS\_mode equal to call\_mode.

### 11.2.7 +VTD, Tone Duration

This command handles the selection of tone duration. An integer <n> defines the length of tones emitted as a result of the +VTS command. This command does not affect the D (dial) command. In this command, the new value is saved after power down.

**Note:** In GSM, the tone duration value can be modified depending on the specific network.

| Command | Syntax        | Response/Action          | Remarks                               |
|---------|---------------|--------------------------|---------------------------------------|
| Set     | +VTD= <n></n> | OK                       | The Set command sets the tone         |
|         |               | or:                      | duration.                             |
|         |               | +CME ERROR: <err></err>  |                                       |
| Read    | +VTD?         | +VTD: <n></n>            | The Read command displays the         |
|         |               | ОК                       | current tone duration.                |
| Test    | +VTD=?        | +VTD: (list of supported | The Test command displays the list of |
|         |               | <n>s)</n>                | supported tone durations.             |
|         |               | ОК                       |                                       |

The following table shows the +VTD parameters.

| <parameter></parameter> | Description                                              |
|-------------------------|----------------------------------------------------------|
| <n></n>                 | Defines the length of tones emitted by the +VTS command. |
|                         | 1-255 200mS to 1S adjustable.                            |

# 11.2.8 +VTS, Command-Specific Tone Duration

This command transmits a string of DTMF tones when a voice call is active. DTMF tones may be used, for example, when announcing the start of a recording period. The duration does not erase the VTD duration.

**Note:** In GSM, the tone duration value can be modified depending on the specific network.

If the active call is dropped in the middle of playing a DTMF tone, the following unsolicited message transfers to TE: +VTS: "Call termination stopped DTMF tones transmission".

| Command | Syntax                    | Response/Action                  | Remarks                          |
|---------|---------------------------|----------------------------------|----------------------------------|
| Set     | +VTS= <dtmf></dtmf>       | OK                               | The Set command sets the tone    |
|         | [, <duration>]</duration> | or:                              | and duration (if entered).       |
|         |                           | +CME ERROR: <err></err>          |                                  |
| Test    | +VTS=?                    | +VTS: (list of supported         | The Test command displays the    |
|         |                           | <dtmf>,(list of supported</dtmf> | list of supported DTMF tones and |
|         |                           | <durations>s)</durations>        | tone lengths.                    |
|         |                           | ОК                               |                                  |

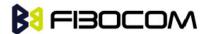

The following table shows the +VTS parameters.

| <parameter></parameter> | Description                                                          |  |
|-------------------------|----------------------------------------------------------------------|--|
| <dtmf></dtmf>           | String of ASCII characters (0-9, #, *,A-D)                           |  |
|                         | String length is up to 32 characters long.                           |  |
| <duration></duration>   | A DTMF tone of different duration from that set by the +VTD command. |  |
|                         | 1-255 200mS to 1S adjustable                                         |  |

**Note:** The duration defined by +VTS is specific to the DTMF string in this command only. It does not erase the duration defined by the +VTD command, and is erased when the G5xx is powered down. If <duration> is not defined, the +VTD value is used.

### 11.2.9 +MAPATH, Audio Path

This command sets/requests the active input accessory, and the output accessory for each feature. For example, you can choose the headset mic to be active, the voice and keypad feedbacks to go to the speaker, and the alerts and rings to go to the alert speaker. On power up, the default path, mic, speaker and alert speaker are restored.

| Command | Syntax              | Response/Action         | Remarks                                          |
|---------|---------------------|-------------------------|--------------------------------------------------|
| Set     | +MAPATH=            | OK                      | The Set command sets the audio mode.             |
|         | <channel></channel> | or:                     | The mode indicates which I/O                     |
|         |                     | +CME ERROR: <err></err> | accessories are now active for the               |
|         |                     |                         | different audio channel. The <channel></channel> |
|         |                     |                         | field is only used audio path                    |
| Read    | +MAPATH?            | +MAPATH: channel        | The Read command returns the active              |
|         |                     | OK                      | input audio accessory and the output             |
|         |                     |                         | accessory for channel.                           |
| Test    | +MAPATH=?           | +MAPATH: (supported     | The Test command returns the                     |
|         |                     | audio channel)          | supported audio channel.                         |
|         |                     | ОК                      |                                                  |

The following table shows the +MAPATH parameters.

| <parameter></parameter> | Description       |  |
|-------------------------|-------------------|--|
| <channel></channel>     | 1 Audio channel 1 |  |
|                         | 2 Audio channel 2 |  |
|                         | 3 PCM(G520 only)  |  |

Example:

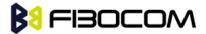

at+mapath?

+MAPATH: 1

OK

at+mapath=2 //Swith to 2<sup>nd</sup> audio channel

OK

# 11.2.10 +MAVOL, Volume Setting

This command enables you to determine a volume level for a particular feature via a particular accessory. The gain levels are saved in flex. Therefore, upon power up, the path active (mic, speaker and alert speaker) will have these saved gain levels.

**Note:** The SMS MT volume is adjusted using the +MAVOL command with type "ring". The RING value is related to the SMS alert, the MT call, and so on.

| Command | Syntax                          | Response/Action                             | Remarks                                       |
|---------|---------------------------------|---------------------------------------------|-----------------------------------------------|
| Set     | +MAVOL= <accy>,</accy>          | ОК                                          | The Set command sets the volume               |
|         | <feature>,<vol></vol></feature> | or:                                         | level <n> to a certain<feature></feature></n> |
|         |                                 | +CME ERROR: <err></err>                     | through a certain <accy>.</accy>              |
| Read    | +MAVOL?                         | (Current path volume)                       | The Read command returns the                  |
|         |                                 | +MAVOL:                                     | volume level of all the features in           |
|         |                                 | <accy>,<feature1>,vol&gt;</feature1></accy> | the current active accessories.               |
|         |                                 | +MAVOL:                                     |                                               |
|         |                                 | <accy>,<feature2>,vol&gt;</feature2></accy> |                                               |
|         |                                 | +MAVOL:                                     |                                               |
|         |                                 | <accy>,<feature4>,vol&gt;</feature4></accy> |                                               |
|         |                                 | +MAVOL:                                     |                                               |
|         |                                 | <accy>,<feature8>,vol&gt;</feature8></accy> |                                               |
|         |                                 | ОК                                          |                                               |
|         |                                 |                                             |                                               |
| Test    | +MAVOL=?                        | +MAVOL: (supported                          | Test command returns the                      |
|         |                                 | accessories),(supported                     | supported range of volume levels,             |
|         |                                 | features                                    | accessories and features.                     |
|         |                                 | combinations),(supported                    |                                               |
|         |                                 | volume levels)                              |                                               |

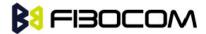

The following table shows the +MAVOL parameters.

| <parameter></parameter> | Description  |                                     |
|-------------------------|--------------|-------------------------------------|
| <accy></accy>           | 1            | 1st channel SPK+/SPK-               |
| (1-3)                   | 2            | 2 <sup>nd</sup> channel AUXO+/AUXO- |
|                         | 3            | 1 and 2                             |
|                         |              |                                     |
| 6 <feature></feature>   | 1            | Voice                               |
| (1-7)                   | 2            | Tone                                |
|                         | 3            | 1 and 2                             |
|                         | 4            | Audio                               |
|                         | 5            | 1 and 4                             |
|                         | 6            | 2 and 4                             |
|                         | 7            | 1 and 2 and 4                       |
|                         |              |                                     |
| <vol></vol>             | Volume level | 0-7                                 |
|                         | Tone volume  | 0-3                                 |

### Example:

```
AT+MAVOL?
+MAVOL: 1,1,4
+MAVOL: 1,2,1
+MAVOL: 1,4,4
OK
AT+MAVOL=?
+MAVOL: (1-3),(1-7),(0-7)
OK
AT+MAVOL=1,7,3 //Modified all the features in the 1st channel
OK
AT+MAVOL?
+MAVOL: 1,1,3
+MAVOL: 1,2,3
+MAVOL: 1,4,3
OK
                 //Modified all the features within the 1st channel and 2nd channel
AT+MAVOL=3,7,3
OK
```

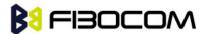

# 11.2.11 + MMICG, Microphone Gain Value

This command handles the selection of microphone gain values of MIC-handsets and MIC-headsets. The new value remains after power cycle.

| Command | Syntax                                                                  | Response/Action           | Remarks                            |
|---------|-------------------------------------------------------------------------|---------------------------|------------------------------------|
| Set     | +MMICG= <gai< td=""><td>OK</td><td>The Set command sets the</td></gai<> | OK                        | The Set command sets the           |
|         | n>                                                                      | or:                       | microphone gain value.             |
|         |                                                                         | +CME ERROR: <err></err>   |                                    |
| Read    | +MMICG?                                                                 | +MMICG: <gain></gain>     | The Read command displays the      |
|         |                                                                         | ОК                        | current microphone gain.           |
| Test    | +MMICG=?                                                                | +MMICG: (list of          | The Test command displays the list |
|         |                                                                         | supported <gain>s)</gain> | of supported gain values.          |
|         |                                                                         | ОК                        |                                    |

The following table shows the +MMICG parameters.

| <parameter></parameter> | Description                                                     |  |
|-------------------------|-----------------------------------------------------------------|--|
| <gain></gain>           | Microphone gain values:                                         |  |
|                         | 0-15 0 is lowest gain value (not mute); The default value is 8. |  |

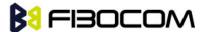

# 12GPRS

# 12.1 GPRS Functionality

GSM 07.07 defines commands that a TE may use to control a GPRS ME via a non-multiplexed character-stream interface. This places certain limitations on the functionality of the interface. For example, it is not possible for the ME to send control information to the TE or for the TE to send commands to the ME whilst the interface is in the online data state, unless the layer 2 protocol itself supports this feature (GSM 07.60-12). However, G5xx-specific escape mechanism (DTR) is provided to enable the TE to switch the G5xx into limited online command state.

The use of a multiplexed interface, (GSM 07.10), is not considered here (See "RS232 Multiplexer Feature"). The G5xx-specific escape mechanism use DTR as an escape signal (following &D parameters) and designed for limited non network related commands. This specific mechanism purpose is to give the user a way to retrieve the signal strength. The time limit of consecutive DTR toggles is a minimum of 90 seconds. The G5xx-specific is not designed to support online command and data states both at the same time, therefore any wrong or extreme usage can cause unexpected behaviors. The basic GPRS concept is be "always connected" and there is no charge for being connected (only per real data transferred).

### 12.2 GPRS Commands

This section defines commands that a terminal may use to control a GPRS ME. GPRS MTs vary widely in functionality. A class A ME might support multiple PDP-types as well as circuit-switched data, and use multiple external networks QoS profiles. At the other extreme, a class C ME might support only a single PDP-type using a single external network, and rely on the HLR to contain the PDP context definition. A comprehensive set of GPRS-specific commands is defined below to provide the flexibility needed by the more complex ME. The commands are designed to be expandable to accommodate new PDP types and interface protocols, merely by defining new values for many of the parameters. Multiple contexts may be activated if the interface link-layer protocol is able to support them. The commands use the extended information and error message capabilities described in this specification. For MTs of intermediate complexity, most commands have simplified forms where certain parameters may be omitted. For the simplest MTs, and for backwards compatibility with existing communications software, it is possible to control access to the GPRS using existing modem-compatible commands. This "modem compatible" mode of operation is described below.

### 12.2.1 +CGCLASS, GPRS Mobile Station Class

This command is used to set the G5xx to operate according to the specified GPRS mobile class. If the requested class is not supported, an ERROR or +CME ERROR response is returned. Extended error responses

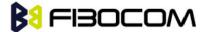

are enabled by the +CMEE command.

| Command | Syntax                                             | Response/Action             | Remarks                        |
|---------|----------------------------------------------------|-----------------------------|--------------------------------|
| Set     | AT                                                 | OK                          | Set GPRS mobile class          |
|         | +CGCLASS= <cla< td=""><td>or:</td><td></td></cla<> | or:                         |                                |
|         | ss>                                                | +CME ERROR: <err></err>     |                                |
| Read    | AT +CGCLASS?                                       | +CGCLASS: <class></class>   | The Read command returns the   |
|         |                                                    | ОК                          | current GPRS mobile class.     |
| Test    | AT +CGCLASS=?                                      | +CGCLASS: (list of          | The Test command is used for   |
|         |                                                    | supported <class>s)</class> | requesting information on the  |
|         |                                                    | ОК                          | supported GPRS mobile classes. |

**Note:** Issuing GPRS actions over a poor-quality connection may cause protocol errors and harm data validity. To prevent these problems, G5xx is equipped with a protection mechanism that confirms GPRS signal strength before issuing GPRS network-related commands.

The following table shows the +CGCLASS parameters.

| <parameter></parameter> | Description                                            |
|-------------------------|--------------------------------------------------------|
| <class></class>         | String parameter that indicates the GPRS mobile class: |
|                         | B meaning mobile class B                               |

### Example:

AT+CGCLASS=? +CGCLASS: ("B") OK

**Note:** If a SIM card without GPRS allowance is used:

AT+CGCLASS=?

+CGCLASS: (CC) //Note that CC is a not supported value.

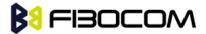

# 12.2.2 +CGDCONT, Define PDP Context

This command specifies the PDP (Packet Data Protocol) context.

| Command | Syntax                                                                                                    | Response/Action                                | Remarks                                 |
|---------|----------------------------------------------------------------------------------------------------|------------------------------------------------|-----------------------------------------|
| Set     | AT+CGDCONT=[ <cid>[,</cid>                                                                                         | ОК                                             | The Set command specifies the           |
|         | <pdp_type>[,<apn>[,</apn></pdp_type>                                                                               | or:                                            | context identification parameter        |
|         | <pdp_addr>[,<d_com< td=""><td>+CME ERROR: <err></err></td><td>values for a PDP context. A</td></d_com<></pdp_addr> | +CME ERROR: <err></err>                        | values for a PDP context. A             |
|         | p>[, <h_comp>]]]]]</h_comp>                                                                                        |                                                | special form of the Set                 |
|         |                                                                                                    |                                                | command, +CGDCONT= <cid></cid>          |
|         |                                                                                                    |                                                | causes the values for context           |
|         |                                                                                                    |                                                | number <cid> to become</cid>            |
|         |                                                                                                    |                                                | undefined.                              |
| Read    | AT+CGDCONT?                                                                                                    | +CGDCONT:                                      | The read command returns the            |
|         |                                                                                                    | <cid>,<pdp_type>,<apn>,</apn></pdp_type></cid> | current settings for each defined       |
|         |                                                                                                    | <pdp_addr>,<data_comp>,</data_comp></pdp_addr> | context.                                |
|         |                                                                                                    | <head_comp>[<cr><lf></lf></cr></head_comp>     | It will be read only "OK" without       |
|         |                                                                                                    | +CGDCONT:                                      | any set command.                        |
|         |                                                                                                    | <cid>,<pdp_type>,<apn>,</apn></pdp_type></cid> |                                         |
|         |                                                                                                    | <pdp_addr>,<data_comp>,</data_comp></pdp_addr> |                                         |
|         |                                                                                                    | <head_comp></head_comp>                        |                                         |
|         |                                                                                                    | ОК                                             |                                         |
| Test    | AT+CGDCONT=?                                                                                                    | +CGDCONT: (range of                            | The Test command returns the            |
|         |                                                                                                    | supported <cid>s),</cid>                       | values supported as a                   |
|         |                                                                                                    | <pdp_type>, , , (list of</pdp_type>            | compound value. If the ME               |
|         |                                                                                                    | supported <d_comp>s),</d_comp>                 | supports several PDP types,             |
|         |                                                                                                    | (list of supported                             | <pdp_type>, the parameter</pdp_type>    |
|         |                                                                                                    | <h_comp>s)</h_comp>                            | value ranges for each                   |
|         |                                                                                                    | ОК                                             | <pdp_type> are returned on a</pdp_type> |
|         |                                                                                                    |                                                | separate line.                          |

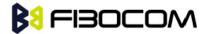

The following table shows the +CGDCONT parameters.

| <parameter></parameter> | Description                                                                          |
|-------------------------|--------------------------------------------------------------------------------------|
| <cid></cid>             | Numeric parameter specifying a particular PDP context definition (PDP Context        |
|                         | Identifier). The parameter is local to the Terminal-Mobile Terminal interface and is |
|                         | used in other PDP context-related commands.                                          |
|                         | The Test command returns the range of permitted values (minimum value=1).            |
| <"PDP_type">            | String parameter (in quotation marks) specifying the type of packet data protocol:   |
| (Packet data            | IP IP                                                                                |
| protocol type)          |                                                                                      |
| <"APN">                 | String parameter (in quotation marks), which is a logical name that is used to       |
| (Access Point           | select the GGSN or the external packet data network.                                 |
| Name)                   | If the value is null or omitted, the subscription value is requested.                |
| <"PDP_address">         | String parameter (in quotation marks), which identifies the ME in the address        |
|                         | space applicable to the PDP.                                                         |
|                         | If the value is null or omitted, a value may be provided by the terminal during the  |
|                         | PDP startup procedure or, failing that, a dynamic address is requested.              |
|                         | The Read form of the command continues to return the null string even if an          |
|                         | address has been allocated during the PDP startup procedure. The allocated           |
|                         | address may be read using the +CGPADDR command.                                      |
|                         | The default value is 0.                                                              |
| <d_comp></d_comp>       | Numeric parameter that controls PDP data compression.                                |
|                         | 0 OFF                                                                                |
|                         | Other values are reserved. The default value is 0.                                   |
| <h_comp></h_comp>       | Numeric parameter that controls the PDP header compression.                          |
|                         | 0 OFF                                                                                |
|                         | 1 ON                                                                                 |
|                         | Other values are reserved.                                                           |
|                         | Note: Currently, only one data compression algorithm (V.42bis) is provided in        |
|                         | SNDCP. If and when other algorithms become available, a command will be              |
|                         | provided to select one or more data compression algorithms.                          |
|                         | The default value is 0.                                                              |

**Note:** The IP address may be entered without double quotes (" ").

Example:

AT+CGDCONT?

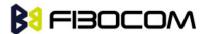

```
OK
           // Only without any set command.
AT+CGDCONT=1, "IP","CMNET"
OK
AT+CGDCONT=2, "IP","CMWAP"
OK
AT+CGDCONT?
+CGDCONT: 1,"IP","CMWAP","0.0.0.0",0,0
+CGDCONT: 2,"IP","CMNET","0.0.0.0",0,0
OK
AT+CGACT=1
OK
AT+CGDCONT?
+CGDCONT: 1,"IP","CMWAP","10.230.50.116",0,0
+CGDCONT: 2,"IP","CMNET","10.3.97.156",0,0
OK
AT+CGDCONT=?
+CGDCONT: (1-2),("IP"),,,(0),(0,1)
OK
```

## 12.2.3 +CGQMIN, Quality of Service Profile (Min Acceptable)

This command enables the terminal to specify the minimum acceptable profile which is checked by the ME against the negotiated profile returned in the Activate PDP Context Accept message.

| Command | Syntax                                                                               | Response/Action         | Remarks                                     |
|---------|--------------------------------------------------------------------------------------|-------------------------|---------------------------------------------|
| Set     | AT+CGQMI                                                                             | ОК                      | The Set command specifies a profile         |
|         | N= <cid>[,&lt;</cid>                                                                 | or:                     | for the context identified by the           |
|         | precedence                                                                           | +CME ERROR: <err></err> | (local) context identification              |
|         | >[, <delay>[,</delay>                                                                |                         | parameter, <cid>. As this is the same</cid> |
|         | <reliability.< td=""><td></td><td>parameter that is used in the</td></reliability.<> |                         | parameter that is used in the               |
|         | >[, <peak>[,</peak>                                                                  |                         | +CGDCONT command, the                       |
|         | <mean>]]]]]</mean>                                                                   |                         | +CGQMIN command is effectively              |
|         |                                                                                      |                         | an extension of the +CGDCONT                |
|         |                                                                                      |                         | command. The QoS profile consists           |
|         |                                                                                      |                         | of a number of parameters, each of          |
|         |                                                                                      |                         | which may be set to a separate              |
|         |                                                                                      |                         | value.                                      |

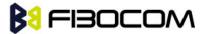

| Command | Syntax   | Response/Action                                                                                                    | Remarks                           |
|---------|----------|----------------------------------------------------------------------------------------------------|-----------------------------------|
| Read    | AT+CGQMI | +CGQMIN:                                                                                                    | The Read command returns the      |
|         | N?       | <cid>,<precedence>,<delay>,<relia< td=""><td>current settings for each defined</td></relia<></delay></precedence></cid> | current settings for each defined |
|         |          | bility>, <peak>,<mean>[<cr><lf></lf></cr></mean></peak>                                                                 | context.                          |
|         |          | +CGQMIN:                                                                                                    |                                   |
|         |          | <cid>,<precedence>,<delay>,<relia< td=""><td></td></relia<></delay></precedence></cid>                                  |                                   |
|         |          | bility.>, <peak>,<mean>[]]</mean></peak>                                                                                |                                   |
|         |          | ОК                                                                                                    |                                   |
|         |          | or:                                                                                                    |                                   |
|         |          | +CME ERROR: <err></err>                                                                                                 |                                   |
| Test    | AT+CGQMI | +CGQMIN: <pdp_type>, (list of</pdp_type>                                                                                | The Test command returns the      |
|         | N=?      | supported <pre><pre>cedence&gt;s), (list of</pre></pre>                                                                 | parameter value ranges for each   |
|         |          | supported <delay>s), (list of</delay>                                                                                   | <pdp_type></pdp_type>             |
|         |          | supported < reliability>s), (list of                                                                                    |                                   |
|         |          | supported <peak>s), (list of</peak>                                                                                     |                                   |
|         |          | supported <mean>s)</mean>                                                                                               |                                   |
|         |          | ОК                                                                                                    |                                   |
|         |          | or:                                                                                                    |                                   |
|         |          | +CME ERROR: <err></err>                                                                                                 |                                   |

The following table shows the +CGQMIN parameters.

| <parameter></parameter>                      | Description                                                             |
|----------------------------------------------|-------------------------------------------------------------------------|
| <cid></cid>                                  | A numeric parameter that specifies a particular PDP context definition. |
|                                              | The value is from 1 to 2.                                               |
| <pre><pre><pre><pre></pre></pre></pre></pre> | A numeric parameter that specifies the precedence class.                |
| <delay></delay>                              | A numeric parameter that specifies the delay class.                     |
| <reliability></reliability>                  | A numeric parameter that specifies the reliability class.               |
| <peak></peak>                                | A numeric parameter that specifies the peak throughput class.           |
| <mean></mean>                                | A numeric parameter that specifies the mean throughput class.           |

### Example:

AT+CGQMIN=?

+CGQMIN: "IP",(1-2),(0-4),(0-5),(0-9),(0-18)

OK

AT+CGQMIN?

+CGQMIN: 1,2,4,3,9,10

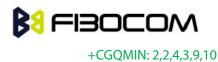

OK

# 12.2.4 +CGQREQ, Quality of Service Profile (Requested)

This command enables the terminal to specify a Quality of Service Profile that is used when the ME sends an Activate PDP Context Request message to the network.

| Command | Syntax                                                                                                    | Response/Action                                                                                         | Remarks                                     |
|---------|----------------------------------------------------------------------------------------------------|----------------------------------------------------------------------------------------------------|---------------------------------------------|
| Set     | AT+CGQREQ= <c< td=""><td>OK</td><td>The Set command specifies a profile</td></c<>                              | OK                                                                                                    | The Set command specifies a profile         |
|         | id>[, <precedenc< td=""><td>or:</td><td>for the context identified by the</td></precedenc<>                    | or:                                                                                                    | for the context identified by the           |
|         | e>[, <delay>[,<re< td=""><td>+CME ERROR: <err></err></td><td>(local) context identification</td></re<></delay> | +CME ERROR: <err></err>                                                                                 | (local) context identification              |
|         | liability>[, <peak< td=""><td></td><td>parameter, <cid>. As this is the same</cid></td></peak<>                |                                                                                                    | parameter, <cid>. As this is the same</cid> |
|         | >[, <mean>]]]]]</mean>                                                                                         |                                                                                                    | parameter that is used in the               |
|         |                                                                                                    |                                                                                                    | +CGDCONT command, the +CGQREQ               |
|         |                                                                                                    |                                                                                                    | command is effectively an extension         |
|         |                                                                                                    |                                                                                                    | of the +CGDCONT command. The QoS            |
|         |                                                                                                    |                                                                                                    | profile consists of a number of             |
|         |                                                                                                    |                                                                                                    | parameters, each of which may be set        |
|         |                                                                                                    |                                                                                                    | to a separate value. A special form of      |
|         |                                                                                                    |                                                                                                    | the Set command, +CGQREQ= <cid>,</cid>      |
|         |                                                                                                    |                                                                                                    | causes the requested profile for            |
|         |                                                                                                    |                                                                                                    | context number <cid> to become</cid>        |
|         |                                                                                                    |                                                                                                    | undefined.                                  |
| Read    | AT+CGQREQ?                                                                                                    | +CGQREQ:                                                                                                | The Read command returns the                |
|         |                                                                                                    | <cid>,<precedence>,<delay< td=""><td>current settings for each defined</td></delay<></precedence></cid> | current settings for each defined           |
|         |                                                                                                    | >, <reliability>,<peak>,</peak></reliability>                                                           | context.                                    |
|         |                                                                                                    | <mean></mean>                                                                                           |                                             |
|         |                                                                                                    | ОК                                                                                                    |                                             |
| Test    | AT+CGQREQ=?                                                                                                    | +CGQREQ: <pdp_type>,(list</pdp_type>                                                                    | The Test command returns values             |
|         |                                                                                                    | of                                                                                                    | supported as a compound value. If           |
|         |                                                                                                    | supported <precedence>s),</precedence>                                                                  | the ME supports several PDP types,          |
|         |                                                                                                    | (list of supported <delay>s),</delay>                                                                   | the parameter value ranges for each         |
|         |                                                                                                    | (list of supported                                                                                      | PDP type are returned on a separate         |
|         |                                                                                                    | <reliability>s), (list of</reliability>                                                                 | line.                                       |
|         |                                                                                                    | supported <peak>s), (list of</peak>                                                                     |                                             |
|         |                                                                                                    | supported <mean>s)</mean>                                                                               |                                             |
|         |                                                                                                    | ОК                                                                                                    |                                             |

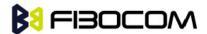

The following table shows the +CGQREQ parameters.

| <parameter></parameter>                                                                  | Description                                                             |
|------------------------------------------------------------------------------------------|-------------------------------------------------------------------------|
| <cid></cid>                                                                              | A numeric parameter that specifies a particular PDP context definition. |
|                                                                                          | The value is from 1 to 2.                                               |
| <pre><pre><pre><pre><pre><pre><pre><pre></pre></pre></pre></pre></pre></pre></pre></pre> | A numeric parameter that specifies the precedence class.                |
| <delay></delay>                                                                          | A numeric parameter that specifies the delay class.                     |
| <reliability></reliability>                                                              | A numeric parameter that specifies the reliability class.               |
| <peak></peak>                                                                            | A numeric parameter that specifies the peak throughput class.           |
| <mean></mean>                                                                            | A numeric parameter that specifies the mean throughput class.           |

#### Example:

AT+CGQREQ=?

+CGQREQ: ("IP"),(1-2),(0-4),(0-5),(0-9),(1-18,31)

OK

AT+CGQREQ?

+CGQREQ: 1,2,4,3,9,10

+CGQREQ: 2,2,4,3,9,10

OK

AT+CGQREQ=1,0,,0,0,10

OK

AT+CGQREQ?

+CGQREQ: 1,0,4,0,0,10

+CGQREQ: 2,2,4,3,9,10

OK

### 12.2.5 +CGATT, GPRS Attach or Detach

This command attaches/detaches the ME to/from the GPRS service. When the command has completed, the ME remains in V.25ter command state. If the ME is already in the requested state, the command is ignored and the OK response is returned. If the requested state cannot be achieved, an ERROR or +CME ERROR response is returned. Extended error responses are enabled by the +CMEE command. Any active PDP contexts will be automatically deactivated when the attachment state changes to detached.

| Command | Syntax          | Response/Action         | Remarks                          |
|---------|-----------------|-------------------------|----------------------------------|
| Set     | AT+CGATT=       | OK                      | The Set command                  |
|         | <state></state> | or:                     | attaches/detaches the ME to/from |
|         |                 | +CME ERROR: <err></err> | the GPRS service.                |

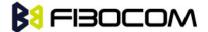

| Command | Syntax     | Response/Action             | Remarks                           |
|---------|------------|-----------------------------|-----------------------------------|
| Read    | AT+CGATT?  | +CGATT: <state></state>     | The Read command returns the      |
|         |            | ОК                          | current GPRS service state.       |
| Test    | AT+CGATT=? | +CGATT: (list of            | The Test command requests         |
|         |            | supported <state>s)</state> | information on the supported GPRS |
|         |            | ОК                          | service states.                   |

Note: This command has the characteristics of both the V.25ter action and parameter commands.

Therefore, it has the Read form in addition to the Execution/Set and Test forms.

The following table shows the +CGATT parameters.

| <parameter></parameter> | Description                                 |  |
|-------------------------|---------------------------------------------|--|
| <state></state>         | Indicates the state of the GPRS attachment: |  |
|                         | 0 Detached.                                 |  |
|                         | 1 Attached.                                 |  |

#### Example:

AT+CGATT=?

+CGATT: (0,1)

OK

AT+CGATT?

+CGATT: 0

OK

AT+CGATT=0

OK

# 12.2.6 D\*99, Request GPRS Service "D"

This command enables the ME to perform the actions necessary for establishing communication between the terminal and the external Packet Data Network (PDN).

The ITU V.25ter 'D' (Dial) commands causes the ME to enter the ITU V.25ter Online Data state and together with the terminal, to start the specified layer 2 protocol. The ME returns CONNECT to confirm acceptance of the command prior to entering the ITU V.25ter Online Data state. No further commands may follow on the AT command line.

The detailed behavior after the Online Data state has been entered is dependent on the PDP type, and is described briefly. GPRS attachment and PDP context activation procedures may take place prior to, or during the PDP startup if they have not already been performed using the +CGATT and +CGACT

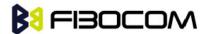

commands.

When the layer 2 protocols have terminated, either as a result of an orderly shutdown of the PDP or an error, the ME enters the ITU V.25ter command state and returns the NO CARRIER final result code.

If <called address> is supported and provided, the ME automatically sets up a virtual call to the specified address after the PDP context has been activated.

If <L2P> and <cid> are supported, the +CGDCONT, +CGQREQ and other such commands may then be used in the modem initialization AT command string to set values for PDP type, APN, QoS and so on.

If <L2P> is not supported, or is supported but omitted, the ME uses a layer 2 protocol appropriate to the PDP type.

If <cid> is not supported, or is supported but omitted, the ME attempts to activate the context using one of the following:

- Any information provided by the terminal during the PDP startup procedure. For example, the terminal may provide a PDP type and/or PDP address to the ME.
- A prior knowl, for example, the ME may implement only one PDP type.

  Using the "Empty PDP type" No PDP address or APN is sent in this case and only one PDP context subscription record is present in the HLR for this subscriber.

This command may be used in both normal and modem compatibility modes.

| Command | Syntax                                                  | Response/Action |
|---------|---------------------------------------------------------|-----------------|
| Set     | ATD* <gprs_sc></gprs_sc>                                | CONNECT         |
|         | [* [ <called_address>] [*[<l2p>]</l2p></called_address> | or:             |
|         | [*[ <cid>]]]]#</cid>                                    | ERROR           |

The following table shows the D\*99 parameters.

| <parameter></parameter> | Description                                                                                            |
|-------------------------|----------------------------------------------------------------------------------------------------|
| <gprs_sc></gprs_sc>     | Digit string (value 99) which identifies a request to use GPRS.                                        |
| (GPRS Service           |                                                                                                    |
| Code)                   |                                                                                                    |
| called_addres           | String that identifies the called party in the address space applicable to the PDP.                    |
| s>                      | For communications software that does not support arbitrary characters in the                          |
|                         | dial string, a numeric equivalent may be used. Also, the comma character "," may                       |
|                         | be used as a substitute for the period character ".".                                                  |
|                         | For PDP type OSP: IHOSS, the following syntax may be used for                                          |
|                         | <called_address>: [<host>] [@[<port>] [@</port></host></called_address>                                |
|                         | [ <protocol>]]] where <host>, <port> and <protocol> are defined in</protocol></port></host></protocol> |
|                         | "+CGDCONT,Define PDP Context".                                                                         |
|                         | For communications software that does not support arbitrary characters in the                          |
|                         | dial string, a numeric value equivalent to the hostname may be used. However,                          |
|                         | this should be avoided if at all possible.                                                             |

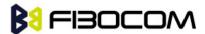

| <parameter></parameter> | Description                                                                                                    |  |
|-------------------------|----------------------------------------------------------------------------------------------------|--|
| <l2p></l2p>             | String variable which indicates the layer 2 protocol to be used.                                                                                           |  |
|                         | For communications software that does not support arbitrary characters in the                                                                              |  |
|                         | dial                                                                                                    |  |
|                         | string, the following numeric equivalents are used:                                                                                                    |  |
|                         | 0 NULL                                                                                                    |  |
|                         | 1 PPP                                                                                                    |  |
|                         | 2 PAD                                                                                                    |  |
|                         | 3 X25                                                                                                    |  |
|                         | 9 yyyy M-xxxx                                                                                                    |  |
|                         | Other values are reserved and result in an ERROR response to the Set command.  Note: V.250 (and certain communications software) does not permit arbitrary |  |
|                         | characters in the dial string. The <l2p> and <called_address> strings are</called_address></l2p>                                                           |  |
|                         | therefore specified as containing digits (0-9) only.                                                                                                    |  |
| <cid>:</cid>            | Digit string which specifies a particular PDP context definition (See "+CGDCONT,                                                                           |  |
|                         | Define PDP Context").                                                                                                    |  |

### Example:

ATD\*99# //Try connecting to GPRS according to the first <cid>, defined in +CGDCONT

# 12.2.7 +CGACT, PDP Context Activate or Deactivate

This command activates/deactivates the specified PDP context(s).

| Command | Syntax                                                                                                 | Response/Action         | Remarks                                       |
|---------|----------------------------------------------------------------------------------------------------|-------------------------|-----------------------------------------------|
| Set     | AT+CGACT=[                                                                                             | ОК                      | The Set command activates/deactivates the     |
|         | <state>[,<cid< td=""><td>or:</td><td>specified PDP context(s). When the command is</td></cid<></state> | or:                     | specified PDP context(s). When the command is |
|         | >[, <cid>[,]]]]</cid>                                                                                  | NO CARRIER              | completed, the ME remains in V.25 command     |
|         |                                                                                                    | or:                     | state. If any PDP context is already in the   |
|         |                                                                                                    | +CME ERROR: <err></err> | requested state, the state for that context   |
|         |                                                                                                    |                         | remains unchanged. If the requested state for |
|         |                                                                                                    |                         | any specified context cannot be achieved, an  |
|         |                                                                                                    |                         | ERROR or +CME ERROR response is returned.     |
|         |                                                                                                    |                         | Extended error responses are enabled by the   |
|         |                                                                                                    |                         | +CMEE command. If the ME is not GPRS-attached |
|         |                                                                                                    |                         | when the activation form of the command is    |

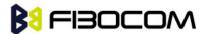

|      |            |                                      | executed, the ME first performs a GPRS attach       |
|------|------------|--------------------------------------|-----------------------------------------------------|
|      |            |                                      | and them attempts to activate the specified         |
|      |            |                                      | contexts. If the attach fails, the ME responds with |
|      |            |                                      | an ERROR or, if extended error responses are        |
|      |            |                                      | enabled, with the appropriate failure-to-attach     |
|      |            |                                      | error message.                                      |
| Read | AT+CGACT?  | +CGACT:                              | The Read command returns the current                |
|      |            | <cid>,<state><cr></cr></state></cid> | activation states for all the defined PDP contexts. |
|      |            | <lf></lf>                            |                                                     |
|      |            | +CGACT:                              |                                                     |
|      |            | <cid>,<state><cr></cr></state></cid> |                                                     |
|      |            | <lf></lf>                            |                                                     |
|      |            | +CGACT:                              |                                                     |
|      |            | <cid>,<state></state></cid>          |                                                     |
|      |            | ОК                                   |                                                     |
| Test | AT+CGACT=? | +CGACT: (list of                     | The Test command requests information on the        |
|      |            | supported                            | supported PDP context activation states.            |
|      |            | <state>s)</state>                    |                                                     |
|      |            | ОК                                   |                                                     |

The following table shows the +CGACT parameters.

| <parameter></parameter> | Description                                                                |
|-------------------------|----------------------------------------------------------------------------|
| <state></state>         | Indicates the activation state of the context:                             |
|                         | 0 Non-active                                                               |
|                         | 1 Active                                                                   |
| <cid></cid>             | 1-2 A numeric parameter that specifies a particular PDP context definition |

### Example:

AT+CGACT=?

+CGACT: (0,1)

OK

AT+CGACT?

OK

AT+CGACT=1

ERROR //GPRS network not present.

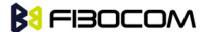

#### Note:

- In some GPRS networks, +CGACT is not supported. The ATD\*99 # command can be used to establish a
  connection.
- Activating a context can take up to 150 seconds.
- Deactivating a context can take up to 40 seconds.
- When aborting a +CGACT Set command, the context is closed. This can take up to 40 seconds

### 12.2.8 +CGPADDR, GPRS ADDResses

This command reads the allocated PDP addresses for the specified context identifiers.

| Command | Syntax                        | Response/Action                                      | Remarks                        |
|---------|-------------------------------|------------------------------------------------------|--------------------------------|
| Set     | AT+CGPADDR=[                  | +CGPADDR:                                            | The Set command returns a list |
|         | <cid>[,<cid>[,]]]</cid></cid> | <cid>,<pdp_addr>[<cr><lf></lf></cr></pdp_addr></cid> | of PDP addresses for the       |
|         |                               | +CGPADDR:                                            | specified context identifiers. |
|         |                               | <cid>,<pdp_addr>[]]</pdp_addr></cid>                 |                                |
|         |                               | ОК                                                   |                                |
|         |                               | or:                                                  |                                |
|         |                               | +CME ERROR: <err< td=""><td></td></err<>             |                                |
| Test    | AT+CGPADDR=?                  | +CGPADDR: (list of defined <cid>s)</cid>             | The Test command returns the   |
|         |                               | OK                                                   | list of defined <cid>s.</cid>  |

The following table shows the +CGPADDR parameters.

| <parameter></parameter>                                                                                                    | Description                                                                                  |
|----------------------------------------------------------------------------------------------------|----------------------------------------------------------------------------------------------|
| <cid></cid>                                                                                                    | A numeric parameter that specifies a particular PDP context definition. If no <cid> is</cid> |
|                                                                                                    | specified, the addresses for all defined context are returned.                               |
| <pdp_address< td=""><td>A string that identifies the MT in the address space applicable to the PDP. The address</td></pdp_address<> | A string that identifies the MT in the address space applicable to the PDP. The address      |
| >                                                                                                    | may be static or dynamic. For a static address, it will be the one assigned during the       |
|                                                                                                    | last PDP context activation that used the context definition referred to by <cid>.</cid>     |
|                                                                                                    | <pdp_address> is omitted if none is available.</pdp_address>                                 |

### Example:

AT+CGPADDR=?

+CGPADDR: (1,2)

OK

AT+CGPADDR=1

+CGPADDR: 1,"0.0.0.0"

OK

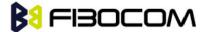

# 13TCP/IP

### 13.1 Basic Mode

### 13.1.1 +MIPCALL, Create a Wireless Link

This command sets up a PPP (Point to Point Protocol) connection with the GGSN (Gate GPRS Support Node), and returns a valid dynamic IP for the G5xx.

**Note:** G5xx can't support TCP/IP stack AT command mixed with another AT command which can active the PPP or GPRS in parallel.

G5xx can't support TCP/IP stack AT command when voice call established.

| Command | Syntax                                                                          | Response/Action                            |
|---------|---------------------------------------------------------------------------------|--------------------------------------------|
| Set     | +MIPCALL= <operation>[,<apn>/<phon< td=""><td>ОК</td></phon<></apn></operation> | ОК                                         |
|         | e number>[, <user name="">,<password>]]</password></user>                       | +MIPCALL: <local address="" ip=""></local> |
|         |                                                                                 | or:                                        |
|         |                                                                                 | ERROR: <err></err>                         |
|         |                                                                                 | +MIPCALL: 0                                |
| Read    | +MIPCALL?                                                                       | +MIPCALL: <status>[,<ip>]</ip></status>    |
| Test    | +MIPCALL=?                                                                      | +MIPCALL: (list of supported               |
|         |                                                                                 | <operation>s)</operation>                  |

#### Notes:

The +MIPCALL command does not return the prompt to the terminal until the IP is received from the provider, or time out has occurred, therefore, no other commands can be issued in the meantime.

The +MIPCALL command does not have a general ABORT mechanism; therefore a command cannot be issued until the previous command ends.

In case FTP is established and MIPCALL is set to zero, this will close and disconnect the FTP connection. When a call exists the dynamic IP address will be returned.

For example:

AT+MIPCALL?

+MIPCALL: 1,172.17.237.80

Activating a context can take up to 150 seconds. Deactivating a context can take up to 40 seconds. If use AT+MIPCALL=1 to activate PDP. The APN must be set by AT+CGDCONT command.

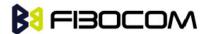

The following table shows the +MIPCALL parameters.

| <parameter></parameter> | Description                                                                                           |
|-------------------------|----------------------------------------------------------------------------------------------------|
| operation               | 0 - disconnect a link                                                                                 |
|                         | 1 - establish GPRS link                                                                               |
| <status></status>       | 0 Disconnect                                                                                          |
|                         | 1 Connected                                                                                           |
| "APN"                   | APN of service provider (in quotation marks). Contact your service provider for                       |
|                         | details.                                                                                              |
| "Phone Number"          | Phone number of CSD service provider (in quotation marks). Contact your service provider for details. |
| "User name"             | User name in provider server (in quotation marks). Contact your service provider for details.         |
| "Password"              | Password for provider server (in quotation marks). Contact your service provider for                  |
|                         | details.                                                                                              |
| Local IP-address        | IP address given by server after PPP negotiation.                                                     |

**Note:** The "User name" and the "Password" parameters can be up to 64 characters each. The "APN" / "Phone number" parameters can be up to 50 characters each.

```
Example:

AT+MIPCALL=1,"internet","User1 ","Pswd" //Connecting the provider 'Orange' and getting an IP

OK
+MIPCALL: 1,123.145.167.230

AT+MIPCALL=0 //The terminal hangs up the link
OK
```

# 13.1.2 +MIPOPEN, Open a Socket (UDP or TCP)

This command causes the G5xx module to initialize a new socket that waits for a connection from a remote machine or opens a common connection with a remote side (according to received parameters). Each socket allocates an accumulating buffer whose size is 1372 bytes for TCP connection and 1024 bytes for UDP connection.

**Note:** MIPxxx is a complete set of GPRS commands. This set should not be used with other GPRS commands, such as CGATT, CGACT, and so on. The +MIPOPEN command returns a +MIPSTAT unsolicited event if it fails, for example, if it was rejected by the remote side. This command will return in 60 sec when DNS is error.

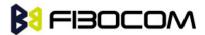

| Command | Syntax                                                                                      | Response/Action                                                                                    | Remarks                     |
|---------|---------------------------------------------------------------------------------------------|----------------------------------------------------------------------------------------------------|-----------------------------|
| Set     | AT+MIPOPEN= <socket< td=""><td>OK</td><td>The Set command returns</td></socket<>            | OK                                                                                                 | The Set command returns     |
|         | _ID>, <source_port>,&lt;</source_port>                                                      | or:                                                                                                | <remote ip=""> and</remote> |
|         | Remote_IP>, <remote_< td=""><td>+MIPOPEN:</td><td><remote port=""></remote></td></remote_<> | +MIPOPEN:                                                                                          | <remote port=""></remote>   |
|         | Port>, <protocol></protocol>                                                                | <socket_id>,<state>[,<remote_i< td=""><td>parameters only for</td></remote_i<></state></socket_id> | parameters only for         |
|         |                                                                                             | P>, <remoteport>]</remoteport>                                                                     | sockets opened in Listen    |
|         |                                                                                             | or:                                                                                                | mode.                       |
|         |                                                                                             | +MIPSTAT: <socket_id>,<status></status></socket_id>                                                |                             |
|         |                                                                                             | or:                                                                                                |                             |
|         |                                                                                             | ERROR: <err></err>                                                                                 |                             |
| Read    | AT+MIPOPEN?                                                                                 | +MIPOPEN: [ <socket_id>]</socket_id>                                                               | The Read command            |
|         |                                                                                             | for each socket that can be                                                                        | returns the numbers of      |
|         |                                                                                             | opened                                                                                             | the sockets that can be     |
|         |                                                                                             | ОК                                                                                                 | opened.                     |
|         |                                                                                             | or:                                                                                                |                             |
|         |                                                                                             | +MIPOPEN: 0                                                                                        |                             |
|         |                                                                                             | ОК                                                                                                 |                             |
|         |                                                                                             | if there are no free sockets.                                                                      |                             |
| Test    | AT+MIPOPEN=?                                                                                | +MIPOPEN: (list of                                                                                 |                             |
|         |                                                                                             | supported <socket_id>s),(list of</socket_id>                                                       |                             |
|         |                                                                                             | supported <source_port>s),(list of</source_port>                                                   |                             |
|         |                                                                                             | supported<"Destination_IP">s),                                                                     |                             |
|         |                                                                                             | (list of <destination_port>s),(list of</destination_port>                                          |                             |
|         |                                                                                             | supported <protocol>s)</protocol>                                                                  |                             |
|         |                                                                                             | ОК                                                                                                 |                             |

### Example:

```
AT+MIPOPEN?
```

+MIPOPEN: 1, 2, 3, 4 //All sockets closed

OK

AT+MIPOPEN?

+MIPOPEN: 1, 3, 4 //Socket 2 opened

OK

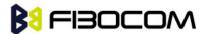

The following table shows the +MIPOPEN parameters.

| <parameter></parameter> | Description                                                                           |
|-------------------------|---------------------------------------------------------------------------------------|
| Socket_ID               | A unique number that identifies a connection.                                         |
|                         | Valid socket numbers - 1,2,3 and 4                                                    |
| Source_Port             | Port of source site.                                                                  |
|                         | Port range: 1-65535 (decimal digits)                                                  |
| Remote_IP               | IP: IP of the remote site in the format "AAA.BBB.CCC.DDD". The range of each octet is |
|                         | 0-255. Value can be written in 1, 2, or 3 digits. Host name: of remote site. The      |
|                         | host-name convention should meet the rules as describe in RFC-1035 section: 2.3       |
|                         | Conventions. Syntax is not validated, except the maximum length (255 characters).     |
| Remote_Port             | Port of remote site.                                                                  |
|                         | Port range: 1-65535 (decimal digits) for outgoing connection.                         |
|                         | Port 0 for incoming connection.                                                       |
| Protocol                | Type of protocol stack.                                                               |
|                         | 0 TCP                                                                                 |
|                         | 1 UDP                                                                                 |
| State                   | 0 Inactive                                                                            |
|                         | 1 Active                                                                              |

**Note:** Does not recommend using port numbers below 1024. These numbers are defined to be reserved for operating systems.

#### Example:

```
AT+MIPOPEN=1,1200,"123.245.213.012",1234,0
                                                      //Opening socket 1, using TCP protocol,
from port 1200, targeting 123.245.213.012 port 1234
    AT+MIPOPEN=2,1300,"123.133.074.192",1242,1
                                                        //Opening socket 2, using UDP protocol,
from port 1300, targeting 123.133.074.192 port 1242
    AT+MIPOPEN=1,1222,"123.245.213.012",1234,0
                                                      //Opening socket 1, using TCP protocol,
from port 1222, targeting 123.245.213.012 port 1234
    AT+MIPOPEN:
                            //Invalid command
    ERROR
                            //Terminal checking the free sockets
    AT+MIPOPEN?
    +MIPOPEN: 34
    OK
    AT+MIPOPEN=1,0,"WWW.GOOGLE.COM",80,0
                                                         //TCP
    OK
```

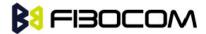

```
+MIPOPEN: 1,1
AT+MIPOPEN=2,0,"www.google.com",80,1
                                                       //UDP
OK
+MIPOPEN: 2,1
// Listen socket over TCP:
AT+MIPOPEN=1,1100,"0.0.0.0",0,0
                                   // Listens to any port at any IP.
OK
                                     // Remote side connected to the listen socket.
+MIPOPEN: 1,1,122.221.32.64,1200
AT+MIPOPEN=3,3212,"122.1.222.134",0,0
                                             // Listen to any port at specific IP.
OK
+MIPOPEN: 3,1,122.1.222.134,1222
                                      // Remote side connected to the listen socket.
OK
```

## 13.1.3 +MIPCLOSE, Close a Socket

This command causes the G5xx to free the socket accumulating buffer and to close the socket.

**Note:** All data stored in the accumulating buffer will be lost.

| Command | Syntax                             | Response/Action                                                                                                    |
|---------|------------------------------------|----------------------------------------------------------------------------------------------------|
| Set     | +MIPCLOSE= <socket_id></socket_id> | OK                                                                                                    |
|         | [, <mode>]</mode>                  | +MIPCLOSE:                                                                                                    |
|         |                                    | <socket_id>[,<number_of_acknowledged_bytes>],<close_t< td=""></close_t<></number_of_acknowledged_bytes></socket_id> |
|         |                                    | ype>                                                                                                    |
|         |                                    | or:                                                                                                    |
|         |                                    | ERROR                                                                                                    |
| Read    | +MIPCLOSE?                         | +MIPCLOSE: [ <socket_id>]</socket_id>                                                                               |
|         |                                    | ОК                                                                                                    |
|         |                                    | (for all ACTIVE sockets)                                                                                            |
|         |                                    | or:                                                                                                    |
|         |                                    | +MIPCLOSE: 0                                                                                                    |
|         |                                    | ОК                                                                                                    |
|         |                                    | (if no active sockets)                                                                                              |
| Test    | +MIPCLOSE=?                        | +MIPCLOSE: (1-4),(0-2)                                                                                              |
|         |                                    | ОК                                                                                                    |

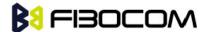

The following table shows the +MIPCLOSE parameters.

| <parameter></parameter>                                                  | Description                                                     |
|--------------------------------------------------------------------------|-----------------------------------------------------------------|
| <socket_id></socket_id>                                                  | Unique number that identifies a connection.                     |
|                                                                          | Valid socket numbers - 1, 2, 3 and 4                            |
| <mode></mode>                                                            | This value only used for TCP connection.                        |
|                                                                          | 0 Wait FIN ack from Server (default)                            |
|                                                                          | 1 – Do not wait FIN response from server.                       |
| <pre><number_of_acknowledged_bytes></number_of_acknowledged_bytes></pre> | Total number of bytes that were acknowledged.                   |
| <close_type></close_type>                                                | Connection close type:                                          |
|                                                                          | 0 - Connection was closed correctly.                            |
|                                                                          | 1 - The remote side didn't reply, so connection closed by close |
|                                                                          | timeout.                                                        |
|                                                                          | 2 - Other (The remote side replied with RST,                    |
|                                                                          | Retransmission timeout occurred, etc.).                         |

#### Example:

```
AT+MIPCLOSE=?
    +MIPCLOSE: (1-4),(0-2)
    OK
    AT+MIPCLOSE?
    +MIPCLOSE: 0
                         //No opened sockets
    OK
    AT+MIPCLOSE=1
    OK
    +MIPCLOSE: 1,0 // Socket 1 closed. The remote side replies with ACK. Need wait few seconds.
    AT+MIPCLOSE=1,1
    +MIPCLOSE: 1,2 // Socket 1 closed immediately. The <close type> indicate 2.
    OK
    AT+MIPCLOSE=3
                         //The terminal closes the opened socket
    OK
                             //Socket 3 closed. Ack indication enabled - 1024 bytes were acked. The
    +MIPCLOSE: 3,1024,2
remote side did reply with RST.
    AT+MIPCLOSE?
                      //Sockets 1 and 2 are opened
    +MIPCLOSE: 1,2
```

OK

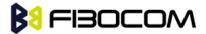

### 13.1.4 +MIPSETS, Set Size and Timeout for Automatic Push

This command causes the G5xx to set a watermark in the accumulating buffer and set timeout. When the watermark is reached, data is pushed from the accumulating buffer into the protocol stack.

Timeout is used to define interval of time between MIPSEND command and time when data will be automatically pushed from the accumulating buffer into the protocol stack.

Data chunks between the terminal and the G5xx are limited to be smaller than 600 characters (1200 characters in coded form). In order to reduce the overhead of sending small amounts of data over the air, the G5xx uses an accumulating buffer. The terminal can specify a watermark within the accumulating buffer size limits to indicate how much data should be accumulated. When the data in the accumulating buffer exceeds the watermark, only data equal to the watermark is sent. Data remaining in the buffer is sent with the next packet.

Arriving data to accumulating buffer triggers a start of time (defined in timeout) countdown. When counter reaches zero, data is moved into the protocol stack. If new data arrived before time is reached zero, it is re-initialized. If data in accumulating buffer reached watermark it is pushed to the accumulating buffer as usual, but if after automatic push there is some remaining data, time countdown is started.

**Note:** If there is data in the accumulating buffer, the +MIPSETS command will be rejected.

| Command | Syntax                                                                  | Response/Action                                                                 | Remarks       |
|---------|-------------------------------------------------------------------------|---------------------------------------------------------------------------------|---------------|
| Set     | +MIPSETS= <socket_id< td=""><td>ОК</td><td>Timeout is</td></socket_id<> | ОК                                                                              | Timeout is    |
|         | >, <size>[,<timeout>]</timeout></size>                                  | or:                                                                             | defined in    |
|         |                                                                         | ERROR                                                                           | milliseconds. |
|         |                                                                         | +MIPSETS: <err></err>                                                           |               |
| Read    | +MIPSETS?                                                               | +MIPSETS: [ <socket_id>,<current size<="" td=""><td></td></current></socket_id> |               |
|         |                                                                         | Settings>,< Timeout>]                                                           |               |
|         |                                                                         | ОК                                                                              |               |
|         |                                                                         | For all ACTIVE sockets.                                                         |               |
| Test    | +MIPSETS=?                                                              | +MIPSETS: (1-4),(list of supported                                              |               |
|         |                                                                         | <size>s),),(list of supported <timeout>s)</timeout></size>                      |               |
|         |                                                                         | OK                                                                              |               |

The following table shows the +MIPSETS parameters.

| <parameter></parameter> | Description                           |  |
|-------------------------|---------------------------------------|--|
| Size                    | Size of the buffer                    |  |
|                         | 1< = size <= 2048                     |  |
|                         | The default value is 1372.            |  |
| Timeout                 | 0 - 1000 mS                           |  |
|                         | 0 means no timeout is used (default). |  |
| Extended err            | 3 Operation not allowed               |  |

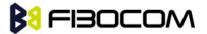

#### Example:

```
AT+MIPSETS=1,340
                           //Asks the G5xx to accumulate 340 bytes on socket 1 prior to sending
(socket should be activated by the +mipopen command)
    +MIPSETS: 0
    OK
    AT+MIPSETS=2,400 //Asks the G5xx to accumulate 400 bytes on socket 2 prior to sending
    +MIPSETS: 0
    OK
    AT+MIPSETS=?
    +MIPSETS: (1-4),(1-1372),(0-1000)
    OK
    AT+MIPSETS?
    +MIPSETS: 1,200,0//Information provided only for active sockets
    +MIPSETS: 2,400,0//Information provided only for active sockets
    OK
                                   //Asks the G5xx to send all accumulated data after 50 msec of
    AT+MIPSETS=1,200,50
receiving data in mipsend command.
    +MIPSETS: 0
    OK
    AT+MIPSETS?
    +MIPSETS: 1,200,50
    +MISETS: 2,400,0
    OK
```

### 13.1.5 +MIPSEND, Send Data

This command causes the G5xx to store the data that the terminal provides in the accumulating buffer, and then send this data using an existing protocol stack when the amount of data reaches the predefined amount (see "+MIPSETS, Set Size and Timeout for Automatic Push" on. Before sending data, a valid connection must be created using the +MIPCALL and +MIPOPEN commands.

Recommends that the terminal sets the watermark in the accumulating buffer prior to this command, using the +MIPSETS command. By default, the watermark is set to 2048 bytes of data.

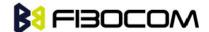

| Command | Syntax                                                                            | Response/Action                                                                                           | Remarks                    |
|---------|-----------------------------------------------------------------------------------|----------------------------------------------------------------------------------------------------|----------------------------|
| Set     | +MIPSEND= <s< td=""><td>ERROR</td><td>Data in the +MIPSEND</td></s<>              | ERROR                                                                                                    | Data in the +MIPSEND       |
|         | ocket_ID>, <da< td=""><td>+MIPSEND:</td><td>command is limited to 1024</td></da<> | +MIPSEND:                                                                                                 | command is limited to 1024 |
|         | ta>                                                                               | <socket_id>,<status>,<freesize< td=""><td>characters (2048 in coded</td></freesize<></status></socket_id> | characters (2048 in coded  |
|         |                                                                                   | >                                                                                                    | form).                     |
|         |                                                                                   |                                                                                                    | <status>:</status>         |
|         |                                                                                   |                                                                                                    | 0 - Success                |
|         |                                                                                   |                                                                                                    | 1 - Socket is flowed off   |
| Read    | +MIPSEND?                                                                         | +MIPSEND                                                                                                  |                            |
|         |                                                                                   | <socket_id>,<freesize>&gt;[<sock< td=""><td></td></sock<></freesize></socket_id>                          |                            |
|         |                                                                                   | et_ID>,FreeSize>] <cr><lf></lf></cr>                                                                      |                            |
|         |                                                                                   | ОК                                                                                                    |                            |
|         |                                                                                   | For all ACTIVE sockets.                                                                                   |                            |

The following table shows the +MIPSEND parameters.

| <parameter></parameter> | Description                                                                      |
|-------------------------|----------------------------------------------------------------------------------|
| <socket_id></socket_id> | 1,2,3,4 Number of valid socket                                                   |
| <freesize></freesize>   | Free space in current buffer. Free size is calculated from the 2048.             |
|                         | 0< Free Size < 2048                                                              |
| <data></data>           | User data string is sent encoded with 0-F hexadecimal digits (String ends with a |
|                         | <cr>)</cr>                                                                       |

### Example:

(Socket 4 was not opened using +MIPOPEN AT command)

AT+MIPSEND=4,"4444"

**ERROR** 

AT+MIPSEND=1,"4444"

+MIPSEND: 1,0,2046 //2048- 2 chars 'DD' = 2046

OK

AT+MIPSEND=?

**ERROR** 

AT+MIPSEND?

+MIPSEND: 1,2048

+MIPSEND: 2,2048 //Sockets 1 and 2 were opened using + MIPOPEN AT command

OK

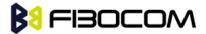

# 13.1.6 +MIPPUSH, Push Data into Protocol Stack

This command causes the G5xx to push the data accumulated in its accumulating buffers into the protocol stack. It is assumed that before using this command, some data should exist due to previous +MIPSEND commands.

| Command | Syntax                                                                                                    | Response/Action                                                                                  | Remarks                                                         |
|---------|----------------------------------------------------------------------------------------------------|--------------------------------------------------------------------------------------------------|-----------------------------------------------------------------|
| Set     | +MIPPUSH= <socke< td=""><td>+MIPPUSH:</td><td>Optional parameters are used only for</td></socke<>                                                      | +MIPPUSH:                                                                                        | Optional parameters are used only for                           |
|         | t_ID>[,<"Destinatio                                                                                                    | <socket_id>,<status< td=""><td>UDP connections. If the Destination IP</td></status<></socket_id> | UDP connections. If the Destination IP                          |
|         | n_IP">, <destination< td=""><td>&gt;[,<accumulated_sen< td=""><td>and Destination Port are not provided by</td></accumulated_sen<></td></destination<> | >[, <accumulated_sen< td=""><td>and Destination Port are not provided by</td></accumulated_sen<> | and Destination Port are not provided by                        |
|         | _Port>]                                                                                                    | t_length>]                                                                                       | the user, a datagram is sent to the last                        |
|         |                                                                                                    | ОК                                                                                               | target (or the default target provided by                       |
|         |                                                                                                    | or:                                                                                              | the +MIPOPEN command).                                          |
|         |                                                                                                    | ERROR                                                                                            | <accumulated_sent_length> - this</accumulated_sent_length>      |
|         |                                                                                                    |                                                                                                  | parameter counts how many bytes were                            |
|         |                                                                                                    |                                                                                                  | sent to the remote side by the G5xx                             |
|         |                                                                                                    |                                                                                                  | TCP/IP stack. When user open socket,                            |
|         |                                                                                                    |                                                                                                  | <accumulated_sent_length> initialized</accumulated_sent_length> |
|         |                                                                                                    |                                                                                                  | to zero.                                                        |
|         |                                                                                                    |                                                                                                  | Size of <accumulated_sent_length> is</accumulated_sent_length>  |
|         |                                                                                                    |                                                                                                  | four octets unsigned digit                                      |
|         |                                                                                                    |                                                                                                  | (0-4294967295).                                                 |
|         |                                                                                                    |                                                                                                  | <status>:</status>                                              |
|         |                                                                                                    |                                                                                                  | 0 - Success                                                     |
|         |                                                                                                    |                                                                                                  | 1 - socket is flowed off                                        |
|         |                                                                                                    |                                                                                                  | 2 - there is no data in socket to send                          |
| Read    | +MIPPUSH?                                                                                                    | MIPPUSH:                                                                                         |                                                                 |
|         |                                                                                                    | [ <socket_id>]</socket_id>                                                                       |                                                                 |
|         |                                                                                                    | ОК                                                                                               |                                                                 |
| Test    | +MIPPUSH=?                                                                                                    | MIPPUSH= <socket_i< td=""><td></td></socket_i<>                                                  |                                                                 |
|         |                                                                                                    | D>, <ip>,<port></port></ip>                                                                      |                                                                 |
|         |                                                                                                    | ОК                                                                                               |                                                                 |

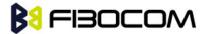

The following table shows the +MIPPUSH parameters.

| <parameter></parameter> | Description                                                                                         |
|-------------------------|----------------------------------------------------------------------------------------------------|
| Socket_ID               | 1,2,3,4Number of valid socket                                                                       |
| Destination_IP          | IP of destination site in the format AAA.BBB.CCC.DDD. The value can be written in 1, 2 or 3 digits. |
| Destination_Port        | 0-65535Port of destination site. Written in decimal digits.                                         |

### Example:

```
AT+MIPPUSH=1 //Terminal asks the G5xx to flush the buffer in socket 1 (was opened using the +MIPOPEN command)
+MIPPUSH: 1,0
OK
```

# 13.1.7 +MIPFLUSH, Flush Data from Buffers

This command causes the G5xx to flush (delete) data accumulated in its accumulating buffers.

| Command | Syntax                              | Response/Action                       |
|---------|-------------------------------------|---------------------------------------|
| Set     | +MIPFLUSH = <socket_id></socket_id> | +MIPFLUSH: <socket_id></socket_id>    |
|         |                                     | ОК                                    |
|         |                                     | or:                                   |
|         |                                     | ERROR                                 |
| Read    | +MIPFLUSH?                          | +MIPFLUSH: [ <socket_id>]</socket_id> |
|         |                                     | ОК                                    |
| Test    | +MIPFLUSH=?                         | +MIPFLUSH=( <socket_id>)</socket_id>  |
|         |                                     | ОК                                    |

The following table shows the +MIPFLUSH parameters.

| <parameter></parameter> | Description                       |
|-------------------------|-----------------------------------|
| Socket_ID               | 1,2,3,4 - Number of valid sockets |

#### Example:

```
AT+MIPFLUSH=2 //Socket number 2 was previously opened using the +MIPOPEN command
+MIPFLUSH: 2
OK
```

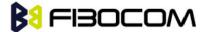

AT+MIPFLUSH=5

**FRROR** 

AT+MIPFLUSH?

+MIPFLUSH: 1, 2

OK

### 13.1.8 +MIPRUDP, Receive Data from UDP Protocol Stack

This unsolicited event is sent by the G5xx to the terminal when data is received from the UDP protocol stack.

Set Command Event

+MIPRUDP: <Source\_IP>,<Source\_Port><socket\_ID>,<Left>,<Data>

The following table shows the +MIPRUDP parameters.

| <parameter></parameter> | Description                                                          |
|-------------------------|----------------------------------------------------------------------|
| Source_IP               | IP of the source                                                     |
| Source_Port             | Port of the source                                                   |
| Socket_ID               | 1,2,3,4 - Number of valid sockets.                                   |
| Left                    | Size of received Data still left in protocol stack.                  |
| Data                    | Data string received with 0-F hexadecimal digits. String ends with a |
|                         | <cr>.</cr>                                                           |

#### Example:

+MIPRUDP: 172.16.3.135,222,2,0,44444444

# 13.1.9 +MIPRTCP, Receive Data from TCP Protocol Stack

This unsolicited event is sent by the G5xx to the terminal when data is received from the TCP protocol stack. Set Command Event

+MIPRTCP: <socket\_ID>,<Left>,<Data>

The following table shows the +MIPRTCP parameters.

| <parameter></parameter> | Description                                                          |
|-------------------------|----------------------------------------------------------------------|
| Socket_ID               | 1,2,3,4 - Number of valid sockets.                                   |
| Left                    | Size of received Data still left in protocol stack.                  |
| Data                    | Data string received with 0-F hexadecimal digits. String ends with a |
|                         | <cr>.</cr>                                                           |

Example:

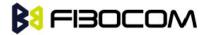

+MIPRTCP: 3,0,7171

# 13.1.10 +MIPDSETS, Set Size and Timeout for Output Received Data

This command causes the G5xx to set a max length and time span when send out data to user.

| Command | Syntax                                                        | Response/Action                                                         | Remarks       |
|---------|---------------------------------------------------------------|-------------------------------------------------------------------------|---------------|
| Set     | +MIPDSETS= <soc< td=""><td>ОК</td><td>TimeSpan is</td></soc<> | ОК                                                                      | TimeSpan is   |
|         | ket_ID>, <length>[</length>                                   | or:                                                                     | defined in    |
|         | , <timespan>]</timespan>                                      | ERROR                                                                   | milliseconds. |
|         |                                                               | +MIPDSETS: <err></err>                                                  |               |
| Read    | +MIPDSETS?                                                    | +MIPDSETS:                                                              |               |
|         |                                                               | [ <socket_id>,<current length<="" td=""><td></td></current></socket_id> |               |
|         |                                                               | Settings>,< TimeSpan>]                                                  |               |
|         |                                                               | ОК                                                                      |               |
|         |                                                               | For all ACTIVE sockets.                                                 |               |
| Test    | +MIPDSETS=?                                                   | +MIPDSETS: (1-4),(list of supported                                     |               |
|         |                                                               | <length>s),),(list of supported</length>                                |               |
|         |                                                               | <timespan>s)</timespan>                                                 |               |
|         |                                                               | OK                                                                      |               |

The following table shows the +MIPDSETS parameters.

| <parameter></parameter> | Description                            |
|-------------------------|----------------------------------------|
| length                  | Max length when send out data:         |
|                         | 128< = size <= 2048                    |
|                         | The default value is 1372.             |
| TimeSpan                | 0 - 1000 mS                            |
|                         | 0 means no timeSpan is used (default). |

#### Example:

AT+MIPDSETS=1,256,500

**OK** 

When received 512 bytes from network, there are two +MIPRUDP message report to user:

+MIPRUDP: 172.16.3.135,222,2,256,313233......373839 // the first 256 bytes

// time span is 500ms

+MIPRUDP: 172.16.3.135,222,2,0,313233......373839 // the last 256 bytes

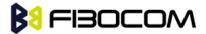

### 13.1.11 +MIPSTAT, Status Report

This unsolicited event is sent to the terminal indicating a change in status. Currently there are two possible sources of failure, a broken logical connection or a broken physical connection.

#### **Syntax**

+MIPSTAT: <socket\_ID>,<n>[,<number\_of\_acknowl d\_bytes >]

The following table shows the +MIP STAT parameters.

| <parameter></parameter>                            | Description                                                  |
|----------------------------------------------------|--------------------------------------------------------------|
| <socket_id></socket_id>                            | A unique number that identifies a connection.                |
|                                                    | Valid socket numbers - 1, 2, 3 and 4                         |
| <n></n>                                            | 0 - ACK indication                                           |
|                                                    | 1 - Broken protocol stack                                    |
|                                                    | 2 - Connection closed automatically due to non – fatal alert |
| <number_of_acknowl d_bytes=""></number_of_acknowl> | Total number of bytes that were acknowledged                 |

#### Example:

+MIPSTAT: 1,2

# 13.1.12 +MIPCONF - Configure Internal TCP/IP Stack

This command allows configuring TCP stack parameters, such as retransmissions number, upper and bottoming limits of retransmission timeout, close delay. It can be used to configure TCP socket parameters before socket activation. Configuration values will be stored in G5xx/G5xx until power circle.

This command must used under MIPCALL is enabled.

| Command | Syntax                                                                                                    | Response/Action                                                                                  | Remarks         |
|---------|----------------------------------------------------------------------------------------------------|--------------------------------------------------------------------------------------------------|-----------------|
| Set     | AT+MIPCONF= <socket_id< td=""><td>ОК</td><td>The Set updates</td></socket_id<>                            | ОК                                                                                               | The Set updates |
|         | >[[, <retr_num>][,<min_t< td=""><td>or:</td><td>TCP stack</td></min_t<></retr_num>                        | or:                                                                                              | TCP stack       |
|         | O>][, <max_to>][,<max_cl< td=""><td>+CME ERROR: <err></err></td><td>configuration</td></max_cl<></max_to> | +CME ERROR: <err></err>                                                                          | configuration   |
|         | ose_delay>]                                                                                               |                                                                                                  | parameters.     |
|         | [, <is_nack_ind_req>]]</is_nack_ind_req>                                                                  |                                                                                                  |                 |
| Read    | +MIPCONF?                                                                                                 | +MIPCONF:                                                                                        | The read        |
|         |                                                                                                    | 1, <retr_num>,<min_to>,<max_to>,<m< td=""><td>command</td></m<></max_to></min_to></retr_num>     | command         |
|         |                                                                                                    | ax_close_delay>, <is_nack_ind_req><cr< td=""><td>returns current</td></cr<></is_nack_ind_req>    | returns current |
|         |                                                                                                    | > <lf></lf>                                                                                      | settings of TCP |
|         |                                                                                                    | +MIPCONF:                                                                                        | stack           |
|         |                                                                                                    | 2, <retr_num>,<min_to>,<max_to>,<m< td=""><td>parameters.</td></m<></max_to></min_to></retr_num> | parameters.     |

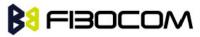

|      |            | ax_close_delay>, <is_nack_ind_req><cr< td=""><td></td></cr<></is_nack_ind_req>        |                                 |
|------|------------|---------------------------------------------------------------------------------------|---------------------------------|
|      |            | > <lf></lf>                                                                           |                                 |
|      |            | +MIPCONF:                                                                             |                                 |
|      |            | 3, <retr_num>,<min_to>,<max_to>,<m< td=""><td></td></m<></max_to></min_to></retr_num> |                                 |
|      |            | ax_close_delay>, <is_nack_ind_req><cr< td=""><td></td></cr<></is_nack_ind_req>        |                                 |
|      |            | > <lf></lf>                                                                           |                                 |
|      |            | +MIPCONF:                                                                             |                                 |
|      |            | 4, <retr_num>,<min_to>,<max_to>,<m< td=""><td></td></m<></max_to></min_to></retr_num> |                                 |
|      |            | ax_close_delay>, <is_nack_ind_req><cr< td=""><td></td></cr<></is_nack_ind_req>        |                                 |
|      |            | > <lf></lf>                                                                           |                                 |
|      |            | ОК                                                                                    |                                 |
| Test | +MIPCONF=? | +MIPCONF:                                                                             | The Test                        |
|      |            | (1-4),(1-12),(1-10),(10-600),(1-75),(0-2)                                             | command                         |
|      |            | ОК                                                                                    | returns the                     |
|      |            |                                                                                       | possible                        |
|      |            |                                                                                       | parameters                      |
|      |            |                                                                                       | values.                         |
|      |            |                                                                                       | Time values can                 |
|      |            |                                                                                       | be                              |
| 1    |            | 1                                                                                     | i l                             |
|      |            |                                                                                       | inserted with                   |
|      |            |                                                                                       | inserted with resolution of 100 |

| Parameter                           | Description                                                                        |
|-------------------------------------|------------------------------------------------------------------------------------|
| <socket_id></socket_id>             | Number of configured TCP socket (1 to 4)                                           |
| <retr_num></retr_num>               | Number of retransmissions (1 to 12) Default: 5                                     |
| <min_to></min_to>                   | Bottom limit to retransmit timeout (100 ms to 1 sec.) Default: 5*100mS             |
| <max_to></max_to>                   | Upper limit to retransmit timeout (1 sec. to 60 sec.) Default: 60                  |
| <max_close_delay></max_close_delay> | Closing delay required by RFC 793 (100 ms to 7500 ms) Default: 75*100mS            |
| <is_nack_ind_req></is_nack_ind_req> | NACK/ACK TCP indication feature.                                                   |
|                                     | Activating this parameter enables G5xx to report the user, in case of losing a TCP |
|                                     | connection, what data was received by the remote TCP layer.                        |
|                                     | 0 - feature inactive.                                                              |
|                                     | 1 - NACK indication active.                                                        |
|                                     | 2 - ACK indication active.                                                         |
|                                     | • Default value - 0                                                                |
|                                     | This parameter resets after power cycle.                                           |

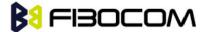

#### Example:

```
AT+MIPCONF=2,5,10,600,75,2
    OK
   AT+MIPOPEN=2,0,"66.249.87.99",80,0
    OK
   +MIPOPEN: 2,1
   AT+MIPSETS=2,10
   +MIPSETS: 0
    OK
   AT+MIPSEND=2,"474554202F20485454502F312E300D0A486F73743A207777772E676F6F676C65
2E636F6D0D0A0D0A"
   +MIPPUSH: 2,0,40
   +MIPSEND: 2,0,2048
   OK
   +MIPXOFF: 2
   AT+MIPSEND=2,"474554202F20485454502F312E300D0A486F73743A207777772E676F6F676C65
2E636F6D0D0A0D0A"
   +MIPSEND: 2,1,1372
   OK
   +MIPSTAT: 2,0,30
   +MIPXON: 2
   +MIPSTAT: 2,0,40
   +MIPRTCP:
2,530,485454502F312E312033303220466F756E640D0A4C6F636174696F6E3A20687474703A2F2F777
7772E676F6F676C652E636F2E696C2F63786665723F633D505245462533443A544D253344313131393
5
   +MIPRTCP:
2,450,31343833323A5325334467384A637631426A5458472D30636A5926707265763D2F0D0A536574
2D436F6F6B69653A20505245463D49443D363930376262383735313862663233373A43523D313A544
D<sub>3</sub>D
   +MIPRTCP:
2,370,313131393531343833323A4C4D3D313131393531343833323A533D644F6564767A6C34765F70
59475A384A3B20657870697265733D53756E2C2031372D4A616E2D323033382031393A31343A3037
2047
   +MIPRTCP:
    2,290,4D543B20706174683D2F3B20646F6D61696E3D2E676F6F676C652E636F6D0D0A436F6E74
```

656E742D547970653A20746578742F68746D6C0D0A5365727665723A204757532F322E310D0A436F6

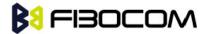

#### E74656E

+MIPRTCP:

2,210,742D4C656E6774683A203231370D0A446174653A205468752C203233204A756E20323030 352030383

+MIPRTCP:

2,130,484541443E3C5449544C453E333032204D6F7665643C2F5449544C453E3C2F484541443E3
C424F44593E0A3C48313E333032204D6F7665643C2F48313E0A54686520646F63756D656E74206861
73206D

+MIPRTCP:

2,50,6F7665640A3C4120485245463D22687474703A2F2F7777772E676F6F676C652E636F2E696C 2F63786665723F633D505245462533443A544D253344313131393531343833323A5325334467384A6 37631

+MIPRTCP:

2,0,426A5458472D30636A5926616D703B707265763D2F223E686572653C2F413E2E0D0A3C2F42 4F44593E3C2F48544D4C3E0D0A

+MIPSTAT: 2,1,40

## 13.1.13 +MPING, Start Ping Execution (ICMP Protocol)

This command allows verifying IP connectivity to another remote machine (computer) by sending one or more Internet Control Message Protocol (ICMP) Echo Request messages.

The receipt of corresponding Echo Reply messages are displayed, along with round trip times.

Valid IP address must be obtained using AT+MIPCALL command prior to starting ping execution.

Only one ping request execution will be allowed at any given moment.

| Command     | Syntax                                                                                              | Response/Action         | Remarks                                               |
|-------------|----------------------------------------------------------------------------------------------------|-------------------------|-------------------------------------------------------|
| Set         | +MPING= <mo< td=""><td>OK</td><td>The set command shall send a <count></count></td></mo<>           | OK                      | The set command shall send a <count></count>          |
|             | de>[,<"Destina                                                                                      | or:                     | Internet Control Message Protocol (ICMP)              |
|             | tion_IP/hostna                                                                                      | +CME ERROR: <err></err> | Echo Request messages to a target node                |
|             | me">[, <count></count>                                                                              |                         | defined by <"Destination IP/hostname">                |
|             | [, <size>[,<ttl< td=""><td></td><td>parameter. If <mode> is equal 0, no</mode></td></ttl<></size>   |                         | parameter. If <mode> is equal 0, no</mode>            |
|             | >[, <tos>[,<ti< td=""><td></td><td>parameters trailing <mode> parameter are</mode></td></ti<></tos> |                         | parameters trailing <mode> parameter are</mode>       |
|             | meOut>]]]]]                                                                                         |                         | allowed, otherwise ERROR message will be              |
|             |                                                                                                    |                         | reported to DTE. If <mode> is equal 0, MS will</mode> |
|             |                                                                                                    |                         | abort sending Echo Request messages if ping           |
|             |                                                                                                    |                         | request is in process, otherwise ERROR                |
|             |                                                                                                    |                         | message will be reported to DTE.                      |
| Unsolicited |                                                                                                    | +MPING:                 | The receipt of corresponding ICMP Echo Reply          |

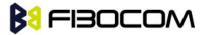

| Response |          | <"Destination_IP">, <ty< th=""><th>messages will be displayed within unsolicited</th></ty<> | messages will be displayed within unsolicited |
|----------|----------|---------------------------------------------------------------------------------------------|-----------------------------------------------|
|          |          | pe>, <code> [,<rtt>]</rtt></code>                                                           | responses, along with round trip times.       |
| Read     | +MPING?  | +MPING:                                                                                     | The read command displays currently           |
|          |          | <count>,<size>,<ttl>,</ttl></size></count>                                                  | selected parameters values for +MPING set     |
|          |          | <tos>,<timeout></timeout></tos>                                                             | command. If ping sending procedure is         |
|          |          | ОК                                                                                          | currently in process then user selected       |
|          |          |                                                                                             | parameters for AT+MPING command will be       |
|          |          |                                                                                             | displayed, otherwise default parameter values |
|          |          |                                                                                             | will be displayed                             |
| Test     | +MPING=? | +MPING:                                                                                     | The test command displays all supported       |
|          |          | <count>,<size>,<ttl>,</ttl></size></count>                                                  | parameters values for +MPING set command.     |
|          |          | <tos>,<timeout></timeout></tos>                                                             |                                               |
|          |          | ОК                                                                                          |                                               |

The following table shows the +MPING command parameters.

| <parameter></parameter> | Description                                                                       |
|-------------------------|-----------------------------------------------------------------------------------|
| <mode></mode>           | 0 - Abort current ping request execution.                                         |
|                         | 1 - Launch new ping request.                                                      |
|                         | There is no default value - appropriate ERROR will be displayed if parameter is   |
|                         | not supplied.                                                                     |
| <"Destination_IP/hos    | Specifies the target machine (computer), which is identified either by IP address |
| tname">                 | 4 octets long in dotted decimal notation or by host name of maximum 255 (not      |
|                         | including double quotes) characters long in dotted notation. Each octet of IP     |
|                         | address has valid value range of 0 to 255. Host names are not case sensitive and  |
|                         | can contain alphabetic or numeric letters or the hyphen. There is no default      |
|                         | value - appropriate ERROR will be displayed if parameter is not supplied.         |
| <count></count>         | Specifies a number of Internet Control Message Protocol (ICMP) Echo Request       |
|                         | messages to send. Valid value range is from 1 to 255.                             |
|                         | The default value is 4.                                                           |
| <size></size>           | Specifies the length, in bytes, of the Data field in the Echo Request messages    |
|                         | sent. The minimum size is 0.The maximum size is 1372.                             |
|                         | The default value is 32.                                                          |
| <ttl></ttl>             | Time To Live (TTL). Specifies number of hops (hop is one step, from one router to |
|                         | the next, on the path of a datagram on an IP network), which the Echo Request     |
|                         | message may be routed over. The value is set by using TTL field in IP header.     |
|                         | Valid value range is from 1 to 255.                                               |
|                         | The default value is 64.                                                          |

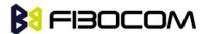

| TOC                 | T T O(C : /TO(C): ( :                                                             |
|---------------------|-----------------------------------------------------------------------------------|
| <tos></tos>         | The Type Of Service (TO S) is for internet service quality selection. The type of |
|                     | service is specified along the abstract parameters precedence, delay,             |
|                     | throughput, and reliability. These abstract parameters are to be mapped into the  |
|                     | actual service parameters of the particular networks the datagram traverses.      |
|                     | Minimum and maximum values for TOS are 0 and 255 respectively. Refer to RFC       |
|                     | 791 and RFC 2474 which obsoletes RFC 791 for TOS defined values.                  |
|                     | The default value is 0.                                                           |
| <timeout></timeout> | Specifies the amount of time, in milliseconds, to wait for the Echo Reply         |
|                     | message that corresponds to a sent Echo Request message, measured after           |
|                     | Echo Request message was sent. If the Echo Reply message is not received          |
|                     | within the time-out, +MPINGSTAT                                                   |

The following table shows the +MPING unsolicited response parameters.

| <parameter></parameter> | Description                                                                         |
|-------------------------|-------------------------------------------------------------------------------------|
| <"Destination_IP">      | Specifies the message sender machine (computer), which is identified by IP          |
|                         | address 4 octets long in dotted decimal notation. Each octet of IP address          |
|                         | has valid value range of 0 to 255. The message sender machine (computer)            |
|                         | may be either the target of Echo Request message (if a response was an              |
|                         | Echo Reply message) or                                                              |
|                         | a gateway (router) in a path of Echo Request message passage for any other          |
|                         | ICMP response message.                                                              |
| <type></type>           | The first octet of the ICMP header is a ICMP type field, which specifies the        |
|                         | format of the ICMP message. Referto IETF RFC 792 for <type> valid values.</type>    |
| <code></code>           | The reasons for the non-delivery of a packet are described by code field            |
|                         | value of ICMP header. Every <type> has its own defined <code> values.</code></type> |
|                         | Refer to IETF RFC 792 for <code> valid values.</code>                               |
| <rtt></rtt>             | Specifies Round Trip Time (RTT) measured in milliseconds. This parameter            |
|                         | will be reported in command response only if Echo Reply message was                 |
|                         | received.                                                                           |

#### Note:

Ping request is being executed from the moment the valid AT+MPING set command was received by G5xx until +MPINGSTAT unsolicited report with <status> equal either to 0 or 2 is sent to DTE or ping request execution was aborted with AT+MPING=0 command. Refer to description of +MPINGSTAT unsolicited response for details.

In some cases, the reply message for an Echo Request message might be not an Echo Reply messages but rather some other ICMP message, which is reporting an error in datagram processing. For purpose of

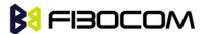

reporting an exact type of response for sent Echo Request message, unsolicited response includes <type> and <code> fields. The first octet of the data portion of the IP datagram is an ICMP <type> field. The value of this field determines the format of the remaining data. The <type> and <code> fields jointly define ICMP message type.

For example, a case when an Echo Request message encapsulated in IP datagram to be forwarded by a gateway has exceeded TTL (equal zero). In this case the gateway must discard the datagram and may return an ICMP Time Exceeded message.

#### Example:

AT+MIPCALL=1,"cmnet"

OK

+MIPCALL: 10.170.4.111

AT+MPING=1,"10.170.4.112" // Ping remote computer using default parameters

OK

+MPING: "10.170.4.112",0,0,400 //Echo Reply message received, RTT is 400 ms.

+MPING: "10.170.4.112",0,0,420

+MPING: "10.170.4.112",0,0,440

+MPING: "10.170.4.112",0,0,410

//Ping request execution is completed. Four Echo Request messages were sent, and four

//Echo Reply messages were received. Average RTT is 417 milliseconds.

+MPINGSTAT: 0,"10.170.4.112",4,4,417

## 13.1.14 +MPINGSTAT, Status Update for +MPING Execution

This is the unsolicited response that the G5xx sends to the terminal to inform of ping execution status update and provides summary statistics of ping request when ping request execution is completed.

| Command     | Syntax | Response/Action                                                                                                 | Remarks                                 |
|-------------|--------|----------------------------------------------------------------------------------------------------|-----------------------------------------|
| Unsolicited |        | +MPINGSTAT:                                                                                                    | The unsolicited response that the G5xx  |
| Response    |        | <status>[,&lt;"Destination_IP"&gt;,<sen< td=""><td>sends to the terminal to inform it with</td></sen<></status> | sends to the terminal to inform it with |
|             |        | tMessages>, <receivedmessages>[</receivedmessages>                                                              | ping execution status update. This      |
|             |        | , <averagertt>]]</averagertt>                                                                                   | response also provides a statistics     |
|             |        |                                                                                                    | summary of ping request when ping       |
|             |        |                                                                                                    | request execution is completed.         |

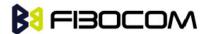

The following table shows the +MPINGSTAT unsolicited response parameters.

| Description                                                                                              |  |
|----------------------------------------------------------------------------------------------------|--|
| Specifies a status of ping request execution. Defined values:                                            |  |
| 0 - The unsolicited response with this <status> will be sent to DTE upon completion of</status>          |  |
| ping request. If ping request was aborted or socket connection was terminated for any                    |  |
| reason, this unsolicited response will not be reported to DTE.                                           |  |
| 1 - The unsolicited response with this <status> will be sent to DTE if no ICMP reply</status>            |  |
| message was received within timeout.                                                                     |  |
| 2 - The unsolicited response with this <status> will be sent to DTE if socket connection</status>        |  |
| was terminated for any reason. This status essentially means that ping request                           |  |
| execution was aborted.                                                                                   |  |
| 3 - Flow Control OFF. The unsolicited response with this <status> will be sent to DTE if</status>        |  |
| phone doesn't have enough memory to process sending an Echo Request message.                             |  |
| 4 - Flow Control ON. The unsolicited response with this <status> will be sent to DTE if</status>         |  |
| phone has enough memory to send an Echo Request message after flow control was                           |  |
| OFF.                                                                                                    |  |
| Specifies the target machine (computer) for ping request, which is identified by IP                      |  |
| address 4 octets long in dotted decimal notation. Each octet of IP address has valid                     |  |
| value range of 0 to 255.                                                                                 |  |
| Specifies a total number of sent Echo Request messages.                                                  |  |
|                                                                                                    |  |
| Specifies a total number of received Echo Reply messages corresponding to Echo                           |  |
| Request messages.                                                                                        |  |
| Specifies average Round Trip Time (RTT) for this ping request. This value will be                        |  |
| reported if and only if <receivedmessages> value is greater than zero. Calculation of</receivedmessages> |  |
| this value comprises of accumulating all RTT values and dividing total accumulated                       |  |
| RTT by <receivedmessages> value. Only an integral part of a result will be reported</receivedmessages>   |  |
| and any digits of a fraction part will be truncated.                                                     |  |
|                                                                                                    |  |

#### Example:

AT+MIPCALL=1,"internet"

OK

+MIPCALL: 10.170.4.111

//Ping host www.sohu.com 3 times with <TTL>=255. All other parameters are default.

AT+MPING=1,"www.sohu.com",3,,255 OK

//ICMP Echo Reply message received, RTT is 522 ms.

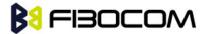

```
+MPING: "121.14.0.17",0,0,522
```

+MPINGSTAT: 1 // No corresponding reply within timeout.

+MPINGSTAT: 3 // Flow Control OFF.

+MPINGSTAT: 4 // Flow Control ON, a new Echo Request message is sent immediately. +MPING:

"121.14.0.17",0,0,638

//Ping request execution is completed. Statistics displayed to terminal. Three Echo Request messages were sent, and two Echo Reply messages were received. Average RTT is 580 milliseconds.

+MPINGSTAT: 0," 121.14.0.17",3,2,580

//Ping host www.sohu.com 1 time with <TTL>=1 and <size>=1372.

AT+MPING=1,"www.sohu.com",1,1372,1

OK

//ICMP Time Exceeded message received. TTL expired in transit.

+MPING: "192.168.252.65",11,0

//Ping request execution is completed.

+MPINGSTAT: 0," 121.14.0.17",1,0

## 13.1.15 +MSDNS, Set DNS IP Address

This command set/read DNS (Domain Name Server) IP address (primary/secondary) for each socket. If the user doesn't specify DNS servers by AT+MSDNS, G5xx will use default DNS from NW. The defined value(s) will be saved during disconnect PDP context (can be used in next PDP context), but will reset after power cycle.

| Command | Syntax                                                                                      | Response/Action                                                                                        |
|---------|---------------------------------------------------------------------------------------------|----------------------------------------------------------------------------------------------------|
| Set     | AT+MSDNS=[ <socket_id>[,</socket_id>                                                        | OK                                                                                                    |
|         | <primary_dns_server_ip>[,</primary_dns_server_ip>                                           | or:                                                                                                    |
|         | <secondary_dns_server_ip< td=""><td>+CME ERROR: <err></err></td></secondary_dns_server_ip<> | +CME ERROR: <err></err>                                                                                |
|         | >]]]                                                                                        |                                                                                                    |
| Read    | AT+MSDNS?                                                                                   | +MSDNS:                                                                                                |
|         |                                                                                             | 1, <primary_dns_server_ip>,<secondary_dns_server_ip></secondary_dns_server_ip></primary_dns_server_ip> |
|         |                                                                                             | <cr><lf></lf></cr>                                                                                     |
|         |                                                                                             | +MSDNS:                                                                                                |
|         |                                                                                             | 2, <primary_dns_server_ip>,<secondary_dns_server_ip></secondary_dns_server_ip></primary_dns_server_ip> |
|         |                                                                                             | <cr><lf></lf></cr>                                                                                     |
|         |                                                                                             | +MSDNS:                                                                                                |
|         |                                                                                             | 3, <primary_dns_server_ip>,<secondary_dns_server_ip></secondary_dns_server_ip></primary_dns_server_ip> |
|         |                                                                                             | <cr><lf></lf></cr>                                                                                     |
|         |                                                                                             | +MSDNS:                                                                                                |
|         |                                                                                             | 4, <primary_dns_server_ip>,<secondary_dns_server_ip></secondary_dns_server_ip></primary_dns_server_ip> |

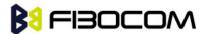

|            | <cr><lf></lf></cr>                                                           |
|------------|------------------------------------------------------------------------------|
|            | <cr><lf></lf></cr>                                                           |
|            | OK                                                                           |
| AT+MSDNS=? | +MSDNS: (List of supported <socket_id>s),(<ip>),(<ip>)</ip></ip></socket_id> |
|            | ОК                                                                           |
|            | AT+MSDNS=?                                                                   |

The following table shows the +MSDNS parameters.

| <parameter></parameter>                                                                                                    | Description                                                           |
|----------------------------------------------------------------------------------------------------|-----------------------------------------------------------------------|
| <socket_id></socket_id>                                                                                                    | A unique number that identifies a connection (provided by the         |
|                                                                                                    | terminal application).                                                |
|                                                                                                    | 0 - Invalid socket number                                             |
|                                                                                                    | 1,2,3,4 - Valid socket number                                         |
|                                                                                                    | 5 - Valid socket number dedicated to +MPING.                          |
| <primary_dns_server_ip>,<seco< td=""><td>IP of the destination site in the format "AAA.BBB.CCC.DDD". The</td></seco<></primary_dns_server_ip> | IP of the destination site in the format "AAA.BBB.CCC.DDD". The       |
| ndary_DNS_server_IP>                                                                                                    | range of each octant is 0-255. The value can be written in 1, 2, or 3 |
|                                                                                                    | digits.                                                               |

#### Example:

```
AT+MSDNS=?
+MSDNS: (1-5),(<IP>),(<IP>)
OK
AT+MSDNS?
                      // read when MIPCALL is disconnected
+MSDNS: 1,"0.0.0.0","0.0.0.0"
+MSDNS: 2,"0.0.0.0","0.0.0.0"
+MSDNS: 3,"0.0.0.0","0.0.0.0"
+MSDNS: 4,"0.0.0.0","0.0.0.0"
+MSDNS: 5,"0.0.0.0","0.0.0.0"
OK
AT+MSDNS=2,"212.150.49.10","206.49.94.234" //set socket 2 prim & sec DNS
AT+MSDNS=4,"62.120.55.10"
                                            //set socket 4 prim DNS only
OK
AT+MSDNS=5,"212.150.49.10","206.49.94.234" //set socket 5 prim & sec DNS
OK
AT+MSDNS?
                  // read when MIPCALL is disconnected
+MSDNS: 1,"0.0.0.0","0.0.0.0"
```

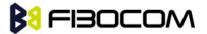

+MSDNS: 2,"212.150.49.10","206.49.94.234"

+MSDNS: 3,"0.0.0.0","0.0.0.0"

+MSDNS: 4,"62.120.55.10","0.0.0.0"

+MSDNS: 5,"212.150.49.10","206.49.94.234"

OK

# 13.1.16 +MIPODM, Open a Socket (UDP or TCP) in Online Data Mode

This command causes the G5xx to initialize a new socket that waits for a connection from a remote machine or opens a common or TCP connection with a remote side (according to received parameters) and switch it to Online (raw data transfer) Data Mode and open a connection with a remote side.

**Notes:** MIPxxx is a complete set of GPRS commands. This set should not be used with other GPRS commands, such as CGATT, CGACT, and so on. Online Data Mode allows the user to transfer raw data from terminal to Network and vice versa over a GPRS channel. Currently, only RS232 connection to terminal with hardware flow control is supported.

Each socket allocates an accumulating buffer whose size is 1372 bytes. When the user sends amount of data, less then buffer size, the data is being sent to Network after a spooling timeout (200 mS), otherwise the data is being sent to Network immediately. Only one socket is allowed at the same time in Online Data Mode.

The +MIPODM command returns a +MIPSTAT <Socket\_ID><Error> unsolicited event if it fails. For example, if it was rejected by the remote side.

| Command | Syntax                                                                                                    | Response/Action                                     | Remarks                      |
|---------|----------------------------------------------------------------------------------------------------|-----------------------------------------------------|------------------------------|
| Set     | AT+MIPODM=                                                                                                    | ОК                                                  | The Set command returns      |
|         | <socket_id>, <source< td=""><td>or:</td><td><remote ip=""> and</remote></td></source<></socket_id>                  | or:                                                 | <remote ip=""> and</remote>  |
|         | Port>, <remote ip="">,</remote>                                                                                     | +MIPODM: <socket_id>, <state>[,</state></socket_id> | <remote port=""></remote>    |
|         | <remote port="">,</remote>                                                                                          | <remote ip="">, <remote port="">]</remote></remote> | parameters only for          |
|         | <protocol>,</protocol>                                                                                              | or:                                                 | sockets opened in Listen     |
|         | <pseudo-command< td=""><td>+MIPSTAT: <socket_id>,<status></status></socket_id></td><td>mode.</td></pseudo-command<> | +MIPSTAT: <socket_id>,<status></status></socket_id> | mode.                        |
|         | Mode On/Off>                                                                                                    | or:                                                 |                              |
|         |                                                                                                    | ERROR: <err></err>                                  |                              |
| Read    | AT+MIPODM?                                                                                                    | +MIPODM:[ <socket_id>]</socket_id>                  | When a socket opens in       |
|         |                                                                                                    | for each socket that can be                         | Online Data Mode, the        |
|         |                                                                                                    | opened                                              | command returns actual       |
|         |                                                                                                    | or:                                                 | Socket_ID value a'd"1'       |
|         |                                                                                                    | +MIPODM 0,0                                         | value (active). G5xx will be |
|         |                                                                                                    | if there are no free sockets.                       | in pseudo-command            |

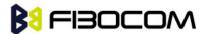

|      |             |                                                              | mode for receiving the |
|------|-------------|--------------------------------------------------------------|------------------------|
|      |             |                                                              | command.               |
| Test | AT+MIPODM=? | +MIPODM: (list of supported                                  |                        |
|      |             | <socket_id>s),(list of supported</socket_id>                 |                        |
|      |             | <source port=""/> s),(list of                                |                        |
|      |             | support"d<"Destination"IP">s),                               |                        |
|      |             | (list of <destination port="">s),(list of</destination>      |                        |
|      |             | supported <pre>col&gt;s), (list of)</pre>                    |                        |
|      |             | supported <pseudo-command< td=""><td></td></pseudo-command<> |                        |
|      |             | Mode state>s)                                                |                        |

The following table shows the +MIPODM parameters.

| <parameter></parameter> | Description                                                                |  |
|-------------------------|----------------------------------------------------------------------------|--|
| Socket_ID               | A unique number that identifies a connection.                              |  |
|                         | Valid socket numbe-s - 1,2,3 and 4                                         |  |
| Source Port             | Port of source site.                                                       |  |
|                         | Port range: 1-65535 (decimal digits)                                       |  |
| Remote IP               | IP of the remote site in the form"t "AAA.BBB.CCC."DD". The range of each   |  |
|                         | octet is 0-255. The value can be written in 1, 2, or 3 digits.             |  |
|                         | Host-name of remote site. The host-name convention should meet the rules   |  |
|                         | as describe in RFC-1035 section: 2.3 Conventions. Syntax is not validated, |  |
|                         | except the maximum length (255 characters).                                |  |
| Remote Port             | Port of remote site.                                                       |  |
|                         | Port range: 1-65535 (decimal digits) for outgoing connection.              |  |
|                         | Port 0 for incoming connection.                                            |  |
| Protocol                | Type of protocol stack.                                                    |  |
|                         | 0 TCP                                                                      |  |
|                         | 1 UDP                                                                      |  |
| State                   | 0 Inactive                                                                 |  |
|                         | 1 Active                                                                   |  |
| Pseudo-                 | Optional parameter enables / disables Pseudo Command Mode when ODI         |  |
| Command Mode On/Off     | executed and G5xx is in PREMUX state.                                      |  |
|                         | 0 Enable (default value, when G5xx is in PREMUX state).                    |  |
|                         | 1 Disable.                                                                 |  |

**Notes:** It does not recommend using port numbers below 1024. These numbers are defined to be reserved for operating systems.

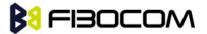

#### Example:

```
Opening socket 1 in Online Data Mode, using TCP protocol, from port 1104, designation IP
123.245.213.012, designation port 1124:
    AT+MIPODM=1,,"172.90.237.21",1124,0
    OK
    +MIPODM: 1,1
    Enter invalid command format:
    AT+MIPODM
    ERROR
    Check opened in Online Data Mode socket state when G5xx is pseudo-command mode:
    AT+MIPODM?
    +MIPODM: 1.1
    OK
    Listen socket over TCP:
    AT+MIPODM=1,1104,"0,0.0.0",0,0
                                                    // Source port must confirmed in TCP mode.
    OK
    +MIPODM: 1,1,122.221.32.64,1200
                                                // Remote side connected to the listen socket.
```

## 13.1.17 +MIPXOFF, Flow Control - Xoff

This command is the unsolicited response that the G5xx sends to the terminal to stop sending data when it does not have enough memory to process new +MIPSEND requests. The G5xx uses the accumulating buffer prior to pushing data into the protocol stack. This memory resource is protected by a Xoff\_upper watermark.

Event:

+MIPXOFF: <Socket ID>

Example:

+MIPXOFF: //The G5xx detects that the accumulating buffer 1 has reached its Xoff watermark. From this point, the terminal is not allowed to send data, until it receives the +MIPXON command.

### 13.1.18 + MIPXON, Flow Control - Xon

This command is the unsolicited event that the G5xx sends to the terminal when it detects that it has free memory in the accumulating buffer and can process new +MIPSEND requests, after the +MIPXOFF event.

Event:

+MIPXON: <Socket ID>

Example:

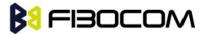

+MIPXON: 1 //The G5xx pushed the data into the protocol stack on socket 1 and is able to handle more data from the terminal.

## 13.1.19 +MIPDNS, Resolve Domain name

This command is used to resolve the domain name.

| Command | Syntax    | Response/Action   | Remarks                                         |
|---------|-----------|-------------------|-------------------------------------------------|
| Set     | + MIPDNS  | +MIPDNS: <"domain | The set command can resolve the domain          |
|         | =<"domain | name">,< IP>      | name specified by the user. If success, It will |
|         | name">    | ОК                | return the corresponding IP, ERROR otherwise.   |
|         |           | or:               |                                                 |
|         |           | ERROR             |                                                 |

#### Example:

AT+MIPDNS="baidu.com"

+MIPDNS: "baidu.com",220.181.111.186

OK

## 13.2 HEX Mode

Base on the basic mode, G5xx achieve the TCP/IP stack by AT command. In additional, G5xx support another mechanism to complete the TCP/IP stack in HEX mode. The data will be sending in HEX when we use +MIPSEND command.

## 13.2.1 +MIPSEND (Ctrl-Z)

| Command | Syntax                                                                                   | Response/Action                                                                                                    | Remarks                                                 |
|---------|------------------------------------------------------------------------------------------|----------------------------------------------------------------------------------------------------|---------------------------------------------------------|
| Set     | +MIPSEND= <socke< td=""><td>+MIPPUSH:</td><td>After command received, G5xx</td></socke<> | +MIPPUSH:                                                                                                    | After command received, G5xx                            |
|         | t_ID>                                                                                    | <socket_id>,<status></status></socket_id>                                                                                              | will respond "> <cr><lf>".</lf></cr>                    |
|         |                                                                                          | +MIPSEND:                                                                                                    | Send any data in HEX. The data                          |
|         |                                                                                          | <socket_id>,<status>,<freesize< td=""><td>buffer range is 0<buffer<=1400< td=""></buffer<=1400<></td></freesize<></status></socket_id> | buffer range is 0 <buffer<=1400< td=""></buffer<=1400<> |
|         |                                                                                          | >                                                                                                    | bytes.                                                  |
|         |                                                                                          | or:                                                                                                    | <ctrl+z> ends the prompt</ctrl+z>                       |
|         |                                                                                          | ERROR                                                                                                    | HEX mode and returns to                                 |
|         |                                                                                          |                                                                                                    | regular AT command mode.                                |

Example:

Opening socket 2 already.

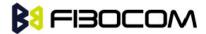

AT+MIPSEND=2

>>This is the data in HEX<CTRL+Z>  $\ //<$ CTRL+Z> ends the prompt HEX mode and returns to

regular AT command mode

OK

+MIPPUSH: 2,0

+MIPSEND: 2,0,2048

OK

## 13.2.2 +MIPSEND (Timeout)

| Command | Syntax                                                                                  | Response/Action                                                                                      | Remarks                                          |
|---------|-----------------------------------------------------------------------------------------|----------------------------------------------------------------------------------------------------|--------------------------------------------------|
| Set     | +MIPSEND= <so< td=""><td>+MIPPUSH:</td><td>After command received, G5xx will</td></so<> | +MIPPUSH:                                                                                            | After command received, G5xx will                |
|         | cket_ID>                                                                                | <socket_id>,<status></status></socket_id>                                                            | respond "> <cr><lf>".</lf></cr>                  |
|         |                                                                                         | +MIPSEND:                                                                                            | Send any data without incode. The                |
|         |                                                                                         | <socket_id>,<status>,<freesize< td=""><td>data buffer range is</td></freesize<></status></socket_id> | data buffer range is                             |
|         |                                                                                         | >                                                                                                    | 0 <buffer<=1400 bytes.<="" td=""></buffer<=1400> |
|         |                                                                                         | or:                                                                                                  | After timeout, the data will be                  |
|         |                                                                                         | ERROR                                                                                                | push automatic and returns to                    |
|         |                                                                                         |                                                                                                    | regular AT command mode.                         |
|         |                                                                                         |                                                                                                    | The default timeout is 12s.                      |

Example:

Opening socket 2 already.

AT+MIPSEND=2

>>This is the data in HEX<timeout>

OK

+MIPPUSH: 2,0

+MIPSEND: 2,0,2048

OK

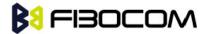

# 13.2.3 +MIPSEND (Data length)

| Command | Syntax                                                                                                    | Response/Action                                                                                                    | Remarks                                                 |
|---------|----------------------------------------------------------------------------------------------------|----------------------------------------------------------------------------------------------------|---------------------------------------------------------|
| Set     | +MIPSEND                                                                                                    | +MIPPUSH:                                                                                                    | After command received, G5xx will respond               |
|         | = <socket_i< td=""><td><socket_id>,<status></status></socket_id></td><td>"&gt;<cr><lf>".</lf></cr></td></socket_i<> | <socket_id>,<status></status></socket_id>                                                                                  | "> <cr><lf>".</lf></cr>                                 |
|         | D>, <data_l< td=""><td>+MIPSEND:</td><td>Send any data in HEX. The data buffer range</td></data_l<>                 | +MIPSEND:                                                                                                    | Send any data in HEX. The data buffer range             |
|         | en>                                                                                                    | <socket_id>,<status>,<fr< td=""><td>is 0<data_len<=1400 bytes.<="" td=""></data_len<=1400></td></fr<></status></socket_id> | is 0 <data_len<=1400 bytes.<="" td=""></data_len<=1400> |
|         |                                                                                                    | eeSize>                                                                                                    | When G5xx receive the corresponding                     |
|         |                                                                                                    | or:                                                                                                    | length data, the data will be push automatic            |
|         |                                                                                                    | ERROR                                                                                                    | and returns to regular AT command mode.                 |
|         |                                                                                                    |                                                                                                    | Notes: The redundant data will be lost.                 |

Example:

Opening socket 2 already.

AT+MIPSEND=2,10

>0123456789abc

OK

+MIPPUSH: 2,0

+MIPSEND: 2,0,2048

OK

# 13.2.4 +GTSET, HEX mode configuration

| Command | Syntax                                    | Response/Action |
|---------|-------------------------------------------|-----------------|
| Set     | +GTSET= <future>,<value></value></future> | ОК              |
|         |                                           | or:             |
|         |                                           | ERROR           |

The following table shows the +GTSET parameters related HEX mode.

| <parameter></parameter> | Description                                                                 |
|-------------------------|-----------------------------------------------------------------------------|
| <future></future>       | "SENDTIME" : Set the auto push timeout.                                     |
| <value></value>         | 1-30 seconds                                                                |
|                         | The default value is 12.                                                    |
| <future></future>       | "IPRFMT" : The format of received data.                                     |
| <value></value>         | 0: Received data with "+MIPRTCP:" and the data is incode.                   |
|                         | 1: Received data only and the data is without incode. In received character |
|                         | string, G5xx don't accede to any <cr><lf> symbol.</lf></cr>                 |
|                         | 2: Received data with "+MIPRTCP:" and the data is without incode. In        |

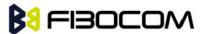

received character string, G5xx will accede to <CR><LF> before "+MIPRTCP:".

The default value is 0.

```
Example:
Opening socket 2 already.
AT+GTSET="IPRFMT",0
OK
AT+MIPSEND=2,10
>0123456789abc
OK
+MIPPUSH: 2,0
+MIPSEND: 2,0,2048
OK
<CR><LF>+MIPRTCP: 2,0,30313233343536373839<CR><LF> //Same as basic mode.
AT+GTSET="IPRFMT",1
OK
AT+MIPSEND=2,10
>0123456789abc
OK
+MIPPUSH: 2,0
+MIPSEND: 2,0,2048
OK
0123456789
                       //Only data without any information.
AT+GTSET="IPRFMT",2
OK
AT+MIPSEND=2,10
>0123456789abc
OK
+MIPPUSH: 2,0
+MIPSEND: 2,0,2048
OK
```

<CR><LF>+MIPRTCP: 2,10,0123456789

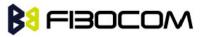

# **14Error Code**

# 14.1 CME Error

| Parameter   | Descri | ption                                      |
|-------------|--------|--------------------------------------------|
| <err></err> |        |                                            |
|             | 58     | "invalid command line"                     |
|             |        |                                            |
|             | 0      | "phone failure"                            |
|             | 1      | "no connection to phone"                   |
|             | 2      | "phone-adapter link reserved"              |
|             | 3      | "Operation not allowed"                    |
|             | 4      | "Operation not supported"                  |
|             | 5      | "PH-SIM PIN required"                      |
|             | 6      | "PH-FSIM PIN required"                     |
|             | 7      | "PH-FSIM PUK required"                     |
|             | 10     | "SIM not inserted"                         |
|             | 11     | "SIM PIN required"                         |
|             | 12     | "SIM PUK required"                         |
|             | 13     | "SIM failure"                              |
|             | 14     | "SIM busy"                                 |
|             | 15     | "SIM wrong"                                |
|             | 16     | "Incorrect password"                       |
|             | 17     | "SIM PIN2 required"                        |
|             | 18     | "SIM PUK2 required"                        |
|             | 20     | "Memory full"                              |
|             | 21     | "invalid index"                            |
|             | 22     | "not found"                                |
|             | 23     | "Memory failure"                           |
|             | 24     | "text string too long"                     |
|             | 25     | "invalid characters in text string"        |
|             | 26     | "dial string too long"                     |
|             | 27     | "invalid characters in dial string"        |
|             | 30     | "no network service"                       |
|             | 31     | "Network timeout"                          |
|             | 32     | "Network not allowed emergency calls only" |

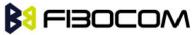

|      | •                                                                        |
|------|--------------------------------------------------------------------------|
| 40   | "Network personalization PIN required"                                   |
| 41   | "Network personalization PUK required"                                   |
| 42   | "Network subset personalization PIN required"                            |
| 43   | "Network subset personalization PUK required"                            |
| 44   | "service provider personalization PIN required"                          |
| 45   | "service provider personalization PUK required"                          |
| 46   | "Corporate personalization PIN required"                                 |
| 47   | "Corporate personalization PUK required"                                 |
| 48   | "PH-SIM PUK required (PH-SIM PUK may also be referred to as Master Phone |
| Code | e. For further details"                                                  |
| 49   | "The excute command not support"                                         |
| 50   | "Excute command failure"                                                 |
| 51   | "no memory"                                                              |
| 52   | "The command not support, check your input,pls"                          |
| 53   | "parameters are invalid"                                                 |
| 54   | "REG not exist in flash"                                                 |
| 55   | "SMS not exist in flash"                                                 |
| 56   | "Phone book not exist in flash"                                          |
| 57   | "file system not exist in flash"                                         |
|      |                                                                          |
| 60   | "SIM card verify failure"                                                |
| 61   | "Unblock SIM card fail"                                                  |
| 62   | "Condition not fulfilled"                                                |
| 63   | "Unblock SIM card failed, no rest time"                                  |
| 64   | "Verify SIM card failed, no rest time"                                   |
| 65   | "Input parameter is invalid"                                             |
| 66   | "file is inconsistent with the command"                                  |
| 67   | "wrong instruction class given in the command"                           |
| 68   | "SIM returned technical problem"                                         |
| 69   | "CHV need unblock"                                                       |
| 70   | "NO SIM EF selected"                                                     |
| 71   | "SIM file unmatched command"                                             |
| 72   | "contradiction CHV"                                                      |
| 73   | "contradiction invalidation"                                             |
| 74   | "SIM MAX value reached"                                                  |
| 75   | "SIM returned pattern not found"                                         |
| 76   | "SIM file ID not found"                                                  |

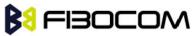

| 77  | "STK busy"                                  |
|-----|---------------------------------------------|
| 78  | "SIM returned UNKNOWN"                      |
| 79  | "SIM profile ERR"                           |
|     |                                             |
| 103 | "Illegal MS"                                |
| 106 | "Illegal ME"                                |
| 107 | "GPRS services not allowed"                 |
| 111 | "PLMN not allowed"                          |
| 112 | "Location area not allowed"                 |
| 113 | "Roaming not allowed in this location area" |
| 132 | "Service option not supported"              |
| 133 | "Requested service option not subscribed"   |
| 134 | "Service option temporarily out of order"   |
| 149 | "PDP authentication failure"                |
| 150 | "Invalid mobile class"                      |
| 148 | "Unspecified GPRS error"                    |

# 14.2 CMS Error

| Parameter   | Description                                         |  |  |
|-------------|-----------------------------------------------------|--|--|
| <err></err> | 1 "Unassigned (unallocated) number"                 |  |  |
|             | 8 "Operator determined barring"                     |  |  |
|             | 10 "Call barred"                                    |  |  |
|             | 21 "Short message transfer rejected"                |  |  |
|             | 27 "Destination out of service"                     |  |  |
|             | 28 "Unidentified subscriber"                        |  |  |
|             | 29 "Facility rejected"                              |  |  |
|             | 30 "Unknown subscriber"                             |  |  |
|             | 38 "Network out of order"                           |  |  |
|             | 41 "Temporary failure"                              |  |  |
|             | 42 "Congestion"                                     |  |  |
|             | 47 "Resources unavailable, unspecified"             |  |  |
|             | 50 "Requested facility not subscribed"              |  |  |
|             | 69 "Requested facility not implemented"             |  |  |
|             | 81 "Invalid short message transfer reference value" |  |  |
|             | 95 "Invalid message, unspecified"                   |  |  |
|             | 96 "Invalid mandatory information"                  |  |  |

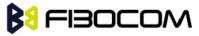

|    | WAAAAAAAAAAAAAAAAAAAAAAAAAAAAAAAAAAAAA          |
|----|-------------------------------------------------|
| 97 | ,                                               |
| 98 | 3 '                                             |
| 99 | ·                                               |
| 11 | <i>,</i>                                        |
| 12 | 37                                              |
| 12 | 3                                               |
| 12 | 9 "Short message Type 0 not supported"          |
| 13 | "Cannot replace short message"                  |
| 14 | 3 "Unspecified TP-PID error"                    |
| 14 | 4 "Data coding scheme (alphabet) not supported" |
| 14 | 5 "Message class not supported"                 |
| 15 | 9 "Unspecified TP-DCS error"                    |
| 16 | 0 "Command cannot be actioned "                 |
| 16 | "Command unsupported"                           |
| 17 | '5 "Unspecified TP-Command error"               |
| 17 | '6 "TPDU not supported"                         |
| 19 | 2 "SC busy"                                     |
| 19 | "No SC subscription"                            |
| 19 | 4 "SC system failure"                           |
| 19 | "Invalid SME address"                           |
| 19 | 6 "Destination SME barred"                      |
| 19 | 7 "SM Rejected-Duplicate SM"                    |
| 19 | 8 "TP-VPF not supported"                        |
| 19 | 9 "TP-VP not supported"                         |
| 20 | 8 "D0 SIM SMS storage full"                     |
| 20 | 9 "No SMS storage capability in SIM"            |
| 21 | 0 "Error in MS"                                 |
| 21 | 1 "Memory Capacity Exceeded"                    |
| 21 | 2 "SIM Application Toolkit Busy"                |
| 21 | 3 "SIM data download error"                     |
| 25 | 5 "Unspecified error cause"                     |
|    |                                                 |
| 30 | 0 "ME failure"                                  |
| 30 | "SMS service of ME reserved"                    |
| 30 | "Operation not allowed"                         |
| 30 | "Operation not supported"                       |
| 30 | 14 "Invalid PDU mode parameter"                 |
|    |                                                 |

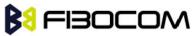

| to me |                                       |
|-------|---------------------------------------|
| 305   | "Invalid text mode parameter"         |
| 310   | "SIM not inserted"                    |
| 311   | "SIM PIN required"                    |
| 312   | PH-SIM PIN required"                  |
| 313   | B "SIM failure"                       |
| 314   | I "SIM busy"                          |
| 315   | 5 "SIM wrong"                         |
| 316   | S "SIM PUK required"                  |
| 317   | "SIM PIN2 required"                   |
| 318   | 3 "SIM PUK2 required"                 |
| 320   | "Memory failure"                      |
| 321   | "Invalid memory index"                |
| 322   | 2 "Memory full"                       |
| 330   | "SMSC address unknown"                |
| 331   | "no network service"                  |
| 332   | 2 "Network timeout"                   |
| 340   | "NO +CNMA ACK EXPECTED"               |
| 500   | Unknown error"                        |
|       |                                       |
| 512   | 2 "User abort"                        |
| 513   | "unable to store"                     |
| 514   | l "invalid status"                    |
| 515   | "invalid character in address string" |
| 516   | invalid length"                       |
| 517   | "invalid character in pdu"            |
| 518   | B "invalid parameter"                 |
| 519   | "invalid length or character"         |
| 520   | "invalid character in text"           |
| 512   | 2 "timer expired"}                    |
|       |                                       |

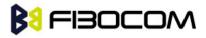

# 14.3 TCP/IP Error

| Parameter   | Descriptio | n                                        |
|-------------|------------|------------------------------------------|
| <err></err> | 600        | "TCPIP Param wrong "                     |
|             | 601        | "TCPIP not supported in ppp mode"        |
|             | 602        | "TCPIP dns convert to ip fail"           |
|             | 603        | "TCPIP socket number limited"            |
|             | 604        | "TCPIP invalid operation"                |
|             | 605        | "TCPIP protol error"                     |
|             | 606        | "TCPIP send data too long"               |
|             | 607        | "TCPIP send data memory failed"          |
|             | 608        | "TCPIP service not in correct state "    |
|             | 609        | "TCPIP pdp not defined "                 |
|             | 610        | "TCPIP new socket failed"                |
|             | 611        | "TCPIP socket bind fail"                 |
|             | 612        | "TCPIP socket connect fail"              |
|             | 613        | "TCPIP socket send fail "                |
|             | 614        | "TCPIP socket close fail"                |
|             | 615        | "TCPIP get socket receive buffer failed" |
|             | 616        | "TCPIP receive data failed"              |
|             | 617        | "TCPIP socket used"                      |
|             | 618        | "TCPIP get send buffer size failed"      |
|             | 619        | "TCPIP socket send data failed"          |
|             | 620        | "TCPIP socket send data size limited"    |
|             | 621        | "TCPIP socket set listening mode failed" |
|             | 622        | "TCPIP socket listen fail"               |
|             | 623        | "TCPIP socket error"                     |
|             | 624        | "TCPIP socket not opened "               |
|             | 625        | "TCPIP tcp stack configure failed"       |
|             | 626        | "TCPIP socket no data to send "          |
|             | 627        | "TCPIP socket send invalid data state"   |
|             | 628        | "TCPIP socket close client"              |
|             | 629        | "TCPIP ping error "                      |
|             | 630        | "TCPIP ppp not connected "               |
|             | 631        | "TCPIP mipcall not active"               |
|             | 632        | "TCPIP etcpip not active"                |
|             | 633        | "TCPIP socket flow control"              |
|             |            |                                          |

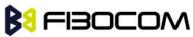

| 634 | "TCPIP operation not allow" |
|-----|-----------------------------|
| 635 | "TCPIP memory not exist"    |
| 636 | "Start timer error"         |